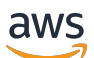

API Reference

# **AWS Compute Optimizer**

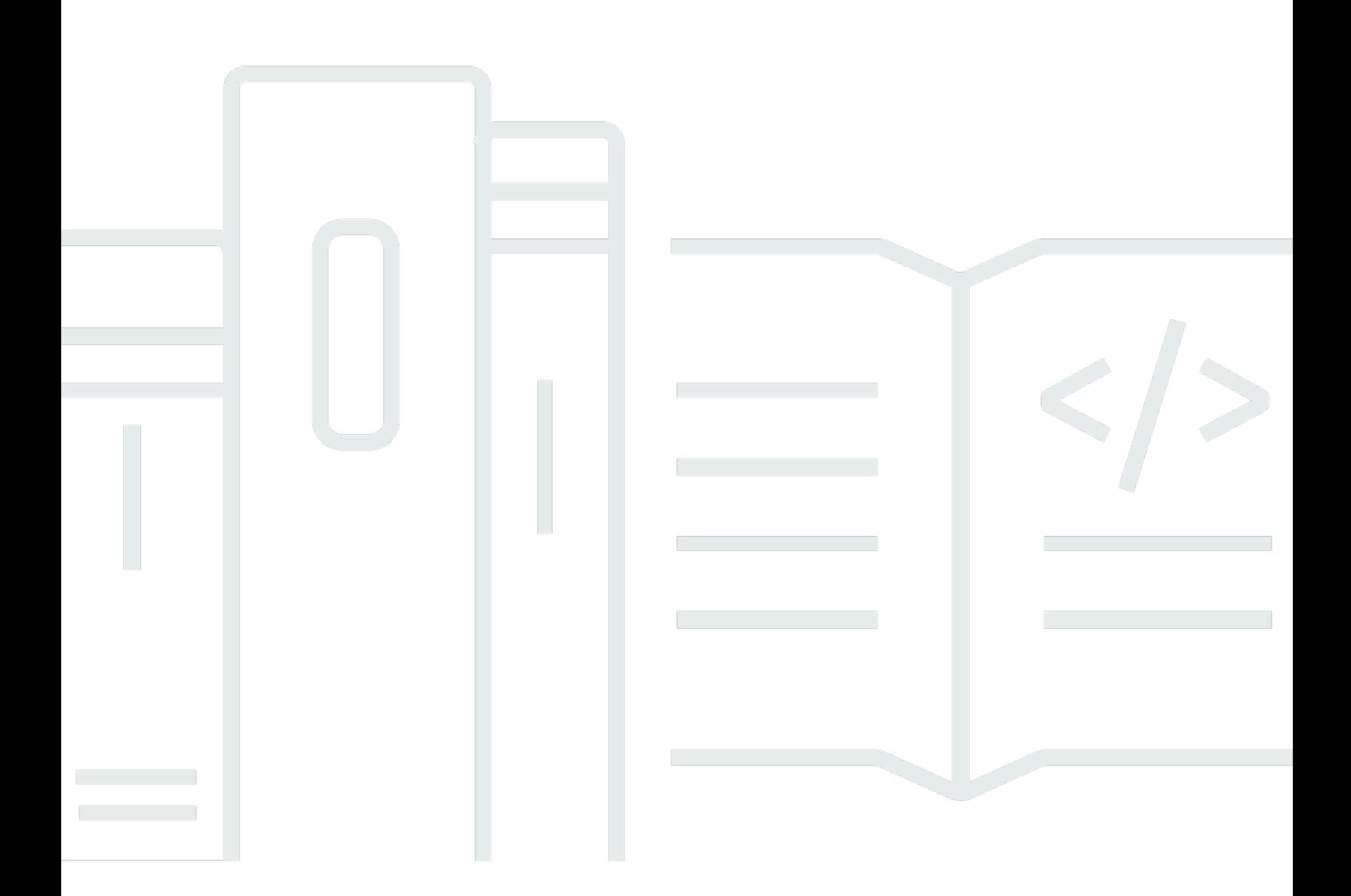

### **API Version 2019-11-01**

Copyright © 2024 Amazon Web Services, Inc. and/or its affiliates. All rights reserved.

## **AWS Compute Optimizer: API Reference**

Copyright © 2024 Amazon Web Services, Inc. and/or its affiliates. All rights reserved.

Amazon's trademarks and trade dress may not be used in connection with any product or service that is not Amazon's, in any manner that is likely to cause confusion among customers, or in any manner that disparages or discredits Amazon. All other trademarks not owned by Amazon are the property of their respective owners, who may or may not be affiliated with, connected to, or sponsored by Amazon.

## **Table of Contents**

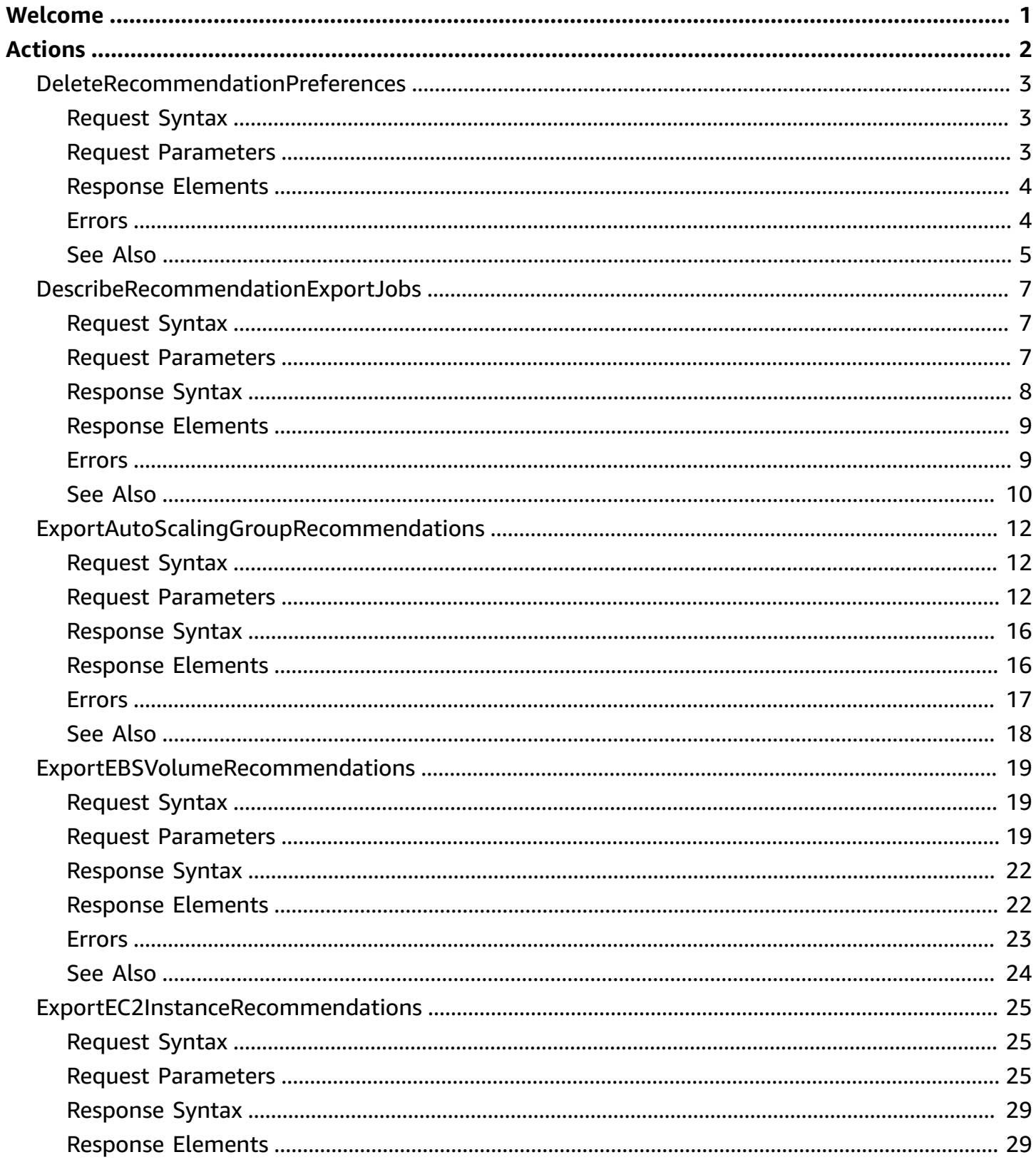

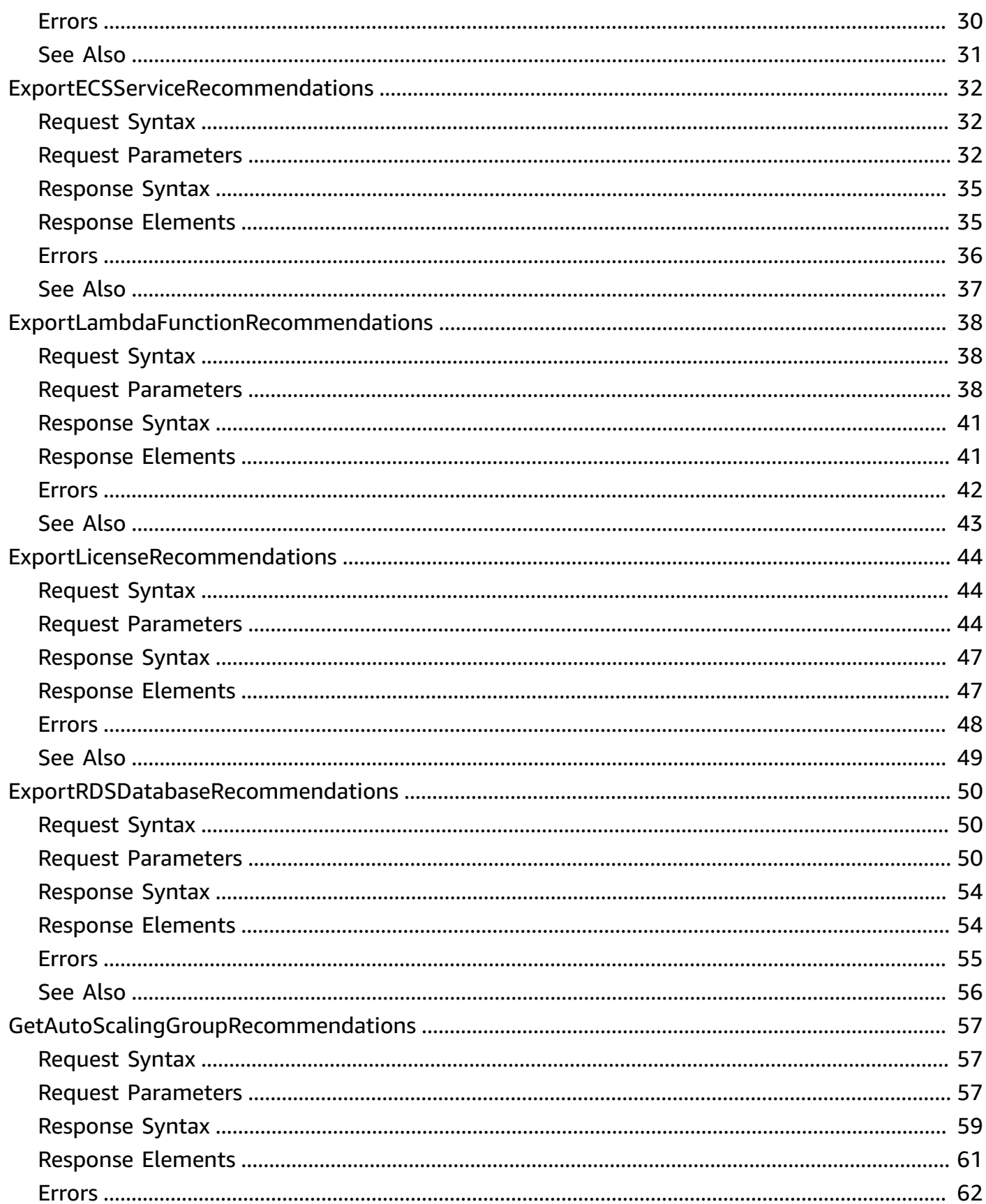

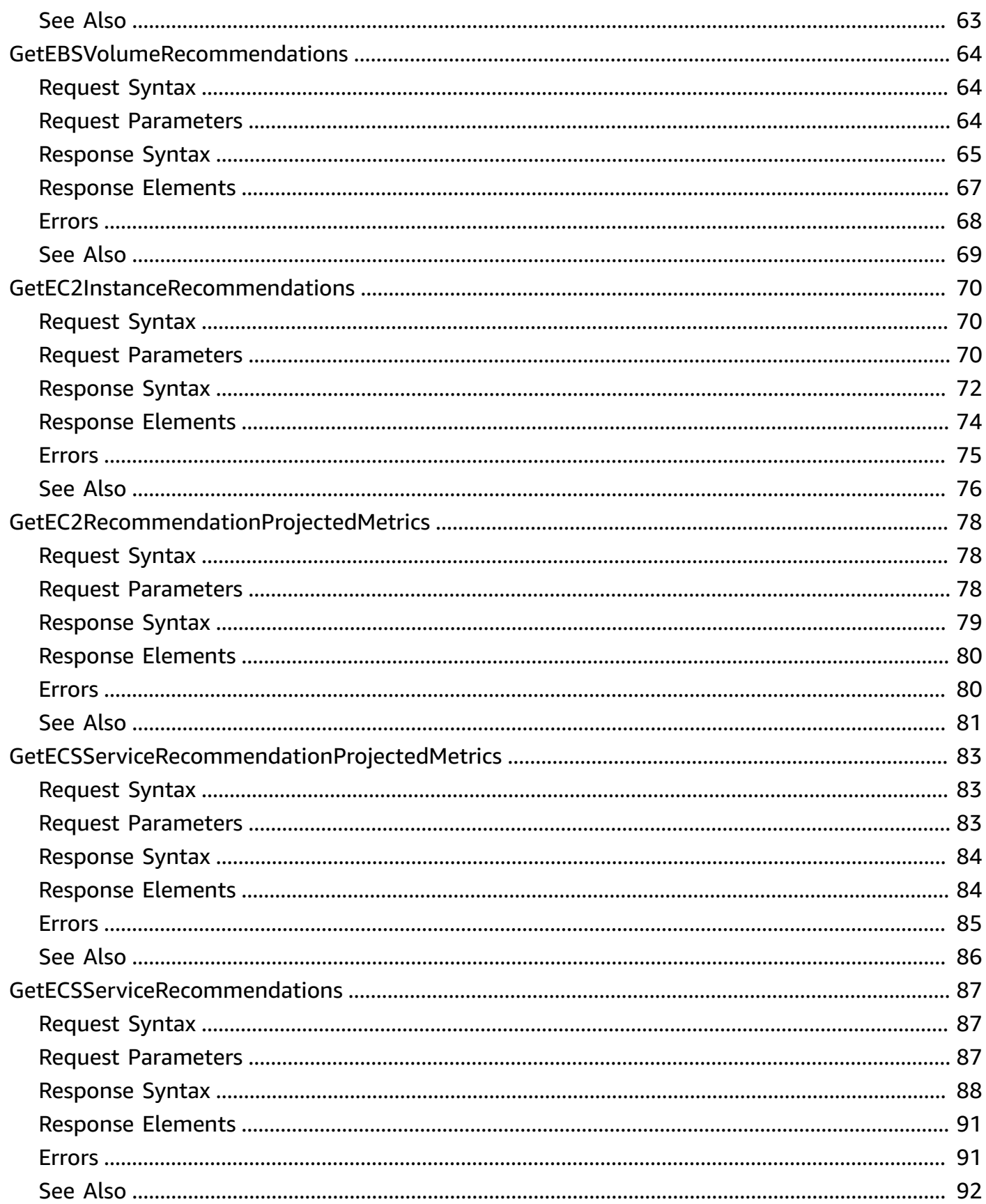

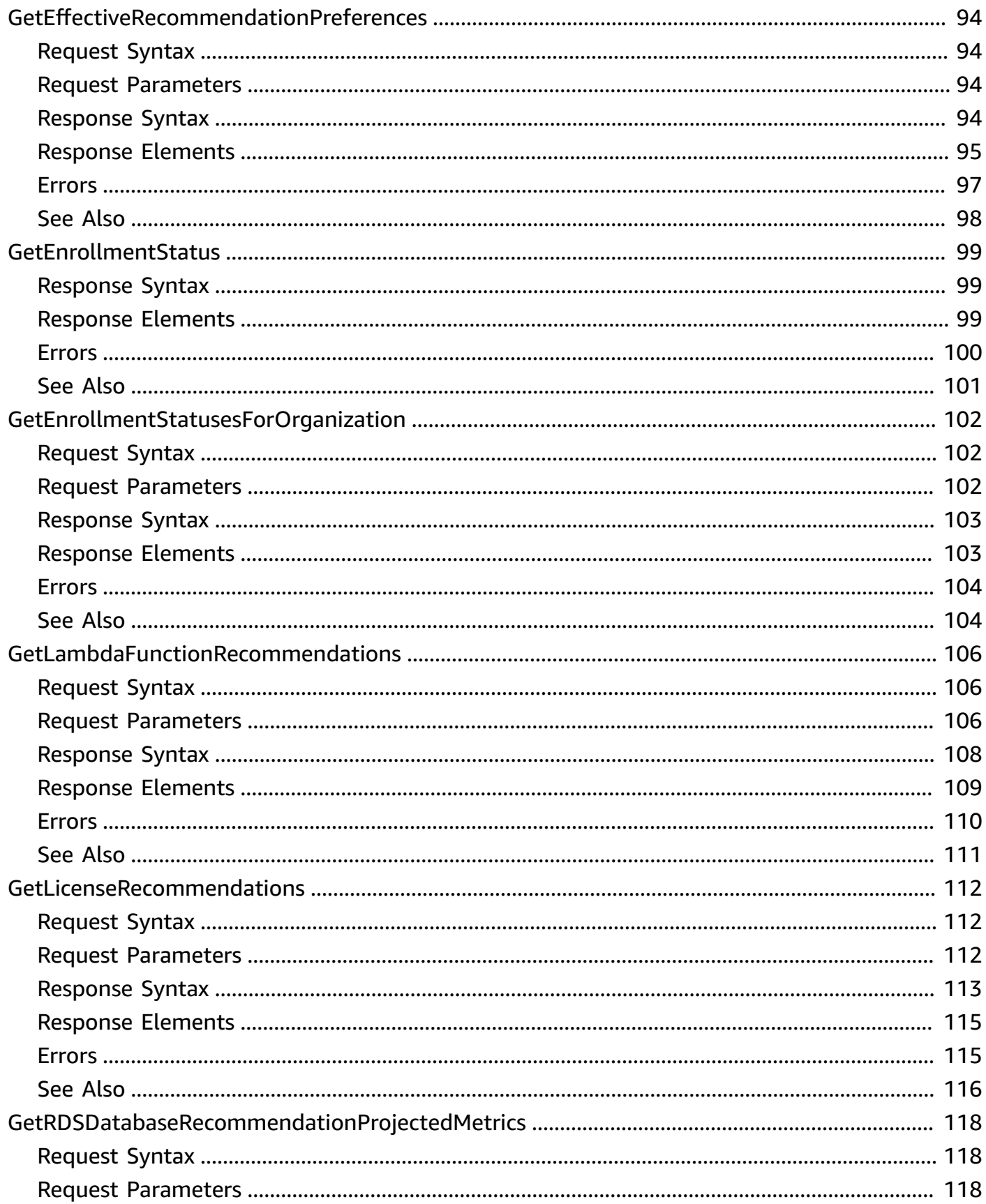

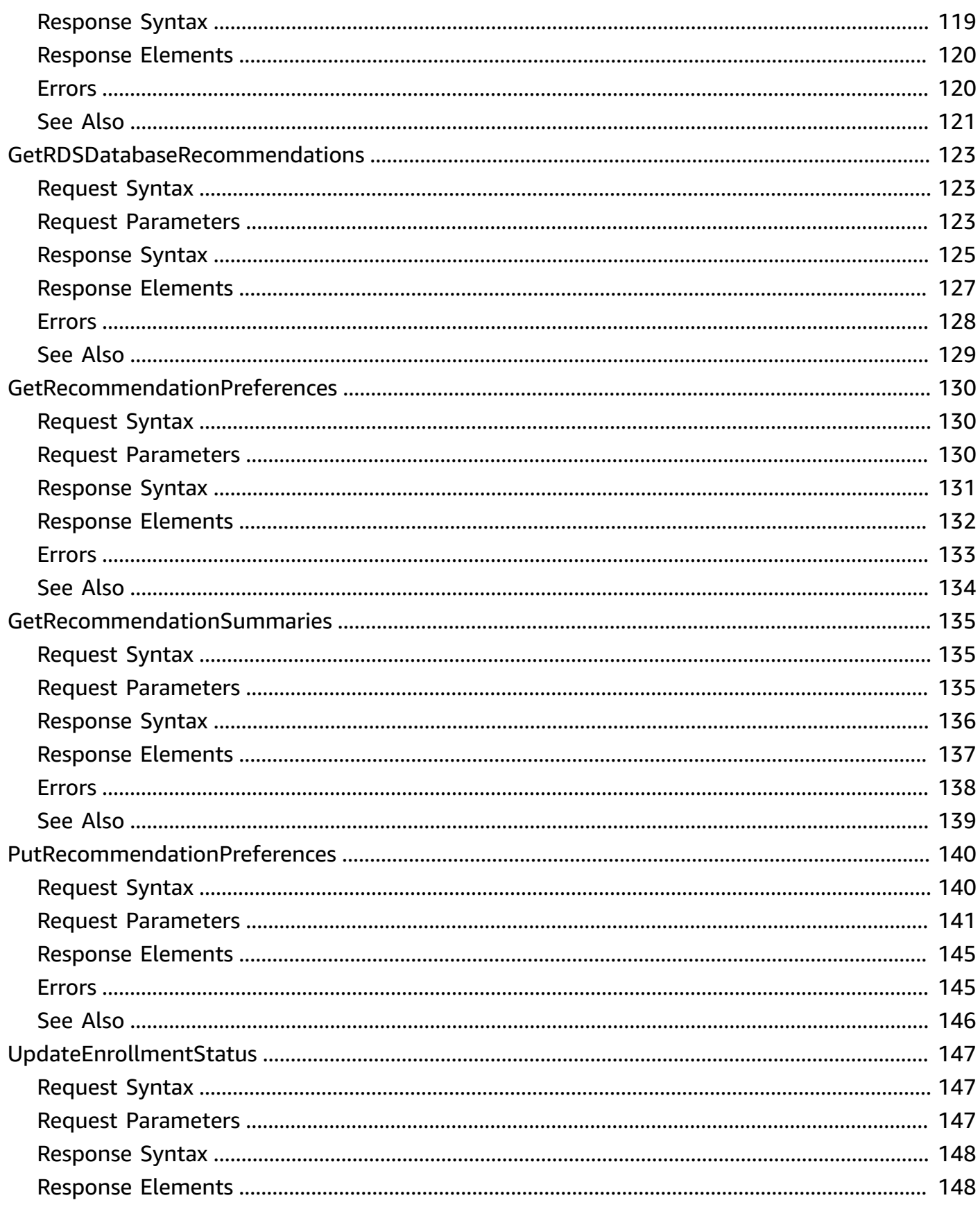

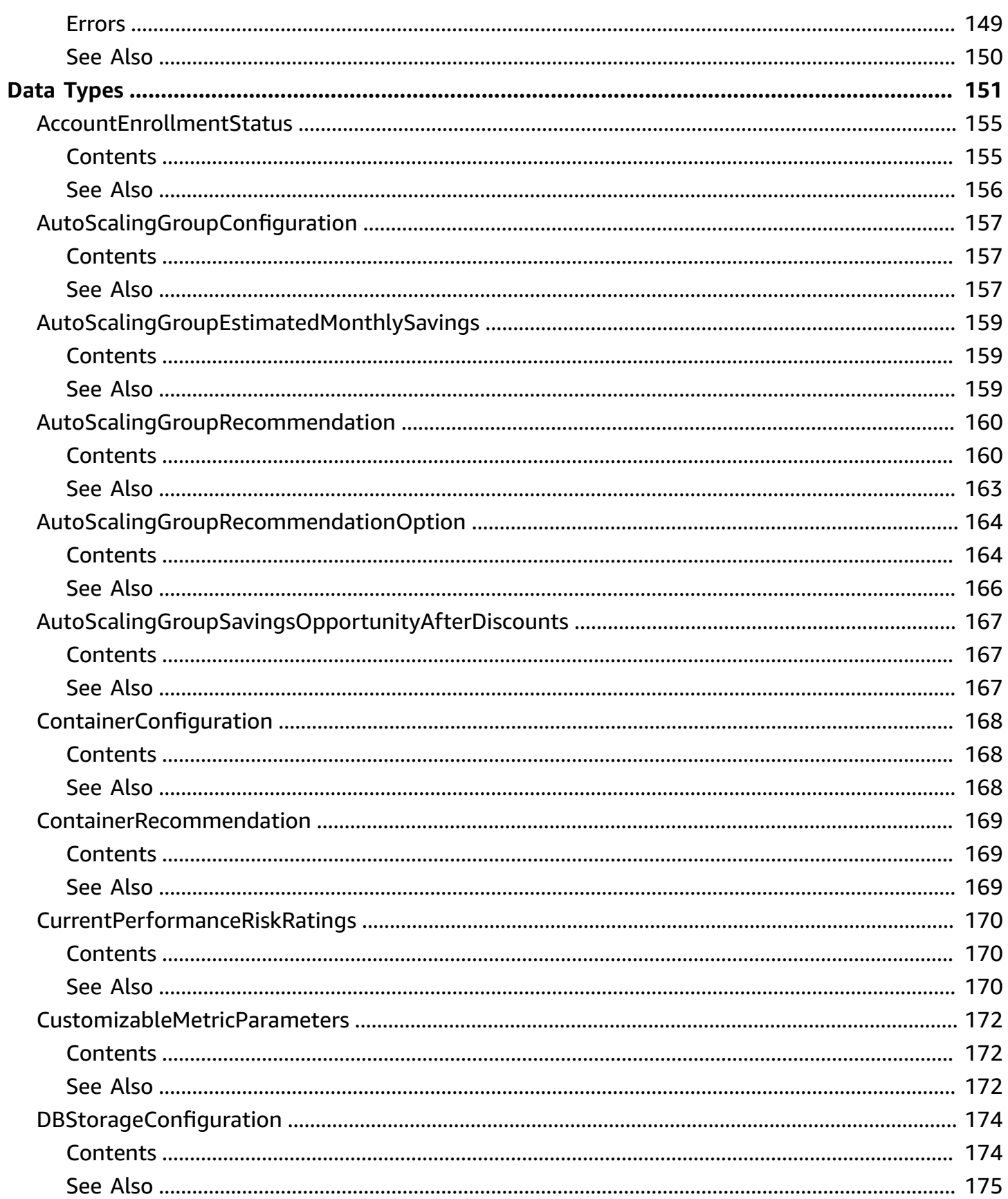

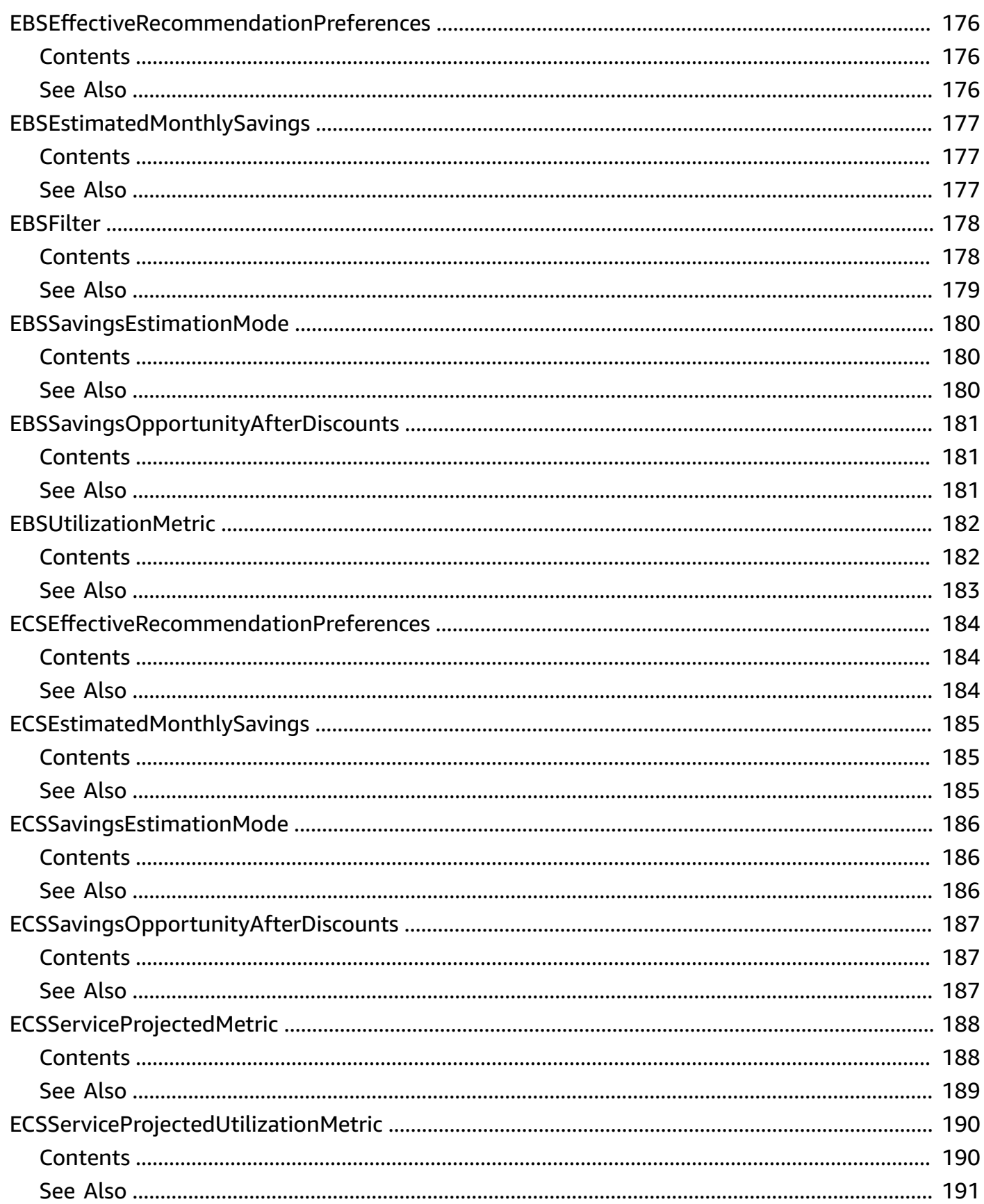

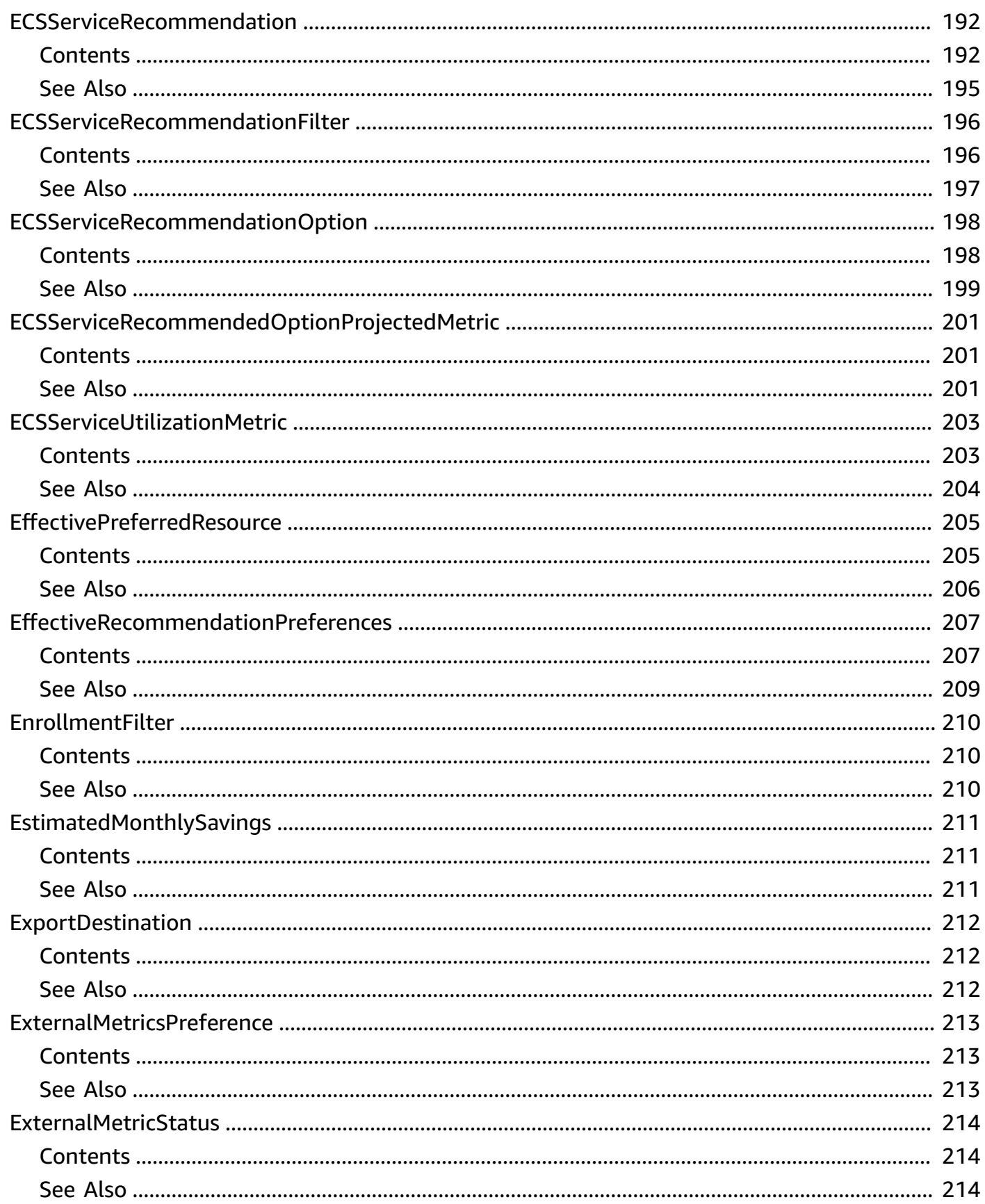

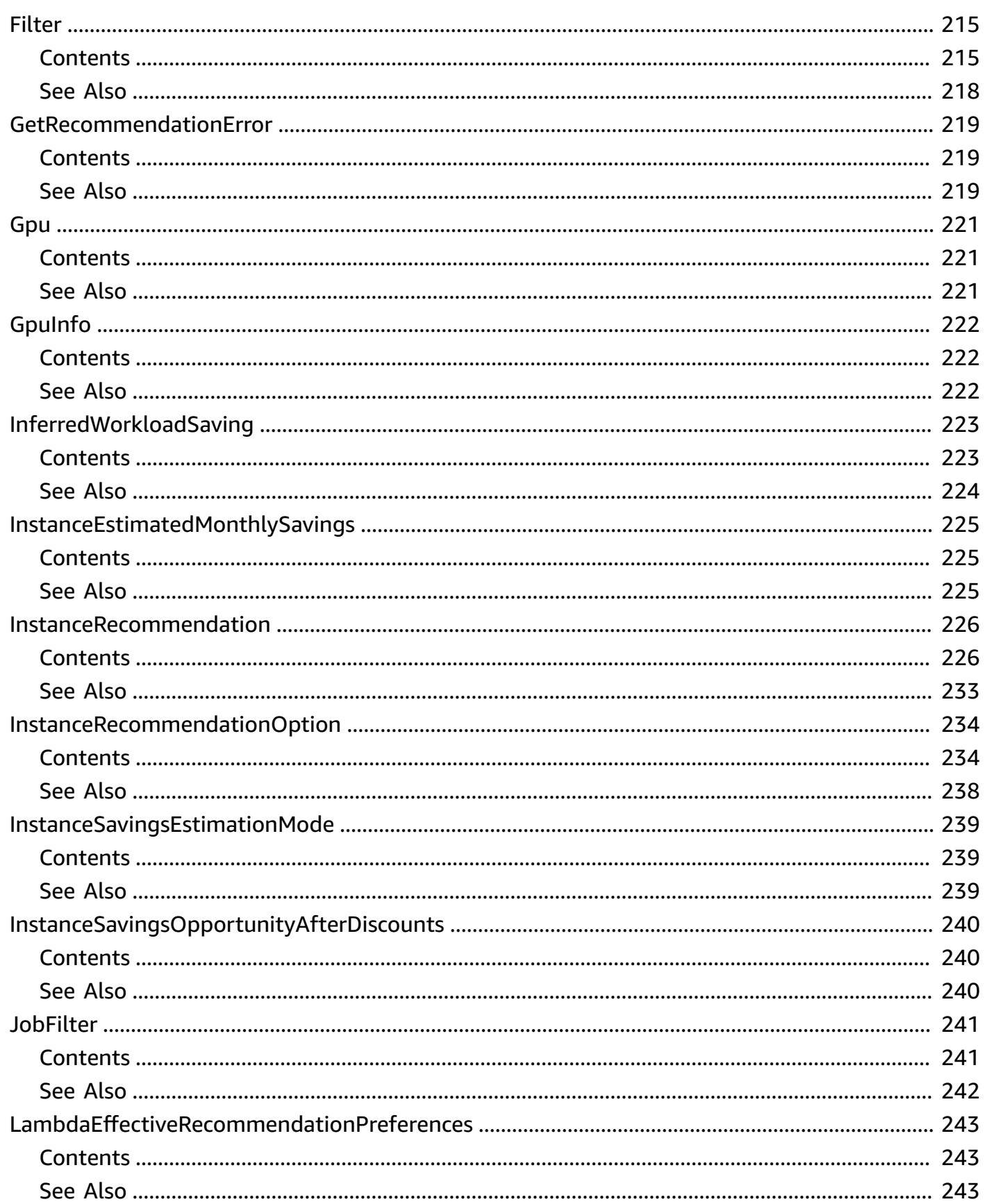

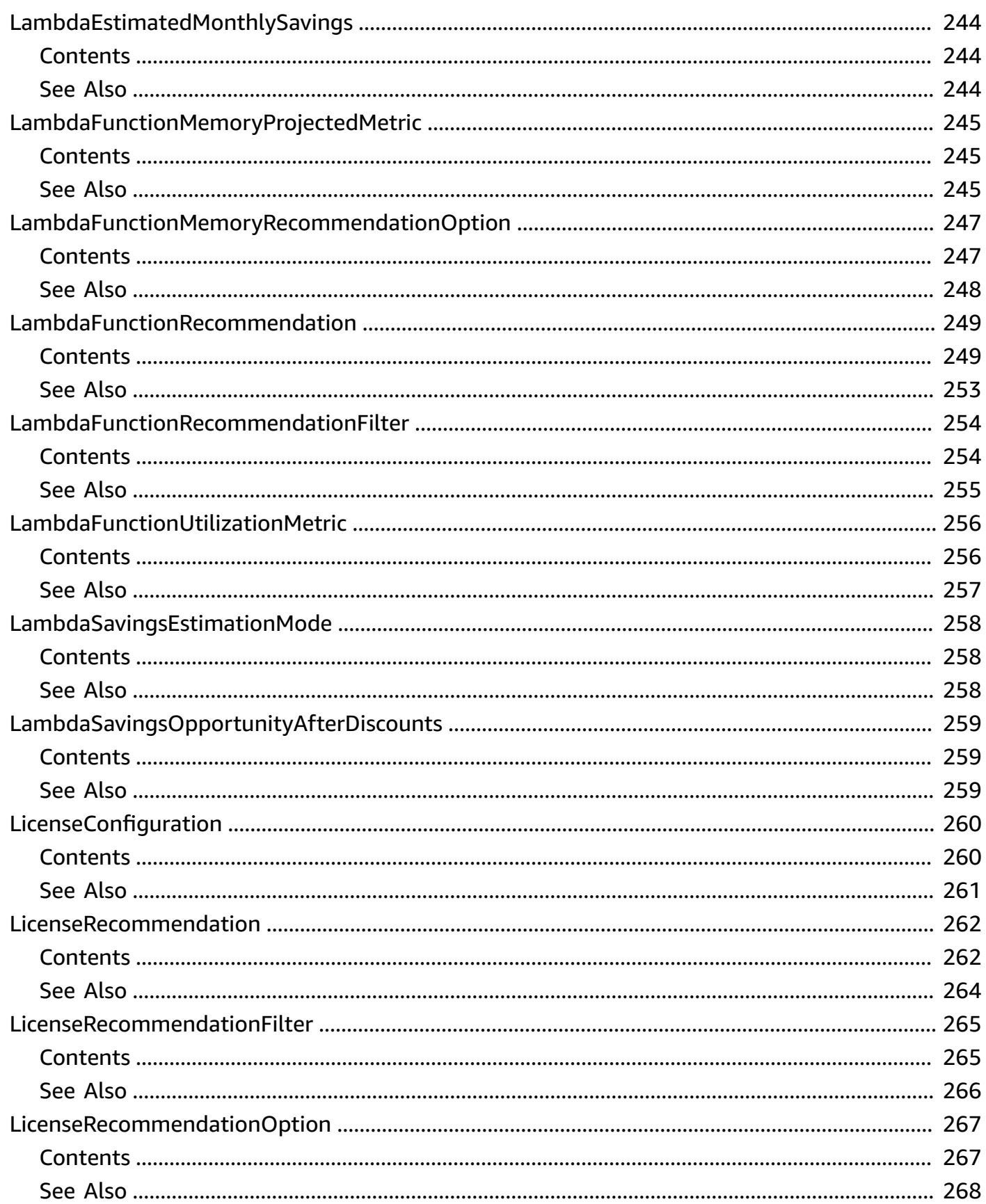

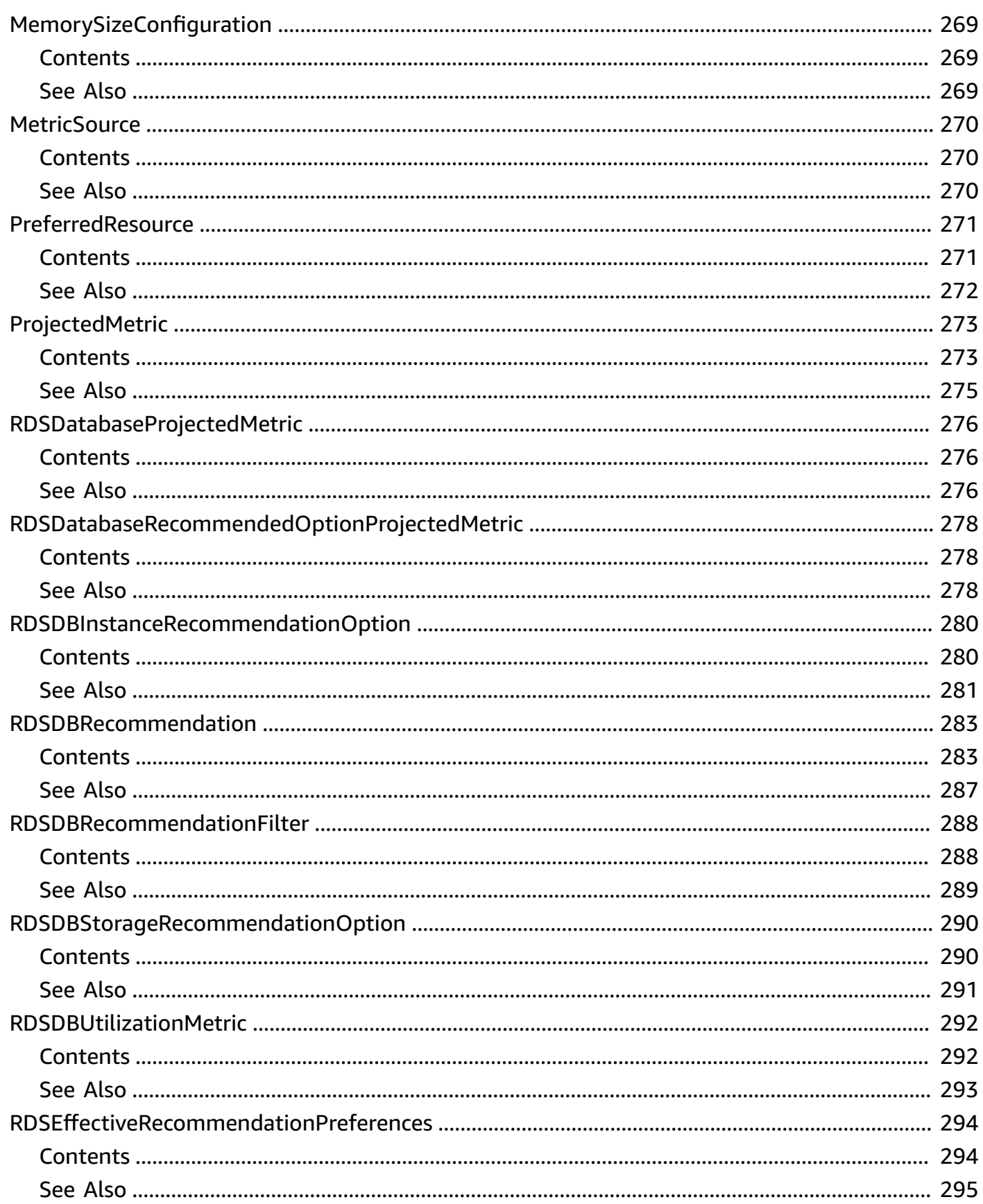

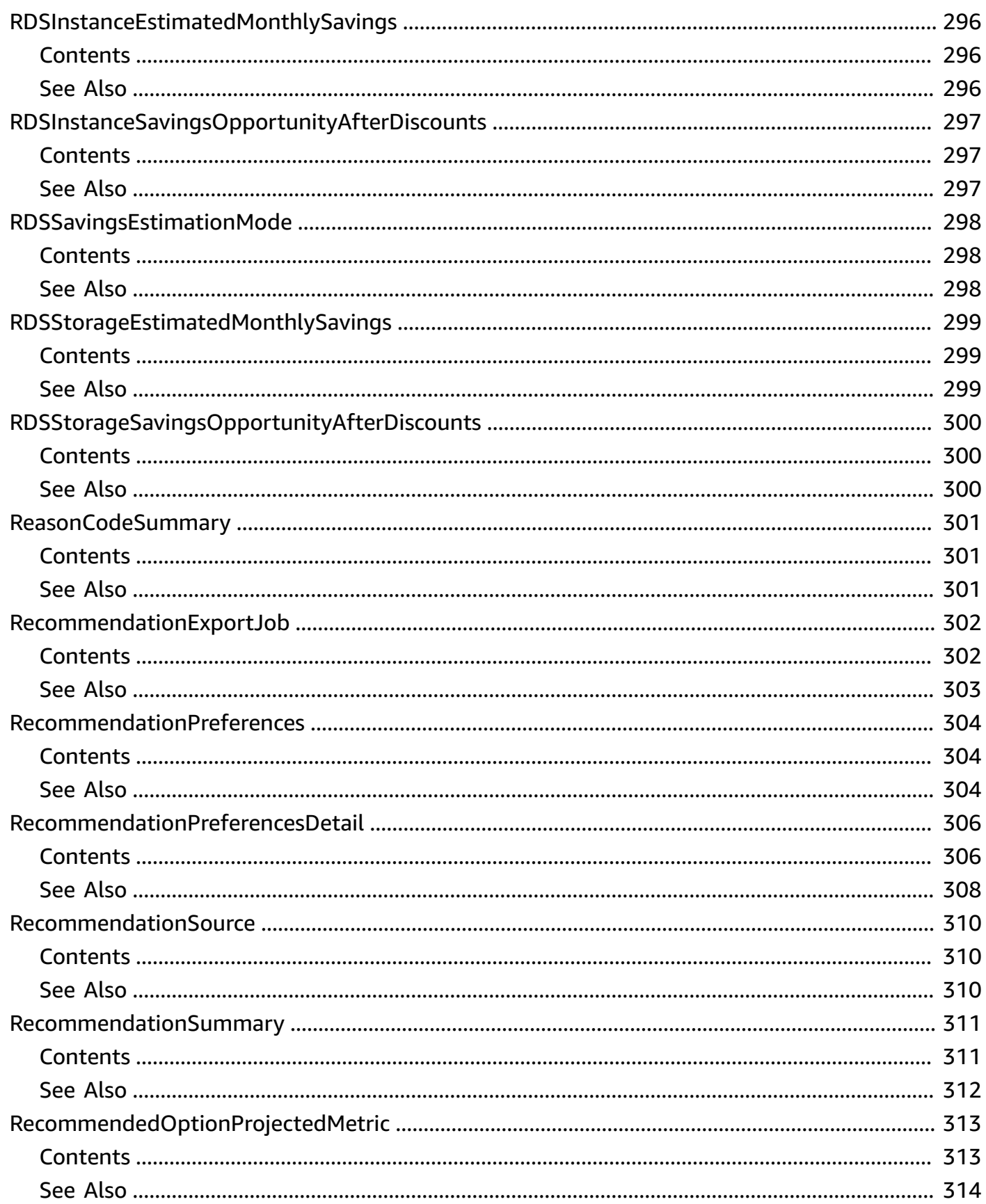

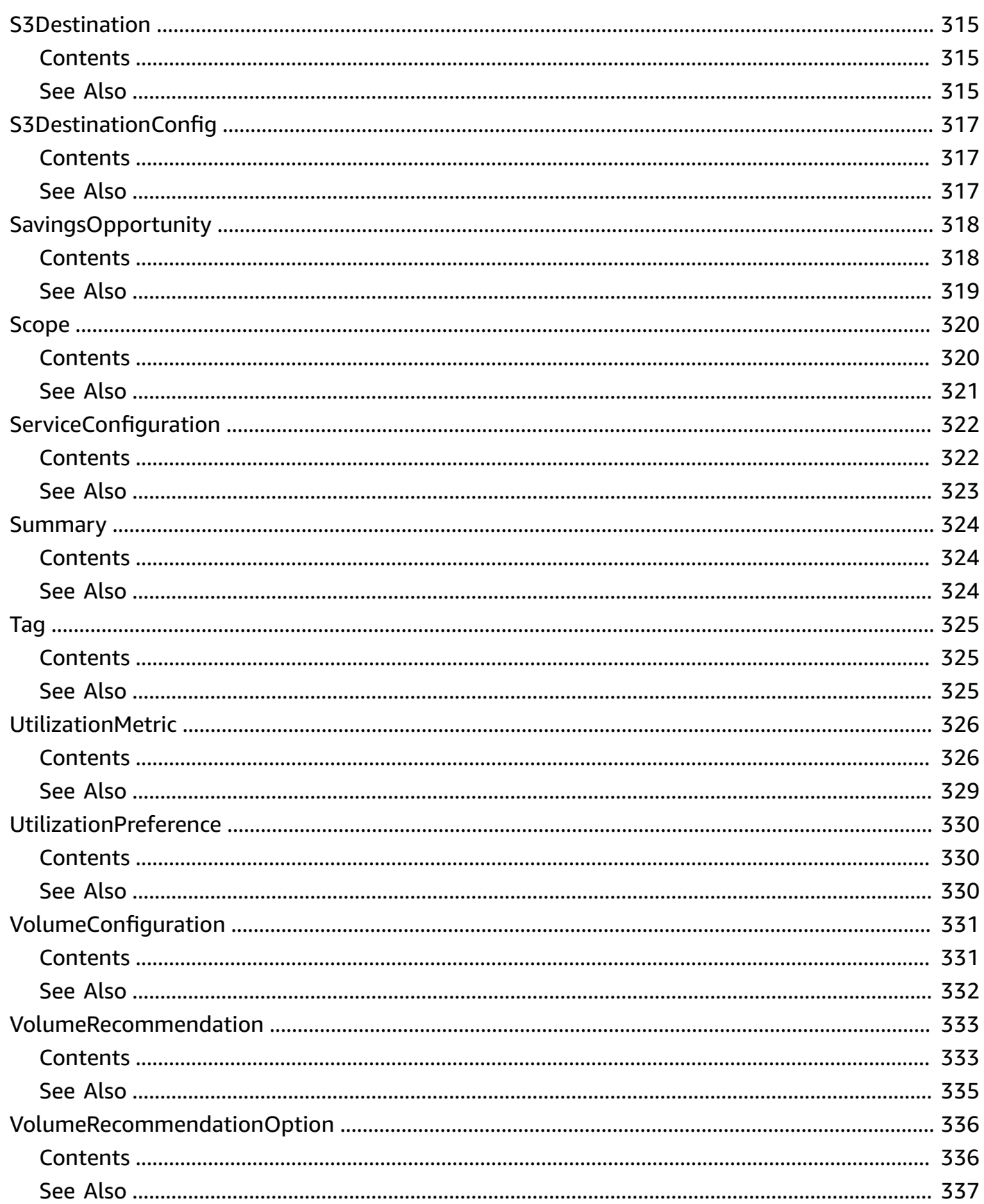

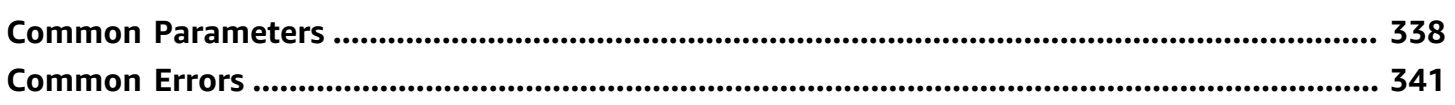

## <span id="page-16-0"></span>**Welcome**

AWS Compute Optimizer is a service that analyzes the configuration and utilization metrics of your AWS compute resources, such as Amazon EC2 instances, Amazon EC2 Auto Scaling groups, AWS Lambda functions, Amazon EBS volumes, and Amazon ECS services on Fargate. It reports whether your resources are optimal, and generates optimization recommendations to reduce the cost and improve the performance of your workloads. Compute Optimizer also provides recent utilization metric data, in addition to projected utilization metric data for the recommendations, which you can use to evaluate which recommendation provides the best price-performance trade-off. The analysis of your usage patterns can help you decide when to move or resize your running resources, and still meet your performance and capacity requirements. For more information about Compute Optimizer, including the required permissions to use the service, see the AWS Compute [Optimizer](https://docs.aws.amazon.com/compute-optimizer/latest/ug/) [User Guide](https://docs.aws.amazon.com/compute-optimizer/latest/ug/).

This document was last published on July 4, 2024.

## <span id="page-17-0"></span>**Actions**

The following actions are supported:

- [DeleteRecommendationPreferences](#page-18-0)
- [DescribeRecommendationExportJobs](#page-22-0)
- [ExportAutoScalingGroupRecommendations](#page-27-0)
- **[ExportEBSVolumeRecommendations](#page-34-0)**
- [ExportEC2InstanceRecommendations](#page-40-0)
- **[ExportECSServiceRecommendations](#page-47-0)**
- **[ExportLambdaFunctionRecommendations](#page-53-0)**
- [ExportLicenseRecommendations](#page-59-0)
- **[ExportRDSDatabaseRecommendations](#page-65-0)**
- [GetAutoScalingGroupRecommendations](#page-72-0)
- **[GetEBSVolumeRecommendations](#page-79-0)**
- [GetEC2InstanceRecommendations](#page-85-0)
- [GetEC2RecommendationProjectedMetrics](#page-93-0)
- [GetECSServiceRecommendationProjectedMetrics](#page-98-0)
- [GetECSServiceRecommendations](#page-102-0)
- [GetEffectiveRecommendationPreferences](#page-109-0)
- [GetEnrollmentStatus](#page-114-0)
- [GetEnrollmentStatusesForOrganization](#page-117-0)
- [GetLambdaFunctionRecommendations](#page-121-0)
- [GetLicenseRecommendations](#page-127-0)
- [GetRDSDatabaseRecommendationProjectedMetrics](#page-133-0)
- [GetRDSDatabaseRecommendations](#page-138-0)
- [GetRecommendationPreferences](#page-145-0)
- [GetRecommendationSummaries](#page-150-0)
- [PutRecommendationPreferences](#page-155-0)
- [UpdateEnrollmentStatus](#page-162-0)

## <span id="page-18-0"></span>**DeleteRecommendationPreferences**

Deletes a recommendation preference, such as enhanced infrastructure metrics.

For more information, see Activating enhanced [infrastructure](https://docs.aws.amazon.com/compute-optimizer/latest/ug/enhanced-infrastructure-metrics.html) metrics in the *AWS Compute Optimizer User Guide*.

## <span id="page-18-1"></span>**Request Syntax**

```
{ 
    "recommendationPreferenceNames": [ "string" ], 
    "resourceType": "string", 
    "scope": { 
        "name": "string", 
        "value": "string" 
    }
}
```
## <span id="page-18-2"></span>**Request Parameters**

For information about the parameters that are common to all actions, see Common [Parameters](#page-353-0).

The request accepts the following data in JSON format.

#### <span id="page-18-3"></span>**[recommendationPreferenceNames](#page-18-1)**

The name of the recommendation preference to delete.

Type: Array of strings

```
Valid Values: EnhancedInfrastructureMetrics | InferredWorkloadTypes 
| ExternalMetricsPreference | LookBackPeriodPreference | 
PreferredResources | UtilizationPreferences
```
Required: Yes

#### <span id="page-18-4"></span>**[resourceType](#page-18-1)**

The target resource type of the recommendation preference to delete.

The Ec2Instance option encompasses standalone instances and instances that are part of Auto Scaling groups. The AutoScalingGroup option encompasses only instances that are part of an Auto Scaling group.

Type: String

Valid Values: Ec2Instance | AutoScalingGroup | RdsDBInstance

Required: Yes

#### <span id="page-19-2"></span>**[scope](#page-18-1)**

An object that describes the scope of the recommendation preference to delete.

You can delete recommendation preferences that are created at the organization level (for management accounts of an organization only), account level, and resource level. For more information, see Activating enhanced [infrastructure](https://docs.aws.amazon.com/compute-optimizer/latest/ug/enhanced-infrastructure-metrics.html) metrics in the *AWS Compute Optimizer User Guide*.

Type: [Scope](#page-335-0) object

Required: No

### <span id="page-19-0"></span>**Response Elements**

<span id="page-19-1"></span>If the action is successful, the service sends back an HTTP 200 response with an empty HTTP body.

### **Errors**

For information about the errors that are common to all actions, see [Common](#page-356-0) Errors.

#### **AccessDeniedException**

You do not have sufficient access to perform this action.

HTTP Status Code: 400

#### **InternalServerException**

An internal error has occurred. Try your call again.

HTTP Status Code: 500

#### **InvalidParameterValueException**

The value supplied for the input parameter is out of range or not valid.

HTTP Status Code: 400

#### **MissingAuthenticationToken**

The request must contain either a valid (registered) AWS access key ID or X.509 certificate.

HTTP Status Code: 400

#### **OptInRequiredException**

The account is not opted in to AWS Compute Optimizer.

HTTP Status Code: 400

#### **ResourceNotFoundException**

A resource that is required for the action doesn't exist.

HTTP Status Code: 400

#### **ServiceUnavailableException**

The request has failed due to a temporary failure of the server.

HTTP Status Code: 500

#### **ThrottlingException**

The request was denied due to request throttling.

HTTP Status Code: 400

### <span id="page-20-0"></span>**See Also**

For more information about using this API in one of the language-specific AWS SDKs, see the following:

- AWS [Command](https://docs.aws.amazon.com/goto/aws-cli/compute-optimizer-2019-11-01/DeleteRecommendationPreferences) Line Interface
- [AWS](https://docs.aws.amazon.com/goto/DotNetSDKV3/compute-optimizer-2019-11-01/DeleteRecommendationPreferences) SDK for .NET
- [AWS](https://docs.aws.amazon.com/goto/SdkForCpp/compute-optimizer-2019-11-01/DeleteRecommendationPreferences) SDK for C++
- [AWS](https://docs.aws.amazon.com/goto/SdkForGoV2/compute-optimizer-2019-11-01/DeleteRecommendationPreferences) SDK for Go v2
- [AWS](https://docs.aws.amazon.com/goto/SdkForJavaV2/compute-optimizer-2019-11-01/DeleteRecommendationPreferences) SDK for Java V2
- AWS SDK for [JavaScript](https://docs.aws.amazon.com/goto/SdkForJavaScriptV3/compute-optimizer-2019-11-01/DeleteRecommendationPreferences) V3
- [AWS](https://docs.aws.amazon.com/goto/SdkForPHPV3/compute-optimizer-2019-11-01/DeleteRecommendationPreferences) SDK for PHP V3
- AWS SDK for [Python](https://docs.aws.amazon.com/goto/boto3/compute-optimizer-2019-11-01/DeleteRecommendationPreferences)
- AWS SDK for [Ruby](https://docs.aws.amazon.com/goto/SdkForRubyV3/compute-optimizer-2019-11-01/DeleteRecommendationPreferences) V3

## <span id="page-22-0"></span>**DescribeRecommendationExportJobs**

Describes recommendation export jobs created in the last seven days.

Use the [ExportAutoScalingGroupRecommendations](#page-27-0) or [ExportEC2InstanceRecommendations](#page-40-0) actions to request an export of your recommendations. Then use the [DescribeRecommendationExportJobs](#page-22-0) action to view your export jobs.

## <span id="page-22-1"></span>**Request Syntax**

```
{ 
     "filters": [ 
\overline{\mathcal{L}} "name": "string", 
            "values": [ "string" ] 
        } 
    ], 
    "jobIds": [ "string" ], 
     "maxResults": number, 
     "nextToken": "string"
}
```
### <span id="page-22-2"></span>**Request Parameters**

For information about the parameters that are common to all actions, see Common [Parameters](#page-353-0).

The request accepts the following data in JSON format.

#### <span id="page-22-3"></span>**[filters](#page-22-1)**

An array of objects to specify a filter that returns a more specific list of export jobs.

Type: Array of [JobFilter](#page-256-0) objects

Required: No

#### <span id="page-22-4"></span>**[jobIds](#page-22-1)**

The identification numbers of the export jobs to return.

An export job ID is returned when you create an export using the [ExportAutoScalingGroupRecommendations](#page-27-0) or [ExportEC2InstanceRecommendations](#page-40-0) actions. All export jobs created in the last seven days are returned if this parameter is omitted.

Type: Array of strings

Required: No

#### <span id="page-23-1"></span>**[maxResults](#page-22-1)**

The maximum number of export jobs to return with a single request.

To retrieve the remaining results, make another request with the returned nextToken value.

Type: Integer

Valid Range: Minimum value of 0. Maximum value of 1000.

Required: No

#### <span id="page-23-2"></span>**[nextToken](#page-22-1)**

The token to advance to the next page of export jobs.

Type: String

Required: No

### <span id="page-23-0"></span>**Response Syntax**

```
{ 
    "nextToken": "string", 
    "recommendationExportJobs": [ 
      \{ "creationTimestamp": number, 
           "destination": { 
              "s3": { 
                  "bucket": "string", 
                  "key": "string", 
                  "metadataKey": "string" 
              } 
           }, 
           "failureReason": "string", 
           "jobId": "string", 
           "lastUpdatedTimestamp": number, 
           "resourceType": "string",
```

```
 "status": "string" 
         } 
     ]
}
```
## <span id="page-24-0"></span>**Response Elements**

If the action is successful, the service sends back an HTTP 200 response.

The following data is returned in JSON format by the service.

#### <span id="page-24-2"></span>**[nextToken](#page-23-0)**

The token to use to advance to the next page of export jobs.

This value is null when there are no more pages of export jobs to return.

Type: String

#### <span id="page-24-3"></span>**[recommendationExportJobs](#page-23-0)**

An array of objects that describe recommendation export jobs.

Type: Array of [RecommendationExportJob](#page-317-0) objects

### <span id="page-24-1"></span>**Errors**

For information about the errors that are common to all actions, see [Common](#page-356-0) Errors.

#### **AccessDeniedException**

You do not have sufficient access to perform this action.

HTTP Status Code: 400

#### **InternalServerException**

An internal error has occurred. Try your call again.

HTTP Status Code: 500

#### **InvalidParameterValueException**

The value supplied for the input parameter is out of range or not valid.

#### HTTP Status Code: 400

#### **MissingAuthenticationToken**

The request must contain either a valid (registered) AWS access key ID or X.509 certificate.

HTTP Status Code: 400

#### **OptInRequiredException**

The account is not opted in to AWS Compute Optimizer.

HTTP Status Code: 400

#### **ResourceNotFoundException**

A resource that is required for the action doesn't exist.

HTTP Status Code: 400

#### **ServiceUnavailableException**

The request has failed due to a temporary failure of the server.

HTTP Status Code: 500

#### **ThrottlingException**

The request was denied due to request throttling.

HTTP Status Code: 400

## <span id="page-25-0"></span>**See Also**

For more information about using this API in one of the language-specific AWS SDKs, see the following:

- AWS [Command](https://docs.aws.amazon.com/goto/aws-cli/compute-optimizer-2019-11-01/DescribeRecommendationExportJobs) Line Interface
- [AWS](https://docs.aws.amazon.com/goto/DotNetSDKV3/compute-optimizer-2019-11-01/DescribeRecommendationExportJobs) SDK for .NET
- [AWS](https://docs.aws.amazon.com/goto/SdkForCpp/compute-optimizer-2019-11-01/DescribeRecommendationExportJobs) SDK for C++
- [AWS](https://docs.aws.amazon.com/goto/SdkForGoV2/compute-optimizer-2019-11-01/DescribeRecommendationExportJobs) SDK for Go v2
- [AWS](https://docs.aws.amazon.com/goto/SdkForJavaV2/compute-optimizer-2019-11-01/DescribeRecommendationExportJobs) SDK for Java V2
- AWS SDK for [JavaScript](https://docs.aws.amazon.com/goto/SdkForJavaScriptV3/compute-optimizer-2019-11-01/DescribeRecommendationExportJobs) V3
- [AWS](https://docs.aws.amazon.com/goto/SdkForPHPV3/compute-optimizer-2019-11-01/DescribeRecommendationExportJobs) SDK for PHP V3
- AWS SDK for [Python](https://docs.aws.amazon.com/goto/boto3/compute-optimizer-2019-11-01/DescribeRecommendationExportJobs)
- AWS SDK for [Ruby](https://docs.aws.amazon.com/goto/SdkForRubyV3/compute-optimizer-2019-11-01/DescribeRecommendationExportJobs) V3

## <span id="page-27-0"></span>**ExportAutoScalingGroupRecommendations**

Exports optimization recommendations for Auto Scaling groups.

Recommendations are exported in a comma-separated values (.csv) file, and its metadata in a JavaScript Object Notation (JSON) (.json) file, to an existing Amazon Simple Storage Service (Amazon S3) bucket that you specify. For more information, see Exporting [Recommendations](https://docs.aws.amazon.com/compute-optimizer/latest/ug/exporting-recommendations.html) in the *Compute Optimizer User Guide*.

You can have only one Auto Scaling group export job in progress per AWS Region.

## <span id="page-27-1"></span>**Request Syntax**

```
{ 
    "accountIds": [ "string" ], 
    "fieldsToExport": [ "string" ], 
    "fileFormat": "string", 
    "filters": [ 
       \{ "name": "string", 
           "values": [ "string" ] 
        } 
    ], 
    "includeMemberAccounts": boolean, 
    "recommendationPreferences": { 
        "cpuVendorArchitectures": [ "string" ] 
    }, 
    "s3DestinationConfig": { 
        "bucket": "string", 
        "keyPrefix": "string" 
    }
}
```
## <span id="page-27-2"></span>**Request Parameters**

For information about the parameters that are common to all actions, see Common [Parameters](#page-353-0).

The request accepts the following data in JSON format.

### <span id="page-27-3"></span>**[accountIds](#page-27-1)**

The IDs of the AWS accounts for which to export Auto Scaling group recommendations.

If your account is the management account of an organization, use this parameter to specify the member account for which you want to export recommendations.

This parameter cannot be specified together with the include member accounts parameter. The parameters are mutually exclusive.

Recommendations for member accounts are not included in the export if this parameter, or the include member accounts parameter, is omitted.

You can specify multiple account IDs per request.

Type: Array of strings

Required: No

#### <span id="page-28-0"></span>**[fieldsToExport](#page-27-1)**

The recommendations data to include in the export file. For more information about the fields that can be exported, see [Exported](https://docs.aws.amazon.com/compute-optimizer/latest/ug/exporting-recommendations.html#exported-files) files in the *Compute Optimizer User Guide*.

#### Type: Array of strings

Valid Values: AccountId | AutoScalingGroupArn | AutoScalingGroupName | Finding | UtilizationMetricsCpuMaximum | UtilizationMetricsMemoryMaximum | UtilizationMetricsEbsReadOpsPerSecondMaximum | UtilizationMetricsEbsWriteOpsPerSecondMaximum | UtilizationMetricsEbsReadBytesPerSecondMaximum | UtilizationMetricsEbsWriteBytesPerSecondMaximum | UtilizationMetricsDiskReadOpsPerSecondMaximum | UtilizationMetricsDiskWriteOpsPerSecondMaximum | UtilizationMetricsDiskReadBytesPerSecondMaximum | UtilizationMetricsDiskWriteBytesPerSecondMaximum | UtilizationMetricsNetworkInBytesPerSecondMaximum | UtilizationMetricsNetworkOutBytesPerSecondMaximum | UtilizationMetricsNetworkPacketsInPerSecondMaximum | UtilizationMetricsNetworkPacketsOutPerSecondMaximum | LookbackPeriodInDays | CurrentConfigurationInstanceType | CurrentConfigurationDesiredCapacity | CurrentConfigurationMinSize | CurrentConfigurationMaxSize | CurrentOnDemandPrice | CurrentStandardOneYearNoUpfrontReservedPrice | CurrentStandardThreeYearNoUpfrontReservedPrice | CurrentVCpus

AWS Compute Optimizer API Reference API Reference API Reference API Reference API Reference

| CurrentMemory | CurrentStorage | CurrentNetwork | RecommendationOptionsConfigurationInstanceType | RecommendationOptionsConfigurationDesiredCapacity | RecommendationOptionsConfigurationMinSize | RecommendationOptionsConfigurationMaxSize | RecommendationOptionsProjectedUtilizationMetricsCpuMaximum | RecommendationOptionsProjectedUtilizationMetricsMemoryMaximum | RecommendationOptionsPerformanceRisk | RecommendationOptionsOnDemandPrice | RecommendationOptionsStandardOneYearNoUpfrontReservedPrice | RecommendationOptionsStandardThreeYearNoUpfrontReservedPrice | RecommendationOptionsVcpus | RecommendationOptionsMemory | RecommendationOptionsStorage | RecommendationOptionsNetwork | LastRefreshTimestamp | CurrentPerformanceRisk | RecommendationOptionsSavingsOpportunityPercentage | RecommendationOptionsEstimatedMonthlySavingsCurrency | RecommendationOptionsEstimatedMonthlySavingsValue | EffectiveRecommendationPreferencesCpuVendorArchitectures | EffectiveRecommendationPreferencesEnhancedInfrastructureMetrics | EffectiveRecommendationPreferencesInferredWorkloadTypes | EffectiveRecommendationPreferencesPreferredResources | EffectiveRecommendationPreferencesLookBackPeriod | InferredWorkloadTypes | RecommendationOptionsMigrationEffort | CurrentInstanceGpuInfo | RecommendationOptionsInstanceGpuInfo | UtilizationMetricsGpuPercentageMaximum | UtilizationMetricsGpuMemoryPercentageMaximum | RecommendationOptionsProjectedUtilizationMetricsGpuPercentageMaximum | RecommendationOptionsProjectedUtilizationMetricsGpuMemoryPercentageMaximum | EffectiveRecommendationPreferencesSavingsEstimationMode | RecommendationOptionsSavingsOpportunityAfterDiscountsPercentage | RecommendationOptionsEstimatedMonthlySavingsCurrencyAfterDiscounts | RecommendationOptionsEstimatedMonthlySavingsValueAfterDiscounts

Required: No

#### <span id="page-29-0"></span>**[fileFormat](#page-27-1)**

The format of the export file.

The only export file format currently supported is Csv.

Type: String

Valid Values: Csv

Required: No

#### <span id="page-30-0"></span>**[filters](#page-27-1)**

An array of objects to specify a filter that exports a more specific set of Auto Scaling group recommendations.

Type: Array of [Filter](#page-230-0) objects

Required: No

#### <span id="page-30-1"></span>**[includeMemberAccounts](#page-27-1)**

Indicates whether to include recommendations for resources in all member accounts of the organization if your account is the management account of an organization.

The member accounts must also be opted in to Compute Optimizer, and trusted access for Compute Optimizer must be enabled in the organization account. For more information, see Compute Optimizer and AWS [Organizations](https://docs.aws.amazon.com/compute-optimizer/latest/ug/security-iam.html#trusted-service-access) trusted access in the *AWS Compute Optimizer User Guide*.

Recommendations for member accounts of the organization are not included in the export file if this parameter is omitted.

This parameter cannot be specified together with the account IDs parameter. The parameters are mutually exclusive.

Recommendations for member accounts are not included in the export if this parameter, or the account IDs parameter, is omitted.

Type: Boolean

Required: No

#### <span id="page-30-2"></span>**[recommendationPreferences](#page-27-1)**

An object to specify the preferences for the Auto Scaling group recommendations to export.

### Required: No

### <span id="page-31-2"></span>**[s3DestinationConfig](#page-27-1)**

An object to specify the destination Amazon Simple Storage Service (Amazon S3) bucket name and key prefix for the export job.

You must create the destination Amazon S3 bucket for your recommendations export before you create the export job. Compute Optimizer does not create the S3 bucket for you. After you create the S3 bucket, ensure that it has the required permissions policy to allow Compute Optimizer to write the export file to it. If you plan to specify an object prefix when you create the export job, you must include the object prefix in the policy that you add to the S3 bucket. For more information, see Amazon S3 Bucket Policy for Compute [Optimizer](https://docs.aws.amazon.com/compute-optimizer/latest/ug/create-s3-bucket-policy-for-compute-optimizer.html) in the *Compute Optimizer User Guide*.

Type: [S3DestinationConfig](#page-332-0) object

Required: Yes

## <span id="page-31-0"></span>**Response Syntax**

```
{ 
    "jobId": "string", 
    "s3Destination": { 
        "bucket": "string", 
        "key": "string", 
        "metadataKey": "string" 
    }
}
```
## <span id="page-31-1"></span>**Response Elements**

If the action is successful, the service sends back an HTTP 200 response.

The following data is returned in JSON format by the service.

### <span id="page-31-3"></span>**[jobId](#page-31-0)**

The identification number of the export job.

Use the [DescribeRecommendationExportJobs](#page-22-0) action, and specify the job ID to view the status of an export job.

Type: String

#### <span id="page-32-1"></span>**[s3Destination](#page-31-0)**

An object that describes the destination Amazon S3 bucket of a recommendations export file.

Type: [S3Destination](#page-330-0) object

### <span id="page-32-0"></span>**Errors**

For information about the errors that are common to all actions, see [Common](#page-356-0) Errors.

#### **AccessDeniedException**

You do not have sufficient access to perform this action.

HTTP Status Code: 400

#### **InternalServerException**

An internal error has occurred. Try your call again.

HTTP Status Code: 500

#### **InvalidParameterValueException**

The value supplied for the input parameter is out of range or not valid.

HTTP Status Code: 400

#### **LimitExceededException**

The request exceeds a limit of the service.

HTTP Status Code: 400

#### **MissingAuthenticationToken**

The request must contain either a valid (registered) AWS access key ID or X.509 certificate.

HTTP Status Code: 400

#### **OptInRequiredException**

The account is not opted in to AWS Compute Optimizer.

HTTP Status Code: 400

#### **ServiceUnavailableException**

The request has failed due to a temporary failure of the server.

HTTP Status Code: 500

#### **ThrottlingException**

The request was denied due to request throttling.

HTTP Status Code: 400

## <span id="page-33-0"></span>**See Also**

For more information about using this API in one of the language-specific AWS SDKs, see the following:

- AWS [Command](https://docs.aws.amazon.com/goto/aws-cli/compute-optimizer-2019-11-01/ExportAutoScalingGroupRecommendations) Line Interface
- [AWS](https://docs.aws.amazon.com/goto/DotNetSDKV3/compute-optimizer-2019-11-01/ExportAutoScalingGroupRecommendations) SDK for .NET
- [AWS](https://docs.aws.amazon.com/goto/SdkForCpp/compute-optimizer-2019-11-01/ExportAutoScalingGroupRecommendations) SDK for C++
- [AWS](https://docs.aws.amazon.com/goto/SdkForGoV2/compute-optimizer-2019-11-01/ExportAutoScalingGroupRecommendations) SDK for Go v2
- [AWS](https://docs.aws.amazon.com/goto/SdkForJavaV2/compute-optimizer-2019-11-01/ExportAutoScalingGroupRecommendations) SDK for Java V2
- AWS SDK for [JavaScript](https://docs.aws.amazon.com/goto/SdkForJavaScriptV3/compute-optimizer-2019-11-01/ExportAutoScalingGroupRecommendations) V3
- [AWS](https://docs.aws.amazon.com/goto/SdkForPHPV3/compute-optimizer-2019-11-01/ExportAutoScalingGroupRecommendations) SDK for PHP V3
- AWS SDK for [Python](https://docs.aws.amazon.com/goto/boto3/compute-optimizer-2019-11-01/ExportAutoScalingGroupRecommendations)
- AWS SDK for [Ruby](https://docs.aws.amazon.com/goto/SdkForRubyV3/compute-optimizer-2019-11-01/ExportAutoScalingGroupRecommendations) V3

## <span id="page-34-0"></span>**ExportEBSVolumeRecommendations**

Exports optimization recommendations for Amazon EBS volumes.

Recommendations are exported in a comma-separated values (.csv) file, and its metadata in a JavaScript Object Notation (JSON) (.json) file, to an existing Amazon Simple Storage Service (Amazon S3) bucket that you specify. For more information, see Exporting [Recommendations](https://docs.aws.amazon.com/compute-optimizer/latest/ug/exporting-recommendations.html) in the *Compute Optimizer User Guide*.

You can have only one Amazon EBS volume export job in progress per AWS Region.

## <span id="page-34-1"></span>**Request Syntax**

```
{ 
    "accountIds": [ "string" ], 
    "fieldsToExport": [ "string" ], 
    "fileFormat": "string", 
    "filters": [ 
        { 
           "name": "string", 
           "values": [ "string" ] 
        } 
    ], 
    "includeMemberAccounts": boolean, 
    "s3DestinationConfig": { 
        "bucket": "string", 
        "keyPrefix": "string" 
    }
}
```
## <span id="page-34-2"></span>**Request Parameters**

For information about the parameters that are common to all actions, see Common [Parameters](#page-353-0).

The request accepts the following data in JSON format.

#### <span id="page-34-3"></span>**[accountIds](#page-34-1)**

The IDs of the AWS accounts for which to export Amazon EBS volume recommendations.

If your account is the management account of an organization, use this parameter to specify the member account for which you want to export recommendations.

This parameter cannot be specified together with the include member accounts parameter. The parameters are mutually exclusive.

Recommendations for member accounts are not included in the export if this parameter, or the include member accounts parameter, is omitted.

You can specify multiple account IDs per request.

Type: Array of strings

Required: No

#### <span id="page-35-0"></span>**[fieldsToExport](#page-34-1)**

The recommendations data to include in the export file. For more information about the fields that can be exported, see [Exported](https://docs.aws.amazon.com/compute-optimizer/latest/ug/exporting-recommendations.html#exported-files) files in the *Compute Optimizer User Guide*.

#### Type: Array of strings

Valid Values: AccountId | VolumeArn | Finding | UtilizationMetricsVolumeReadOpsPerSecondMaximum | UtilizationMetricsVolumeWriteOpsPerSecondMaximum | UtilizationMetricsVolumeReadBytesPerSecondMaximum | UtilizationMetricsVolumeWriteBytesPerSecondMaximum | LookbackPeriodInDays | CurrentConfigurationVolumeType | CurrentConfigurationVolumeBaselineIOPS | CurrentConfigurationVolumeBaselineThroughput | CurrentConfigurationVolumeBurstIOPS | CurrentConfigurationVolumeBurstThroughput | CurrentConfigurationVolumeSize | CurrentMonthlyPrice | RecommendationOptionsConfigurationVolumeType | RecommendationOptionsConfigurationVolumeBaselineIOPS | RecommendationOptionsConfigurationVolumeBaselineThroughput | RecommendationOptionsConfigurationVolumeBurstIOPS | RecommendationOptionsConfigurationVolumeBurstThroughput | RecommendationOptionsConfigurationVolumeSize | RecommendationOptionsMonthlyPrice | RecommendationOptionsPerformanceRisk | LastRefreshTimestamp | CurrentPerformanceRisk | RecommendationOptionsSavingsOpportunityPercentage | RecommendationOptionsEstimatedMonthlySavingsCurrency
| RecommendationOptionsEstimatedMonthlySavingsValue | Tags | RootVolume | CurrentConfigurationRootVolume | EffectiveRecommendationPreferencesSavingsEstimationMode | RecommendationOptionsSavingsOpportunityAfterDiscountsPercentage | RecommendationOptionsEstimatedMonthlySavingsCurrencyAfterDiscounts | RecommendationOptionsEstimatedMonthlySavingsValueAfterDiscounts

Required: No

### **[fileFormat](#page-34-0)**

The format of the export file.

The only export file format currently supported is Csv.

Type: String

Valid Values: Csv

Required: No

### **[filters](#page-34-0)**

An array of objects to specify a filter that exports a more specific set of Amazon EBS volume recommendations.

Type: Array of [EBSFilter](#page-193-0) objects

Required: No

### **[includeMemberAccounts](#page-34-0)**

Indicates whether to include recommendations for resources in all member accounts of the organization if your account is the management account of an organization.

The member accounts must also be opted in to Compute Optimizer, and trusted access for Compute Optimizer must be enabled in the organization account. For more information, see Compute Optimizer and AWS [Organizations](https://docs.aws.amazon.com/compute-optimizer/latest/ug/security-iam.html#trusted-service-access) trusted access in the *AWS Compute Optimizer User Guide*.

Recommendations for member accounts of the organization are not included in the export file if this parameter is omitted.

This parameter cannot be specified together with the account IDs parameter. The parameters are mutually exclusive.

Recommendations for member accounts are not included in the export if this parameter, or the account IDs parameter, is omitted.

Type: Boolean

Required: No

### **[s3DestinationConfig](#page-34-0)**

Describes the destination Amazon Simple Storage Service (Amazon S3) bucket name and key prefix for a recommendations export job.

You must create the destination Amazon S3 bucket for your recommendations export before you create the export job. Compute Optimizer does not create the S3 bucket for you. After you create the S3 bucket, ensure that it has the required permission policy to allow Compute Optimizer to write the export file to it. If you plan to specify an object prefix when you create the export job, you must include the object prefix in the policy that you add to the S3 bucket. For more information, see Amazon S3 Bucket Policy for Compute [Optimizer](https://docs.aws.amazon.com/compute-optimizer/latest/ug/create-s3-bucket-policy-for-compute-optimizer.html) in the *Compute Optimizer User Guide*.

Type: [S3DestinationConfig](#page-332-0) object

Required: Yes

### <span id="page-37-0"></span>**Response Syntax**

```
{ 
    "jobId": "string", 
    "s3Destination": { 
        "bucket": "string", 
        "key": "string", 
        "metadataKey": "string" 
    }
}
```
## **Response Elements**

If the action is successful, the service sends back an HTTP 200 response.

The following data is returned in JSON format by the service.

### <span id="page-38-0"></span>**[jobId](#page-37-0)**

The identification number of the export job.

Use the [DescribeRecommendationExportJobs](#page-22-0) action, and specify the job ID to view the status of an export job.

Type: String

### <span id="page-38-1"></span>**[s3Destination](#page-37-0)**

Describes the destination Amazon Simple Storage Service (Amazon S3) bucket name and object keys of a recommendations export file, and its associated metadata file.

Type: [S3Destination](#page-330-3) object

### **Errors**

For information about the errors that are common to all actions, see [Common](#page-356-0) Errors.

### **AccessDeniedException**

You do not have sufficient access to perform this action.

HTTP Status Code: 400

### **InternalServerException**

An internal error has occurred. Try your call again.

HTTP Status Code: 500

### **InvalidParameterValueException**

The value supplied for the input parameter is out of range or not valid.

HTTP Status Code: 400

### **LimitExceededException**

The request exceeds a limit of the service.

HTTP Status Code: 400

### **MissingAuthenticationToken**

The request must contain either a valid (registered) AWS access key ID or X.509 certificate.

HTTP Status Code: 400

### **OptInRequiredException**

The account is not opted in to AWS Compute Optimizer.

HTTP Status Code: 400

#### **ServiceUnavailableException**

The request has failed due to a temporary failure of the server.

HTTP Status Code: 500

#### **ThrottlingException**

The request was denied due to request throttling.

HTTP Status Code: 400

### **See Also**

For more information about using this API in one of the language-specific AWS SDKs, see the following:

- AWS [Command](https://docs.aws.amazon.com/goto/aws-cli/compute-optimizer-2019-11-01/ExportEBSVolumeRecommendations) Line Interface
- [AWS](https://docs.aws.amazon.com/goto/DotNetSDKV3/compute-optimizer-2019-11-01/ExportEBSVolumeRecommendations) SDK for .NET
- [AWS](https://docs.aws.amazon.com/goto/SdkForCpp/compute-optimizer-2019-11-01/ExportEBSVolumeRecommendations) SDK for C++
- [AWS](https://docs.aws.amazon.com/goto/SdkForGoV2/compute-optimizer-2019-11-01/ExportEBSVolumeRecommendations) SDK for Go v2
- [AWS](https://docs.aws.amazon.com/goto/SdkForJavaV2/compute-optimizer-2019-11-01/ExportEBSVolumeRecommendations) SDK for Java V2
- AWS SDK for [JavaScript](https://docs.aws.amazon.com/goto/SdkForJavaScriptV3/compute-optimizer-2019-11-01/ExportEBSVolumeRecommendations) V3
- [AWS](https://docs.aws.amazon.com/goto/SdkForPHPV3/compute-optimizer-2019-11-01/ExportEBSVolumeRecommendations) SDK for PHP V3
- AWS SDK for [Python](https://docs.aws.amazon.com/goto/boto3/compute-optimizer-2019-11-01/ExportEBSVolumeRecommendations)
- AWS SDK for [Ruby](https://docs.aws.amazon.com/goto/SdkForRubyV3/compute-optimizer-2019-11-01/ExportEBSVolumeRecommendations) V3

# **ExportEC2InstanceRecommendations**

Exports optimization recommendations for Amazon EC2 instances.

Recommendations are exported in a comma-separated values (.csv) file, and its metadata in a JavaScript Object Notation (JSON) (.json) file, to an existing Amazon Simple Storage Service (Amazon S3) bucket that you specify. For more information, see Exporting [Recommendations](https://docs.aws.amazon.com/compute-optimizer/latest/ug/exporting-recommendations.html) in the *Compute Optimizer User Guide*.

You can have only one Amazon EC2 instance export job in progress per AWS Region.

### <span id="page-40-1"></span>**Request Syntax**

```
{ 
    "accountIds": [ "string" ], 
    "fieldsToExport": [ "string" ], 
    "fileFormat": "string", 
    "filters": [ 
       \{ "name": "string", 
           "values": [ "string" ] 
        } 
    ], 
    "includeMemberAccounts": boolean, 
    "recommendationPreferences": { 
        "cpuVendorArchitectures": [ "string" ] 
    }, 
    "s3DestinationConfig": { 
        "bucket": "string", 
        "keyPrefix": "string" 
    }
}
```
### **Request Parameters**

For information about the parameters that are common to all actions, see Common [Parameters](#page-353-0).

The request accepts the following data in JSON format.

### <span id="page-40-0"></span>**[accountIds](#page-40-1)**

The IDs of the AWS accounts for which to export instance recommendations.

If your account is the management account of an organization, use this parameter to specify the member account for which you want to export recommendations.

This parameter cannot be specified together with the include member accounts parameter. The parameters are mutually exclusive.

Recommendations for member accounts are not included in the export if this parameter, or the include member accounts parameter, is omitted.

You can specify multiple account IDs per request.

Type: Array of strings

Required: No

### <span id="page-41-0"></span>**[fieldsToExport](#page-40-1)**

The recommendations data to include in the export file. For more information about the fields that can be exported, see [Exported](https://docs.aws.amazon.com/compute-optimizer/latest/ug/exporting-recommendations.html#exported-files) files in the *Compute Optimizer User Guide*.

### Type: Array of strings

Valid Values: AccountId | InstanceArn | InstanceName | Finding | FindingReasonCodes | LookbackPeriodInDays | CurrentInstanceType | UtilizationMetricsCpuMaximum | UtilizationMetricsMemoryMaximum | UtilizationMetricsEbsReadOpsPerSecondMaximum | UtilizationMetricsEbsWriteOpsPerSecondMaximum | UtilizationMetricsEbsReadBytesPerSecondMaximum | UtilizationMetricsEbsWriteBytesPerSecondMaximum | UtilizationMetricsDiskReadOpsPerSecondMaximum | UtilizationMetricsDiskWriteOpsPerSecondMaximum | UtilizationMetricsDiskReadBytesPerSecondMaximum | UtilizationMetricsDiskWriteBytesPerSecondMaximum | UtilizationMetricsNetworkInBytesPerSecondMaximum | UtilizationMetricsNetworkOutBytesPerSecondMaximum | UtilizationMetricsNetworkPacketsInPerSecondMaximum | UtilizationMetricsNetworkPacketsOutPerSecondMaximum | CurrentOnDemandPrice | CurrentStandardOneYearNoUpfrontReservedPrice | CurrentStandardThreeYearNoUpfrontReservedPrice | CurrentVCpus | CurrentMemory | CurrentStorage | CurrentNetwork | RecommendationOptionsInstanceType |

RecommendationOptionsProjectedUtilizationMetricsCpuMaximum | RecommendationOptionsProjectedUtilizationMetricsMemoryMaximum | RecommendationOptionsPlatformDifferences | RecommendationOptionsPerformanceRisk | RecommendationOptionsVcpus | RecommendationOptionsMemory | RecommendationOptionsStorage | RecommendationOptionsNetwork | RecommendationOptionsOnDemandPrice | RecommendationOptionsStandardOneYearNoUpfrontReservedPrice | RecommendationOptionsStandardThreeYearNoUpfrontReservedPrice | RecommendationsSourcesRecommendationSourceArn | RecommendationsSourcesRecommendationSourceType | LastRefreshTimestamp | CurrentPerformanceRisk | RecommendationOptionsSavingsOpportunityPercentage | RecommendationOptionsEstimatedMonthlySavingsCurrency | RecommendationOptionsEstimatedMonthlySavingsValue | EffectiveRecommendationPreferencesCpuVendorArchitectures | EffectiveRecommendationPreferencesEnhancedInfrastructureMetrics | EffectiveRecommendationPreferencesInferredWorkloadTypes | InferredWorkloadTypes | RecommendationOptionsMigrationEffort | EffectiveRecommendationPreferencesExternalMetricsSource | Tags | InstanceState | ExternalMetricStatusCode | ExternalMetricStatusReason | CurrentInstanceGpuInfo | RecommendationOptionsInstanceGpuInfo | UtilizationMetricsGpuPercentageMaximum | UtilizationMetricsGpuMemoryPercentageMaximum | RecommendationOptionsProjectedUtilizationMetricsGpuPercentageMaximum | RecommendationOptionsProjectedUtilizationMetricsGpuMemoryPercentageMaximum | Idle | EffectiveRecommendationPreferencesPreferredResources | EffectiveRecommendationPreferencesLookBackPeriod | EffectiveRecommendationPreferencesUtilizationPreferences | EffectiveRecommendationPreferencesSavingsEstimationMode | RecommendationOptionsSavingsOpportunityAfterDiscountsPercentage | RecommendationOptionsEstimatedMonthlySavingsCurrencyAfterDiscounts | RecommendationOptionsEstimatedMonthlySavingsValueAfterDiscounts

Required: No

### <span id="page-42-0"></span>**[fileFormat](#page-40-1)**

The format of the export file.

The only export file format currently supported is Csv.

Type: String

Valid Values: Csv

Required: No

### <span id="page-43-0"></span>**[filters](#page-40-1)**

An array of objects to specify a filter that exports a more specific set of instance recommendations.

Type: Array of [Filter](#page-230-1) objects

Required: No

### <span id="page-43-1"></span>**[includeMemberAccounts](#page-40-1)**

Indicates whether to include recommendations for resources in all member accounts of the organization if your account is the management account of an organization.

The member accounts must also be opted in to Compute Optimizer, and trusted access for Compute Optimizer must be enabled in the organization account. For more information, see Compute Optimizer and AWS [Organizations](https://docs.aws.amazon.com/compute-optimizer/latest/ug/security-iam.html#trusted-service-access) trusted access in the *AWS Compute Optimizer User Guide*.

Recommendations for member accounts of the organization are not included in the export file if this parameter is omitted.

Recommendations for member accounts are not included in the export if this parameter, or the account IDs parameter, is omitted.

Type: Boolean

Required: No

### <span id="page-43-2"></span>**[recommendationPreferences](#page-40-1)**

An object to specify the preferences for the Amazon EC2 instance recommendations to export.

Type: [RecommendationPreferences](#page-319-1) object

Required: No

### <span id="page-44-0"></span>**[s3DestinationConfig](#page-40-1)**

An object to specify the destination Amazon Simple Storage Service (Amazon S3) bucket name and key prefix for the export job.

You must create the destination Amazon S3 bucket for your recommendations export before you create the export job. Compute Optimizer does not create the S3 bucket for you. After you create the S3 bucket, ensure that it has the required permissions policy to allow Compute Optimizer to write the export file to it. If you plan to specify an object prefix when you create the export job, you must include the object prefix in the policy that you add to the S3 bucket. For more information, see Amazon S3 Bucket Policy for Compute [Optimizer](https://docs.aws.amazon.com/compute-optimizer/latest/ug/create-s3-bucket-policy-for-compute-optimizer.html) in the *Compute Optimizer User Guide*.

Type: [S3DestinationConfig](#page-332-0) object

Required: Yes

### <span id="page-44-2"></span>**Response Syntax**

```
{ 
    "jobId": "string", 
    "s3Destination": { 
        "bucket": "string", 
        "key": "string", 
        "metadataKey": "string" 
    }
}
```
### **Response Elements**

If the action is successful, the service sends back an HTTP 200 response.

The following data is returned in JSON format by the service.

### <span id="page-44-1"></span>**[jobId](#page-44-2)**

The identification number of the export job.

Use the [DescribeRecommendationExportJobs](#page-22-0) action, and specify the job ID to view the status of an export job.

#### Type: String

### <span id="page-45-0"></span>**[s3Destination](#page-44-2)**

An object that describes the destination Amazon S3 bucket of a recommendations export file.

Type: [S3Destination](#page-330-3) object

### **Errors**

For information about the errors that are common to all actions, see [Common](#page-356-0) Errors.

### **AccessDeniedException**

You do not have sufficient access to perform this action.

HTTP Status Code: 400

### **InternalServerException**

An internal error has occurred. Try your call again.

HTTP Status Code: 500

### **InvalidParameterValueException**

The value supplied for the input parameter is out of range or not valid.

HTTP Status Code: 400

#### **LimitExceededException**

The request exceeds a limit of the service.

HTTP Status Code: 400

### **MissingAuthenticationToken**

The request must contain either a valid (registered) AWS access key ID or X.509 certificate.

HTTP Status Code: 400

#### **OptInRequiredException**

The account is not opted in to AWS Compute Optimizer.

HTTP Status Code: 400

### **ServiceUnavailableException**

The request has failed due to a temporary failure of the server.

HTTP Status Code: 500

### **ThrottlingException**

The request was denied due to request throttling.

HTTP Status Code: 400

### **See Also**

For more information about using this API in one of the language-specific AWS SDKs, see the following:

- AWS [Command](https://docs.aws.amazon.com/goto/aws-cli/compute-optimizer-2019-11-01/ExportEC2InstanceRecommendations) Line Interface
- [AWS](https://docs.aws.amazon.com/goto/DotNetSDKV3/compute-optimizer-2019-11-01/ExportEC2InstanceRecommendations) SDK for .NET
- [AWS](https://docs.aws.amazon.com/goto/SdkForCpp/compute-optimizer-2019-11-01/ExportEC2InstanceRecommendations) SDK for C++
- [AWS](https://docs.aws.amazon.com/goto/SdkForGoV2/compute-optimizer-2019-11-01/ExportEC2InstanceRecommendations) SDK for Go v2
- [AWS](https://docs.aws.amazon.com/goto/SdkForJavaV2/compute-optimizer-2019-11-01/ExportEC2InstanceRecommendations) SDK for Java V2
- AWS SDK for [JavaScript](https://docs.aws.amazon.com/goto/SdkForJavaScriptV3/compute-optimizer-2019-11-01/ExportEC2InstanceRecommendations) V3
- [AWS](https://docs.aws.amazon.com/goto/SdkForPHPV3/compute-optimizer-2019-11-01/ExportEC2InstanceRecommendations) SDK for PHP V3
- AWS SDK for [Python](https://docs.aws.amazon.com/goto/boto3/compute-optimizer-2019-11-01/ExportEC2InstanceRecommendations)
- AWS SDK for [Ruby](https://docs.aws.amazon.com/goto/SdkForRubyV3/compute-optimizer-2019-11-01/ExportEC2InstanceRecommendations) V3

# **ExportECSServiceRecommendations**

Exports optimization recommendations for Amazon ECS services on Fargate.

Recommendations are exported in a CSV file, and its metadata in a JSON file, to an existing Amazon Simple Storage Service (Amazon S3) bucket that you specify. For more information, see Exporting [Recommendations](https://docs.aws.amazon.com/compute-optimizer/latest/ug/exporting-recommendations.html) in the *Compute Optimizer User Guide*.

You can only have one Amazon ECS service export job in progress per AWS Region.

## <span id="page-47-1"></span>**Request Syntax**

```
{ 
    "accountIds": [ "string" ], 
    "fieldsToExport": [ "string" ], 
    "fileFormat": "string", 
    "filters": [ 
        { 
           "name": "string", 
           "values": [ "string" ] 
        } 
    ], 
    "includeMemberAccounts": boolean, 
    "s3DestinationConfig": { 
        "bucket": "string", 
        "keyPrefix": "string" 
    }
}
```
### **Request Parameters**

For information about the parameters that are common to all actions, see Common [Parameters](#page-353-0).

The request accepts the following data in JSON format.

### <span id="page-47-0"></span>**[accountIds](#page-47-1)**

The AWS account IDs for the export Amazon ECS service recommendations.

If your account is the management account or the delegated administrator of an organization, use this parameter to specify the member account you want to export recommendations to.

This parameter can't be specified together with the include member accounts parameter. The parameters are mutually exclusive.

If this parameter or the include member accounts parameter is omitted, the recommendations for member accounts aren't included in the export.

You can specify multiple account IDs per request.

Type: Array of strings

Required: No

### <span id="page-48-0"></span>**[fieldsToExport](#page-47-1)**

The recommendations data to include in the export file. For more information about the fields that can be exported, see [Exported](https://docs.aws.amazon.com/compute-optimizer/latest/ug/exporting-recommendations.html#exported-files) files in the *Compute Optimizer User Guide*.

### Type: Array of strings

Valid Values: AccountId | ServiceArn | LookbackPeriodInDays | LastRefreshTimestamp | LaunchType | CurrentPerformanceRisk | CurrentServiceConfigurationMemory | CurrentServiceConfigurationCpu | CurrentServiceConfigurationTaskDefinitionArn | CurrentServiceConfigurationAutoScalingConfiguration | CurrentServiceContainerConfigurations | UtilizationMetricsCpuMaximum | UtilizationMetricsMemoryMaximum | Finding | FindingReasonCodes | RecommendationOptionsMemory | RecommendationOptionsCpu | RecommendationOptionsSavingsOpportunityPercentage | RecommendationOptionsEstimatedMonthlySavingsCurrency | RecommendationOptionsEstimatedMonthlySavingsValue | RecommendationOptionsContainerRecommendations | RecommendationOptionsProjectedUtilizationMetricsCpuMaximum | RecommendationOptionsProjectedUtilizationMetricsMemoryMaximum | Tags | EffectiveRecommendationPreferencesSavingsEstimationMode | RecommendationOptionsSavingsOpportunityAfterDiscountsPercentage | RecommendationOptionsEstimatedMonthlySavingsCurrencyAfterDiscounts | RecommendationOptionsEstimatedMonthlySavingsValueAfterDiscounts

Required: No

### <span id="page-49-0"></span>**[fileFormat](#page-47-1)**

The format of the export file.

The CSV file is the only export file format currently supported.

Type: String

Valid Values: Csv

Required: No

### <span id="page-49-1"></span>**[filters](#page-47-1)**

An array of objects to specify a filter that exports a more specific set of Amazon ECS service recommendations.

Type: Array of [ECSServiceRecommendationFilter](#page-211-2) objects

Required: No

### <span id="page-49-2"></span>**[includeMemberAccounts](#page-47-1)**

If your account is the management account or the delegated administrator of an organization, this parameter indicates whether to include recommendations for resources in all member accounts of the organization.

The member accounts must also be opted in to Compute Optimizer, and trusted access for Compute Optimizer must be enabled in the organization account. For more information, see Compute Optimizer and AWS [Organizations](https://docs.aws.amazon.com/compute-optimizer/latest/ug/security-iam.html#trusted-service-access) trusted access in the *AWS Compute Optimizer User Guide*.

If this parameter is omitted, recommendations for member accounts of the organization aren't included in the export file.

If this parameter or the account ID parameter is omitted, recommendations for member accounts aren't included in the export.

Type: Boolean

Required: No

### <span id="page-49-3"></span>**[s3DestinationConfig](#page-47-1)**

Describes the destination Amazon Simple Storage Service (Amazon S3) bucket name and key prefix for a recommendations export job.

You must create the destination Amazon S3 bucket for your recommendations export before you create the export job. Compute Optimizer does not create the S3 bucket for you. After you create the S3 bucket, ensure that it has the required permission policy to allow Compute Optimizer to write the export file to it. If you plan to specify an object prefix when you create the export job, you must include the object prefix in the policy that you add to the S3 bucket. For more information, see Amazon S3 Bucket Policy for Compute [Optimizer](https://docs.aws.amazon.com/compute-optimizer/latest/ug/create-s3-bucket-policy-for-compute-optimizer.html) in the *Compute Optimizer User Guide*.

Type: [S3DestinationConfig](#page-332-0) object

Required: Yes

### <span id="page-50-2"></span>**Response Syntax**

```
{ 
    "jobId": "string", 
    "s3Destination": { 
        "bucket": "string", 
        "key": "string", 
        "metadataKey": "string" 
    }
}
```
### **Response Elements**

If the action is successful, the service sends back an HTTP 200 response.

The following data is returned in JSON format by the service.

### <span id="page-50-0"></span>**[jobId](#page-50-2)**

The identification number of the export job.

To view the status of an export job, use the [DescribeRecommendationExportJobs](#page-22-0) action and specify the job ID.

Type: String

### <span id="page-50-1"></span>**[s3Destination](#page-50-2)**

Describes the destination Amazon Simple Storage Service (Amazon S3) bucket name and object keys of a recommendations export file, and its associated metadata file.

### Type: [S3Destination](#page-330-3) object

### **Errors**

For information about the errors that are common to all actions, see [Common](#page-356-0) Errors.

### **AccessDeniedException**

You do not have sufficient access to perform this action.

HTTP Status Code: 400

### **InternalServerException**

An internal error has occurred. Try your call again.

HTTP Status Code: 500

#### **InvalidParameterValueException**

The value supplied for the input parameter is out of range or not valid.

HTTP Status Code: 400

### **LimitExceededException**

The request exceeds a limit of the service.

HTTP Status Code: 400

#### **MissingAuthenticationToken**

The request must contain either a valid (registered) AWS access key ID or X.509 certificate.

HTTP Status Code: 400

#### **OptInRequiredException**

The account is not opted in to AWS Compute Optimizer.

HTTP Status Code: 400

### **ServiceUnavailableException**

The request has failed due to a temporary failure of the server.

HTTP Status Code: 500

### **ThrottlingException**

The request was denied due to request throttling.

HTTP Status Code: 400

## **See Also**

For more information about using this API in one of the language-specific AWS SDKs, see the following:

- AWS [Command](https://docs.aws.amazon.com/goto/aws-cli/compute-optimizer-2019-11-01/ExportECSServiceRecommendations) Line Interface
- [AWS](https://docs.aws.amazon.com/goto/DotNetSDKV3/compute-optimizer-2019-11-01/ExportECSServiceRecommendations) SDK for .NET
- [AWS](https://docs.aws.amazon.com/goto/SdkForCpp/compute-optimizer-2019-11-01/ExportECSServiceRecommendations) SDK for C++
- [AWS](https://docs.aws.amazon.com/goto/SdkForGoV2/compute-optimizer-2019-11-01/ExportECSServiceRecommendations) SDK for Go v2
- [AWS](https://docs.aws.amazon.com/goto/SdkForJavaV2/compute-optimizer-2019-11-01/ExportECSServiceRecommendations) SDK for Java V2
- AWS SDK for [JavaScript](https://docs.aws.amazon.com/goto/SdkForJavaScriptV3/compute-optimizer-2019-11-01/ExportECSServiceRecommendations) V3
- [AWS](https://docs.aws.amazon.com/goto/SdkForPHPV3/compute-optimizer-2019-11-01/ExportECSServiceRecommendations) SDK for PHP V3
- AWS SDK for [Python](https://docs.aws.amazon.com/goto/boto3/compute-optimizer-2019-11-01/ExportECSServiceRecommendations)
- AWS SDK for [Ruby](https://docs.aws.amazon.com/goto/SdkForRubyV3/compute-optimizer-2019-11-01/ExportECSServiceRecommendations) V3

# **ExportLambdaFunctionRecommendations**

Exports optimization recommendations for AWS Lambda functions.

Recommendations are exported in a comma-separated values (.csv) file, and its metadata in a JavaScript Object Notation (JSON) (.json) file, to an existing Amazon Simple Storage Service (Amazon S3) bucket that you specify. For more information, see Exporting [Recommendations](https://docs.aws.amazon.com/compute-optimizer/latest/ug/exporting-recommendations.html) in the *Compute Optimizer User Guide*.

You can have only one Lambda function export job in progress per AWS Region.

# <span id="page-53-1"></span>**Request Syntax**

```
{ 
    "accountIds": [ "string" ], 
    "fieldsToExport": [ "string" ], 
    "fileFormat": "string", 
    "filters": [ 
        { 
           "name": "string", 
           "values": [ "string" ] 
        } 
    ], 
    "includeMemberAccounts": boolean, 
    "s3DestinationConfig": { 
        "bucket": "string", 
        "keyPrefix": "string" 
    }
}
```
# **Request Parameters**

For information about the parameters that are common to all actions, see Common [Parameters](#page-353-0).

The request accepts the following data in JSON format.

### <span id="page-53-0"></span>**[accountIds](#page-53-1)**

The IDs of the AWS accounts for which to export Lambda function recommendations.

If your account is the management account of an organization, use this parameter to specify the member account for which you want to export recommendations.

This parameter cannot be specified together with the include member accounts parameter. The parameters are mutually exclusive.

Recommendations for member accounts are not included in the export if this parameter, or the include member accounts parameter, is omitted.

You can specify multiple account IDs per request.

Type: Array of strings

Required: No

### <span id="page-54-0"></span>**[fieldsToExport](#page-53-1)**

The recommendations data to include in the export file. For more information about the fields that can be exported, see [Exported](https://docs.aws.amazon.com/compute-optimizer/latest/ug/exporting-recommendations.html#exported-files) files in the *Compute Optimizer User Guide*.

### Type: Array of strings

Valid Values: AccountId | FunctionArn | FunctionVersion | Finding | FindingReasonCodes | NumberOfInvocations | UtilizationMetricsDurationMaximum | UtilizationMetricsDurationAverage | UtilizationMetricsMemoryMaximum | UtilizationMetricsMemoryAverage | LookbackPeriodInDays | CurrentConfigurationMemorySize | CurrentConfigurationTimeout | CurrentCostTotal | CurrentCostAverage | RecommendationOptionsConfigurationMemorySize | RecommendationOptionsCostLow | RecommendationOptionsCostHigh | RecommendationOptionsProjectedUtilizationMetricsDurationLowerBound | RecommendationOptionsProjectedUtilizationMetricsDurationUpperBound | RecommendationOptionsProjectedUtilizationMetricsDurationExpected | LastRefreshTimestamp | CurrentPerformanceRisk | RecommendationOptionsSavingsOpportunityPercentage | RecommendationOptionsEstimatedMonthlySavingsCurrency | RecommendationOptionsEstimatedMonthlySavingsValue | Tags | EffectiveRecommendationPreferencesSavingsEstimationMode | RecommendationOptionsSavingsOpportunityAfterDiscountsPercentage | RecommendationOptionsEstimatedMonthlySavingsCurrencyAfterDiscounts | RecommendationOptionsEstimatedMonthlySavingsValueAfterDiscounts

Required: No

### <span id="page-55-0"></span>**[fileFormat](#page-53-1)**

The format of the export file.

The only export file format currently supported is Csv.

Type: String

Valid Values: Csv

Required: No

### <span id="page-55-1"></span>**[filters](#page-53-1)**

An array of objects to specify a filter that exports a more specific set of Lambda function recommendations.

Type: Array of [LambdaFunctionRecommendationFilter](#page-269-2) objects

Required: No

### <span id="page-55-2"></span>**[includeMemberAccounts](#page-53-1)**

Indicates whether to include recommendations for resources in all member accounts of the organization if your account is the management account of an organization.

The member accounts must also be opted in to Compute Optimizer, and trusted access for Compute Optimizer must be enabled in the organization account. For more information, see Compute Optimizer and AWS [Organizations](https://docs.aws.amazon.com/compute-optimizer/latest/ug/security-iam.html#trusted-service-access) trusted access in the *AWS Compute Optimizer User Guide*.

Recommendations for member accounts of the organization are not included in the export file if this parameter is omitted.

This parameter cannot be specified together with the account IDs parameter. The parameters are mutually exclusive.

Recommendations for member accounts are not included in the export if this parameter, or the account IDs parameter, is omitted.

Type: Boolean

Required: No

### <span id="page-56-0"></span>**[s3DestinationConfig](#page-53-1)**

Describes the destination Amazon Simple Storage Service (Amazon S3) bucket name and key prefix for a recommendations export job.

You must create the destination Amazon S3 bucket for your recommendations export before you create the export job. Compute Optimizer does not create the S3 bucket for you. After you create the S3 bucket, ensure that it has the required permission policy to allow Compute Optimizer to write the export file to it. If you plan to specify an object prefix when you create the export job, you must include the object prefix in the policy that you add to the S3 bucket. For more information, see Amazon S3 Bucket Policy for Compute [Optimizer](https://docs.aws.amazon.com/compute-optimizer/latest/ug/create-s3-bucket-policy-for-compute-optimizer.html) in the *Compute Optimizer User Guide*.

Type: [S3DestinationConfig](#page-332-0) object

Required: Yes

### <span id="page-56-2"></span>**Response Syntax**

```
{ 
    "jobId": "string", 
    "s3Destination": { 
        "bucket": "string", 
        "key": "string", 
        "metadataKey": "string" 
    }
}
```
### **Response Elements**

If the action is successful, the service sends back an HTTP 200 response.

The following data is returned in JSON format by the service.

### <span id="page-56-1"></span>**[jobId](#page-56-2)**

The identification number of the export job.

Use the [DescribeRecommendationExportJobs](#page-22-0) action, and specify the job ID to view the status of an export job.

### Type: String

### <span id="page-57-0"></span>**[s3Destination](#page-56-2)**

Describes the destination Amazon Simple Storage Service (Amazon S3) bucket name and object keys of a recommendations export file, and its associated metadata file.

Type: [S3Destination](#page-330-3) object

### **Errors**

For information about the errors that are common to all actions, see [Common](#page-356-0) Errors.

### **AccessDeniedException**

You do not have sufficient access to perform this action.

HTTP Status Code: 400

### **InternalServerException**

An internal error has occurred. Try your call again.

HTTP Status Code: 500

### **InvalidParameterValueException**

The value supplied for the input parameter is out of range or not valid.

HTTP Status Code: 400

### **LimitExceededException**

The request exceeds a limit of the service.

HTTP Status Code: 400

### **MissingAuthenticationToken**

The request must contain either a valid (registered) AWS access key ID or X.509 certificate.

HTTP Status Code: 400

### **OptInRequiredException**

The account is not opted in to AWS Compute Optimizer.

HTTP Status Code: 400

### **ServiceUnavailableException**

The request has failed due to a temporary failure of the server.

HTTP Status Code: 500

### **ThrottlingException**

The request was denied due to request throttling.

HTTP Status Code: 400

### **See Also**

For more information about using this API in one of the language-specific AWS SDKs, see the following:

- AWS [Command](https://docs.aws.amazon.com/goto/aws-cli/compute-optimizer-2019-11-01/ExportLambdaFunctionRecommendations) Line Interface
- [AWS](https://docs.aws.amazon.com/goto/DotNetSDKV3/compute-optimizer-2019-11-01/ExportLambdaFunctionRecommendations) SDK for .NET
- [AWS](https://docs.aws.amazon.com/goto/SdkForCpp/compute-optimizer-2019-11-01/ExportLambdaFunctionRecommendations) SDK for C++
- [AWS](https://docs.aws.amazon.com/goto/SdkForGoV2/compute-optimizer-2019-11-01/ExportLambdaFunctionRecommendations) SDK for Go v2
- [AWS](https://docs.aws.amazon.com/goto/SdkForJavaV2/compute-optimizer-2019-11-01/ExportLambdaFunctionRecommendations) SDK for Java V2
- AWS SDK for [JavaScript](https://docs.aws.amazon.com/goto/SdkForJavaScriptV3/compute-optimizer-2019-11-01/ExportLambdaFunctionRecommendations) V3
- [AWS](https://docs.aws.amazon.com/goto/SdkForPHPV3/compute-optimizer-2019-11-01/ExportLambdaFunctionRecommendations) SDK for PHP V3
- AWS SDK for [Python](https://docs.aws.amazon.com/goto/boto3/compute-optimizer-2019-11-01/ExportLambdaFunctionRecommendations)
- AWS SDK for [Ruby](https://docs.aws.amazon.com/goto/SdkForRubyV3/compute-optimizer-2019-11-01/ExportLambdaFunctionRecommendations) V3

# **ExportLicenseRecommendations**

Export optimization recommendations for your licenses.

Recommendations are exported in a comma-separated values (CSV) file, and its metadata in a JavaScript Object Notation (JSON) file, to an existing Amazon Simple Storage Service (Amazon S3) bucket that you specify. For more information, see Exporting [Recommendations](https://docs.aws.amazon.com/compute-optimizer/latest/ug/exporting-recommendations.html) in the *Compute Optimizer User Guide*.

You can have only one license export job in progress per AWS Region.

### <span id="page-59-1"></span>**Request Syntax**

```
{ 
    "accountIds": [ "string" ], 
    "fieldsToExport": [ "string" ], 
    "fileFormat": "string", 
    "filters": [ 
        { 
           "name": "string", 
           "values": [ "string" ] 
        } 
    ], 
    "includeMemberAccounts": boolean, 
    "s3DestinationConfig": { 
        "bucket": "string", 
        "keyPrefix": "string" 
    }
}
```
### **Request Parameters**

For information about the parameters that are common to all actions, see Common [Parameters](#page-353-0).

The request accepts the following data in JSON format.

### <span id="page-59-0"></span>**[accountIds](#page-59-1)**

The IDs of the AWS accounts for which to export license recommendations.

If your account is the management account of an organization, use this parameter to specify the member account for which you want to export recommendations.

This parameter can't be specified together with the include member accounts parameter. The parameters are mutually exclusive.

If this parameter is omitted, recommendations for member accounts aren't included in the export.

You can specify multiple account IDs per request.

Type: Array of strings

Required: No

### <span id="page-60-0"></span>**[fieldsToExport](#page-59-1)**

The recommendations data to include in the export file. For more information about the fields that can be exported, see [Exported](https://docs.aws.amazon.com/compute-optimizer/latest/ug/exporting-recommendations.html#exported-files) files in the *Compute Optimizer User Guide*.

### Type: Array of strings

Valid Values: AccountId | ResourceArn | LookbackPeriodInDays | LastRefreshTimestamp | Finding | FindingReasonCodes | CurrentLicenseConfigurationNumberOfCores | CurrentLicenseConfigurationInstanceType | CurrentLicenseConfigurationOperatingSystem | CurrentLicenseConfigurationLicenseName | CurrentLicenseConfigurationLicenseEdition | CurrentLicenseConfigurationLicenseModel | CurrentLicenseConfigurationLicenseVersion | CurrentLicenseConfigurationMetricsSource | RecommendationOptionsOperatingSystem | RecommendationOptionsLicenseEdition | RecommendationOptionsLicenseModel | RecommendationOptionsSavingsOpportunityPercentage | RecommendationOptionsEstimatedMonthlySavingsCurrency | RecommendationOptionsEstimatedMonthlySavingsValue | Tags

Required: No

### <span id="page-60-1"></span>**[fileFormat](#page-59-1)**

The format of the export file.

A CSV file is the only export format currently supported.

Type: String

Valid Values: Csv

Required: No

### <span id="page-61-0"></span>**[filters](#page-59-1)**

An array of objects to specify a filter that exports a more specific set of license recommendations.

Type: Array of [LicenseRecommendationFilter](#page-280-2) objects

Required: No

### <span id="page-61-1"></span>**[includeMemberAccounts](#page-59-1)**

Indicates whether to include recommendations for resources in all member accounts of the organization if your account is the management account of an organization.

The member accounts must also be opted in to Compute Optimizer, and trusted access for Compute Optimizer must be enabled in the organization account. For more information, see Compute Optimizer and AWS [Organizations](https://docs.aws.amazon.com/compute-optimizer/latest/ug/security-iam.html#trusted-service-access) trusted access in the *AWS Compute Optimizer User Guide*.

If this parameter is omitted, recommendations for member accounts of the organization aren't included in the export file .

This parameter cannot be specified together with the account IDs parameter. The parameters are mutually exclusive.

Type: Boolean

Required: No

### <span id="page-61-2"></span>**[s3DestinationConfig](#page-59-1)**

Describes the destination Amazon Simple Storage Service (Amazon S3) bucket name and key prefix for a recommendations export job.

You must create the destination Amazon S3 bucket for your recommendations export before you create the export job. Compute Optimizer does not create the S3 bucket for you. After you create the S3 bucket, ensure that it has the required permission policy to allow Compute Optimizer to write the export file to it. If you plan to specify an object prefix when you create the export job, you must include the object prefix in the policy that you add to the S3 bucket. For more information, see Amazon S3 Bucket Policy for Compute [Optimizer](https://docs.aws.amazon.com/compute-optimizer/latest/ug/create-s3-bucket-policy-for-compute-optimizer.html) in the *Compute Optimizer User Guide*.

Type: [S3DestinationConfig](#page-332-0) object

Required: Yes

### <span id="page-62-2"></span>**Response Syntax**

```
{ 
    "jobId": "string", 
    "s3Destination": { 
        "bucket": "string", 
        "key": "string", 
        "metadataKey": "string" 
    }
}
```
### **Response Elements**

If the action is successful, the service sends back an HTTP 200 response.

The following data is returned in JSON format by the service.

### <span id="page-62-0"></span>**[jobId](#page-62-2)**

The identification number of the export job.

To view the status of an export job, use the [DescribeRecommendationExportJobs](#page-22-0) action and specify the job ID.

Type: String

### <span id="page-62-1"></span>**[s3Destination](#page-62-2)**

Describes the destination Amazon Simple Storage Service (Amazon S3) bucket name and object keys of a recommendations export file, and its associated metadata file.

Type: [S3Destination](#page-330-3) object

### **Errors**

For information about the errors that are common to all actions, see [Common](#page-356-0) Errors.

### **AccessDeniedException**

You do not have sufficient access to perform this action.

HTTP Status Code: 400

### **InternalServerException**

An internal error has occurred. Try your call again.

HTTP Status Code: 500

### **InvalidParameterValueException**

The value supplied for the input parameter is out of range or not valid.

HTTP Status Code: 400

### **LimitExceededException**

The request exceeds a limit of the service.

HTTP Status Code: 400

### **MissingAuthenticationToken**

The request must contain either a valid (registered) AWS access key ID or X.509 certificate.

HTTP Status Code: 400

### **OptInRequiredException**

The account is not opted in to AWS Compute Optimizer.

HTTP Status Code: 400

### **ServiceUnavailableException**

The request has failed due to a temporary failure of the server.

HTTP Status Code: 500

### **ThrottlingException**

The request was denied due to request throttling.

### HTTP Status Code: 400

# **See Also**

For more information about using this API in one of the language-specific AWS SDKs, see the following:

- AWS [Command](https://docs.aws.amazon.com/goto/aws-cli/compute-optimizer-2019-11-01/ExportLicenseRecommendations) Line Interface
- [AWS](https://docs.aws.amazon.com/goto/DotNetSDKV3/compute-optimizer-2019-11-01/ExportLicenseRecommendations) SDK for .NET
- [AWS](https://docs.aws.amazon.com/goto/SdkForCpp/compute-optimizer-2019-11-01/ExportLicenseRecommendations) SDK for C++
- [AWS](https://docs.aws.amazon.com/goto/SdkForGoV2/compute-optimizer-2019-11-01/ExportLicenseRecommendations) SDK for Go v2
- [AWS](https://docs.aws.amazon.com/goto/SdkForJavaV2/compute-optimizer-2019-11-01/ExportLicenseRecommendations) SDK for Java V2
- AWS SDK for [JavaScript](https://docs.aws.amazon.com/goto/SdkForJavaScriptV3/compute-optimizer-2019-11-01/ExportLicenseRecommendations) V3
- [AWS](https://docs.aws.amazon.com/goto/SdkForPHPV3/compute-optimizer-2019-11-01/ExportLicenseRecommendations) SDK for PHP V3
- AWS SDK for [Python](https://docs.aws.amazon.com/goto/boto3/compute-optimizer-2019-11-01/ExportLicenseRecommendations)
- AWS SDK for [Ruby](https://docs.aws.amazon.com/goto/SdkForRubyV3/compute-optimizer-2019-11-01/ExportLicenseRecommendations) V3

# **ExportRDSDatabaseRecommendations**

Export optimization recommendations for your Amazon Relational Database Service (Amazon RDS).

Recommendations are exported in a comma-separated values (CSV) file, and its metadata in a JavaScript Object Notation (JSON) file, to an existing Amazon Simple Storage Service (Amazon S3) bucket that you specify. For more information, see Exporting [Recommendations](https://docs.aws.amazon.com/compute-optimizer/latest/ug/exporting-recommendations.html) in the *Compute Optimizer User Guide*.

<span id="page-65-0"></span>You can have only one Amazon RDS export job in progress per AWS Region.

### **Request Syntax**

```
{ 
    "accountIds": [ "string" ], 
    "fieldsToExport": [ "string" ], 
    "fileFormat": "string", 
    "filters": [ 
      \{ "name": "string", 
           "values": [ "string" ] 
       } 
    ], 
    "includeMemberAccounts": boolean, 
    "recommendationPreferences": { 
        "cpuVendorArchitectures": [ "string" ] 
    }, 
    "s3DestinationConfig": { 
        "bucket": "string", 
        "keyPrefix": "string" 
    }
}
```
### **Request Parameters**

For information about the parameters that are common to all actions, see Common [Parameters](#page-353-0).

The request accepts the following data in JSON format.

### <span id="page-66-0"></span>**[accountIds](#page-65-0)**

The AWS account IDs for the export Amazon RDS recommendations.

If your account is the management account or the delegated administrator of an organization, use this parameter to specify the member account you want to export recommendations to.

This parameter can't be specified together with the include member accounts parameter. The parameters are mutually exclusive.

If this parameter or the include member accounts parameter is omitted, the recommendations for member accounts aren't included in the export.

You can specify multiple account IDs per request.

Type: Array of strings

Required: No

### <span id="page-66-1"></span>**[fieldsToExport](#page-65-0)**

The recommendations data to include in the export file. For more information about the fields that can be exported, see [Exported](https://docs.aws.amazon.com/compute-optimizer/latest/ug/exporting-recommendations.html#exported-files) files in the *Compute Optimizer User Guide*.

### Type: Array of strings

Valid Values: ResourceArn | AccountId | Engine | EngineVersion | Idle | MultiAZDBInstance | CurrentDBInstanceClass | CurrentStorageConfigurationStorageType | CurrentStorageConfigurationAllocatedStorage | CurrentStorageConfigurationMaxAllocatedStorage | CurrentStorageConfigurationIOPS | CurrentStorageConfigurationStorageThroughput | CurrentInstanceOnDemandHourlyPrice | CurrentStorageOnDemandMonthlyPrice | LookbackPeriodInDays | UtilizationMetricsCpuMaximum | UtilizationMetricsMemoryMaximum | UtilizationMetricsEBSVolumeStorageSpaceUtilizationMaximum | UtilizationMetricsNetworkReceiveThroughputMaximum | UtilizationMetricsNetworkTransmitThroughputMaximum | UtilizationMetricsEBSVolumeReadIOPSMaximum | UtilizationMetricsEBSVolumeWriteIOPSMaximum |

UtilizationMetricsEBSVolumeReadThroughputMaximum | UtilizationMetricsEBSVolumeWriteThroughputMaximum | UtilizationMetricsDatabaseConnectionsMaximum | InstanceFinding | InstanceFindingReasonCodes | StorageFinding | StorageFindingReasonCodes | InstanceRecommendationOptionsDBInstanceClass | InstanceRecommendationOptionsRank | InstanceRecommendationOptionsPerformanceRisk | InstanceRecommendationOptionsProjectedUtilizationMetricsCpuMaximum | StorageRecommendationOptionsStorageType | StorageRecommendationOptionsAllocatedStorage | StorageRecommendationOptionsMaxAllocatedStorage | StorageRecommendationOptionsIOPS | StorageRecommendationOptionsStorageThroughput | StorageRecommendationOptionsRank | InstanceRecommendationOptionsInstanceOnDemandHourlyPrice | InstanceRecommendationOptionsSavingsOpportunityPercentage | InstanceRecommendationOptionsEstimatedMonthlySavingsCurrency | InstanceRecommendationOptionsEstimatedMonthlySavingsValue | InstanceRecommendationOptionsSavingsOpportunityAfterDiscountsPercentage | InstanceRecommendationOptionsEstimatedMonthlySavingsCurrencyAfterDiscounts | InstanceRecommendationOptionsEstimatedMonthlySavingsValueAfterDiscounts | StorageRecommendationOptionsOnDemandMonthlyPrice | StorageRecommendationOptionsSavingsOpportunityPercentage | StorageRecommendationOptionsEstimatedMonthlySavingsCurrency | StorageRecommendationOptionsEstimatedMonthlySavingsValue | StorageRecommendationOptionsSavingsOpportunityAfterDiscountsPercentage | StorageRecommendationOptionsEstimatedMonthlySavingsCurrencyAfterDiscounts | StorageRecommendationOptionsEstimatedMonthlySavingsValueAfterDiscounts | EffectiveRecommendationPreferencesCpuVendorArchitectures | EffectiveRecommendationPreferencesEnhancedInfrastructureMetrics | EffectiveRecommendationPreferencesLookBackPeriod | EffectiveRecommendationPreferencesSavingsEstimationMode | LastRefreshTimestamp | Tags

Required: No

### <span id="page-68-0"></span>**[fileFormat](#page-65-0)**

The format of the export file.

The CSV file is the only export file format currently supported.

Type: String

Valid Values: Csv

Required: No

### <span id="page-68-1"></span>**[filters](#page-65-0)**

An array of objects to specify a filter that exports a more specific set of Amazon RDS recommendations.

Type: Array of [RDSDBRecommendationFilter](#page-303-2) objects

Required: No

### <span id="page-68-2"></span>**[includeMemberAccounts](#page-65-0)**

If your account is the management account or the delegated administrator of an organization, this parameter indicates whether to include recommendations for resources in all member accounts of the organization.

The member accounts must also be opted in to Compute Optimizer, and trusted access for Compute Optimizer must be enabled in the organization account. For more information, see Compute Optimizer and AWS [Organizations](https://docs.aws.amazon.com/compute-optimizer/latest/ug/security-iam.html#trusted-service-access) trusted access in the *AWS Compute Optimizer User Guide*.

If this parameter is omitted, recommendations for member accounts of the organization aren't included in the export file.

If this parameter or the account ID parameter is omitted, recommendations for member accounts aren't included in the export.

Type: Boolean

Required: No

### <span id="page-68-3"></span>**[recommendationPreferences](#page-65-0)**

Describes the recommendation preferences to return in the response of a [GetAutoScalingGroupRecommendations](#page-72-0), [GetEC2InstanceRecommendations,](#page-85-0) [GetEC2RecommendationProjectedMetrics,](#page-93-0) [GetRDSDatabaseRecommendations,](#page-138-0) and [GetRDSDatabaseRecommendationProjectedMetrics](#page-133-0) request.

Type: [RecommendationPreferences](#page-319-1) object

Required: No

### <span id="page-69-0"></span>**[s3DestinationConfig](#page-65-0)**

Describes the destination Amazon Simple Storage Service (Amazon S3) bucket name and key prefix for a recommendations export job.

You must create the destination Amazon S3 bucket for your recommendations export before you create the export job. Compute Optimizer does not create the S3 bucket for you. After you create the S3 bucket, ensure that it has the required permission policy to allow Compute Optimizer to write the export file to it. If you plan to specify an object prefix when you create the export job, you must include the object prefix in the policy that you add to the S3 bucket. For more information, see Amazon S3 Bucket Policy for Compute [Optimizer](https://docs.aws.amazon.com/compute-optimizer/latest/ug/create-s3-bucket-policy-for-compute-optimizer.html) in the *Compute Optimizer User Guide*.

Type: [S3DestinationConfig](#page-332-0) object

Required: Yes

### <span id="page-69-1"></span>**Response Syntax**

```
{ 
    "jobId": "string", 
    "s3Destination": { 
        "bucket": "string", 
        "key": "string", 
        "metadataKey": "string" 
    }
}
```
### **Response Elements**

If the action is successful, the service sends back an HTTP 200 response.

The following data is returned in JSON format by the service.

### <span id="page-70-0"></span>**[jobId](#page-69-1)**

The identification number of the export job.

To view the status of an export job, use the [DescribeRecommendationExportJobs](#page-22-0) action and specify the job ID.

Type: String

### <span id="page-70-1"></span>**[s3Destination](#page-69-1)**

Describes the destination Amazon Simple Storage Service (Amazon S3) bucket name and object keys of a recommendations export file, and its associated metadata file.

Type: [S3Destination](#page-330-3) object

### **Errors**

For information about the errors that are common to all actions, see [Common](#page-356-0) Errors.

### **AccessDeniedException**

You do not have sufficient access to perform this action.

HTTP Status Code: 400

### **InternalServerException**

An internal error has occurred. Try your call again.

HTTP Status Code: 500

### **InvalidParameterValueException**

The value supplied for the input parameter is out of range or not valid.

HTTP Status Code: 400

### **LimitExceededException**

The request exceeds a limit of the service.

HTTP Status Code: 400

### **MissingAuthenticationToken**

The request must contain either a valid (registered) AWS access key ID or X.509 certificate.

HTTP Status Code: 400

### **OptInRequiredException**

The account is not opted in to AWS Compute Optimizer.

HTTP Status Code: 400

#### **ServiceUnavailableException**

The request has failed due to a temporary failure of the server.

HTTP Status Code: 500

#### **ThrottlingException**

The request was denied due to request throttling.

HTTP Status Code: 400

### **See Also**

For more information about using this API in one of the language-specific AWS SDKs, see the following:

- AWS [Command](https://docs.aws.amazon.com/goto/aws-cli/compute-optimizer-2019-11-01/ExportRDSDatabaseRecommendations) Line Interface
- [AWS](https://docs.aws.amazon.com/goto/DotNetSDKV3/compute-optimizer-2019-11-01/ExportRDSDatabaseRecommendations) SDK for .NET
- [AWS](https://docs.aws.amazon.com/goto/SdkForCpp/compute-optimizer-2019-11-01/ExportRDSDatabaseRecommendations) SDK for C++
- [AWS](https://docs.aws.amazon.com/goto/SdkForGoV2/compute-optimizer-2019-11-01/ExportRDSDatabaseRecommendations) SDK for Go v2
- [AWS](https://docs.aws.amazon.com/goto/SdkForJavaV2/compute-optimizer-2019-11-01/ExportRDSDatabaseRecommendations) SDK for Java V2
- AWS SDK for [JavaScript](https://docs.aws.amazon.com/goto/SdkForJavaScriptV3/compute-optimizer-2019-11-01/ExportRDSDatabaseRecommendations) V3
- [AWS](https://docs.aws.amazon.com/goto/SdkForPHPV3/compute-optimizer-2019-11-01/ExportRDSDatabaseRecommendations) SDK for PHP V3
- AWS SDK for [Python](https://docs.aws.amazon.com/goto/boto3/compute-optimizer-2019-11-01/ExportRDSDatabaseRecommendations)
- AWS SDK for [Ruby](https://docs.aws.amazon.com/goto/SdkForRubyV3/compute-optimizer-2019-11-01/ExportRDSDatabaseRecommendations) V3
# **GetAutoScalingGroupRecommendations**

Returns Auto Scaling group recommendations.

AWS Compute Optimizer generates recommendations for Amazon EC2 Auto Scaling groups that meet a specific set of requirements. For more information, see the [Supported](https://docs.aws.amazon.com/compute-optimizer/latest/ug/requirements.html) resources and [requirements](https://docs.aws.amazon.com/compute-optimizer/latest/ug/requirements.html) in the *AWS Compute Optimizer User Guide*.

### <span id="page-72-1"></span>**Request Syntax**

```
{ 
    "accountIds": [ "string" ], 
    "autoScalingGroupArns": [ "string" ], 
    "filters": [ 
        { 
           "name": "string", 
           "values": [ "string" ] 
        } 
    ], 
    "maxResults": number, 
    "nextToken": "string", 
    "recommendationPreferences": { 
        "cpuVendorArchitectures": [ "string" ] 
    }
}
```
### **Request Parameters**

For information about the parameters that are common to all actions, see Common [Parameters](#page-353-0).

The request accepts the following data in JSON format.

### <span id="page-72-0"></span>**[accountIds](#page-72-1)**

The ID of the AWS account for which to return Auto Scaling group recommendations.

If your account is the management account of an organization, use this parameter to specify the member account for which you want to return Auto Scaling group recommendations.

Only one account ID can be specified per request.

Type: Array of strings

### Required: No

### <span id="page-73-0"></span>**[autoScalingGroupArns](#page-72-1)**

The Amazon Resource Name (ARN) of the Auto Scaling groups for which to return recommendations.

Type: Array of strings

Required: No

#### <span id="page-73-1"></span>**[filters](#page-72-1)**

An array of objects to specify a filter that returns a more specific list of Auto Scaling group recommendations.

Type: Array of [Filter](#page-230-1) objects

Required: No

#### <span id="page-73-2"></span>**[maxResults](#page-72-1)**

The maximum number of Auto Scaling group recommendations to return with a single request.

To retrieve the remaining results, make another request with the returned nextToken value.

Type: Integer

Valid Range: Minimum value of 0. Maximum value of 1000.

Required: No

#### <span id="page-73-3"></span>**[nextToken](#page-72-1)**

The token to advance to the next page of Auto Scaling group recommendations.

Type: String

Required: No

### <span id="page-73-4"></span>**[recommendationPreferences](#page-72-1)**

An object to specify the preferences for the Auto Scaling group recommendations to return in the response.

Type: [RecommendationPreferences](#page-319-1) object

Required: No

{

## <span id="page-74-0"></span>**Response Syntax**

```
 "autoScalingGroupRecommendations": [ 
       { 
          "accountId": "string", 
          "autoScalingGroupArn": "string", 
          "autoScalingGroupName": "string", 
          "currentConfiguration": { 
             "desiredCapacity": number, 
             "instanceType": "string", 
             "maxSize": number, 
             "minSize": number
          }, 
          "currentInstanceGpuInfo": { 
             "gpus": [ 
\overline{a} "gpuCount": number, 
                    "gpuMemorySizeInMiB": number
 } 
             ] 
          }, 
          "currentPerformanceRisk": "string", 
          "effectiveRecommendationPreferences": { 
             "cpuVendorArchitectures": [ "string" ], 
             "enhancedInfrastructureMetrics": "string", 
             "externalMetricsPreference": { 
                "source": "string" 
             }, 
             "inferredWorkloadTypes": "string", 
             "lookBackPeriod": "string", 
             "preferredResources": [ 
\overline{a} "effectiveIncludeList": [ "string" ], 
                    "excludeList": [ "string" ], 
                    "includeList": [ "string" ], 
                    "name": "string" 
 } 
             ], 
             "savingsEstimationMode": { 
                "source": "string" 
             }, 
             "utilizationPreferences": [
```

```
\overline{a} "metricName": "string", 
                    "metricParameters": { 
                       "headroom": "string", 
                       "threshold": "string" 
 } 
 } 
             ] 
          }, 
          "finding": "string", 
          "inferredWorkloadTypes": [ "string" ], 
          "lastRefreshTimestamp": number, 
          "lookBackPeriodInDays": number, 
          "recommendationOptions": [ 
\{\hspace{.1cm} \} "configuration": { 
                    "desiredCapacity": number, 
                    "instanceType": "string", 
                    "maxSize": number, 
                   "minSize": number
                }, 
                "instanceGpuInfo": { 
                    "gpus": [ 
\{ \} "gpuCount": number, 
                          "gpuMemorySizeInMiB": number
 } 
\sim 100 \sim 100 \sim 100 \sim 100 \sim 100 \sim 100 \sim }, 
                "migrationEffort": "string", 
                "performanceRisk": number, 
                "projectedUtilizationMetrics": [ 
\{ "name": "string", 
                       "statistic": "string", 
                       "value": number
 } 
                ], 
                "rank": number, 
                "savingsOpportunity": { 
                    "estimatedMonthlySavings": { 
                       "currency": "string", 
                       "value": number
, and the state \mathbb{R}, the state \mathbb{R}
```

```
 "savingsOpportunityPercentage": number
                  }, 
                  "savingsOpportunityAfterDiscounts": { 
                     "estimatedMonthlySavings": { 
                         "currency": "string", 
                         "value": number
, and the state \mathbb{R}, the state \mathbb{R} "savingsOpportunityPercentage": number
 } 
 } 
           ], 
           "utilizationMetrics": [ 
\{\hspace{.1cm} \} "name": "string", 
                  "statistic": "string", 
                  "value": number
 } 
          \mathbf{I} } 
    ], 
    "errors": [ 
        { 
           "code": "string", 
           "identifier": "string", 
           "message": "string" 
        } 
    ], 
    "nextToken": "string"
}
```
### **Response Elements**

If the action is successful, the service sends back an HTTP 200 response.

The following data is returned in JSON format by the service.

### <span id="page-76-0"></span>**[autoScalingGroupRecommendations](#page-74-0)**

An array of objects that describe Auto Scaling group recommendations.

Type: Array of [AutoScalingGroupRecommendation](#page-175-5) objects

### <span id="page-77-0"></span>**[errors](#page-74-0)**

An array of objects that describe errors of the request.

For example, an error is returned if you request recommendations for an unsupported Auto Scaling group.

Type: Array of [GetRecommendationError](#page-234-3) objects

### <span id="page-77-1"></span>**[nextToken](#page-74-0)**

The token to use to advance to the next page of Auto Scaling group recommendations.

This value is null when there are no more pages of Auto Scaling group recommendations to return.

Type: String

### **Errors**

For information about the errors that are common to all actions, see [Common](#page-356-0) Errors.

### **AccessDeniedException**

You do not have sufficient access to perform this action.

HTTP Status Code: 400

### **InternalServerException**

An internal error has occurred. Try your call again.

HTTP Status Code: 500

### **InvalidParameterValueException**

The value supplied for the input parameter is out of range or not valid.

HTTP Status Code: 400

### **MissingAuthenticationToken**

The request must contain either a valid (registered) AWS access key ID or X.509 certificate.

HTTP Status Code: 400

### **OptInRequiredException**

The account is not opted in to AWS Compute Optimizer.

HTTP Status Code: 400

### **ResourceNotFoundException**

A resource that is required for the action doesn't exist.

HTTP Status Code: 400

#### **ServiceUnavailableException**

The request has failed due to a temporary failure of the server.

HTTP Status Code: 500

### **ThrottlingException**

The request was denied due to request throttling.

HTTP Status Code: 400

### **See Also**

- AWS [Command](https://docs.aws.amazon.com/goto/aws-cli/compute-optimizer-2019-11-01/GetAutoScalingGroupRecommendations) Line Interface
- [AWS](https://docs.aws.amazon.com/goto/DotNetSDKV3/compute-optimizer-2019-11-01/GetAutoScalingGroupRecommendations) SDK for .NET
- [AWS](https://docs.aws.amazon.com/goto/SdkForCpp/compute-optimizer-2019-11-01/GetAutoScalingGroupRecommendations) SDK for C++
- [AWS](https://docs.aws.amazon.com/goto/SdkForGoV2/compute-optimizer-2019-11-01/GetAutoScalingGroupRecommendations) SDK for Go v2
- [AWS](https://docs.aws.amazon.com/goto/SdkForJavaV2/compute-optimizer-2019-11-01/GetAutoScalingGroupRecommendations) SDK for Java V2
- AWS SDK for [JavaScript](https://docs.aws.amazon.com/goto/SdkForJavaScriptV3/compute-optimizer-2019-11-01/GetAutoScalingGroupRecommendations) V3
- [AWS](https://docs.aws.amazon.com/goto/SdkForPHPV3/compute-optimizer-2019-11-01/GetAutoScalingGroupRecommendations) SDK for PHP V3
- AWS SDK for [Python](https://docs.aws.amazon.com/goto/boto3/compute-optimizer-2019-11-01/GetAutoScalingGroupRecommendations)
- AWS SDK for [Ruby](https://docs.aws.amazon.com/goto/SdkForRubyV3/compute-optimizer-2019-11-01/GetAutoScalingGroupRecommendations) V3

# **GetEBSVolumeRecommendations**

Returns Amazon Elastic Block Store (Amazon EBS) volume recommendations.

AWS Compute Optimizer generates recommendations for Amazon EBS volumes that meet a specific set of requirements. For more information, see the Supported resources and [requirements](https://docs.aws.amazon.com/compute-optimizer/latest/ug/requirements.html) in the *AWS Compute Optimizer User Guide*.

### <span id="page-79-1"></span>**Request Syntax**

```
{ 
    "accountIds": [ "string" ], 
    "filters": [ 
       \{ "name": "string", 
           "values": [ "string" ] 
        } 
    ], 
    "maxResults": number, 
    "nextToken": "string", 
    "volumeArns": [ "string" ]
}
```
### **Request Parameters**

For information about the parameters that are common to all actions, see Common [Parameters](#page-353-0).

The request accepts the following data in JSON format.

### <span id="page-79-0"></span>**[accountIds](#page-79-1)**

The ID of the AWS account for which to return volume recommendations.

If your account is the management account of an organization, use this parameter to specify the member account for which you want to return volume recommendations.

Only one account ID can be specified per request.

Type: Array of strings

Required: No

### <span id="page-80-0"></span>**[filters](#page-79-1)**

An array of objects to specify a filter that returns a more specific list of volume recommendations.

Type: Array of [EBSFilter](#page-193-2) objects

Required: No

### <span id="page-80-1"></span>**[maxResults](#page-79-1)**

The maximum number of volume recommendations to return with a single request.

To retrieve the remaining results, make another request with the returned nextToken value.

Type: Integer

Valid Range: Minimum value of 0. Maximum value of 1000.

Required: No

### <span id="page-80-2"></span>**[nextToken](#page-79-1)**

The token to advance to the next page of volume recommendations.

Type: String

Required: No

#### <span id="page-80-3"></span>**[volumeArns](#page-79-1)**

The Amazon Resource Name (ARN) of the volumes for which to return recommendations.

Type: Array of strings

Required: No

### <span id="page-80-4"></span>**Response Syntax**

```
{ 
     "errors": [ 
        { 
            "code": "string", 
            "identifier": "string", 
            "message": "string" 
        }
```

```
 ], 
    "nextToken": "string", 
    "volumeRecommendations": [ 
       { 
          "accountId": "string", 
          "currentConfiguration": { 
              "rootVolume": boolean, 
              "volumeBaselineIOPS": number, 
              "volumeBaselineThroughput": number, 
              "volumeBurstIOPS": number, 
              "volumeBurstThroughput": number, 
              "volumeSize": number, 
              "volumeType": "string" 
          }, 
          "currentPerformanceRisk": "string", 
          "effectiveRecommendationPreferences": { 
              "savingsEstimationMode": { 
                 "source": "string" 
             } 
          }, 
          "finding": "string", 
          "lastRefreshTimestamp": number, 
          "lookBackPeriodInDays": number, 
          "tags": [ 
              { 
                 "key": "string", 
                 "value": "string" 
 } 
          ], 
          "utilizationMetrics": [ 
\{\hspace{.1cm} \} "name": "string", 
                 "statistic": "string", 
                 "value": number
 } 
          ], 
          "volumeArn": "string", 
          "volumeRecommendationOptions": [ 
\{\hspace{.1cm} \} "configuration": { 
                    "rootVolume": boolean, 
                    "volumeBaselineIOPS": number, 
                    "volumeBaselineThroughput": number, 
                    "volumeBurstIOPS": number,
```
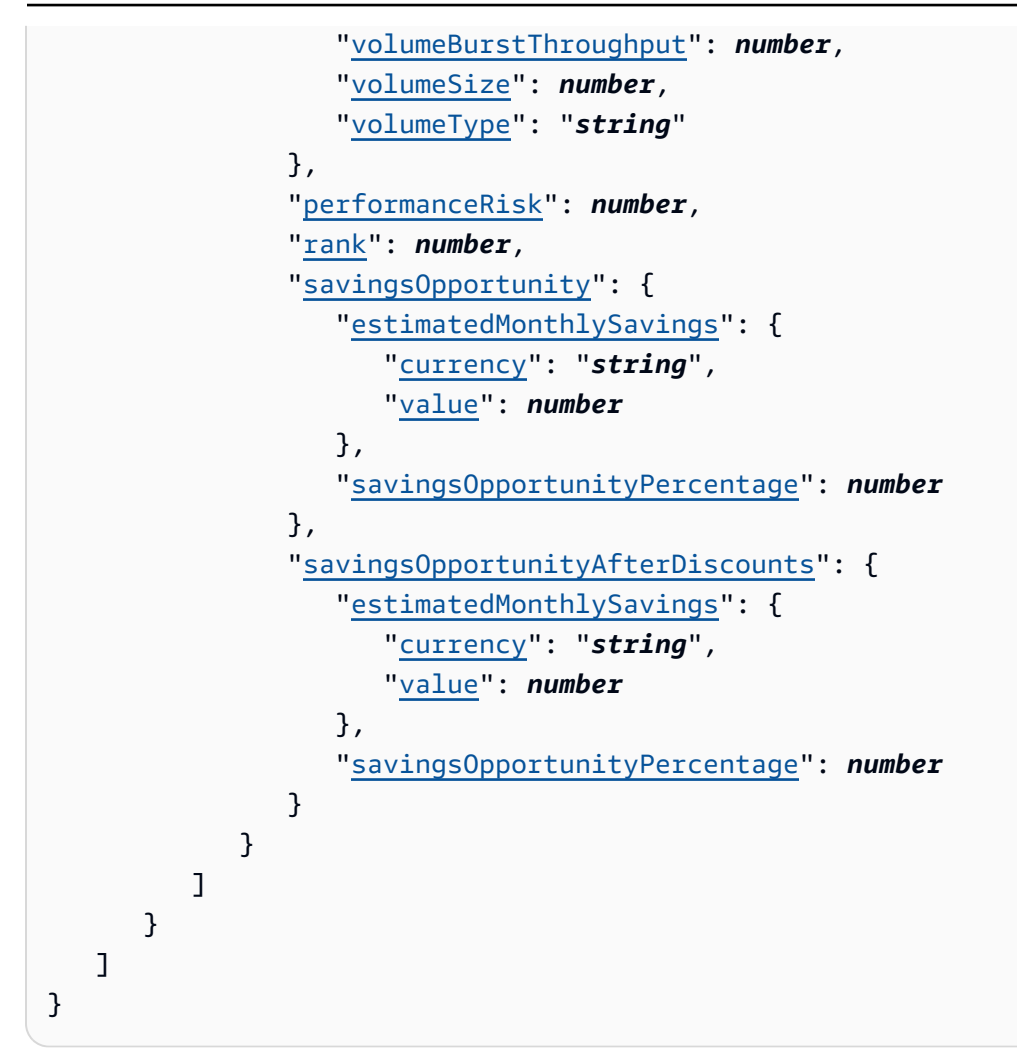

### **Response Elements**

If the action is successful, the service sends back an HTTP 200 response.

The following data is returned in JSON format by the service.

### <span id="page-82-0"></span>**[errors](#page-80-4)**

An array of objects that describe errors of the request.

For example, an error is returned if you request recommendations for an unsupported volume.

Type: Array of [GetRecommendationError](#page-234-3) objects

### <span id="page-82-1"></span>**[nextToken](#page-80-4)**

The token to use to advance to the next page of volume recommendations.

This value is null when there are no more pages of volume recommendations to return.

Type: String

### <span id="page-83-0"></span>**[volumeRecommendations](#page-80-4)**

An array of objects that describe volume recommendations.

Type: Array of [VolumeRecommendation](#page-348-5) objects

### **Errors**

For information about the errors that are common to all actions, see [Common](#page-356-0) Errors.

### **AccessDeniedException**

You do not have sufficient access to perform this action.

HTTP Status Code: 400

### **InternalServerException**

An internal error has occurred. Try your call again.

HTTP Status Code: 500

### **InvalidParameterValueException**

The value supplied for the input parameter is out of range or not valid.

HTTP Status Code: 400

### **MissingAuthenticationToken**

The request must contain either a valid (registered) AWS access key ID or X.509 certificate.

HTTP Status Code: 400

### **OptInRequiredException**

The account is not opted in to AWS Compute Optimizer.

HTTP Status Code: 400

### **ResourceNotFoundException**

A resource that is required for the action doesn't exist.

HTTP Status Code: 400

### **ServiceUnavailableException**

The request has failed due to a temporary failure of the server.

HTTP Status Code: 500

### **ThrottlingException**

The request was denied due to request throttling.

HTTP Status Code: 400

## **See Also**

- AWS [Command](https://docs.aws.amazon.com/goto/aws-cli/compute-optimizer-2019-11-01/GetEBSVolumeRecommendations) Line Interface
- [AWS](https://docs.aws.amazon.com/goto/DotNetSDKV3/compute-optimizer-2019-11-01/GetEBSVolumeRecommendations) SDK for .NET
- [AWS](https://docs.aws.amazon.com/goto/SdkForCpp/compute-optimizer-2019-11-01/GetEBSVolumeRecommendations) SDK for C++
- [AWS](https://docs.aws.amazon.com/goto/SdkForGoV2/compute-optimizer-2019-11-01/GetEBSVolumeRecommendations) SDK for Go v2
- [AWS](https://docs.aws.amazon.com/goto/SdkForJavaV2/compute-optimizer-2019-11-01/GetEBSVolumeRecommendations) SDK for Java V2
- AWS SDK for [JavaScript](https://docs.aws.amazon.com/goto/SdkForJavaScriptV3/compute-optimizer-2019-11-01/GetEBSVolumeRecommendations) V3
- [AWS](https://docs.aws.amazon.com/goto/SdkForPHPV3/compute-optimizer-2019-11-01/GetEBSVolumeRecommendations) SDK for PHP V3
- AWS SDK for [Python](https://docs.aws.amazon.com/goto/boto3/compute-optimizer-2019-11-01/GetEBSVolumeRecommendations)
- AWS SDK for [Ruby](https://docs.aws.amazon.com/goto/SdkForRubyV3/compute-optimizer-2019-11-01/GetEBSVolumeRecommendations) V3

# **GetEC2InstanceRecommendations**

Returns Amazon EC2 instance recommendations.

AWS Compute Optimizer generates recommendations for Amazon Elastic Compute Cloud (Amazon EC2) instances that meet a specific set of requirements. For more information, see the [Supported](https://docs.aws.amazon.com/compute-optimizer/latest/ug/requirements.html) resources and [requirements](https://docs.aws.amazon.com/compute-optimizer/latest/ug/requirements.html) in the *AWS Compute Optimizer User Guide*.

## <span id="page-85-1"></span>**Request Syntax**

```
{ 
    "accountIds": [ "string" ], 
    "filters": [ 
        { 
           "name": "string", 
           "values": [ "string" ] 
       } 
    ], 
    "instanceArns": [ "string" ], 
    "maxResults": number, 
    "nextToken": "string", 
    "recommendationPreferences": { 
        "cpuVendorArchitectures": [ "string" ] 
    }
}
```
### **Request Parameters**

For information about the parameters that are common to all actions, see Common [Parameters](#page-353-0).

The request accepts the following data in JSON format.

### <span id="page-85-0"></span>**[accountIds](#page-85-1)**

The ID of the AWS account for which to return instance recommendations.

If your account is the management account of an organization, use this parameter to specify the member account for which you want to return instance recommendations.

Only one account ID can be specified per request.

Type: Array of strings

### Required: No

### <span id="page-86-0"></span>**[filters](#page-85-1)**

An array of objects to specify a filter that returns a more specific list of instance recommendations.

Type: Array of [Filter](#page-230-1) objects

Required: No

#### <span id="page-86-1"></span>**[instanceArns](#page-85-1)**

The Amazon Resource Name (ARN) of the instances for which to return recommendations.

Type: Array of strings

Required: No

### <span id="page-86-2"></span>**[maxResults](#page-85-1)**

The maximum number of instance recommendations to return with a single request.

To retrieve the remaining results, make another request with the returned nextToken value.

Type: Integer

Valid Range: Minimum value of 0. Maximum value of 1000.

Required: No

### <span id="page-86-3"></span>**[nextToken](#page-85-1)**

The token to advance to the next page of instance recommendations.

Type: String

Required: No

#### <span id="page-86-4"></span>**[recommendationPreferences](#page-85-1)**

An object to specify the preferences for the Amazon EC2 instance recommendations to return in the response.

Type: [RecommendationPreferences](#page-319-1) object

Required: No

# <span id="page-87-0"></span>**Response Syntax**

```
{ 
    "errors": [ 
       { 
          "code": "string", 
          "identifier": "string", 
          "message": "string" 
       } 
    ], 
    "instanceRecommendations": [ 
       { 
          "accountId": "string", 
          "currentInstanceGpuInfo": { 
              "gpus": [ 
\overline{a} "gpuCount": number, 
                    "gpuMemorySizeInMiB": number
 } 
 ] 
          }, 
          "currentInstanceType": "string", 
          "currentPerformanceRisk": "string", 
          "effectiveRecommendationPreferences": { 
             "cpuVendorArchitectures": [ "string" ], 
             "enhancedInfrastructureMetrics": "string", 
             "externalMetricsPreference": { 
                 "source": "string" 
             }, 
             "inferredWorkloadTypes": "string", 
             "lookBackPeriod": "string", 
              "preferredResources": [ 
\overline{a} "effectiveIncludeList": [ "string" ], 
                    "excludeList": [ "string" ], 
                    "includeList": [ "string" ], 
                    "name": "string" 
 } 
             ], 
             "savingsEstimationMode": { 
                "source": "string" 
             }, 
              "utilizationPreferences": [
```

```
\overline{a} "metricName": "string", 
                   "metricParameters": { 
                      "headroom": "string", 
                      "threshold": "string" 
 } 
 } 
             ] 
          }, 
          "externalMetricStatus": { 
             "statusCode": "string", 
             "statusReason": "string" 
          }, 
          "finding": "string", 
          "findingReasonCodes": [ "string" ], 
          "idle": "string", 
          "inferredWorkloadTypes": [ "string" ], 
          "instanceArn": "string", 
          "instanceName": "string", 
          "instanceState": "string", 
          "lastRefreshTimestamp": number, 
          "lookBackPeriodInDays": number, 
          "recommendationOptions": [ 
\{\hspace{.1cm} \} "instanceGpuInfo": { 
                   "gpus": [ 
\{ \} "gpuCount": number, 
                         "gpuMemorySizeInMiB": number
 } 
\sim 100 \sim 100 \sim 100 \sim 100 \sim 100 \sim 100 \sim }, 
                "instanceType": "string", 
                "migrationEffort": "string", 
                "performanceRisk": number, 
                "platformDifferences": [ "string" ], 
                "projectedUtilizationMetrics": [ 
\{ "name": "string", 
                      "statistic": "string", 
                      "value": number
 } 
                ], 
                "rank": number,
```

```
 "savingsOpportunity": { 
                    "estimatedMonthlySavings": { 
                       "currency": "string", 
                       "value": number
                    }, 
                    "savingsOpportunityPercentage": number
                 }, 
                 "savingsOpportunityAfterDiscounts": { 
                    "estimatedMonthlySavings": { 
                       "currency": "string", 
                       "value": number
                    }, 
                    "savingsOpportunityPercentage": number
 } 
             } 
          ], 
          "recommendationSources": [ 
\{\hspace{.1cm} \} "recommendationSourceArn": "string", 
                 "recommendationSourceType": "string" 
 } 
          ], 
          "tags": [ 
\{\hspace{.1cm} \} "key": "string", 
                 "value": "string" 
 } 
          ], 
          "utilizationMetrics": [ 
\{\hspace{.1cm} \} "name": "string", 
                 "statistic": "string", 
                 "value": number
 } 
 ] 
       } 
    ], 
    "nextToken": "string"
}
```
## **Response Elements**

If the action is successful, the service sends back an HTTP 200 response.

The following data is returned in JSON format by the service.

#### <span id="page-90-0"></span>**[errors](#page-87-0)**

An array of objects that describe errors of the request.

For example, an error is returned if you request recommendations for an instance of an unsupported instance family.

Type: Array of [GetRecommendationError](#page-234-3) objects

### <span id="page-90-1"></span>**[instanceRecommendations](#page-87-0)**

An array of objects that describe instance recommendations.

Type: Array of [InstanceRecommendation](#page-241-5) objects

### <span id="page-90-2"></span>**[nextToken](#page-87-0)**

The token to use to advance to the next page of instance recommendations.

This value is null when there are no more pages of instance recommendations to return.

Type: String

### **Errors**

For information about the errors that are common to all actions, see [Common](#page-356-0) Errors.

### **AccessDeniedException**

You do not have sufficient access to perform this action.

HTTP Status Code: 400

### **InternalServerException**

An internal error has occurred. Try your call again.

HTTP Status Code: 500

### **InvalidParameterValueException**

The value supplied for the input parameter is out of range or not valid.

### HTTP Status Code: 400

### **MissingAuthenticationToken**

The request must contain either a valid (registered) AWS access key ID or X.509 certificate.

HTTP Status Code: 400

### **OptInRequiredException**

The account is not opted in to AWS Compute Optimizer.

HTTP Status Code: 400

### **ResourceNotFoundException**

A resource that is required for the action doesn't exist.

HTTP Status Code: 400

### **ServiceUnavailableException**

The request has failed due to a temporary failure of the server.

HTTP Status Code: 500

### **ThrottlingException**

The request was denied due to request throttling.

HTTP Status Code: 400

### **See Also**

- AWS [Command](https://docs.aws.amazon.com/goto/aws-cli/compute-optimizer-2019-11-01/GetEC2InstanceRecommendations) Line Interface
- [AWS](https://docs.aws.amazon.com/goto/DotNetSDKV3/compute-optimizer-2019-11-01/GetEC2InstanceRecommendations) SDK for .NET
- [AWS](https://docs.aws.amazon.com/goto/SdkForCpp/compute-optimizer-2019-11-01/GetEC2InstanceRecommendations) SDK for C++
- [AWS](https://docs.aws.amazon.com/goto/SdkForGoV2/compute-optimizer-2019-11-01/GetEC2InstanceRecommendations) SDK for Go v2
- [AWS](https://docs.aws.amazon.com/goto/SdkForJavaV2/compute-optimizer-2019-11-01/GetEC2InstanceRecommendations) SDK for Java V2
- AWS SDK for [JavaScript](https://docs.aws.amazon.com/goto/SdkForJavaScriptV3/compute-optimizer-2019-11-01/GetEC2InstanceRecommendations) V3
- [AWS](https://docs.aws.amazon.com/goto/SdkForPHPV3/compute-optimizer-2019-11-01/GetEC2InstanceRecommendations) SDK for PHP V3
- AWS SDK for [Python](https://docs.aws.amazon.com/goto/boto3/compute-optimizer-2019-11-01/GetEC2InstanceRecommendations)
- AWS SDK for [Ruby](https://docs.aws.amazon.com/goto/SdkForRubyV3/compute-optimizer-2019-11-01/GetEC2InstanceRecommendations) V3

# **GetEC2RecommendationProjectedMetrics**

Returns the projected utilization metrics of Amazon EC2 instance recommendations.

### *(b)* Note

The Cpu and Memory metrics are the only projected utilization metrics returned when you run this action. Additionally, the Memory metric is returned only for resources that have the unified CloudWatch agent installed on them. For more information, see [Enabling](https://docs.aws.amazon.com/compute-optimizer/latest/ug/metrics.html#cw-agent) Memory Utilization with the [CloudWatch](https://docs.aws.amazon.com/compute-optimizer/latest/ug/metrics.html#cw-agent) Agent.

### <span id="page-93-1"></span>**Request Syntax**

```
{ 
    "endTime": number, 
    "instanceArn": "string", 
    "period": number, 
    "recommendationPreferences": { 
        "cpuVendorArchitectures": [ "string" ] 
    }, 
    "startTime": number, 
    "stat": "string"
}
```
### **Request Parameters**

For information about the parameters that are common to all actions, see Common [Parameters](#page-353-0).

The request accepts the following data in JSON format.

### <span id="page-93-0"></span>**[endTime](#page-93-1)**

The timestamp of the last projected metrics data point to return.

Type: Timestamp

Required: Yes

GetEC2RecommendationProjectedMetrics API Version 2019-11-01 78

### <span id="page-94-0"></span>**[instanceArn](#page-93-1)**

The Amazon Resource Name (ARN) of the instances for which to return recommendation projected metrics.

Type: String

Required: Yes

### <span id="page-94-1"></span>**[period](#page-93-1)**

The granularity, in seconds, of the projected metrics data points.

Type: Integer

Required: Yes

### <span id="page-94-2"></span>**[recommendationPreferences](#page-93-1)**

An object to specify the preferences for the Amazon EC2 recommendation projected metrics to return in the response.

Type: [RecommendationPreferences](#page-319-1) object

Required: No

### <span id="page-94-3"></span>**[startTime](#page-93-1)**

The timestamp of the first projected metrics data point to return.

Type: Timestamp

Required: Yes

#### <span id="page-94-4"></span>**[stat](#page-93-1)**

The statistic of the projected metrics.

Type: String

Valid Values: Maximum | Average

Required: Yes

## <span id="page-94-5"></span>**Response Syntax**

{

```
 "recommendedOptionProjectedMetrics": [ 
       { 
           "projectedMetrics": [ 
\{\hspace{.1cm} \} "name": "string", 
                  "timestamps": [ number ], 
                  "values": [ number ] 
 } 
           ], 
           "rank": number, 
           "recommendedInstanceType": "string" 
       } 
    ]
}
```
### **Response Elements**

If the action is successful, the service sends back an HTTP 200 response.

The following data is returned in JSON format by the service.

### <span id="page-95-0"></span>**[recommendedOptionProjectedMetrics](#page-94-5)**

An array of objects that describes projected metrics.

Type: Array of [RecommendedOptionProjectedMetric](#page-328-3) objects

### **Errors**

For information about the errors that are common to all actions, see [Common](#page-356-0) Errors.

### **AccessDeniedException**

You do not have sufficient access to perform this action.

HTTP Status Code: 400

### **InternalServerException**

An internal error has occurred. Try your call again.

HTTP Status Code: 500

### **InvalidParameterValueException**

The value supplied for the input parameter is out of range or not valid.

HTTP Status Code: 400

### **MissingAuthenticationToken**

The request must contain either a valid (registered) AWS access key ID or X.509 certificate.

HTTP Status Code: 400

### **OptInRequiredException**

The account is not opted in to AWS Compute Optimizer.

HTTP Status Code: 400

### **ResourceNotFoundException**

A resource that is required for the action doesn't exist.

HTTP Status Code: 400

#### **ServiceUnavailableException**

The request has failed due to a temporary failure of the server.

HTTP Status Code: 500

#### **ThrottlingException**

The request was denied due to request throttling.

HTTP Status Code: 400

### **See Also**

- AWS [Command](https://docs.aws.amazon.com/goto/aws-cli/compute-optimizer-2019-11-01/GetEC2RecommendationProjectedMetrics) Line Interface
- [AWS](https://docs.aws.amazon.com/goto/DotNetSDKV3/compute-optimizer-2019-11-01/GetEC2RecommendationProjectedMetrics) SDK for .NET
- [AWS](https://docs.aws.amazon.com/goto/SdkForCpp/compute-optimizer-2019-11-01/GetEC2RecommendationProjectedMetrics) SDK for C++
- [AWS](https://docs.aws.amazon.com/goto/SdkForGoV2/compute-optimizer-2019-11-01/GetEC2RecommendationProjectedMetrics) SDK for Go v2
- [AWS](https://docs.aws.amazon.com/goto/SdkForJavaV2/compute-optimizer-2019-11-01/GetEC2RecommendationProjectedMetrics) SDK for Java V2
- AWS SDK for [JavaScript](https://docs.aws.amazon.com/goto/SdkForJavaScriptV3/compute-optimizer-2019-11-01/GetEC2RecommendationProjectedMetrics) V3
- [AWS](https://docs.aws.amazon.com/goto/SdkForPHPV3/compute-optimizer-2019-11-01/GetEC2RecommendationProjectedMetrics) SDK for PHP V3
- AWS SDK for [Python](https://docs.aws.amazon.com/goto/boto3/compute-optimizer-2019-11-01/GetEC2RecommendationProjectedMetrics)
- AWS SDK for [Ruby](https://docs.aws.amazon.com/goto/SdkForRubyV3/compute-optimizer-2019-11-01/GetEC2RecommendationProjectedMetrics) V3

# **GetECSServiceRecommendationProjectedMetrics**

Returns the projected metrics of Amazon ECS service recommendations.

## <span id="page-98-3"></span>**Request Syntax**

```
{ 
    "endTime": number, 
    "period": number, 
    "serviceArn": "string", 
    "startTime": number, 
    "stat": "string"
}
```
### **Request Parameters**

For information about the parameters that are common to all actions, see Common [Parameters](#page-353-0).

The request accepts the following data in JSON format.

### <span id="page-98-0"></span>**[endTime](#page-98-3)**

The timestamp of the last projected metrics data point to return.

Type: Timestamp

Required: Yes

### <span id="page-98-1"></span>**[period](#page-98-3)**

The granularity, in seconds, of the projected metrics data points.

Type: Integer

Required: Yes

### <span id="page-98-2"></span>**[serviceArn](#page-98-3)**

The ARN that identifies the Amazon ECS service.

The following is the format of the ARN:

arn:aws:ecs:region:aws\_account\_id:service/cluster-name/service-name

Type: String

Required: Yes

### <span id="page-99-0"></span>**[startTime](#page-98-3)**

The timestamp of the first projected metrics data point to return.

Type: Timestamp

Required: Yes

### <span id="page-99-1"></span>**[stat](#page-98-3)**

The statistic of the projected metrics.

Type: String

Valid Values: Maximum | Average

Required: Yes

### <span id="page-99-2"></span>**Response Syntax**

```
{ 
    "recommendedOptionProjectedMetrics": [ 
       { 
           "projectedMetrics": [ 
\{\hspace{.1cm} \} "lowerBoundValues": [ number ], 
                 "name": "string", 
                 "timestamps": [ number ], 
                 "upperBoundValues": [ number ] 
 } 
           ], 
           "recommendedCpuUnits": number, 
           "recommendedMemorySize": number
       } 
    ]
}
```
## **Response Elements**

If the action is successful, the service sends back an HTTP 200 response.

The following data is returned in JSON format by the service.

### <span id="page-100-0"></span>**[recommendedOptionProjectedMetrics](#page-99-2)**

An array of objects that describes the projected metrics.

Type: Array of [ECSServiceRecommendedOptionProjectedMetric](#page-216-3) objects

### **Errors**

For information about the errors that are common to all actions, see [Common](#page-356-0) Errors.

### **AccessDeniedException**

You do not have sufficient access to perform this action.

HTTP Status Code: 400

### **InternalServerException**

An internal error has occurred. Try your call again.

HTTP Status Code: 500

#### **InvalidParameterValueException**

The value supplied for the input parameter is out of range or not valid.

HTTP Status Code: 400

#### **MissingAuthenticationToken**

The request must contain either a valid (registered) AWS access key ID or X.509 certificate.

HTTP Status Code: 400

### **OptInRequiredException**

The account is not opted in to AWS Compute Optimizer.

HTTP Status Code: 400

### **ResourceNotFoundException**

A resource that is required for the action doesn't exist.

HTTP Status Code: 400

### **ServiceUnavailableException**

The request has failed due to a temporary failure of the server.

HTTP Status Code: 500

### **ThrottlingException**

The request was denied due to request throttling.

HTTP Status Code: 400

## **See Also**

- AWS [Command](https://docs.aws.amazon.com/goto/aws-cli/compute-optimizer-2019-11-01/GetECSServiceRecommendationProjectedMetrics) Line Interface
- [AWS](https://docs.aws.amazon.com/goto/DotNetSDKV3/compute-optimizer-2019-11-01/GetECSServiceRecommendationProjectedMetrics) SDK for .NET
- [AWS](https://docs.aws.amazon.com/goto/SdkForCpp/compute-optimizer-2019-11-01/GetECSServiceRecommendationProjectedMetrics) SDK for C++
- [AWS](https://docs.aws.amazon.com/goto/SdkForGoV2/compute-optimizer-2019-11-01/GetECSServiceRecommendationProjectedMetrics) SDK for Go v2
- [AWS](https://docs.aws.amazon.com/goto/SdkForJavaV2/compute-optimizer-2019-11-01/GetECSServiceRecommendationProjectedMetrics) SDK for Java V2
- AWS SDK for [JavaScript](https://docs.aws.amazon.com/goto/SdkForJavaScriptV3/compute-optimizer-2019-11-01/GetECSServiceRecommendationProjectedMetrics) V3
- [AWS](https://docs.aws.amazon.com/goto/SdkForPHPV3/compute-optimizer-2019-11-01/GetECSServiceRecommendationProjectedMetrics) SDK for PHP V3
- AWS SDK for [Python](https://docs.aws.amazon.com/goto/boto3/compute-optimizer-2019-11-01/GetECSServiceRecommendationProjectedMetrics)
- AWS SDK for [Ruby](https://docs.aws.amazon.com/goto/SdkForRubyV3/compute-optimizer-2019-11-01/GetECSServiceRecommendationProjectedMetrics) V3

# **GetECSServiceRecommendations**

Returns Amazon ECS service recommendations.

AWS Compute Optimizer generates recommendations for Amazon ECS services on Fargate that meet a specific set of requirements. For more information, see the [Supported](https://docs.aws.amazon.com/compute-optimizer/latest/ug/requirements.html) resources and [requirements](https://docs.aws.amazon.com/compute-optimizer/latest/ug/requirements.html) in the *AWS Compute Optimizer User Guide*.

## <span id="page-102-1"></span>**Request Syntax**

```
{ 
    "accountIds": [ "string" ], 
     "filters": [ 
        { 
            "name": "string", 
            "values": [ "string" ] 
        } 
    ], 
    "maxResults": number, 
    "nextToken": "string", 
    "serviceArns": [ "string" ]
}
```
## **Request Parameters**

For information about the parameters that are common to all actions, see Common [Parameters](#page-353-0).

The request accepts the following data in JSON format.

### <span id="page-102-0"></span>**[accountIds](#page-102-1)**

Return the Amazon ECS service recommendations to the specified AWS account IDs.

If your account is the management account or the delegated administrator of an organization, use this parameter to return the Amazon ECS service recommendations to specific member accounts.

You can only specify one account ID per request.

Type: Array of strings

Required: No

```
GetECSServiceRecommendations API Version 2019-11-01 87
```
### <span id="page-103-0"></span>**[filters](#page-102-1)**

An array of objects to specify a filter that returns a more specific list of Amazon ECS service recommendations.

Type: Array of [ECSServiceRecommendationFilter](#page-211-2) objects

Required: No

#### <span id="page-103-1"></span>**[maxResults](#page-102-1)**

The maximum number of Amazon ECS service recommendations to return with a single request.

To retrieve the remaining results, make another request with the returned nextToken value.

Type: Integer

Valid Range: Minimum value of 0. Maximum value of 1000.

Required: No

### <span id="page-103-2"></span>**[nextToken](#page-102-1)**

The token to advance to the next page of Amazon ECS service recommendations.

Type: String

Required: No

### <span id="page-103-3"></span>**[serviceArns](#page-102-1)**

The ARN that identifies the Amazon ECS service.

The following is the format of the ARN:

arn:aws:ecs:region:aws\_account\_id:service/cluster-name/service-name

Type: Array of strings

Required: No

### <span id="page-103-4"></span>**Response Syntax**

```
{ 
    "ecsServiceRecommendations": [ 
        {
```

```
 "accountId": "string", 
          "currentPerformanceRisk": "string", 
          "currentServiceConfiguration": { 
             "autoScalingConfiguration": "string", 
             "containerConfigurations": [ 
\overline{a} "containerName": "string", 
                   "cpu": number, 
                   "memorySizeConfiguration": { 
                      "memory": number, 
                      "memoryReservation": number
 } 
 } 
            ], 
             "cpu": number, 
             "memory": number, 
             "taskDefinitionArn": "string" 
          }, 
          "effectiveRecommendationPreferences": { 
             "savingsEstimationMode": { 
                "source": "string" 
            } 
          }, 
          "finding": "string", 
          "findingReasonCodes": [ "string" ], 
          "lastRefreshTimestamp": number, 
          "launchType": "string", 
          "lookbackPeriodInDays": number, 
          "serviceArn": "string", 
          "serviceRecommendationOptions": [ 
\{\hspace{.1cm} \} "containerRecommendations": [ 
\{ "containerName": "string", 
                      "cpu": number, 
                      "memorySizeConfiguration": { 
                         "memory": number, 
                         "memoryReservation": number
 } 
 } 
                ], 
                "cpu": number, 
                "memory": number, 
                "projectedUtilizationMetrics": [
```

```
\{ "lowerBoundValue": number, 
                       "name": "string", 
                       "statistic": "string", 
                       "upperBoundValue": number
 } 
                ], 
                 "savingsOpportunity": { 
                   "estimatedMonthlySavings": { 
                       "currency": "string", 
                       "value": number
                   }, 
                    "savingsOpportunityPercentage": number
                }, 
                "savingsOpportunityAfterDiscounts": { 
                   "estimatedMonthlySavings": { 
                       "currency": "string", 
                       "value": number
                   }, 
                    "savingsOpportunityPercentage": number
 } 
             } 
          ], 
          "tags": [ 
\{\hspace{.1cm} \} "key": "string", 
                "value": "string" 
 } 
          ], 
          "utilizationMetrics": [ 
\{\hspace{.1cm} \} "name": "string", 
                "statistic": "string", 
                "value": number
             } 
          ] 
       } 
   ], 
    "errors": [ 
       { 
          "code": "string", 
          "identifier": "string", 
          "message": "string" 
       }
```

```
 ], 
     "nextToken": "string"
}
```
## **Response Elements**

If the action is successful, the service sends back an HTTP 200 response.

The following data is returned in JSON format by the service.

### <span id="page-106-0"></span>**[ecsServiceRecommendations](#page-103-4)**

An array of objects that describe the Amazon ECS service recommendations.

Type: Array of [ECSServiceRecommendation](#page-207-5) objects

### <span id="page-106-1"></span>**[errors](#page-103-4)**

An array of objects that describe errors of the request.

Type: Array of [GetRecommendationError](#page-234-3) objects

### <span id="page-106-2"></span>**[nextToken](#page-103-4)**

The token to advance to the next page of Amazon ECS service recommendations.

Type: String

### **Errors**

For information about the errors that are common to all actions, see [Common](#page-356-0) Errors.

### **AccessDeniedException**

You do not have sufficient access to perform this action.

HTTP Status Code: 400

### **InternalServerException**

An internal error has occurred. Try your call again.

HTTP Status Code: 500

### **InvalidParameterValueException**

The value supplied for the input parameter is out of range or not valid.

HTTP Status Code: 400

### **MissingAuthenticationToken**

The request must contain either a valid (registered) AWS access key ID or X.509 certificate.

HTTP Status Code: 400

### **OptInRequiredException**

The account is not opted in to AWS Compute Optimizer.

HTTP Status Code: 400

#### **ResourceNotFoundException**

A resource that is required for the action doesn't exist.

HTTP Status Code: 400

### **ServiceUnavailableException**

The request has failed due to a temporary failure of the server.

HTTP Status Code: 500

#### **ThrottlingException**

The request was denied due to request throttling.

HTTP Status Code: 400

## **See Also**

- AWS [Command](https://docs.aws.amazon.com/goto/aws-cli/compute-optimizer-2019-11-01/GetECSServiceRecommendations) Line Interface
- [AWS](https://docs.aws.amazon.com/goto/DotNetSDKV3/compute-optimizer-2019-11-01/GetECSServiceRecommendations) SDK for .NET
- [AWS](https://docs.aws.amazon.com/goto/SdkForCpp/compute-optimizer-2019-11-01/GetECSServiceRecommendations) SDK for C++
- [AWS](https://docs.aws.amazon.com/goto/SdkForGoV2/compute-optimizer-2019-11-01/GetECSServiceRecommendations) SDK for Go v2
- [AWS](https://docs.aws.amazon.com/goto/SdkForJavaV2/compute-optimizer-2019-11-01/GetECSServiceRecommendations) SDK for Java V2
- AWS SDK for [JavaScript](https://docs.aws.amazon.com/goto/SdkForJavaScriptV3/compute-optimizer-2019-11-01/GetECSServiceRecommendations) V3
- [AWS](https://docs.aws.amazon.com/goto/SdkForPHPV3/compute-optimizer-2019-11-01/GetECSServiceRecommendations) SDK for PHP V3
- AWS SDK for [Python](https://docs.aws.amazon.com/goto/boto3/compute-optimizer-2019-11-01/GetECSServiceRecommendations)
- AWS SDK for [Ruby](https://docs.aws.amazon.com/goto/SdkForRubyV3/compute-optimizer-2019-11-01/GetECSServiceRecommendations) V3

# **GetEffectiveRecommendationPreferences**

Returns the recommendation preferences that are in effect for a given resource, such as enhanced infrastructure metrics. Considers all applicable preferences that you might have set at the resource, account, and organization level.

When you create a recommendation preference, you can set its status to Active or Inactive. Use this action to view the recommendation preferences that are in effect, or Active.

## <span id="page-109-1"></span>**Request Syntax**

```
{ 
    "resourceArn": "string"
}
```
## **Request Parameters**

For information about the parameters that are common to all actions, see Common [Parameters](#page-353-0).

The request accepts the following data in JSON format.

### <span id="page-109-0"></span>**[resourceArn](#page-109-1)**

The Amazon Resource Name (ARN) of the resource for which to confirm effective recommendation preferences. Only EC2 instance and Auto Scaling group ARNs are currently supported.

Type: String

Required: Yes

## <span id="page-109-2"></span>**Response Syntax**

```
{ 
    "enhancedInfrastructureMetrics": "string", 
    "externalMetricsPreference": { 
       "source": "string" 
    }, 
    "lookBackPeriod": "string", 
    "preferredResources": [
```

```
 { 
           "effectiveIncludeList": [ "string" ], 
           "excludeList": [ "string" ], 
           "includeList": [ "string" ], 
           "name": "string" 
       } 
    ], 
    "utilizationPreferences": [ 
        { 
           "metricName": "string", 
           "metricParameters": { 
              "headroom": "string", 
               "threshold": "string" 
 } 
       } 
    ]
}
```
# **Response Elements**

If the action is successful, the service sends back an HTTP 200 response.

The following data is returned in JSON format by the service.

### <span id="page-110-0"></span>**[enhancedInfrastructureMetrics](#page-109-2)**

The status of the enhanced infrastructure metrics recommendation preference. Considers all applicable preferences that you might have set at the resource, account, and organization level.

A status of Active confirms that the preference is applied in the latest recommendation refresh, and a status of Inactive confirms that it's not yet applied to recommendations.

To validate whether the preference is applied to your last generated set of recommendations, review the effectiveRecommendationPreferences value in the response of the [GetAutoScalingGroupRecommendations](#page-72-0) and [GetEC2InstanceRecommendations](#page-85-0) actions.

For more information, see Enhanced [infrastructure](https://docs.aws.amazon.com/compute-optimizer/latest/ug/enhanced-infrastructure-metrics.html) metrics in the *AWS Compute Optimizer User Guide*.

Type: String

Valid Values: Active | Inactive

### <span id="page-111-0"></span>**[externalMetricsPreference](#page-109-2)**

The provider of the external metrics recommendation preference. Considers all applicable preferences that you might have set at the account and organization level.

If the preference is applied in the latest recommendation refresh, an object with a valid source value appears in the response. If the preference isn't applied to the recommendations already, then this object doesn't appear in the response.

To validate whether the preference is applied to your last generated set of recommendations, review the effectiveRecommendationPreferences value in the response of the [GetEC2InstanceRecommendations](#page-85-0) actions.

For more information, see Enhanced [infrastructure](https://docs.aws.amazon.com/compute-optimizer/latest/ug/external-metrics-ingestion.html) metrics in the *AWS Compute Optimizer User Guide*.

Type: [ExternalMetricsPreference](#page-228-1) object

### <span id="page-111-1"></span>**[lookBackPeriod](#page-109-2)**

The number of days the utilization metrics of the AWS resource are analyzed.

To validate that the preference is applied to your last generated set of recommendations, review the effectiveRecommendationPreferences value in the response of the GetAutoScalingGroupRecommendations or GetEC2InstanceRecommendations actions.

Type: String

Valid Values: DAYS\_14 | DAYS\_32 | DAYS\_93

### <span id="page-111-2"></span>**[preferredResources](#page-109-2)**

The resource type values that are considered as candidates when generating rightsizing recommendations. This object resolves any wildcard expressions and returns the effective list of candidate resource type values. It also considers all applicable preferences that you set at the resource, account, and organization level.

To validate that the preference is applied to your last generated set of recommendations, review the effectiveRecommendationPreferences value in the response of the GetAutoScalingGroupRecommendations or GetEC2InstanceRecommendations actions.

Type: Array of [EffectivePreferredResource](#page-220-4) objects

### <span id="page-112-0"></span>**[utilizationPreferences](#page-109-2)**

The resource's CPU and memory utilization preferences, such as threshold and headroom, that were used to generate rightsizing recommendations. It considers all applicable preferences that you set at the resource, account, and organization level.

To validate that the preference is applied to your last generated set of recommendations, review the effectiveRecommendationPreferences value in the response of the GetAutoScalingGroupRecommendations or GetEC2InstanceRecommendations actions.

Type: Array of [UtilizationPreference](#page-345-2) objects

## **Errors**

For information about the errors that are common to all actions, see [Common](#page-356-0) Errors.

### **AccessDeniedException**

You do not have sufficient access to perform this action.

HTTP Status Code: 400

### **InternalServerException**

An internal error has occurred. Try your call again.

HTTP Status Code: 500

### **InvalidParameterValueException**

The value supplied for the input parameter is out of range or not valid.

HTTP Status Code: 400

### **MissingAuthenticationToken**

The request must contain either a valid (registered) AWS access key ID or X.509 certificate.

HTTP Status Code: 400

### **OptInRequiredException**

The account is not opted in to AWS Compute Optimizer.

HTTP Status Code: 400

### **ResourceNotFoundException**

A resource that is required for the action doesn't exist.

HTTP Status Code: 400

### **ServiceUnavailableException**

The request has failed due to a temporary failure of the server.

HTTP Status Code: 500

### **ThrottlingException**

The request was denied due to request throttling.

HTTP Status Code: 400

## **See Also**

- AWS [Command](https://docs.aws.amazon.com/goto/aws-cli/compute-optimizer-2019-11-01/GetEffectiveRecommendationPreferences) Line Interface
- [AWS](https://docs.aws.amazon.com/goto/DotNetSDKV3/compute-optimizer-2019-11-01/GetEffectiveRecommendationPreferences) SDK for .NET
- [AWS](https://docs.aws.amazon.com/goto/SdkForCpp/compute-optimizer-2019-11-01/GetEffectiveRecommendationPreferences) SDK for C++
- [AWS](https://docs.aws.amazon.com/goto/SdkForGoV2/compute-optimizer-2019-11-01/GetEffectiveRecommendationPreferences) SDK for Go v2
- [AWS](https://docs.aws.amazon.com/goto/SdkForJavaV2/compute-optimizer-2019-11-01/GetEffectiveRecommendationPreferences) SDK for Java V2
- AWS SDK for [JavaScript](https://docs.aws.amazon.com/goto/SdkForJavaScriptV3/compute-optimizer-2019-11-01/GetEffectiveRecommendationPreferences) V3
- [AWS](https://docs.aws.amazon.com/goto/SdkForPHPV3/compute-optimizer-2019-11-01/GetEffectiveRecommendationPreferences) SDK for PHP V3
- AWS SDK for [Python](https://docs.aws.amazon.com/goto/boto3/compute-optimizer-2019-11-01/GetEffectiveRecommendationPreferences)
- AWS SDK for [Ruby](https://docs.aws.amazon.com/goto/SdkForRubyV3/compute-optimizer-2019-11-01/GetEffectiveRecommendationPreferences) V3

# <span id="page-114-4"></span>**GetEnrollmentStatus**

Returns the enrollment (opt in) status of an account to the AWS Compute Optimizer service.

If the account is the management account of an organization, this action also confirms the enrollment status of member accounts of the organization. Use the [GetEnrollmentStatusesForOrganization](#page-117-0) action to get detailed information about the enrollment status of member accounts of an organization.

## <span id="page-114-3"></span>**Response Syntax**

```
{ 
    "lastUpdatedTimestamp": number, 
    "memberAccountsEnrolled": boolean, 
    "numberOfMemberAccountsOptedIn": number, 
    "status": "string", 
    "statusReason": "string"
}
```
# **Response Elements**

If the action is successful, the service sends back an HTTP 200 response.

The following data is returned in JSON format by the service.

### <span id="page-114-0"></span>**[lastUpdatedTimestamp](#page-114-3)**

The Unix epoch timestamp, in seconds, of when the account enrollment status was last updated.

Type: Timestamp

### <span id="page-114-1"></span>**[memberAccountsEnrolled](#page-114-3)**

Confirms the enrollment status of member accounts of the organization, if the account is a management account of an organization.

Type: Boolean

## <span id="page-114-2"></span>**[numberOfMemberAccountsOptedIn](#page-114-3)**

The count of organization member accounts that are opted in to the service, if your account is an organization management account.

### Type: Integer

### <span id="page-115-0"></span>**[status](#page-114-3)**

The enrollment status of the account.

Type: String

Valid Values: Active | Inactive | Pending | Failed

### <span id="page-115-1"></span>**[statusReason](#page-114-3)**

The reason for the enrollment status of the account.

For example, an account might show a status of Pending because member accounts of an organization require more time to be enrolled in the service.

Type: String

## **Errors**

For information about the errors that are common to all actions, see [Common](#page-356-0) Errors.

#### **AccessDeniedException**

You do not have sufficient access to perform this action.

HTTP Status Code: 400

#### **InternalServerException**

An internal error has occurred. Try your call again.

HTTP Status Code: 500

#### **InvalidParameterValueException**

The value supplied for the input parameter is out of range or not valid.

HTTP Status Code: 400

### **MissingAuthenticationToken**

The request must contain either a valid (registered) AWS access key ID or X.509 certificate.

HTTP Status Code: 400

### **ServiceUnavailableException**

The request has failed due to a temporary failure of the server.

HTTP Status Code: 500

### **ThrottlingException**

The request was denied due to request throttling.

HTTP Status Code: 400

## **See Also**

- AWS [Command](https://docs.aws.amazon.com/goto/aws-cli/compute-optimizer-2019-11-01/GetEnrollmentStatus) Line Interface
- [AWS](https://docs.aws.amazon.com/goto/DotNetSDKV3/compute-optimizer-2019-11-01/GetEnrollmentStatus) SDK for .NET
- [AWS](https://docs.aws.amazon.com/goto/SdkForCpp/compute-optimizer-2019-11-01/GetEnrollmentStatus) SDK for C++
- [AWS](https://docs.aws.amazon.com/goto/SdkForGoV2/compute-optimizer-2019-11-01/GetEnrollmentStatus) SDK for Go v2
- [AWS](https://docs.aws.amazon.com/goto/SdkForJavaV2/compute-optimizer-2019-11-01/GetEnrollmentStatus) SDK for Java V2
- AWS SDK for [JavaScript](https://docs.aws.amazon.com/goto/SdkForJavaScriptV3/compute-optimizer-2019-11-01/GetEnrollmentStatus) V3
- [AWS](https://docs.aws.amazon.com/goto/SdkForPHPV3/compute-optimizer-2019-11-01/GetEnrollmentStatus) SDK for PHP V3
- AWS SDK for [Python](https://docs.aws.amazon.com/goto/boto3/compute-optimizer-2019-11-01/GetEnrollmentStatus)
- AWS SDK for [Ruby](https://docs.aws.amazon.com/goto/SdkForRubyV3/compute-optimizer-2019-11-01/GetEnrollmentStatus) V3

# <span id="page-117-0"></span>**GetEnrollmentStatusesForOrganization**

Returns the AWS Compute Optimizer enrollment (opt-in) status of organization member accounts, if your account is an organization management account.

To get the enrollment status of standalone accounts, use the [GetEnrollmentStatus](#page-114-4) action.

## <span id="page-117-3"></span>**Request Syntax**

```
{ 
     "filters": [ 
\overline{\mathcal{L}} "name": "string", 
             "values": [ "string" ] 
        } 
    ], 
     "maxResults": number, 
     "nextToken": "string"
}
```
## **Request Parameters**

For information about the parameters that are common to all actions, see Common [Parameters](#page-353-0).

The request accepts the following data in JSON format.

### <span id="page-117-1"></span>**[filters](#page-117-3)**

An array of objects to specify a filter that returns a more specific list of account enrollment statuses.

Type: Array of [EnrollmentFilter](#page-225-2) objects

Required: No

### <span id="page-117-2"></span>**[maxResults](#page-117-3)**

The maximum number of account enrollment statuses to return with a single request. You can specify up to 100 statuses to return with each request.

To retrieve the remaining results, make another request with the returned nextToken value.

Type: Integer

GetEnrollmentStatusesForOrganization API Version 2019-11-01 102

Valid Range: Minimum value of 0. Maximum value of 1000.

Required: No

### <span id="page-118-0"></span>**[nextToken](#page-117-3)**

The token to advance to the next page of account enrollment statuses.

Type: String

Required: No

# <span id="page-118-3"></span>**Response Syntax**

```
{ 
    "accountEnrollmentStatuses": [ 
        { 
           "accountId": "string", 
           "lastUpdatedTimestamp": number, 
           "status": "string", 
           "statusReason": "string" 
        } 
    ], 
    "nextToken": "string"
}
```
# **Response Elements**

If the action is successful, the service sends back an HTTP 200 response.

The following data is returned in JSON format by the service.

### <span id="page-118-1"></span>**[accountEnrollmentStatuses](#page-118-3)**

An array of objects that describe the enrollment statuses of organization member accounts.

Type: Array of [AccountEnrollmentStatus](#page-170-4) objects

### <span id="page-118-2"></span>**[nextToken](#page-118-3)**

The token to use to advance to the next page of account enrollment statuses.

This value is null when there are no more pages of account enrollment statuses to return.

Type: String

# **Errors**

For information about the errors that are common to all actions, see [Common](#page-356-0) Errors.

## **AccessDeniedException**

You do not have sufficient access to perform this action.

HTTP Status Code: 400

## **InternalServerException**

An internal error has occurred. Try your call again.

HTTP Status Code: 500

### **InvalidParameterValueException**

The value supplied for the input parameter is out of range or not valid.

HTTP Status Code: 400

### **MissingAuthenticationToken**

The request must contain either a valid (registered) AWS access key ID or X.509 certificate.

HTTP Status Code: 400

### **ServiceUnavailableException**

The request has failed due to a temporary failure of the server.

HTTP Status Code: 500

### **ThrottlingException**

The request was denied due to request throttling.

HTTP Status Code: 400

# **See Also**

- AWS [Command](https://docs.aws.amazon.com/goto/aws-cli/compute-optimizer-2019-11-01/GetEnrollmentStatusesForOrganization) Line Interface
- [AWS](https://docs.aws.amazon.com/goto/DotNetSDKV3/compute-optimizer-2019-11-01/GetEnrollmentStatusesForOrganization) SDK for .NET
- [AWS](https://docs.aws.amazon.com/goto/SdkForCpp/compute-optimizer-2019-11-01/GetEnrollmentStatusesForOrganization) SDK for C++
- [AWS](https://docs.aws.amazon.com/goto/SdkForGoV2/compute-optimizer-2019-11-01/GetEnrollmentStatusesForOrganization) SDK for Go v2
- [AWS](https://docs.aws.amazon.com/goto/SdkForJavaV2/compute-optimizer-2019-11-01/GetEnrollmentStatusesForOrganization) SDK for Java V2
- AWS SDK for [JavaScript](https://docs.aws.amazon.com/goto/SdkForJavaScriptV3/compute-optimizer-2019-11-01/GetEnrollmentStatusesForOrganization) V3
- [AWS](https://docs.aws.amazon.com/goto/SdkForPHPV3/compute-optimizer-2019-11-01/GetEnrollmentStatusesForOrganization) SDK for PHP V3
- AWS SDK for [Python](https://docs.aws.amazon.com/goto/boto3/compute-optimizer-2019-11-01/GetEnrollmentStatusesForOrganization)
- AWS SDK for [Ruby](https://docs.aws.amazon.com/goto/SdkForRubyV3/compute-optimizer-2019-11-01/GetEnrollmentStatusesForOrganization) V3

# **GetLambdaFunctionRecommendations**

Returns AWS Lambda function recommendations.

AWS Compute Optimizer generates recommendations for functions that meet a specific set of requirements. For more information, see the Supported resources and [requirements](https://docs.aws.amazon.com/compute-optimizer/latest/ug/requirements.html) in the *AWS Compute Optimizer User Guide*.

# <span id="page-121-1"></span>**Request Syntax**

```
{ 
    "accountIds": [ "string" ], 
    "filters": [ 
       \{ "name": "string", 
           "values": [ "string" ] 
        } 
    ], 
    "functionArns": [ "string" ], 
    "maxResults": number, 
    "nextToken": "string"
}
```
# **Request Parameters**

For information about the parameters that are common to all actions, see Common [Parameters](#page-353-0).

The request accepts the following data in JSON format.

### <span id="page-121-0"></span>**[accountIds](#page-121-1)**

The ID of the AWS account for which to return function recommendations.

If your account is the management account of an organization, use this parameter to specify the member account for which you want to return function recommendations.

Only one account ID can be specified per request.

Type: Array of strings

Required: No

GetLambdaFunctionRecommendations API Version 2019-11-01 106

### <span id="page-122-0"></span>**[filters](#page-121-1)**

An array of objects to specify a filter that returns a more specific list of function recommendations.

Type: Array of [LambdaFunctionRecommendationFilter](#page-269-2) objects

Required: No

### <span id="page-122-1"></span>**[functionArns](#page-121-1)**

The Amazon Resource Name (ARN) of the functions for which to return recommendations.

You can specify a qualified or unqualified ARN. If you specify an unqualified ARN without a function version suffix, Compute Optimizer will return recommendations for the latest (\$LATEST) version of the function. If you specify a qualified ARN with a version suffix, Compute Optimizer will return recommendations for the specified function version. For more information about using function versions, see Using [versions](https://docs.aws.amazon.com/lambda/latest/dg/configuration-versions.html#versioning-versions-using) in the *AWS Lambda Developer Guide*.

Type: Array of strings

Required: No

### <span id="page-122-2"></span>**[maxResults](#page-121-1)**

The maximum number of function recommendations to return with a single request.

To retrieve the remaining results, make another request with the returned nextToken value.

Type: Integer

Valid Range: Minimum value of 0. Maximum value of 1000.

Required: No

#### <span id="page-122-3"></span>**[nextToken](#page-121-1)**

The token to advance to the next page of function recommendations.

Type: String

Required: No

{

# <span id="page-123-0"></span>**Response Syntax**

```
 "lambdaFunctionRecommendations": [ 
       { 
          "accountId": "string", 
          "currentMemorySize": number, 
          "currentPerformanceRisk": "string", 
          "effectiveRecommendationPreferences": { 
              "savingsEstimationMode": { 
                 "source": "string" 
 } 
          }, 
          "finding": "string", 
          "findingReasonCodes": [ "string" ], 
          "functionArn": "string", 
          "functionVersion": "string", 
          "lastRefreshTimestamp": number, 
          "lookbackPeriodInDays": number, 
          "memorySizeRecommendationOptions": [ 
\{\hspace{.1cm} \} "memorySize": number, 
                 "projectedUtilizationMetrics": [ 
\{ "name": "string", 
                        "statistic": "string", 
                        "value": number
 } 
                 ], 
                 "rank": number, 
                 "savingsOpportunity": { 
                    "estimatedMonthlySavings": { 
                        "currency": "string", 
                        "value": number
, and the state \mathbb{R}, the state \mathbb{R} "savingsOpportunityPercentage": number
                 }, 
                 "savingsOpportunityAfterDiscounts": { 
                    "estimatedMonthlySavings": { 
                        "currency": "string", 
                        "value": number
, and the state \mathbb{R}, the state \mathbb{R} "savingsOpportunityPercentage": number
```

```
 } 
 } 
          ], 
          "numberOfInvocations": number, 
          "tags": [ 
\{\hspace{.1cm} \} "key": "string", 
                "value": "string" 
 } 
          ], 
          "utilizationMetrics": [ 
\{\hspace{.1cm} \} "name": "string", 
                "statistic": "string", 
                "value": number
 } 
         \mathbf{I} } 
    ], 
    "nextToken": "string"
}
```
## **Response Elements**

If the action is successful, the service sends back an HTTP 200 response.

The following data is returned in JSON format by the service.

<span id="page-124-0"></span>**[lambdaFunctionRecommendations](#page-123-0)**

An array of objects that describe function recommendations.

Type: Array of [LambdaFunctionRecommendation](#page-264-5) objects

### <span id="page-124-1"></span>**[nextToken](#page-123-0)**

The token to use to advance to the next page of function recommendations.

This value is null when there are no more pages of function recommendations to return.

Type: String

## **Errors**

For information about the errors that are common to all actions, see [Common](#page-356-0) Errors.

### **AccessDeniedException**

You do not have sufficient access to perform this action.

HTTP Status Code: 400

### **InternalServerException**

An internal error has occurred. Try your call again.

HTTP Status Code: 500

### **InvalidParameterValueException**

The value supplied for the input parameter is out of range or not valid.

HTTP Status Code: 400

### **LimitExceededException**

The request exceeds a limit of the service.

HTTP Status Code: 400

### **MissingAuthenticationToken**

The request must contain either a valid (registered) AWS access key ID or X.509 certificate.

HTTP Status Code: 400

### **OptInRequiredException**

The account is not opted in to AWS Compute Optimizer.

HTTP Status Code: 400

### **ServiceUnavailableException**

The request has failed due to a temporary failure of the server.

HTTP Status Code: 500

### **ThrottlingException**

The request was denied due to request throttling.

### HTTP Status Code: 400

# **See Also**

- AWS [Command](https://docs.aws.amazon.com/goto/aws-cli/compute-optimizer-2019-11-01/GetLambdaFunctionRecommendations) Line Interface
- [AWS](https://docs.aws.amazon.com/goto/DotNetSDKV3/compute-optimizer-2019-11-01/GetLambdaFunctionRecommendations) SDK for .NET
- [AWS](https://docs.aws.amazon.com/goto/SdkForCpp/compute-optimizer-2019-11-01/GetLambdaFunctionRecommendations) SDK for C++
- [AWS](https://docs.aws.amazon.com/goto/SdkForGoV2/compute-optimizer-2019-11-01/GetLambdaFunctionRecommendations) SDK for Go v2
- [AWS](https://docs.aws.amazon.com/goto/SdkForJavaV2/compute-optimizer-2019-11-01/GetLambdaFunctionRecommendations) SDK for Java V2
- AWS SDK for [JavaScript](https://docs.aws.amazon.com/goto/SdkForJavaScriptV3/compute-optimizer-2019-11-01/GetLambdaFunctionRecommendations) V3
- [AWS](https://docs.aws.amazon.com/goto/SdkForPHPV3/compute-optimizer-2019-11-01/GetLambdaFunctionRecommendations) SDK for PHP V3
- AWS SDK for [Python](https://docs.aws.amazon.com/goto/boto3/compute-optimizer-2019-11-01/GetLambdaFunctionRecommendations)
- AWS SDK for [Ruby](https://docs.aws.amazon.com/goto/SdkForRubyV3/compute-optimizer-2019-11-01/GetLambdaFunctionRecommendations) V3

# **GetLicenseRecommendations**

Returns license recommendations for Amazon EC2 instances that run on a specific license.

AWS Compute Optimizer generates recommendations for licenses that meet a specific set of requirements. For more information, see the Supported resources and [requirements](https://docs.aws.amazon.com/compute-optimizer/latest/ug/requirements.html) in the *AWS Compute Optimizer User Guide*.

# <span id="page-127-1"></span>**Request Syntax**

```
{ 
    "accountIds": [ "string" ], 
    "filters": [ 
       \{ "name": "string", 
           "values": [ "string" ] 
        } 
    ], 
    "maxResults": number, 
    "nextToken": "string", 
    "resourceArns": [ "string" ]
}
```
# **Request Parameters**

For information about the parameters that are common to all actions, see Common [Parameters](#page-353-0).

The request accepts the following data in JSON format.

## <span id="page-127-0"></span>**[accountIds](#page-127-1)**

The ID of the AWS account for which to return license recommendations.

If your account is the management account of an organization, use this parameter to specify the member account for which you want to return license recommendations.

Only one account ID can be specified per request.

Type: Array of strings

Required: No

### <span id="page-128-0"></span>**[filters](#page-127-1)**

An array of objects to specify a filter that returns a more specific list of license recommendations.

Type: Array of [LicenseRecommendationFilter](#page-280-2) objects

Required: No

### <span id="page-128-1"></span>**[maxResults](#page-127-1)**

The maximum number of license recommendations to return with a single request.

To retrieve the remaining results, make another request with the returned nextToken value.

Type: Integer

Valid Range: Minimum value of 0. Maximum value of 1000.

Required: No

### <span id="page-128-2"></span>**[nextToken](#page-127-1)**

The token to advance to the next page of license recommendations.

Type: String

Required: No

### <span id="page-128-3"></span>**[resourceArns](#page-127-1)**

The ARN that identifies the Amazon EC2 instance.

The following is the format of the ARN:

arn:aws:ec2:region:aws\_account\_id:instance/instance-id

Type: Array of strings

Required: No

## <span id="page-128-4"></span>**Response Syntax**

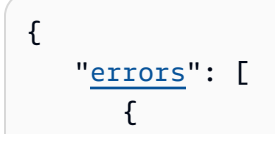

```
 "code": "string", 
          "identifier": "string", 
          "message": "string" 
       } 
    ], 
    "licenseRecommendations": [ 
       { 
          "accountId": "string", 
          "currentLicenseConfiguration": { 
              "instanceType": "string", 
              "licenseEdition": "string", 
              "licenseModel": "string", 
             "licenseName": "string", 
              "licenseVersion": "string", 
              "metricsSource": [ 
\overline{a} "provider": "string", 
                    "providerArn": "string" 
 } 
             ], 
              "numberOfCores": number, 
              "operatingSystem": "string" 
          }, 
          "finding": "string", 
          "findingReasonCodes": [ "string" ], 
          "lastRefreshTimestamp": number, 
          "licenseRecommendationOptions": [ 
\{\hspace{.1cm} \} "licenseEdition": "string", 
                 "licenseModel": "string", 
                 "operatingSystem": "string", 
                 "rank": number, 
                 "savingsOpportunity": { 
                    "estimatedMonthlySavings": { 
                        "currency": "string", 
                        "value": number
, and the state \mathbb{R}, the state \mathbb{R} "savingsOpportunityPercentage": number
 } 
 } 
          ], 
          "lookbackPeriodInDays": number, 
          "resourceArn": "string", 
          "tags": [
```

```
\{\hspace{.1cm} \} "key": "string", 
                "value": "string" 
 } 
 ] 
       } 
    ], 
    "nextToken": "string"
}
```
## **Response Elements**

If the action is successful, the service sends back an HTTP 200 response.

The following data is returned in JSON format by the service.

### <span id="page-130-0"></span>**[errors](#page-128-4)**

An array of objects that describe errors of the request.

Type: Array of [GetRecommendationError](#page-234-3) objects

```
licenseRecommendations
```
An array of objects that describe license recommendations.

Type: Array of [LicenseRecommendation](#page-277-4) objects

<span id="page-130-2"></span>**[nextToken](#page-128-4)**

The token to use to advance to the next page of license recommendations.

Type: String

## **Errors**

For information about the errors that are common to all actions, see [Common](#page-356-0) Errors.

### **AccessDeniedException**

You do not have sufficient access to perform this action.

HTTP Status Code: 400

### **InternalServerException**

An internal error has occurred. Try your call again.

HTTP Status Code: 500

### **InvalidParameterValueException**

The value supplied for the input parameter is out of range or not valid.

HTTP Status Code: 400

### **MissingAuthenticationToken**

The request must contain either a valid (registered) AWS access key ID or X.509 certificate.

HTTP Status Code: 400

### **OptInRequiredException**

The account is not opted in to AWS Compute Optimizer.

HTTP Status Code: 400

### **ResourceNotFoundException**

A resource that is required for the action doesn't exist.

HTTP Status Code: 400

### **ServiceUnavailableException**

The request has failed due to a temporary failure of the server.

HTTP Status Code: 500

### **ThrottlingException**

The request was denied due to request throttling.

HTTP Status Code: 400

## **See Also**

- AWS [Command](https://docs.aws.amazon.com/goto/aws-cli/compute-optimizer-2019-11-01/GetLicenseRecommendations) Line Interface
- [AWS](https://docs.aws.amazon.com/goto/DotNetSDKV3/compute-optimizer-2019-11-01/GetLicenseRecommendations) SDK for .NET
- [AWS](https://docs.aws.amazon.com/goto/SdkForCpp/compute-optimizer-2019-11-01/GetLicenseRecommendations) SDK for C++
- [AWS](https://docs.aws.amazon.com/goto/SdkForGoV2/compute-optimizer-2019-11-01/GetLicenseRecommendations) SDK for Go v2
- [AWS](https://docs.aws.amazon.com/goto/SdkForJavaV2/compute-optimizer-2019-11-01/GetLicenseRecommendations) SDK for Java V2
- AWS SDK for [JavaScript](https://docs.aws.amazon.com/goto/SdkForJavaScriptV3/compute-optimizer-2019-11-01/GetLicenseRecommendations) V3
- [AWS](https://docs.aws.amazon.com/goto/SdkForPHPV3/compute-optimizer-2019-11-01/GetLicenseRecommendations) SDK for PHP V3
- AWS SDK for [Python](https://docs.aws.amazon.com/goto/boto3/compute-optimizer-2019-11-01/GetLicenseRecommendations)
- AWS SDK for [Ruby](https://docs.aws.amazon.com/goto/SdkForRubyV3/compute-optimizer-2019-11-01/GetLicenseRecommendations) V3

# <span id="page-133-4"></span>**GetRDSDatabaseRecommendationProjectedMetrics**

Returns the projected metrics of Amazon RDS recommendations.

# <span id="page-133-3"></span>**Request Syntax**

```
{ 
    "endTime": number, 
    "period": number, 
    "recommendationPreferences": { 
       "cpuVendorArchitectures": [ "string" ] 
    }, 
    "resourceArn": "string", 
    "startTime": number, 
    "stat": "string"
}
```
## **Request Parameters**

For information about the parameters that are common to all actions, see Common [Parameters](#page-353-0).

The request accepts the following data in JSON format.

### <span id="page-133-0"></span>**[endTime](#page-133-3)**

The timestamp of the last projected metrics data point to return.

Type: Timestamp

Required: Yes

### <span id="page-133-1"></span>**[period](#page-133-3)**

The granularity, in seconds, of the projected metrics data points.

Type: Integer

Required: Yes

### <span id="page-133-2"></span>**[recommendationPreferences](#page-133-3)**

Describes the recommendation preferences to return in the response of a [GetAutoScalingGroupRecommendations](#page-72-0), [GetEC2InstanceRecommendations,](#page-85-0) [GetEC2RecommendationProjectedMetrics,](#page-93-0) [GetRDSDatabaseRecommendations,](#page-138-0) and [GetRDSDatabaseRecommendationProjectedMetrics](#page-133-4) request.

Type: [RecommendationPreferences](#page-319-1) object

Required: No

### <span id="page-134-0"></span>**[resourceArn](#page-133-3)**

The ARN that identifies the Amazon RDS.

The following is the format of the ARN:

arn:aws:rds:{region}:{accountId}:db:{resourceName}

Type: String

Required: Yes

### <span id="page-134-1"></span>**[startTime](#page-133-3)**

The timestamp of the first projected metrics data point to return.

Type: Timestamp

Required: Yes

### <span id="page-134-2"></span>**[stat](#page-133-3)**

The statistic of the projected metrics.

Type: String

Valid Values: Maximum | Average

Required: Yes

## <span id="page-134-3"></span>**Response Syntax**

```
{ 
    "recommendedOptionProjectedMetrics": [ 
        { 
           "projectedMetrics": [ 
\{\hspace{.1cm} \} "name": "string",
```

```
 "timestamps": [ number ], 
                 "values": [ number ] 
 } 
          ], 
          "rank": number, 
          "recommendedDBInstanceClass": "string" 
       } 
    ]
}
```
## **Response Elements**

If the action is successful, the service sends back an HTTP 200 response.

The following data is returned in JSON format by the service.

### <span id="page-135-0"></span>**[recommendedOptionProjectedMetrics](#page-134-3)**

An array of objects that describes the projected metrics.

Type: Array of [RDSDatabaseRecommendedOptionProjectedMetric](#page-293-3) objects

## **Errors**

For information about the errors that are common to all actions, see [Common](#page-356-0) Errors.

### **AccessDeniedException**

You do not have sufficient access to perform this action.

HTTP Status Code: 400

### **InternalServerException**

An internal error has occurred. Try your call again.

HTTP Status Code: 500

### **InvalidParameterValueException**

The value supplied for the input parameter is out of range or not valid.

HTTP Status Code: 400

### **MissingAuthenticationToken**

The request must contain either a valid (registered) AWS access key ID or X.509 certificate.

HTTP Status Code: 400

### **OptInRequiredException**

The account is not opted in to AWS Compute Optimizer.

HTTP Status Code: 400

### **ResourceNotFoundException**

A resource that is required for the action doesn't exist.

HTTP Status Code: 400

### **ServiceUnavailableException**

The request has failed due to a temporary failure of the server.

HTTP Status Code: 500

#### **ThrottlingException**

The request was denied due to request throttling.

HTTP Status Code: 400

## **See Also**

- AWS [Command](https://docs.aws.amazon.com/goto/aws-cli/compute-optimizer-2019-11-01/GetRDSDatabaseRecommendationProjectedMetrics) Line Interface
- [AWS](https://docs.aws.amazon.com/goto/DotNetSDKV3/compute-optimizer-2019-11-01/GetRDSDatabaseRecommendationProjectedMetrics) SDK for .NET
- [AWS](https://docs.aws.amazon.com/goto/SdkForCpp/compute-optimizer-2019-11-01/GetRDSDatabaseRecommendationProjectedMetrics) SDK for C++
- [AWS](https://docs.aws.amazon.com/goto/SdkForGoV2/compute-optimizer-2019-11-01/GetRDSDatabaseRecommendationProjectedMetrics) SDK for Go v2
- [AWS](https://docs.aws.amazon.com/goto/SdkForJavaV2/compute-optimizer-2019-11-01/GetRDSDatabaseRecommendationProjectedMetrics) SDK for Java V2
- AWS SDK for [JavaScript](https://docs.aws.amazon.com/goto/SdkForJavaScriptV3/compute-optimizer-2019-11-01/GetRDSDatabaseRecommendationProjectedMetrics) V3
- [AWS](https://docs.aws.amazon.com/goto/SdkForPHPV3/compute-optimizer-2019-11-01/GetRDSDatabaseRecommendationProjectedMetrics) SDK for PHP V3
- AWS SDK for [Python](https://docs.aws.amazon.com/goto/boto3/compute-optimizer-2019-11-01/GetRDSDatabaseRecommendationProjectedMetrics)
- AWS SDK for [Ruby](https://docs.aws.amazon.com/goto/SdkForRubyV3/compute-optimizer-2019-11-01/GetRDSDatabaseRecommendationProjectedMetrics) V3

# <span id="page-138-0"></span>**GetRDSDatabaseRecommendations**

Returns Amazon RDS recommendations.

AWS Compute Optimizer generates recommendations for Amazon RDS that meet a specific set of requirements. For more information, see the Supported resources and [requirements](https://docs.aws.amazon.com/compute-optimizer/latest/ug/requirements.html) in the *AWS Compute Optimizer User Guide*.

## <span id="page-138-2"></span>**Request Syntax**

```
{ 
    "accountIds": [ "string" ], 
    "filters": [ 
        { 
           "name": "string", 
           "values": [ "string" ] 
        } 
    ], 
    "maxResults": number, 
    "nextToken": "string", 
    "recommendationPreferences": { 
        "cpuVendorArchitectures": [ "string" ] 
    }, 
    "resourceArns": [ "string" ]
}
```
# **Request Parameters**

For information about the parameters that are common to all actions, see Common [Parameters](#page-353-0).

The request accepts the following data in JSON format.

### <span id="page-138-1"></span>**[accountIds](#page-138-2)**

Return the Amazon RDS recommendations to the specified AWS account IDs.

If your account is the management account or the delegated administrator of an organization, use this parameter to return the Amazon RDS recommendations to specific member accounts.

You can only specify one account ID per request.

Type: Array of strings

### Required: No

### <span id="page-139-0"></span>**[filters](#page-138-2)**

An array of objects to specify a filter that returns a more specific list of Amazon RDS recommendations.

Type: Array of [RDSDBRecommendationFilter](#page-303-2) objects

Required: No

### <span id="page-139-1"></span>**[maxResults](#page-138-2)**

The maximum number of Amazon RDS recommendations to return with a single request.

To retrieve the remaining results, make another request with the returned nextToken value.

Type: Integer

Valid Range: Minimum value of 0. Maximum value of 1000.

Required: No

### <span id="page-139-2"></span>**[nextToken](#page-138-2)**

The token to advance to the next page of Amazon RDS recommendations.

Type: String

Required: No

#### <span id="page-139-3"></span>**[recommendationPreferences](#page-138-2)**

Describes the recommendation preferences to return in the response of a [GetAutoScalingGroupRecommendations](#page-72-0), [GetEC2InstanceRecommendations,](#page-85-0) [GetEC2RecommendationProjectedMetrics,](#page-93-0) [GetRDSDatabaseRecommendations,](#page-138-0) and [GetRDSDatabaseRecommendationProjectedMetrics](#page-133-4) request.

Type: [RecommendationPreferences](#page-319-1) object

Required: No

#### <span id="page-139-4"></span>**[resourceArns](#page-138-2)**

The ARN that identifies the Amazon RDS.

The following is the format of the ARN:

arn:aws:rds:{region}:{accountId}:db:{resourceName}

The following is the format of a DB Cluster ARN:

arn:aws:rds:{region}:{accountId}:cluster:{resourceName}

Type: Array of strings

Required: No

## <span id="page-140-0"></span>**Response Syntax**

```
{ 
    "errors": [ 
      \{ "code": "string", 
           "identifier": "string", 
           "message": "string" 
       } 
    ], 
    "nextToken": "string", 
    "rdsDBRecommendations": [ 
       { 
           "accountId": "string", 
           "currentDBInstanceClass": "string", 
           "currentStorageConfiguration": { 
              "allocatedStorage": number, 
              "iops": number, 
              "maxAllocatedStorage": number, 
              "storageThroughput": number, 
              "storageType": "string" 
           }, 
           "effectiveRecommendationPreferences": { 
              "cpuVendorArchitectures": [ "string" ], 
              "enhancedInfrastructureMetrics": "string", 
              "lookBackPeriod": "string", 
              "savingsEstimationMode": { 
                 "source": "string" 
 } 
           }, 
           "engine": "string", 
           "engineVersion": "string", 
           "idle": "string",
```

```
 "instanceFinding": "string", 
          "instanceFindingReasonCodes": [ "string" ], 
          "instanceRecommendationOptions": [ 
\{\hspace{.1cm} \} "dbInstanceClass": "string", 
                 "performanceRisk": number, 
                 "projectedUtilizationMetrics": [ 
\{ "name": "string", 
                       "statistic": "string", 
                       "value": number
 } 
                ], 
                 "rank": number, 
                 "savingsOpportunity": { 
                    "estimatedMonthlySavings": { 
                       "currency": "string", 
                       "value": number
, and the state \mathbb{R}, the state \mathbb{R} "savingsOpportunityPercentage": number
                }, 
                 "savingsOpportunityAfterDiscounts": { 
                    "estimatedMonthlySavings": { 
                       "currency": "string", 
                       "value": number
                    }, 
                    "savingsOpportunityPercentage": number
 } 
 } 
          ], 
          "lastRefreshTimestamp": number, 
          "lookbackPeriodInDays": number, 
          "resourceArn": "string", 
          "storageFinding": "string", 
          "storageFindingReasonCodes": [ "string" ], 
          "storageRecommendationOptions": [ 
\{\hspace{.1cm} \} "rank": number, 
                 "savingsOpportunity": { 
                    "estimatedMonthlySavings": { 
                       "currency": "string", 
                       "value": number
                    }, 
                    "savingsOpportunityPercentage": number
```

```
 }, 
                 "savingsOpportunityAfterDiscounts": { 
                    "estimatedMonthlySavings": { 
                        "currency": "string", 
                        "value": number
, and the state \mathbb{R}, the state \mathbb{R} "savingsOpportunityPercentage": number
                 }, 
                 "storageConfiguration": { 
                    "allocatedStorage": number, 
                    "iops": number, 
                    "maxAllocatedStorage": number, 
                    "storageThroughput": number, 
                    "storageType": "string" 
 } 
 } 
          ], 
          "tags": [ 
\{\hspace{.1cm} \} "key": "string", 
                 "value": "string" 
 } 
          ], 
          "utilizationMetrics": [ 
\{\hspace{.1cm} \} "name": "string", 
                 "statistic": "string", 
                 "value": number
 } 
 ] 
       } 
    ]
}
```
# **Response Elements**

If the action is successful, the service sends back an HTTP 200 response.

The following data is returned in JSON format by the service.

### <span id="page-142-0"></span>**[errors](#page-140-0)**

An array of objects that describe errors of the request.

### Type: Array of [GetRecommendationError](#page-234-3) objects

### <span id="page-143-0"></span>**[nextToken](#page-140-0)**

The token to advance to the next page of Amazon RDS recommendations.

Type: String

### <span id="page-143-1"></span>**[rdsDBRecommendations](#page-140-0)**

An array of objects that describe the Amazon RDS recommendations.

Type: Array of [RDSDBRecommendation](#page-298-5) objects

## **Errors**

For information about the errors that are common to all actions, see [Common](#page-356-0) Errors.

#### **AccessDeniedException**

You do not have sufficient access to perform this action.

HTTP Status Code: 400

### **InternalServerException**

An internal error has occurred. Try your call again.

HTTP Status Code: 500

### **InvalidParameterValueException**

The value supplied for the input parameter is out of range or not valid.

HTTP Status Code: 400

#### **MissingAuthenticationToken**

The request must contain either a valid (registered) AWS access key ID or X.509 certificate.

HTTP Status Code: 400

### **OptInRequiredException**

The account is not opted in to AWS Compute Optimizer.

HTTP Status Code: 400
### **ResourceNotFoundException**

A resource that is required for the action doesn't exist.

HTTP Status Code: 400

### **ServiceUnavailableException**

The request has failed due to a temporary failure of the server.

HTTP Status Code: 500

### **ThrottlingException**

The request was denied due to request throttling.

HTTP Status Code: 400

## **See Also**

- AWS [Command](https://docs.aws.amazon.com/goto/aws-cli/compute-optimizer-2019-11-01/GetRDSDatabaseRecommendations) Line Interface
- [AWS](https://docs.aws.amazon.com/goto/DotNetSDKV3/compute-optimizer-2019-11-01/GetRDSDatabaseRecommendations) SDK for .NET
- [AWS](https://docs.aws.amazon.com/goto/SdkForCpp/compute-optimizer-2019-11-01/GetRDSDatabaseRecommendations) SDK for C++
- [AWS](https://docs.aws.amazon.com/goto/SdkForGoV2/compute-optimizer-2019-11-01/GetRDSDatabaseRecommendations) SDK for Go v2
- [AWS](https://docs.aws.amazon.com/goto/SdkForJavaV2/compute-optimizer-2019-11-01/GetRDSDatabaseRecommendations) SDK for Java V2
- AWS SDK for [JavaScript](https://docs.aws.amazon.com/goto/SdkForJavaScriptV3/compute-optimizer-2019-11-01/GetRDSDatabaseRecommendations) V3
- [AWS](https://docs.aws.amazon.com/goto/SdkForPHPV3/compute-optimizer-2019-11-01/GetRDSDatabaseRecommendations) SDK for PHP V3
- AWS SDK for [Python](https://docs.aws.amazon.com/goto/boto3/compute-optimizer-2019-11-01/GetRDSDatabaseRecommendations)
- AWS SDK for [Ruby](https://docs.aws.amazon.com/goto/SdkForRubyV3/compute-optimizer-2019-11-01/GetRDSDatabaseRecommendations) V3

## **GetRecommendationPreferences**

Returns existing recommendation preferences, such as enhanced infrastructure metrics.

Use the scope parameter to specify which preferences to return. You can specify to return preferences for an organization, a specific account ID, or a specific EC2 instance or Auto Scaling group Amazon Resource Name (ARN).

For more information, see Activating enhanced [infrastructure](https://docs.aws.amazon.com/compute-optimizer/latest/ug/enhanced-infrastructure-metrics.html) metrics in the *AWS Compute Optimizer User Guide*.

## <span id="page-145-1"></span>**Request Syntax**

```
{ 
    "maxResults": number, 
    "nextToken": "string", 
    "resourceType": "string", 
    "scope": { 
        "name": "string", 
        "value": "string" 
    }
}
```
## **Request Parameters**

For information about the parameters that are common to all actions, see Common [Parameters](#page-353-0).

The request accepts the following data in JSON format.

### <span id="page-145-0"></span>**[maxResults](#page-145-1)**

The maximum number of recommendation preferences to return with a single request.

To retrieve the remaining results, make another request with the returned nextToken value.

Type: Integer

Valid Range: Minimum value of 0. Maximum value of 1000.

Required: No

GetRecommendationPreferences API Version 2019-11-01 130

### <span id="page-146-0"></span>**[nextToken](#page-145-1)**

The token to advance to the next page of recommendation preferences.

Type: String

Required: No

### <span id="page-146-1"></span>**[resourceType](#page-145-1)**

The target resource type of the recommendation preference for which to return preferences.

The Ec2Instance option encompasses standalone instances and instances that are part of Auto Scaling groups. The AutoScalingGroup option encompasses only instances that are part of an Auto Scaling group.

Type: String

Valid Values: Ec2Instance | AutoScalingGroup | RdsDBInstance

Required: Yes

#### <span id="page-146-2"></span>**[scope](#page-145-1)**

An object that describes the scope of the recommendation preference to return.

You can return recommendation preferences that are created at the organization level (for management accounts of an organization only), account level, and resource level. For more information, see Activating enhanced [infrastructure](https://docs.aws.amazon.com/compute-optimizer/latest/ug/enhanced-infrastructure-metrics.html) metrics in the *AWS Compute Optimizer User Guide*.

Type: [Scope](#page-335-1) object

Required: No

## <span id="page-146-3"></span>**Response Syntax**

```
{ 
    "nextToken": "string", 
    "recommendationPreferencesDetails": [ 
       { 
           "enhancedInfrastructureMetrics": "string",
```

```
 "externalMetricsPreference": { 
             "source": "string" 
          }, 
          "inferredWorkloadTypes": "string", 
          "lookBackPeriod": "string", 
          "preferredResources": [ 
\{\hspace{.1cm} \} "effectiveIncludeList": [ "string" ], 
                "excludeList": [ "string" ], 
                "includeList": [ "string" ], 
                "name": "string" 
 } 
          ], 
          "resourceType": "string", 
          "savingsEstimationMode": "string", 
          "scope": { 
             "name": "string", 
             "value": "string" 
          }, 
          "utilizationPreferences": [ 
\{\hspace{.1cm} \} "metricName": "string", 
                "metricParameters": { 
                   "headroom": "string", 
                    "threshold": "string" 
 } 
 } 
 ] 
       } 
   ]
```
## **Response Elements**

If the action is successful, the service sends back an HTTP 200 response.

The following data is returned in JSON format by the service.

### <span id="page-147-0"></span>**[nextToken](#page-146-3)**

}

The token to use to advance to the next page of recommendation preferences.

This value is null when there are no more pages of recommendation preferences to return.

Type: String

### <span id="page-148-0"></span>**[recommendationPreferencesDetails](#page-146-3)**

An array of objects that describe recommendation preferences.

Type: Array of [RecommendationPreferencesDetail](#page-321-3) objects

### **Errors**

For information about the errors that are common to all actions, see [Common](#page-356-0) Errors.

### **AccessDeniedException**

You do not have sufficient access to perform this action.

HTTP Status Code: 400

### **InternalServerException**

An internal error has occurred. Try your call again.

HTTP Status Code: 500

### **InvalidParameterValueException**

The value supplied for the input parameter is out of range or not valid.

HTTP Status Code: 400

### **MissingAuthenticationToken**

The request must contain either a valid (registered) AWS access key ID or X.509 certificate.

HTTP Status Code: 400

### **OptInRequiredException**

The account is not opted in to AWS Compute Optimizer.

HTTP Status Code: 400

### **ResourceNotFoundException**

A resource that is required for the action doesn't exist.

HTTP Status Code: 400

### **ServiceUnavailableException**

The request has failed due to a temporary failure of the server.

HTTP Status Code: 500

### **ThrottlingException**

The request was denied due to request throttling.

HTTP Status Code: 400

## **See Also**

- AWS [Command](https://docs.aws.amazon.com/goto/aws-cli/compute-optimizer-2019-11-01/GetRecommendationPreferences) Line Interface
- [AWS](https://docs.aws.amazon.com/goto/DotNetSDKV3/compute-optimizer-2019-11-01/GetRecommendationPreferences) SDK for .NET
- [AWS](https://docs.aws.amazon.com/goto/SdkForCpp/compute-optimizer-2019-11-01/GetRecommendationPreferences) SDK for C++
- [AWS](https://docs.aws.amazon.com/goto/SdkForGoV2/compute-optimizer-2019-11-01/GetRecommendationPreferences) SDK for Go v2
- [AWS](https://docs.aws.amazon.com/goto/SdkForJavaV2/compute-optimizer-2019-11-01/GetRecommendationPreferences) SDK for Java V2
- AWS SDK for [JavaScript](https://docs.aws.amazon.com/goto/SdkForJavaScriptV3/compute-optimizer-2019-11-01/GetRecommendationPreferences) V3
- [AWS](https://docs.aws.amazon.com/goto/SdkForPHPV3/compute-optimizer-2019-11-01/GetRecommendationPreferences) SDK for PHP V3
- AWS SDK for [Python](https://docs.aws.amazon.com/goto/boto3/compute-optimizer-2019-11-01/GetRecommendationPreferences)
- AWS SDK for [Ruby](https://docs.aws.amazon.com/goto/SdkForRubyV3/compute-optimizer-2019-11-01/GetRecommendationPreferences) V3

## **GetRecommendationSummaries**

Returns the optimization findings for an account.

It returns the number of:

- Amazon EC2 instances in an account that are Underprovisioned, Overprovisioned, or Optimized.
- Auto Scaling groups in an account that are NotOptimized, or Optimized.
- Amazon EBS volumes in an account that are NotOptimized, or Optimized.
- Lambda functions in an account that are NotOptimized, or Optimized.
- Amazon ECS services in an account that are Underprovisioned, Overprovisioned, or Optimized.

## <span id="page-150-1"></span>**Request Syntax**

```
{ 
    "accountIds": [ "string" ], 
    "maxResults": number, 
    "nextToken": "string"
}
```
## **Request Parameters**

For information about the parameters that are common to all actions, see Common [Parameters](#page-353-0).

The request accepts the following data in JSON format.

### <span id="page-150-0"></span>**[accountIds](#page-150-1)**

The ID of the AWS account for which to return recommendation summaries.

If your account is the management account of an organization, use this parameter to specify the member account for which you want to return recommendation summaries.

Only one account ID can be specified per request.

Type: Array of strings

```
GetRecommendationSummaries API Version 2019-11-01 135
```
#### Required: No

### <span id="page-151-0"></span>**[maxResults](#page-150-1)**

The maximum number of recommendation summaries to return with a single request.

To retrieve the remaining results, make another request with the returned nextToken value.

Type: Integer

Valid Range: Minimum value of 0. Maximum value of 1000.

Required: No

### <span id="page-151-1"></span>**[nextToken](#page-150-1)**

The token to advance to the next page of recommendation summaries.

Type: String

Required: No

### <span id="page-151-2"></span>**Response Syntax**

```
{ 
    "nextToken": "string", 
    "recommendationSummaries": [ 
       { 
           "accountId": "string", 
           "currentPerformanceRiskRatings": { 
              "high": number, 
              "low": number, 
              "medium": number, 
              "veryLow": number
           }, 
           "inferredWorkloadSavings": [ 
\{\hspace{.1cm} \} "estimatedMonthlySavings": { 
                     "currency": "string", 
                     "value": number
                 }, 
                  "inferredWorkloadTypes": [ "string" ] 
 }
```
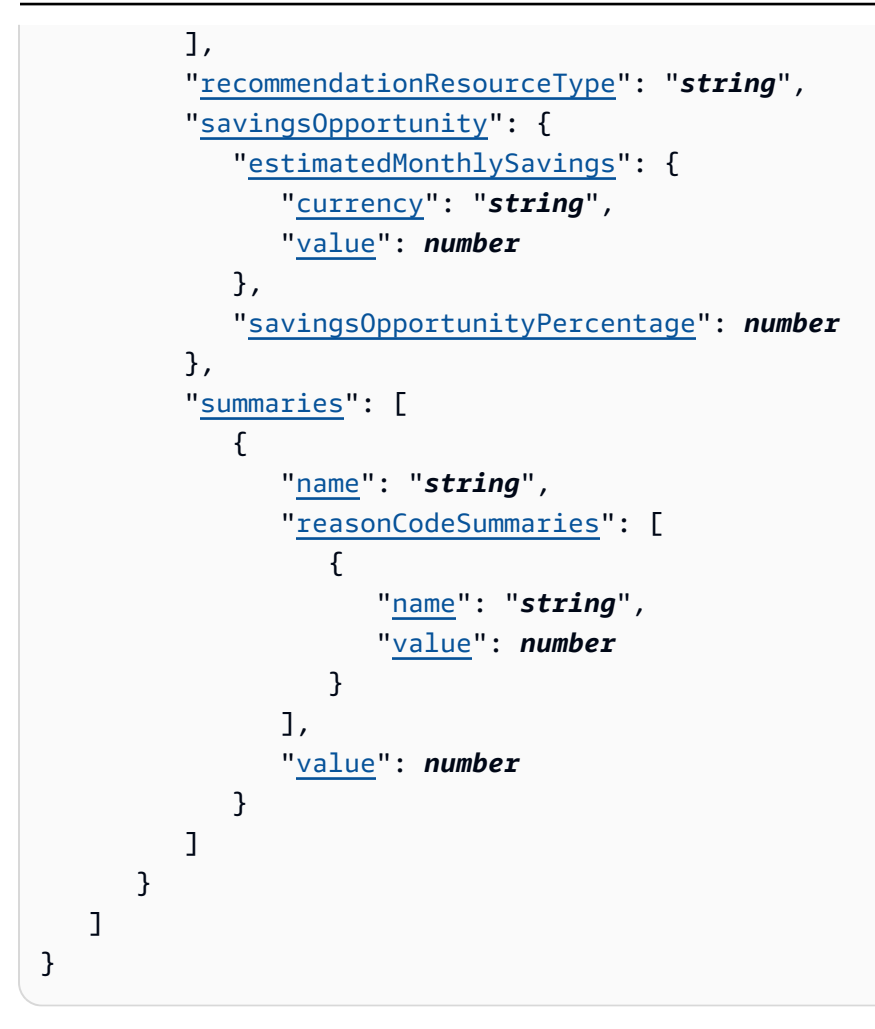

## **Response Elements**

If the action is successful, the service sends back an HTTP 200 response.

The following data is returned in JSON format by the service.

### <span id="page-152-0"></span>**[nextToken](#page-151-2)**

The token to use to advance to the next page of recommendation summaries.

This value is null when there are no more pages of recommendation summaries to return.

Type: String

### <span id="page-152-1"></span>**[recommendationSummaries](#page-151-2)**

An array of objects that summarize a recommendation.

Type: Array of [RecommendationSummary](#page-326-4) objects

### **Errors**

For information about the errors that are common to all actions, see [Common](#page-356-0) Errors.

### **AccessDeniedException**

You do not have sufficient access to perform this action.

HTTP Status Code: 400

### **InternalServerException**

An internal error has occurred. Try your call again.

HTTP Status Code: 500

### **InvalidParameterValueException**

The value supplied for the input parameter is out of range or not valid.

HTTP Status Code: 400

### **MissingAuthenticationToken**

The request must contain either a valid (registered) AWS access key ID or X.509 certificate.

HTTP Status Code: 400

### **OptInRequiredException**

The account is not opted in to AWS Compute Optimizer.

HTTP Status Code: 400

### **ServiceUnavailableException**

The request has failed due to a temporary failure of the server.

HTTP Status Code: 500

### **ThrottlingException**

The request was denied due to request throttling.

HTTP Status Code: 400

## **See Also**

- AWS [Command](https://docs.aws.amazon.com/goto/aws-cli/compute-optimizer-2019-11-01/GetRecommendationSummaries) Line Interface
- [AWS](https://docs.aws.amazon.com/goto/DotNetSDKV3/compute-optimizer-2019-11-01/GetRecommendationSummaries) SDK for .NET
- [AWS](https://docs.aws.amazon.com/goto/SdkForCpp/compute-optimizer-2019-11-01/GetRecommendationSummaries) SDK for C++
- [AWS](https://docs.aws.amazon.com/goto/SdkForGoV2/compute-optimizer-2019-11-01/GetRecommendationSummaries) SDK for Go v2
- [AWS](https://docs.aws.amazon.com/goto/SdkForJavaV2/compute-optimizer-2019-11-01/GetRecommendationSummaries) SDK for Java V2
- AWS SDK for [JavaScript](https://docs.aws.amazon.com/goto/SdkForJavaScriptV3/compute-optimizer-2019-11-01/GetRecommendationSummaries) V3
- [AWS](https://docs.aws.amazon.com/goto/SdkForPHPV3/compute-optimizer-2019-11-01/GetRecommendationSummaries) SDK for PHP V3
- AWS SDK for [Python](https://docs.aws.amazon.com/goto/boto3/compute-optimizer-2019-11-01/GetRecommendationSummaries)
- AWS SDK for [Ruby](https://docs.aws.amazon.com/goto/SdkForRubyV3/compute-optimizer-2019-11-01/GetRecommendationSummaries) V3

## **PutRecommendationPreferences**

Creates a new recommendation preference or updates an existing recommendation preference, such as enhanced infrastructure metrics.

For more information, see Activating enhanced [infrastructure](https://docs.aws.amazon.com/compute-optimizer/latest/ug/enhanced-infrastructure-metrics.html) metrics in the *AWS Compute Optimizer User Guide*.

## <span id="page-155-0"></span>**Request Syntax**

```
{ 
    "enhancedInfrastructureMetrics": "string", 
    "externalMetricsPreference": { 
        "source": "string" 
    }, 
    "inferredWorkloadTypes": "string", 
    "lookBackPeriod": "string", 
    "preferredResources": [ 
        { 
           "excludeList": [ "string" ], 
           "includeList": [ "string" ], 
           "name": "string" 
        } 
    ], 
    "resourceType": "string", 
    "savingsEstimationMode": "string", 
    "scope": { 
        "name": "string", 
        "value": "string" 
    }, 
    "utilizationPreferences": [ 
        { 
           "metricName": "string", 
           "metricParameters": { 
               "headroom": "string", 
               "threshold": "string" 
           } 
        } 
   \mathbf{I}}
```
### **Request Parameters**

For information about the parameters that are common to all actions, see Common [Parameters](#page-353-0).

The request accepts the following data in JSON format.

### <span id="page-156-0"></span>**[enhancedInfrastructureMetrics](#page-155-0)**

The status of the enhanced infrastructure metrics recommendation preference to create or update.

Specify the Active status to activate the preference, or specify Inactive to deactivate the preference.

For more information, see Enhanced [infrastructure](https://docs.aws.amazon.com/compute-optimizer/latest/ug/enhanced-infrastructure-metrics.html) metrics in the *AWS Compute Optimizer User Guide*.

Type: String

Valid Values: Active | Inactive

Required: No

### <span id="page-156-1"></span>**[externalMetricsPreference](#page-155-0)**

The provider of the external metrics recommendation preference to create or update.

Specify a valid provider in the source field to activate the preference. To delete this preference, see the [DeleteRecommendationPreferences](#page-18-0) action.

This preference can only be set for the Ec2Instance resource type.

For more information, see External metrics [ingestion](https://docs.aws.amazon.com/compute-optimizer/latest/ug/external-metrics-ingestion.html) in the *AWS Compute Optimizer User Guide*.

Type: [ExternalMetricsPreference](#page-228-1) object

Required: No

#### <span id="page-156-2"></span>**[inferredWorkloadTypes](#page-155-0)**

The status of the inferred workload types recommendation preference to create or update.

### **A** Note

The inferred workload type feature is active by default. To deactivate it, create a recommendation preference.

Specify the Inactive status to deactivate the feature, or specify Active to activate it.

For more information, see Inferred [workload](https://docs.aws.amazon.com/compute-optimizer/latest/ug/inferred-workload-types.html) types in the *AWS Compute Optimizer User Guide*.

Type: String

Valid Values: Active | Inactive

Required: No

### <span id="page-157-0"></span>**[lookBackPeriod](#page-155-0)**

The preference to control the number of days the utilization metrics of the AWS resource are analyzed. When this preference isn't specified, we use the default value DAYS\_14.

### **A** Note

You can only set this preference for the Amazon EC2 instance and Auto Scaling group resource types.

Type: String

Valid Values: DAYS\_14 | DAYS\_32 | DAYS\_93

Required: No

### <span id="page-157-1"></span>**[preferredResources](#page-155-0)**

The preference to control which resource type values are considered when generating rightsizing recommendations. You can specify this preference as a combination of include and exclude lists. You must specify either an includeList or excludeList. If the preference is an empty set of resource type values, an error occurs.

### **A** Note

You can only set this preference for the Amazon EC2 instance and Auto Scaling group resource types.

Type: Array of [PreferredResource](#page-286-3) objects

Required: No

### <span id="page-158-0"></span>**[resourceType](#page-155-0)**

The target resource type of the recommendation preference to create.

The Ec2Instance option encompasses standalone instances and instances that are part of Auto Scaling groups. The AutoScalingGroup option encompasses only instances that are part of an Auto Scaling group.

Type: String

Valid Values: Ec2Instance | AutoScalingGroup | RdsDBInstance

Required: Yes

### <span id="page-158-1"></span>**[savingsEstimationMode](#page-155-0)**

The status of the savings estimation mode preference to create or update.

Specify the AfterDiscounts status to activate the preference, or specify BeforeDiscounts to deactivate the preference.

Only the account manager or delegated administrator of your organization can activate this preference.

For more information, see Savings [estimation](https://docs.aws.amazon.com/compute-optimizer/latest/ug/savings-estimation-mode.html) mode in the *AWS Compute Optimizer User Guide*.

Type: String

Valid Values: AfterDiscounts | BeforeDiscounts

Required: No

#### <span id="page-158-2"></span>**[scope](#page-155-0)**

An object that describes the scope of the recommendation preference to create.

You can create recommendation preferences at the organization level (for management accounts of an organization only), account level, and resource level. For more information, see Activating enhanced [infrastructure](https://docs.aws.amazon.com/compute-optimizer/latest/ug/enhanced-infrastructure-metrics.html) metrics in the *AWS Compute Optimizer User Guide*.

### **Note**

You cannot create recommendation preferences for Auto Scaling groups at the organization and account levels. You can create recommendation preferences for Auto Scaling groups only at the resource level by specifying a scope name of ResourceArn and a scope value of the Auto Scaling group Amazon Resource Name (ARN). This will configure the preference for all instances that are part of the specified Auto Scaling group. You also cannot create recommendation preferences at the resource level for instances that are part of an Auto Scaling group. You can create recommendation preferences at the resource level only for standalone instances.

Type: [Scope](#page-335-1) object

Required: No

### <span id="page-159-0"></span>**[utilizationPreferences](#page-155-0)**

The preference to control the resource's CPU utilization threshold, CPU utilization headroom, and memory utilization headroom. When this preference isn't specified, we use the following default values.

CPU utilization:

- P99 5 for threshold
- PERCENT\_20 for headroom

Memory utilization:

• PERCENT\_20 for headroom

### **A** Note

- You can only set CPU and memory utilization preferences for the Amazon EC2 instance resource type.
- The threshold setting isn't available for memory utilization.

### Type: Array of [UtilizationPreference](#page-345-2) objects

Required: No

### **Response Elements**

If the action is successful, the service sends back an HTTP 200 response with an empty HTTP body.

### **Errors**

For information about the errors that are common to all actions, see [Common](#page-356-0) Errors.

### **AccessDeniedException**

You do not have sufficient access to perform this action.

HTTP Status Code: 400

### **InternalServerException**

An internal error has occurred. Try your call again.

HTTP Status Code: 500

### **InvalidParameterValueException**

The value supplied for the input parameter is out of range or not valid.

HTTP Status Code: 400

### **MissingAuthenticationToken**

The request must contain either a valid (registered) AWS access key ID or X.509 certificate.

HTTP Status Code: 400

### **OptInRequiredException**

The account is not opted in to AWS Compute Optimizer.

HTTP Status Code: 400

### **ResourceNotFoundException**

A resource that is required for the action doesn't exist.

HTTP Status Code: 400

### **ServiceUnavailableException**

The request has failed due to a temporary failure of the server.

HTTP Status Code: 500

### **ThrottlingException**

The request was denied due to request throttling.

HTTP Status Code: 400

## **See Also**

- AWS [Command](https://docs.aws.amazon.com/goto/aws-cli/compute-optimizer-2019-11-01/PutRecommendationPreferences) Line Interface
- [AWS](https://docs.aws.amazon.com/goto/DotNetSDKV3/compute-optimizer-2019-11-01/PutRecommendationPreferences) SDK for .NET
- [AWS](https://docs.aws.amazon.com/goto/SdkForCpp/compute-optimizer-2019-11-01/PutRecommendationPreferences) SDK for C++
- [AWS](https://docs.aws.amazon.com/goto/SdkForGoV2/compute-optimizer-2019-11-01/PutRecommendationPreferences) SDK for Go v2
- [AWS](https://docs.aws.amazon.com/goto/SdkForJavaV2/compute-optimizer-2019-11-01/PutRecommendationPreferences) SDK for Java V2
- AWS SDK for [JavaScript](https://docs.aws.amazon.com/goto/SdkForJavaScriptV3/compute-optimizer-2019-11-01/PutRecommendationPreferences) V3
- [AWS](https://docs.aws.amazon.com/goto/SdkForPHPV3/compute-optimizer-2019-11-01/PutRecommendationPreferences) SDK for PHP V3
- AWS SDK for [Python](https://docs.aws.amazon.com/goto/boto3/compute-optimizer-2019-11-01/PutRecommendationPreferences)
- AWS SDK for [Ruby](https://docs.aws.amazon.com/goto/SdkForRubyV3/compute-optimizer-2019-11-01/PutRecommendationPreferences) V3

## **UpdateEnrollmentStatus**

Updates the enrollment (opt in and opt out) status of an account to the AWS Compute Optimizer service.

If the account is a management account of an organization, this action can also be used to enroll member accounts of the organization.

You must have the appropriate permissions to opt in to Compute Optimizer, to view its recommendations, and to opt out. For more information, see [Controlling](https://docs.aws.amazon.com/compute-optimizer/latest/ug/security-iam.html) access with AWS Identity and Access [Management](https://docs.aws.amazon.com/compute-optimizer/latest/ug/security-iam.html) in the *AWS Compute Optimizer User Guide*.

When you opt in, Compute Optimizer automatically creates a service-linked role in your account to access its data. For more information, see Using [Service-Linked](https://docs.aws.amazon.com/compute-optimizer/latest/ug/using-service-linked-roles.html) Roles for AWS Compute Optimizer in the *AWS Compute Optimizer User Guide*.

## <span id="page-162-2"></span>**Request Syntax**

```
{ 
    "includeMemberAccounts": boolean, 
    "status": "string"
}
```
## **Request Parameters**

For information about the parameters that are common to all actions, see Common [Parameters](#page-353-0).

The request accepts the following data in JSON format.

### <span id="page-162-0"></span>**[includeMemberAccounts](#page-162-2)**

Indicates whether to enroll member accounts of the organization if the account is the management account of an organization.

Type: Boolean

Required: No

#### <span id="page-162-1"></span>**[status](#page-162-2)**

The new enrollment status of the account.

The following status options are available:

- Active Opts in your account to the Compute Optimizer service. Compute Optimizer begins analyzing the configuration and utilization metrics of your AWS resources after you opt in. For more information, see Metrics analyzed by AWS Compute [Optimizer](https://docs.aws.amazon.com/compute-optimizer/latest/ug/metrics.html) in the *AWS Compute Optimizer User Guide*.
- Inactive Opts out your account from the Compute Optimizer service. Your account's recommendations and related metrics data will be deleted from Compute Optimizer after you opt out.

### **A** Note

The Pending and Failed options cannot be used to update the enrollment status of an account. They are returned in the response of a request to update the enrollment status of an account.

### Type: String

```
Valid Values: Active | Inactive | Pending | Failed
```
Required: Yes

### <span id="page-163-1"></span>**Response Syntax**

```
{ 
    "status": "string", 
    "statusReason": "string"
}
```
### **Response Elements**

If the action is successful, the service sends back an HTTP 200 response.

The following data is returned in JSON format by the service.

### <span id="page-163-0"></span>**[status](#page-163-1)**

The enrollment status of the account.

Type: String

Valid Values: Active | Inactive | Pending | Failed

#### <span id="page-164-0"></span>**[statusReason](#page-163-1)**

The reason for the enrollment status of the account. For example, an account might show a status of Pending because member accounts of an organization require more time to be enrolled in the service.

Type: String

### **Errors**

For information about the errors that are common to all actions, see [Common](#page-356-0) Errors.

### **AccessDeniedException**

You do not have sufficient access to perform this action.

HTTP Status Code: 400

#### **InternalServerException**

An internal error has occurred. Try your call again.

HTTP Status Code: 500

### **InvalidParameterValueException**

The value supplied for the input parameter is out of range or not valid.

HTTP Status Code: 400

#### **MissingAuthenticationToken**

The request must contain either a valid (registered) AWS access key ID or X.509 certificate.

HTTP Status Code: 400

#### **ServiceUnavailableException**

The request has failed due to a temporary failure of the server.

HTTP Status Code: 500

### **ThrottlingException**

The request was denied due to request throttling.

HTTP Status Code: 400

## **See Also**

- AWS [Command](https://docs.aws.amazon.com/goto/aws-cli/compute-optimizer-2019-11-01/UpdateEnrollmentStatus) Line Interface
- [AWS](https://docs.aws.amazon.com/goto/DotNetSDKV3/compute-optimizer-2019-11-01/UpdateEnrollmentStatus) SDK for .NET
- [AWS](https://docs.aws.amazon.com/goto/SdkForCpp/compute-optimizer-2019-11-01/UpdateEnrollmentStatus) SDK for C++
- [AWS](https://docs.aws.amazon.com/goto/SdkForGoV2/compute-optimizer-2019-11-01/UpdateEnrollmentStatus) SDK for Go v2
- [AWS](https://docs.aws.amazon.com/goto/SdkForJavaV2/compute-optimizer-2019-11-01/UpdateEnrollmentStatus) SDK for Java V2
- AWS SDK for [JavaScript](https://docs.aws.amazon.com/goto/SdkForJavaScriptV3/compute-optimizer-2019-11-01/UpdateEnrollmentStatus) V3
- [AWS](https://docs.aws.amazon.com/goto/SdkForPHPV3/compute-optimizer-2019-11-01/UpdateEnrollmentStatus) SDK for PHP V3
- AWS SDK for [Python](https://docs.aws.amazon.com/goto/boto3/compute-optimizer-2019-11-01/UpdateEnrollmentStatus)
- AWS SDK for [Ruby](https://docs.aws.amazon.com/goto/SdkForRubyV3/compute-optimizer-2019-11-01/UpdateEnrollmentStatus) V3

# **Data Types**

The AWS Compute Optimizer API contains several data types that various actions use. This section describes each data type in detail.

### **A** Note

The order of each element in a data type structure is not guaranteed. Applications should not assume a particular order.

The following data types are supported:

- [AccountEnrollmentStatus](#page-170-0)
- [AutoScalingGroupConfiguration](#page-172-0)
- [AutoScalingGroupEstimatedMonthlySavings](#page-174-0)
- [AutoScalingGroupRecommendation](#page-175-0)
- [AutoScalingGroupRecommendationOption](#page-179-0)
- [AutoScalingGroupSavingsOpportunityAfterDiscounts](#page-182-0)
- [ContainerConfiguration](#page-183-0)
- [ContainerRecommendation](#page-184-0)
- [CurrentPerformanceRiskRatings](#page-185-4)
- [CustomizableMetricParameters](#page-187-2)
- [DBStorageConfiguration](#page-189-0)
- [EBSEffectiveRecommendationPreferences](#page-191-0)
- [EBSEstimatedMonthlySavings](#page-192-0)
- [EBSFilter](#page-193-0)
- [EBSSavingsEstimationMode](#page-195-0)
- [EBSSavingsOpportunityAfterDiscounts](#page-196-0)
- [EBSUtilizationMetric](#page-197-0)
- [ECSEffectiveRecommendationPreferences](#page-199-0)
- [ECSEstimatedMonthlySavings](#page-200-0)
- [ECSSavingsEstimationMode](#page-201-0)
- [ECSSavingsOpportunityAfterDiscounts](#page-202-0)
- [ECSServiceProjectedMetric](#page-203-0)
- [ECSServiceProjectedUtilizationMetric](#page-205-0)
- [ECSServiceRecommendation](#page-207-0)
- [ECSServiceRecommendationFilter](#page-211-0)
- [ECSServiceRecommendationOption](#page-213-0)
- [ECSServiceRecommendedOptionProjectedMetric](#page-216-0)
- [ECSServiceUtilizationMetric](#page-218-0)
- [EffectivePreferredResource](#page-220-4)
- **[EffectiveRecommendationPreferences](#page-222-0)**
- [EnrollmentFilter](#page-225-0)
- **[EstimatedMonthlySavings](#page-226-2)**
- [ExportDestination](#page-227-0)
- [ExternalMetricsPreference](#page-228-1)
- **[ExternalMetricStatus](#page-229-0)**
- [Filter](#page-230-0)
- [GetRecommendationError](#page-234-0)
- [Gpu](#page-236-0)
- [GpuInfo](#page-237-0)
- [InferredWorkloadSaving](#page-238-2)
- [InstanceEstimatedMonthlySavings](#page-240-0)
- **[InstanceRecommendation](#page-241-0)**
- [InstanceRecommendationOption](#page-249-0)
- [InstanceSavingsEstimationMode](#page-254-0)
- [InstanceSavingsOpportunityAfterDiscounts](#page-255-0)
- [JobFilter](#page-256-0)
- [LambdaEffectiveRecommendationPreferences](#page-258-0)
- [LambdaEstimatedMonthlySavings](#page-259-0)
- [LambdaFunctionMemoryProjectedMetric](#page-260-0)
- [LambdaFunctionMemoryRecommendationOption](#page-262-0)
- [LambdaFunctionRecommendation](#page-264-0)
- [LambdaFunctionRecommendationFilter](#page-269-0)
- [LambdaFunctionUtilizationMetric](#page-271-0)
- [LambdaSavingsEstimationMode](#page-273-0)
- [LambdaSavingsOpportunityAfterDiscounts](#page-274-0)
- [LicenseConfiguration](#page-275-0)
- [LicenseRecommendation](#page-277-0)
- [LicenseRecommendationFilter](#page-280-0)
- [LicenseRecommendationOption](#page-282-0)
- **[MemorySizeConfiguration](#page-284-0)**
- **[MetricSource](#page-285-0)**
- [PreferredResource](#page-286-3)
- [ProjectedMetric](#page-288-0)
- [RDSDatabaseProjectedMetric](#page-291-0)
- [RDSDatabaseRecommendedOptionProjectedMetric](#page-293-0)
- [RDSDBInstanceRecommendationOption](#page-295-0)
- [RDSDBRecommendation](#page-298-0)
- [RDSDBRecommendationFilter](#page-303-0)
- [RDSDBStorageRecommendationOption](#page-305-0)
- [RDSDBUtilizationMetric](#page-307-0)
- [RDSEffectiveRecommendationPreferences](#page-309-0)
- [RDSInstanceEstimatedMonthlySavings](#page-311-0)
- [RDSInstanceSavingsOpportunityAfterDiscounts](#page-312-0)
- [RDSSavingsEstimationMode](#page-313-0)
- [RDSStorageEstimatedMonthlySavings](#page-314-0)
- [RDSStorageSavingsOpportunityAfterDiscounts](#page-315-0)
- [ReasonCodeSummary](#page-316-2)
- [RecommendationExportJob](#page-317-0)
- [RecommendationPreferences](#page-319-0)
- [RecommendationPreferencesDetail](#page-321-3)
- [RecommendationSource](#page-325-0)
- [RecommendationSummary](#page-326-4)
- [RecommendedOptionProjectedMetric](#page-328-0)
- [S3Destination](#page-330-0)
- [S3DestinationConfig](#page-332-0)
- [SavingsOpportunity](#page-333-2)
- [Scope](#page-335-1)
- [ServiceConfiguration](#page-337-0)
- [Summary](#page-339-3)
- [Tag](#page-340-0)
- [UtilizationMetric](#page-341-0)
- [UtilizationPreference](#page-345-2)
- [VolumeConfiguration](#page-346-0)
- [VolumeRecommendation](#page-348-0)
- [VolumeRecommendationOption](#page-351-0)

## <span id="page-170-0"></span>**AccountEnrollmentStatus**

Describes the enrollment status of an organization's member accounts in AWS Compute Optimizer.

## **Contents**

### **accountId**

The AWS account ID.

Type: String

Required: No

### **lastUpdatedTimestamp**

The Unix epoch timestamp, in seconds, of when the account enrollment status was last updated.

Type: Timestamp

Required: No

### **status**

The account enrollment status.

Type: String

Valid Values: Active | Inactive | Pending | Failed

Required: No

### **statusReason**

The reason for the account enrollment status.

For example, an account might show a status of Pending because member accounts of an organization require more time to be enrolled in the service.

Type: String

Required: No

## **See Also**

- [AWS](https://docs.aws.amazon.com/goto/SdkForCpp/compute-optimizer-2019-11-01/AccountEnrollmentStatus) SDK for C++
- [AWS](https://docs.aws.amazon.com/goto/SdkForJavaV2/compute-optimizer-2019-11-01/AccountEnrollmentStatus) SDK for Java V2
- AWS SDK for [Ruby](https://docs.aws.amazon.com/goto/SdkForRubyV3/compute-optimizer-2019-11-01/AccountEnrollmentStatus) V3

## <span id="page-172-0"></span>**AutoScalingGroupConfiguration**

Describes the configuration of an Auto Scaling group.

## **Contents**

### **desiredCapacity**

The desired capacity, or number of instances, for the Auto Scaling group.

Type: Integer

Required: No

### **instanceType**

The instance type for the Auto Scaling group.

Type: String

Required: No

### **maxSize**

The maximum size, or maximum number of instances, for the Auto Scaling group.

Type: Integer

Required: No

### **minSize**

The minimum size, or minimum number of instances, for the Auto Scaling group.

Type: Integer

Required: No

## **See Also**

For more information about using this API in one of the language-specific AWS SDKs, see the following:

• [AWS](https://docs.aws.amazon.com/goto/SdkForCpp/compute-optimizer-2019-11-01/AutoScalingGroupConfiguration) SDK for C++

AutoScalingGroupConfiguration API Version 2019-11-01 157

- [AWS](https://docs.aws.amazon.com/goto/SdkForJavaV2/compute-optimizer-2019-11-01/AutoScalingGroupConfiguration) SDK for Java V2
- AWS SDK for [Ruby](https://docs.aws.amazon.com/goto/SdkForRubyV3/compute-optimizer-2019-11-01/AutoScalingGroupConfiguration) V3

## <span id="page-174-0"></span>**AutoScalingGroupEstimatedMonthlySavings**

An object that describes the estimated monthly savings possible by adopting Compute Optimizer's Auto Scaling group recommendations. This is based on the Savings Plans and Reserved Instances discounts.

### **Contents**

### **currency**

The currency of the estimated monthly savings.

Type: String

Valid Values: USD | CNY

Required: No

### **value**

The value of the estimated monthly savings.

Type: Double

Required: No

## **See Also**

- [AWS](https://docs.aws.amazon.com/goto/SdkForCpp/compute-optimizer-2019-11-01/AutoScalingGroupEstimatedMonthlySavings) SDK for C++
- [AWS](https://docs.aws.amazon.com/goto/SdkForJavaV2/compute-optimizer-2019-11-01/AutoScalingGroupEstimatedMonthlySavings) SDK for Java V2
- AWS SDK for [Ruby](https://docs.aws.amazon.com/goto/SdkForRubyV3/compute-optimizer-2019-11-01/AutoScalingGroupEstimatedMonthlySavings) V3

## <span id="page-175-0"></span>**AutoScalingGroupRecommendation**

Describes an Auto Scaling group recommendation.

## **Contents**

### **accountId**

The AWS account ID of the Auto Scaling group.

Type: String

Required: No

### **autoScalingGroupArn**

The Amazon Resource Name (ARN) of the Auto Scaling group.

Type: String

Required: No

### **autoScalingGroupName**

The name of the Auto Scaling group.

Type: String

Required: No

### **currentConfiguration**

An array of objects that describe the current configuration of the Auto Scaling group.

Type: [AutoScalingGroupConfiguration](#page-172-0) object

Required: No

#### **currentInstanceGpuInfo**

Describes the GPU accelerator settings for the current instance type of the Auto Scaling group.

Type: [GpuInfo](#page-237-0) object

Required: No

### **currentPerformanceRisk**

The risk of the current Auto Scaling group not meeting the performance needs of its workloads. The higher the risk, the more likely the current Auto Scaling group configuration has insufficient capacity and cannot meet workload requirements.

Type: String

Valid Values: VeryLow | Low | Medium | High

Required: No

### **effectiveRecommendationPreferences**

An object that describes the effective recommendation preferences for the Auto Scaling group.

Type: [EffectiveRecommendationPreferences](#page-222-0) object

Required: No

### **finding**

The finding classification of the Auto Scaling group.

Findings for Auto Scaling groups include:

- **NotOptimized** —An Auto Scaling group is considered not optimized when AWS Compute Optimizer identifies a recommendation that can provide better performance for your workload.
- **Optimized** —An Auto Scaling group is considered optimized when Compute Optimizer determines that the group is correctly provisioned to run your workload based on the chosen instance type. For optimized resources, Compute Optimizer might recommend a new generation instance type.

Type: String

Valid Values: Underprovisioned | Overprovisioned | Optimized | NotOptimized

Required: No

### **inferredWorkloadTypes**

The applications that might be running on the instances in the Auto Scaling group as inferred by Compute Optimizer.

Compute Optimizer can infer if one of the following applications might be running on the instances:

- AmazonEmr Infers that Amazon EMR might be running on the instances.
- ApacheCassandra Infers that Apache Cassandra might be running on the instances.
- ApacheHadoop Infers that Apache Hadoop might be running on the instances.
- Memcached Infers that Memcached might be running on the instances.
- NGINX Infers that NGINX might be running on the instances.
- PostgreSql Infers that PostgreSQL might be running on the instances.
- Redis Infers that Redis might be running on the instances.
- Kafka Infers that Kafka might be running on the instance.
- SQLServer Infers that SQLServer might be running on the instance.

Type: Array of strings

Valid Values: AmazonEmr | ApacheCassandra | ApacheHadoop | Memcached | Nginx | PostgreSql | Redis | Kafka | SQLServer

Required: No

### **lastRefreshTimestamp**

The timestamp of when the Auto Scaling group recommendation was last generated.

Type: Timestamp

Required: No

### **lookBackPeriodInDays**

The number of days for which utilization metrics were analyzed for the Auto Scaling group.

Type: Double

Required: No

### **recommendationOptions**

An array of objects that describe the recommendation options for the Auto Scaling group.

Type: Array of [AutoScalingGroupRecommendationOption](#page-179-0) objects

Required: No

### **utilizationMetrics**

An array of objects that describe the utilization metrics of the Auto Scaling group.

Type: Array of [UtilizationMetric](#page-341-0) objects

Required: No

## **See Also**

- [AWS](https://docs.aws.amazon.com/goto/SdkForCpp/compute-optimizer-2019-11-01/AutoScalingGroupRecommendation) SDK for C++
- [AWS](https://docs.aws.amazon.com/goto/SdkForJavaV2/compute-optimizer-2019-11-01/AutoScalingGroupRecommendation) SDK for Java V2
- AWS SDK for [Ruby](https://docs.aws.amazon.com/goto/SdkForRubyV3/compute-optimizer-2019-11-01/AutoScalingGroupRecommendation) V3

## <span id="page-179-0"></span>**AutoScalingGroupRecommendationOption**

Describes a recommendation option for an Auto Scaling group.

## **Contents**

### **configuration**

An array of objects that describe an Auto Scaling group configuration.

Type: [AutoScalingGroupConfiguration](#page-172-0) object

Required: No

### **instanceGpuInfo**

Describes the GPU accelerator settings for the recommended instance type of the Auto Scaling group.

Type: [GpuInfo](#page-237-0) object

Required: No

### **migrationEffort**

The level of effort required to migrate from the current instance type to the recommended instance type.

For example, the migration effort is Low if Amazon EMR is the inferred workload type and an AWS Graviton instance type is recommended. The migration effort is Medium if a workload type couldn't be inferred but an AWS Graviton instance type is recommended. The migration effort is VeryLow if both the current and recommended instance types are of the same CPU architecture.

Type: String

Valid Values: VeryLow | Low | Medium | High

Required: No

### **performanceRisk**

The performance risk of the Auto Scaling group configuration recommendation.
Performance risk indicates the likelihood of the recommended instance type not meeting the resource needs of your workload. Compute Optimizer calculates an individual performance risk score for each specification of the recommended instance, including CPU, memory, EBS throughput, EBS IOPS, disk throughput, disk IOPS, network throughput, and network PPS. The performance risk of the recommended instance is calculated as the maximum performance risk score across the analyzed resource specifications.

The value ranges from 0 - 4, with 0 meaning that the recommended resource is predicted to always provide enough hardware capability. The higher the performance risk is, the more likely you should validate whether the recommendation will meet the performance requirements of your workload before migrating your resource.

Type: Double

Valid Range: Minimum value of 0. Maximum value of 4.

Required: No

### **projectedUtilizationMetrics**

An array of objects that describe the projected utilization metrics of the Auto Scaling group recommendation option.

### **A** Note

The Cpu and Memory metrics are the only projected utilization metrics returned. Additionally, the Memory metric is returned only for resources that have the unified CloudWatch agent installed on them. For more information, see [Enabling](https://docs.aws.amazon.com/compute-optimizer/latest/ug/metrics.html#cw-agent) Memory Utilization with the [CloudWatch](https://docs.aws.amazon.com/compute-optimizer/latest/ug/metrics.html#cw-agent) Agent.

Type: Array of [UtilizationMetric](#page-341-0) objects

Required: No

### **rank**

The rank of the Auto Scaling group recommendation option.

The top recommendation option is ranked as 1.

Type: Integer

## Required: No

### **savingsOpportunity**

An object that describes the savings opportunity for the Auto Scaling group recommendation option. Savings opportunity includes the estimated monthly savings amount and percentage.

Type: [SavingsOpportunity](#page-333-0) object

Required: No

### **savingsOpportunityAfterDiscounts**

An object that describes the savings opportunity for the Auto Scaling group recommendation option that includes Savings Plans and Reserved Instances discounts. Savings opportunity includes the estimated monthly savings and percentage.

Type: [AutoScalingGroupSavingsOpportunityAfterDiscounts](#page-182-0) object

Required: No

## **See Also**

- [AWS](https://docs.aws.amazon.com/goto/SdkForCpp/compute-optimizer-2019-11-01/AutoScalingGroupRecommendationOption) SDK for C++
- [AWS](https://docs.aws.amazon.com/goto/SdkForJavaV2/compute-optimizer-2019-11-01/AutoScalingGroupRecommendationOption) SDK for Java V2
- AWS SDK for [Ruby](https://docs.aws.amazon.com/goto/SdkForRubyV3/compute-optimizer-2019-11-01/AutoScalingGroupRecommendationOption) V3

## <span id="page-182-0"></span>**AutoScalingGroupSavingsOpportunityAfterDiscounts**

Describes the savings opportunity for Auto Scaling group recommendations after applying the Savings Plans and Reserved Instances discounts.

Savings opportunity represents the estimated monthly savings you can achieve by implementing Compute Optimizer recommendations.

### **Contents**

### **estimatedMonthlySavings**

An object that describes the estimated monthly savings possible by adopting Compute Optimizer's Auto Scaling group recommendations. This is based on the Savings Plans and Reserved Instances pricing discounts.

Type: [AutoScalingGroupEstimatedMonthlySavings](#page-174-0) object

Required: No

### **savingsOpportunityPercentage**

The estimated monthly savings possible as a percentage of monthly cost after applying the Savings Plans and Reserved Instances discounts. This saving can be achieved by adopting Compute Optimizer's Auto Scaling group recommendations.

Type: Double

Required: No

### **See Also**

- [AWS](https://docs.aws.amazon.com/goto/SdkForCpp/compute-optimizer-2019-11-01/AutoScalingGroupSavingsOpportunityAfterDiscounts) SDK for C++
- [AWS](https://docs.aws.amazon.com/goto/SdkForJavaV2/compute-optimizer-2019-11-01/AutoScalingGroupSavingsOpportunityAfterDiscounts) SDK for Java V2
- AWS SDK for [Ruby](https://docs.aws.amazon.com/goto/SdkForRubyV3/compute-optimizer-2019-11-01/AutoScalingGroupSavingsOpportunityAfterDiscounts) V3

## **ContainerConfiguration**

Describes the container configurations within the tasks of your Amazon ECS service.

### **Contents**

### **containerName**

The name of the container.

Type: String

Required: No

### **cpu**

The number of CPU units reserved for the container.

Type: Integer

Required: No

### **memorySizeConfiguration**

The memory size configurations for the container.

Type: [MemorySizeConfiguration](#page-284-0) object

Required: No

### **See Also**

- [AWS](https://docs.aws.amazon.com/goto/SdkForCpp/compute-optimizer-2019-11-01/ContainerConfiguration) SDK for C++
- [AWS](https://docs.aws.amazon.com/goto/SdkForJavaV2/compute-optimizer-2019-11-01/ContainerConfiguration) SDK for Java V2
- AWS SDK for [Ruby](https://docs.aws.amazon.com/goto/SdkForRubyV3/compute-optimizer-2019-11-01/ContainerConfiguration) V3

# <span id="page-184-0"></span>**ContainerRecommendation**

The CPU and memory recommendations for a container within the tasks of your Amazon ECS service.

## **Contents**

### **containerName**

The name of the container.

Type: String

Required: No

### **cpu**

The recommended number of CPU units reserved for the container.

Type: Integer

Required: No

### **memorySizeConfiguration**

The recommended memory size configurations for the container.

Type: [MemorySizeConfiguration](#page-284-0) object

Required: No

### **See Also**

- [AWS](https://docs.aws.amazon.com/goto/SdkForCpp/compute-optimizer-2019-11-01/ContainerRecommendation) SDK for C++
- [AWS](https://docs.aws.amazon.com/goto/SdkForJavaV2/compute-optimizer-2019-11-01/ContainerRecommendation) SDK for Java V2
- AWS SDK for [Ruby](https://docs.aws.amazon.com/goto/SdkForRubyV3/compute-optimizer-2019-11-01/ContainerRecommendation) V3

## **CurrentPerformanceRiskRatings**

Describes the performance risk ratings for a given resource type.

Resources with a high or medium rating are at risk of not meeting the performance needs of their workloads, while resources with a low rating are performing well in their workloads.

### **Contents**

### **high**

A count of the applicable resource types with a high performance risk rating.

Type: Long

Required: No

#### **low**

A count of the applicable resource types with a low performance risk rating.

Type: Long

Required: No

### **medium**

A count of the applicable resource types with a medium performance risk rating.

Type: Long

Required: No

#### **veryLow**

A count of the applicable resource types with a very low performance risk rating.

Type: Long

Required: No

## **See Also**

For more information about using this API in one of the language-specific AWS SDKs, see the following:

CurrentPerformanceRiskRatings API Version 2019-11-01 170

- [AWS](https://docs.aws.amazon.com/goto/SdkForCpp/compute-optimizer-2019-11-01/CurrentPerformanceRiskRatings) SDK for C++
- [AWS](https://docs.aws.amazon.com/goto/SdkForJavaV2/compute-optimizer-2019-11-01/CurrentPerformanceRiskRatings) SDK for Java V2
- AWS SDK for [Ruby](https://docs.aws.amazon.com/goto/SdkForRubyV3/compute-optimizer-2019-11-01/CurrentPerformanceRiskRatings) V3

## **CustomizableMetricParameters**

Defines the various metric parameters that can be customized, such as threshold and headroom.

### **Contents**

### **headroom**

The headroom value in percentage used for the specified metric parameter.

The following lists the valid values for CPU and memory utilization.

- CPU utilization: PERCENT\_30 | PERCENT\_20 | PERCENT\_0
- Memory utilization: PERCENT\_30 | PERCENT\_20 | PERCENT\_10

Type: String

Valid Values: PERCENT\_30 | PERCENT\_20 | PERCENT\_10 | PERCENT\_0

Required: No

### **threshold**

The threshold value used for the specified metric parameter.

**A** Note

You can only specify the threshold value for CPU utilization.

```
Type: String
```

```
Valid Values: P90 | P95 | P99_5
```
Required: No

### **See Also**

For more information about using this API in one of the language-specific AWS SDKs, see the following:

• [AWS](https://docs.aws.amazon.com/goto/SdkForCpp/compute-optimizer-2019-11-01/CustomizableMetricParameters) SDK for C++

```
CustomizableMetricParameters API Version 2019-11-01 172
```
- [AWS](https://docs.aws.amazon.com/goto/SdkForJavaV2/compute-optimizer-2019-11-01/CustomizableMetricParameters) SDK for Java V2
- AWS SDK for [Ruby](https://docs.aws.amazon.com/goto/SdkForRubyV3/compute-optimizer-2019-11-01/CustomizableMetricParameters) V3

## **DBStorageConfiguration**

The configuration of the recommended RDS storage.

### **Contents**

### **allocatedStorage**

The size of the RDS storage in gigabytes (GB).

Type: Integer

Required: No

#### **iops**

The provisioned IOPs of the RDS storage.

Type: Integer

Required: No

### **maxAllocatedStorage**

The maximum limit in gibibytes (GiB) to which Amazon RDS can automatically scale the storage of the RDS instance.

Type: Integer

Required: No

### **storageThroughput**

The storage throughput of the RDS storage.

Type: Integer

Required: No

#### **storageType**

The type of RDS storage.

Type: String

Required: No

## **See Also**

- [AWS](https://docs.aws.amazon.com/goto/SdkForCpp/compute-optimizer-2019-11-01/DBStorageConfiguration) SDK for C++
- [AWS](https://docs.aws.amazon.com/goto/SdkForJavaV2/compute-optimizer-2019-11-01/DBStorageConfiguration) SDK for Java V2
- AWS SDK for [Ruby](https://docs.aws.amazon.com/goto/SdkForRubyV3/compute-optimizer-2019-11-01/DBStorageConfiguration) V3

## **EBSEffectiveRecommendationPreferences**

Describes the effective recommendation preferences for Amazon EBS volumes.

## **Contents**

### **savingsEstimationMode**

Describes the savings estimation mode preference applied for calculating savings opportunity for Amazon EBS volumes.

Type: [EBSSavingsEstimationMode](#page-195-0) object

Required: No

## **See Also**

- [AWS](https://docs.aws.amazon.com/goto/SdkForCpp/compute-optimizer-2019-11-01/EBSEffectiveRecommendationPreferences) SDK for C++
- [AWS](https://docs.aws.amazon.com/goto/SdkForJavaV2/compute-optimizer-2019-11-01/EBSEffectiveRecommendationPreferences) SDK for Java V2
- AWS SDK for [Ruby](https://docs.aws.amazon.com/goto/SdkForRubyV3/compute-optimizer-2019-11-01/EBSEffectiveRecommendationPreferences) V3

## <span id="page-192-0"></span>**EBSEstimatedMonthlySavings**

An object that describes the estimated monthly savings possible by adopting Compute Optimizer's Amazon EBS volume recommendations. This includes any applicable discounts.

## **Contents**

### **currency**

The currency of the estimated monthly savings.

Type: String

Valid Values: USD | CNY

Required: No

### **value**

The value of the estimated monthly savings.

Type: Double

Required: No

## **See Also**

- [AWS](https://docs.aws.amazon.com/goto/SdkForCpp/compute-optimizer-2019-11-01/EBSEstimatedMonthlySavings) SDK for C++
- [AWS](https://docs.aws.amazon.com/goto/SdkForJavaV2/compute-optimizer-2019-11-01/EBSEstimatedMonthlySavings) SDK for Java V2
- AWS SDK for [Ruby](https://docs.aws.amazon.com/goto/SdkForRubyV3/compute-optimizer-2019-11-01/EBSEstimatedMonthlySavings) V3

# **EBSFilter**

Describes a filter that returns a more specific list of Amazon Elastic Block Store (Amazon EBS) volume recommendations. Use this filter with the [GetEBSVolumeRecommendations](#page-79-0) action.

You can use LambdaFunctionRecommendationFilter with the [GetLambdaFunctionRecommendations](#page-121-0) action, JobFilter with the [DescribeRecommendationExportJobs](#page-22-0) action, and Filter with the [GetAutoScalingGroupRecommendations](#page-72-0) and [GetEC2InstanceRecommendations](#page-85-0) actions.

## **Contents**

### **name**

The name of the filter.

Specify Finding to return recommendations with a specific finding classification (for example, NotOptimized).

You can filter your Amazon EBS volume recommendations by tag:key and tag-key tags.

A tag:key is a key and value combination of a tag assigned to your Amazon EBS volume recommendations. Use the tag key in the filter name and the tag value as the filter value. For example, to find all Amazon EBS volume recommendations that have a tag with the key of Owner and the value of TeamA, specify tag:Owner for the filter name and TeamA for the filter value.

A tag-key is the key of a tag assigned to your Amazon EBS volume recommendations. Use this filter to find all of your Amazon EBS volume recommendations that have a tag with a specific key. This doesn't consider the tag value. For example, you can find your Amazon EBS volume recommendations with a tag key value of Owner or without any tag keys assigned.

Type: String

Valid Values: Finding

Required: No

### **values**

The value of the filter.

The valid values are Optimized, or NotOptimized.

Type: Array of strings

Required: No

## **See Also**

- [AWS](https://docs.aws.amazon.com/goto/SdkForCpp/compute-optimizer-2019-11-01/EBSFilter) SDK for C++
- [AWS](https://docs.aws.amazon.com/goto/SdkForJavaV2/compute-optimizer-2019-11-01/EBSFilter) SDK for Java V2
- AWS SDK for [Ruby](https://docs.aws.amazon.com/goto/SdkForRubyV3/compute-optimizer-2019-11-01/EBSFilter) V3

## <span id="page-195-0"></span>**EBSSavingsEstimationMode**

Describes the savings estimation mode used for calculating savings opportunity for Amazon EBS volumes.

## **Contents**

### **source**

Describes the source for calculating the savings opportunity for Amazon EBS volumes.

Type: String

```
Valid Values: PublicPricing | CostExplorerRightsizing | CostOptimizationHub
```
Required: No

## **See Also**

- [AWS](https://docs.aws.amazon.com/goto/SdkForCpp/compute-optimizer-2019-11-01/EBSSavingsEstimationMode) SDK for C++
- [AWS](https://docs.aws.amazon.com/goto/SdkForJavaV2/compute-optimizer-2019-11-01/EBSSavingsEstimationMode) SDK for Java V2
- AWS SDK for [Ruby](https://docs.aws.amazon.com/goto/SdkForRubyV3/compute-optimizer-2019-11-01/EBSSavingsEstimationMode) V3

## **EBSSavingsOpportunityAfterDiscounts**

Describes the savings opportunity for Amazon EBS volume recommendations after applying specific discounts.

## **Contents**

### **estimatedMonthlySavings**

The estimated monthly savings possible as a percentage of monthly cost by adopting Compute Optimizer's Amazon EBS volume recommendations. This saving includes any applicable discounts.

Type: [EBSEstimatedMonthlySavings](#page-192-0) object

Required: No

### **savingsOpportunityPercentage**

The estimated monthly savings possible as a percentage of monthly cost after applying the specific discounts. This saving can be achieved by adopting Compute Optimizer's Amazon EBS volume recommendations.

Type: Double

Required: No

### **See Also**

- [AWS](https://docs.aws.amazon.com/goto/SdkForCpp/compute-optimizer-2019-11-01/EBSSavingsOpportunityAfterDiscounts) SDK for C++
- [AWS](https://docs.aws.amazon.com/goto/SdkForJavaV2/compute-optimizer-2019-11-01/EBSSavingsOpportunityAfterDiscounts) SDK for Java V2
- AWS SDK for [Ruby](https://docs.aws.amazon.com/goto/SdkForRubyV3/compute-optimizer-2019-11-01/EBSSavingsOpportunityAfterDiscounts) V3

## **EBSUtilizationMetric**

Describes a utilization metric of an Amazon Elastic Block Store (Amazon EBS) volume.

Compare the utilization metric data of your resource against its projected utilization metric data to determine the performance difference between your current resource and the recommended option.

### **Contents**

### **name**

The name of the utilization metric.

The following utilization metrics are available:

• VolumeReadOpsPerSecond - The completed read operations per second from the volume in a specified period of time.

Unit: Count

• VolumeWriteOpsPerSecond - The completed write operations per second to the volume in a specified period of time.

Unit: Count

• VolumeReadBytesPerSecond - The bytes read per second from the volume in a specified period of time.

Unit: Bytes

• VolumeWriteBytesPerSecond - The bytes written to the volume in a specified period of time.

Unit: Bytes

Type: String

Valid Values: VolumeReadOpsPerSecond | VolumeWriteOpsPerSecond | VolumeReadBytesPerSecond | VolumeWriteBytesPerSecond

Required: No

### **statistic**

The statistic of the utilization metric.

The Compute Optimizer API, AWS Command Line Interface (AWS CLI), and SDKs return utilization metrics using only the Maximum statistic, which is the highest value observed during the specified period.

The Compute Optimizer console displays graphs for some utilization metrics using the Average statistic, which is the value of Sum / SampleCount during the specified period. For more information, see Viewing resource [recommendations](https://docs.aws.amazon.com/compute-optimizer/latest/ug/viewing-recommendations.html) in the *AWS Compute Optimizer User Guide*. You can also get averaged utilization metric data for your resources using Amazon CloudWatch. For more information, see the Amazon [CloudWatch](https://docs.aws.amazon.com/AmazonCloudWatch/latest/monitoring/WhatIsCloudWatch.html) User Guide.

Type: String

Valid Values: Maximum | Average

Required: No

### **value**

The value of the utilization metric.

Type: Double

Required: No

### **See Also**

- [AWS](https://docs.aws.amazon.com/goto/SdkForCpp/compute-optimizer-2019-11-01/EBSUtilizationMetric) SDK for C++
- [AWS](https://docs.aws.amazon.com/goto/SdkForJavaV2/compute-optimizer-2019-11-01/EBSUtilizationMetric) SDK for Java V2
- AWS SDK for [Ruby](https://docs.aws.amazon.com/goto/SdkForRubyV3/compute-optimizer-2019-11-01/EBSUtilizationMetric) V3

## <span id="page-199-0"></span>**ECSEffectiveRecommendationPreferences**

Describes the effective recommendation preferences for Amazon ECS services.

## **Contents**

### **savingsEstimationMode**

Describes the savings estimation mode preference applied for calculating savings opportunity for Amazon ECS services.

Type: [ECSSavingsEstimationMode](#page-201-0) object

Required: No

## **See Also**

- [AWS](https://docs.aws.amazon.com/goto/SdkForCpp/compute-optimizer-2019-11-01/ECSEffectiveRecommendationPreferences) SDK for C++
- [AWS](https://docs.aws.amazon.com/goto/SdkForJavaV2/compute-optimizer-2019-11-01/ECSEffectiveRecommendationPreferences) SDK for Java V2
- AWS SDK for [Ruby](https://docs.aws.amazon.com/goto/SdkForRubyV3/compute-optimizer-2019-11-01/ECSEffectiveRecommendationPreferences) V3

## <span id="page-200-0"></span>**ECSEstimatedMonthlySavings**

Describes the estimated monthly savings possible for Amazon ECS services by adopting Compute Optimizer recommendations. This is based on Amazon ECS service pricing after applying Savings Plans discounts.

### **Contents**

### **currency**

The currency of the estimated monthly savings.

Type: String

Valid Values: USD | CNY

Required: No

### **value**

The value of the estimated monthly savings for Amazon ECS services.

Type: Double

Required: No

## **See Also**

- [AWS](https://docs.aws.amazon.com/goto/SdkForCpp/compute-optimizer-2019-11-01/ECSEstimatedMonthlySavings) SDK for C++
- [AWS](https://docs.aws.amazon.com/goto/SdkForJavaV2/compute-optimizer-2019-11-01/ECSEstimatedMonthlySavings) SDK for Java V2
- AWS SDK for [Ruby](https://docs.aws.amazon.com/goto/SdkForRubyV3/compute-optimizer-2019-11-01/ECSEstimatedMonthlySavings) V3

## <span id="page-201-0"></span>**ECSSavingsEstimationMode**

Describes the savings estimation mode used for calculating savings opportunity for Amazon ECS services.

## **Contents**

### **source**

Describes the source for calculating the savings opportunity for Amazon ECS services.

Type: String

```
Valid Values: PublicPricing | CostExplorerRightsizing | CostOptimizationHub
```
Required: No

## **See Also**

- [AWS](https://docs.aws.amazon.com/goto/SdkForCpp/compute-optimizer-2019-11-01/ECSSavingsEstimationMode) SDK for C++
- [AWS](https://docs.aws.amazon.com/goto/SdkForJavaV2/compute-optimizer-2019-11-01/ECSSavingsEstimationMode) SDK for Java V2
- AWS SDK for [Ruby](https://docs.aws.amazon.com/goto/SdkForRubyV3/compute-optimizer-2019-11-01/ECSSavingsEstimationMode) V3

## <span id="page-202-0"></span>**ECSSavingsOpportunityAfterDiscounts**

Describes the savings opportunity for Amazon ECS service recommendations after applying Savings Plans discounts.

Savings opportunity represents the estimated monthly savings after applying Savings Plans discounts. You can achieve this by implementing a given Compute Optimizer recommendation.

### **Contents**

### **estimatedMonthlySavings**

The estimated monthly savings possible by adopting Compute Optimizer's Amazon ECS service recommendations. This includes any applicable Savings Plans discounts.

Type: [ECSEstimatedMonthlySavings](#page-200-0) object

Required: No

### **savingsOpportunityPercentage**

The estimated monthly savings possible as a percentage of monthly cost by adopting Compute Optimizer's Amazon ECS service recommendations. This includes any applicable Savings Plans discounts.

Type: Double

Required: No

### **See Also**

- [AWS](https://docs.aws.amazon.com/goto/SdkForCpp/compute-optimizer-2019-11-01/ECSSavingsOpportunityAfterDiscounts) SDK for C++
- [AWS](https://docs.aws.amazon.com/goto/SdkForJavaV2/compute-optimizer-2019-11-01/ECSSavingsOpportunityAfterDiscounts) SDK for Java V2
- AWS SDK for [Ruby](https://docs.aws.amazon.com/goto/SdkForRubyV3/compute-optimizer-2019-11-01/ECSSavingsOpportunityAfterDiscounts) V3

## **ECSServiceProjectedMetric**

Describes the projected metrics of an Amazon ECS service recommendation option.

To determine the performance difference between your current Amazon ECS service and the recommended option, compare the metric data of your service against its projected metric data.

### **Contents**

### **lowerBoundValues**

The lower bound values for the projected metric.

Type: Array of doubles

Required: No

#### **name**

The name of the projected metric.

The following metrics are available:

- Cpu The percentage of allocated compute units that are currently in use on the service tasks.
- Memory The percentage of memory that's currently in use on the service tasks.

Type: String

Valid Values: Cpu | Memory

Required: No

#### **timestamps**

The timestamps of the projected metric.

Type: Array of timestamps

Required: No

#### **upperBoundValues**

The upper bound values for the projected metric.

Type: Array of doubles

Required: No

## **See Also**

- [AWS](https://docs.aws.amazon.com/goto/SdkForCpp/compute-optimizer-2019-11-01/ECSServiceProjectedMetric) SDK for C++
- [AWS](https://docs.aws.amazon.com/goto/SdkForJavaV2/compute-optimizer-2019-11-01/ECSServiceProjectedMetric) SDK for Java V2
- AWS SDK for [Ruby](https://docs.aws.amazon.com/goto/SdkForRubyV3/compute-optimizer-2019-11-01/ECSServiceProjectedMetric) V3

## <span id="page-205-0"></span>**ECSServiceProjectedUtilizationMetric**

Describes the projected utilization metrics of an Amazon ECS service recommendation option.

To determine the performance difference between your current Amazon ECS service and the recommended option, compare the utilization metric data of your service against its projected utilization metric data.

### **Contents**

### **lowerBoundValue**

The lower bound values for the projected utilization metrics.

Type: Double

Required: No

### **name**

The name of the projected utilization metric.

The following utilization metrics are available:

- Cpu The percentage of allocated compute units that are currently in use on the service tasks.
- Memory The percentage of memory that's currently in use on the service tasks.

Type: String

Valid Values: Cpu | Memory

Required: No

### **statistic**

The statistic of the projected utilization metric.

The Compute Optimizer API, AWS Command Line Interface (AWS CLI), and SDKs return utilization metrics using only the Maximum statistic, which is the highest value observed during the specified period.

The Compute Optimizer console displays graphs for some utilization metrics using the Average statistic, which is the value of Sum / SampleCount during the specified period. For more

information, see Viewing resource [recommendations](https://docs.aws.amazon.com/compute-optimizer/latest/ug/viewing-recommendations.html) in the *AWS Compute Optimizer User Guide*. You can also get averaged utilization metric data for your resources using Amazon CloudWatch. For more information, see the Amazon [CloudWatch](https://docs.aws.amazon.com/AmazonCloudWatch/latest/monitoring/WhatIsCloudWatch.html) User Guide.

Type: String

Valid Values: Maximum | Average

Required: No

### **upperBoundValue**

The upper bound values for the projected utilization metrics.

Type: Double

Required: No

## **See Also**

- [AWS](https://docs.aws.amazon.com/goto/SdkForCpp/compute-optimizer-2019-11-01/ECSServiceProjectedUtilizationMetric) SDK for C++
- [AWS](https://docs.aws.amazon.com/goto/SdkForJavaV2/compute-optimizer-2019-11-01/ECSServiceProjectedUtilizationMetric) SDK for Java V2
- AWS SDK for [Ruby](https://docs.aws.amazon.com/goto/SdkForRubyV3/compute-optimizer-2019-11-01/ECSServiceProjectedUtilizationMetric) V3

## **ECSServiceRecommendation**

Describes an Amazon ECS service recommendation.

### **Contents**

### **accountId**

The AWS account ID of the Amazon ECS service.

Type: String

Required: No

#### **currentPerformanceRisk**

The risk of the current Amazon ECS service not meeting the performance needs of its workloads. The higher the risk, the more likely the current service can't meet the performance requirements of its workload.

Type: String

Valid Values: VeryLow | Low | Medium | High

Required: No

### **currentServiceConfiguration**

The configuration of the current Amazon ECS service.

Type: [ServiceConfiguration](#page-337-0) object

Required: No

### **effectiveRecommendationPreferences**

Describes the effective recommendation preferences for Amazon ECS services.

Type: [ECSEffectiveRecommendationPreferences](#page-199-0) object

Required: No

#### **finding**

The finding classification of an Amazon ECS service.

Findings for Amazon ECS services include:

- **Underprovisioned** When Compute Optimizer detects that there's not enough memory or CPU, an Amazon ECS service is considered under-provisioned. An under-provisioned service might result in poor application performance.
- **Overprovisioned** When Compute Optimizer detects that there's excessive memory or CPU, an Amazon ECS service is considered over-provisioned. An over-provisioned service might result in additional infrastructure costs.
- **Optimized** When both the CPU and memory of your Amazon ECS service meet the performance requirements of your workload, the service is considered optimized.

Type: String

Valid Values: Optimized | Underprovisioned | Overprovisioned

Required: No

#### **findingReasonCodes**

The reason for the finding classification of an Amazon ECS service.

Finding reason codes for Amazon ECS services include:

- **CPUUnderprovisioned** The service CPU configuration can be sized up to enhance the performance of your workload. This is identified by analyzing the CPUUtilization metric of the current service during the look-back period.
- **CPUOverprovisioned** The service CPU configuration can be sized down while still meeting the performance requirements of your workload. This is identified by analyzing the CPUUtilization metric of the current service during the look-back period.
- **MemoryUnderprovisioned** The service memory configuration can be sized up to enhance the performance of your workload. This is identified by analyzing the MemoryUtilization metric of the current service during the look-back period.
- **MemoryOverprovisioned** The service memory configuration can be sized down while still meeting the performance requirements of your workload. This is identified by analyzing the MemoryUtilization metric of the current service during the look-back period.

### Type: Array of strings

Valid Values: MemoryOverprovisioned | MemoryUnderprovisioned | CPUOverprovisioned | CPUUnderprovisioned

### Required: No

### **lastRefreshTimestamp**

The timestamp of when the Amazon ECS service recommendation was last generated.

Type: Timestamp

Required: No

### **launchType**

The launch type the Amazon ECS service is using.

### **A** Note

Compute Optimizer only supports the Fargate launch type.

### Type: String

Valid Values: EC2 | Fargate

Required: No

### **lookbackPeriodInDays**

The number of days the Amazon ECS service utilization metrics were analyzed.

Type: Double

Required: No

### **serviceArn**

The Amazon Resource Name (ARN) of the current Amazon ECS service.

The following is the format of the ARN:

arn:aws:ecs:region:aws\_account\_id:service/cluster-name/service-name

Type: String

Required: No

### **serviceRecommendationOptions**

An array of objects that describe the recommendation options for the Amazon ECS service.

Type: Array of [ECSServiceRecommendationOption](#page-213-0) objects

Required: No

#### **tags**

A list of tags assigned to your Amazon ECS service recommendations.

Type: Array of [Tag](#page-340-0) objects

Required: No

### **utilizationMetrics**

An array of objects that describe the utilization metrics of the Amazon ECS service.

Type: Array of [ECSServiceUtilizationMetric](#page-218-0) objects

Required: No

### **See Also**

- [AWS](https://docs.aws.amazon.com/goto/SdkForCpp/compute-optimizer-2019-11-01/ECSServiceRecommendation) SDK for C++
- [AWS](https://docs.aws.amazon.com/goto/SdkForJavaV2/compute-optimizer-2019-11-01/ECSServiceRecommendation) SDK for Java V2
- AWS SDK for [Ruby](https://docs.aws.amazon.com/goto/SdkForRubyV3/compute-optimizer-2019-11-01/ECSServiceRecommendation) V3

## **ECSServiceRecommendationFilter**

Describes a filter that returns a more specific list of Amazon ECS service recommendations. Use this filter with the [GetECSServiceRecommendations](#page-102-0) action.

## **Contents**

### **name**

The name of the filter.

Specify Finding to return recommendations with a specific finding classification.

Specify FindingReasonCode to return recommendations with a specific finding reason code.

You can filter your Amazon ECS service recommendations by tag:key and tag-key tags.

A tag:key is a key and value combination of a tag assigned to your Amazon ECS service recommendations. Use the tag key in the filter name and the tag value as the filter value. For example, to find all Amazon ECS service recommendations that have a tag with the key of Owner and the value of TeamA, specify tag:Owner for the filter name and TeamA for the filter value.

A tag-key is the key of a tag assigned to your Amazon ECS service recommendations. Use this filter to find all of your Amazon ECS service recommendations that have a tag with a specific key. This doesn't consider the tag value. For example, you can find your Amazon ECS service recommendations with a tag key value of Owner or without any tag keys assigned.

Type: String

Valid Values: Finding | FindingReasonCode

Required: No

### **values**

The value of the filter.

The valid values for this parameter are as follows:

• If you specify the name parameter as Finding, specify Optimized, NotOptimized, or Unavailable.

• If you specify the name parameter as FindingReasonCode, specify CPUUnderprovisioned, CPUOverprovisioned, MemoryUnderprovisioned, or MemoryOverprovisioned.

Type: Array of strings

Required: No

## **See Also**

- [AWS](https://docs.aws.amazon.com/goto/SdkForCpp/compute-optimizer-2019-11-01/ECSServiceRecommendationFilter) SDK for C++
- [AWS](https://docs.aws.amazon.com/goto/SdkForJavaV2/compute-optimizer-2019-11-01/ECSServiceRecommendationFilter) SDK for Java V2
- AWS SDK for [Ruby](https://docs.aws.amazon.com/goto/SdkForRubyV3/compute-optimizer-2019-11-01/ECSServiceRecommendationFilter) V3

## <span id="page-213-0"></span>**ECSServiceRecommendationOption**

Describes the recommendation options for an Amazon ECS service.

### **Contents**

### **containerRecommendations**

The CPU and memory size recommendations for the containers within the task of your Amazon ECS service.

Type: Array of [ContainerRecommendation](#page-184-0) objects

Required: No

### **cpu**

The CPU size of the Amazon ECS service recommendation option.

Type: Integer

Required: No

### **memory**

The memory size of the Amazon ECS service recommendation option.

Type: Integer

Required: No

### **projectedUtilizationMetrics**

An array of objects that describe the projected utilization metrics of the Amazon ECS service recommendation option.

Type: Array of [ECSServiceProjectedUtilizationMetric](#page-205-0) objects

Required: No

### **savingsOpportunity**

Describes the savings opportunity for recommendations of a given resource type or for the recommendation option of an individual resource.

Savings opportunity represents the estimated monthly savings you can achieve by implementing a given Compute Optimizer recommendation.

### **Important**

Savings opportunity data requires that you opt in to Cost Explorer, as well as activate **Receive Amazon EC2 resource recommendations** in the Cost Explorer preferences page. That creates a connection between Cost Explorer and Compute Optimizer. With this connection, Cost Explorer generates savings estimates considering the price of existing resources, the price of recommended resources, and historical usage data. Estimated monthly savings reflects the projected dollar savings associated with each of the recommendations generated. For more information, see [Enabling](https://docs.aws.amazon.com/cost-management/latest/userguide/ce-enable.html) Cost Explorer and Optimizing your cost with Rightsizing [Recommendations](https://docs.aws.amazon.com/cost-management/latest/userguide/ce-rightsizing.html) in the *Cost Management User Guide*.

### Type: [SavingsOpportunity](#page-333-0) object

Required: No

### **savingsOpportunityAfterDiscounts**

Describes the savings opportunity for Amazon ECS service recommendations or for the recommendation option.

Savings opportunity represents the estimated monthly savings after applying Savings Plans discounts. You can achieve this by implementing a given Compute Optimizer recommendation.

Type: [ECSSavingsOpportunityAfterDiscounts](#page-202-0) object

Required: No

### **See Also**

- [AWS](https://docs.aws.amazon.com/goto/SdkForCpp/compute-optimizer-2019-11-01/ECSServiceRecommendationOption) SDK for C++
- [AWS](https://docs.aws.amazon.com/goto/SdkForJavaV2/compute-optimizer-2019-11-01/ECSServiceRecommendationOption) SDK for Java V2

### • AWS SDK for [Ruby](https://docs.aws.amazon.com/goto/SdkForRubyV3/compute-optimizer-2019-11-01/ECSServiceRecommendationOption) V3
# **ECSServiceRecommendedOptionProjectedMetric**

Describes the projected metrics of an Amazon ECS service recommendation option.

To determine the performance difference between your current Amazon ECS service and the recommended option, compare the metric data of your service against its projected metric data.

### **Contents**

### **projectedMetrics**

An array of objects that describe the projected metric.

Type: Array of [ECSServiceProjectedMetric](#page-203-0) objects

Required: No

### **recommendedCpuUnits**

The recommended CPU size for the Amazon ECS service.

Type: Integer

Required: No

### **recommendedMemorySize**

The recommended memory size for the Amazon ECS service.

Type: Integer

Required: No

### **See Also**

- [AWS](https://docs.aws.amazon.com/goto/SdkForCpp/compute-optimizer-2019-11-01/ECSServiceRecommendedOptionProjectedMetric) SDK for C++
- [AWS](https://docs.aws.amazon.com/goto/SdkForJavaV2/compute-optimizer-2019-11-01/ECSServiceRecommendedOptionProjectedMetric) SDK for Java V2
- AWS SDK for [Ruby](https://docs.aws.amazon.com/goto/SdkForRubyV3/compute-optimizer-2019-11-01/ECSServiceRecommendedOptionProjectedMetric) V3

# **ECSServiceUtilizationMetric**

Describes the utilization metric of an Amazon ECS service.

To determine the performance difference between your current Amazon ECS service and the recommended option, compare the utilization metric data of your service against its projected utilization metric data.

### **Contents**

### **name**

The name of the utilization metric.

The following utilization metrics are available:

- Cpu The amount of CPU capacity that's used in the service.
- Memory The amount of memory that's used in the service.

Type: String

Valid Values: Cpu | Memory

Required: No

### **statistic**

The statistic of the utilization metric.

The Compute Optimizer API, AWS Command Line Interface (AWS CLI), and SDKs return utilization metrics using only the Maximum statistic, which is the highest value observed during the specified period.

The Compute Optimizer console displays graphs for some utilization metrics using the Average statistic, which is the value of Sum / SampleCount during the specified period. For more information, see Viewing resource [recommendations](https://docs.aws.amazon.com/compute-optimizer/latest/ug/viewing-recommendations.html) in the *AWS Compute Optimizer User Guide*. You can also get averaged utilization metric data for your resources using Amazon CloudWatch. For more information, see the Amazon [CloudWatch](https://docs.aws.amazon.com/AmazonCloudWatch/latest/monitoring/WhatIsCloudWatch.html) User Guide.

### Type: String

Valid Values: Maximum | Average

Required: No

### **value**

The value of the utilization metric.

Type: Double

Required: No

# **See Also**

- [AWS](https://docs.aws.amazon.com/goto/SdkForCpp/compute-optimizer-2019-11-01/ECSServiceUtilizationMetric) SDK for C++
- [AWS](https://docs.aws.amazon.com/goto/SdkForJavaV2/compute-optimizer-2019-11-01/ECSServiceUtilizationMetric) SDK for Java V2
- AWS SDK for [Ruby](https://docs.aws.amazon.com/goto/SdkForRubyV3/compute-optimizer-2019-11-01/ECSServiceUtilizationMetric) V3

# <span id="page-220-0"></span>**EffectivePreferredResource**

Describes the effective preferred resources that Compute Optimizer considers as rightsizing recommendation candidates.

### *(i)* Note

Compute Optimizer only supports Amazon EC2 instance types.

### **Contents**

### **effectiveIncludeList**

The expanded version of your preferred resource's include list.

Type: Array of strings

Required: No

### **excludeList**

The list of preferred resources values that you want excluded from rightsizing recommendation candidates.

Type: Array of strings

Required: No

### **includeList**

The list of preferred resource values that you want considered as rightsizing recommendation candidates.

Type: Array of strings

Required: No

#### **name**

The name of the preferred resource list.

Type: String

### Valid Values: Ec2InstanceTypes

Required: No

# **See Also**

- [AWS](https://docs.aws.amazon.com/goto/SdkForCpp/compute-optimizer-2019-11-01/EffectivePreferredResource) SDK for C++
- [AWS](https://docs.aws.amazon.com/goto/SdkForJavaV2/compute-optimizer-2019-11-01/EffectivePreferredResource) SDK for Java V2
- AWS SDK for [Ruby](https://docs.aws.amazon.com/goto/SdkForRubyV3/compute-optimizer-2019-11-01/EffectivePreferredResource) V3

# <span id="page-222-0"></span>**EffectiveRecommendationPreferences**

Describes the effective recommendation preferences for a resource.

### **Contents**

### **cpuVendorArchitectures**

Describes the CPU vendor and architecture for an instance or Auto Scaling group recommendations.

For example, when you specify AWS\_ARM64 with:

- A [GetEC2InstanceRecommendations](#page-85-0) or [GetAutoScalingGroupRecommendations](#page-72-0) request, Compute Optimizer returns recommendations that consist of Graviton instance types only.
- A [GetEC2RecommendationProjectedMetrics](#page-93-0) request, Compute Optimizer returns projected utilization metrics for Graviton instance type recommendations only.
- A [ExportEC2InstanceRecommendations](#page-40-0) or [ExportAutoScalingGroupRecommendations](#page-27-0) request, Compute Optimizer exports recommendations that consist of Graviton instance types only.

Type: Array of strings

Valid Values: AWS\_ARM64 | CURRENT

Required: No

### **enhancedInfrastructureMetrics**

Describes the activation status of the enhanced infrastructure metrics preference.

A status of Active confirms that the preference is applied in the latest recommendation refresh, and a status of Inactive confirms that it's not yet applied to recommendations.

For more information, see Enhanced [infrastructure](https://docs.aws.amazon.com/compute-optimizer/latest/ug/enhanced-infrastructure-metrics.html) metrics in the *AWS Compute Optimizer User Guide*.

Type: String

Valid Values: Active | Inactive

### **externalMetricsPreference**

An object that describes the external metrics recommendation preference.

If the preference is applied in the latest recommendation refresh, an object with a valid source value appears in the response. If the preference isn't applied to the recommendations already, then this object doesn't appear in the response.

Type: [ExternalMetricsPreference](#page-228-0) object

Required: No

#### **inferredWorkloadTypes**

Describes the activation status of the inferred workload types preference.

A status of Active confirms that the preference is applied in the latest recommendation refresh. A status of Inactive confirms that it's not yet applied to recommendations.

Type: String

Valid Values: Active | Inactive

Required: No

### **lookBackPeriod**

The number of days the utilization metrics of the AWS resource are analyzed.

Type: String

Valid Values: DAYS\_14 | DAYS\_32 | DAYS\_93

Required: No

#### **preferredResources**

The resource type values that are considered as candidates when generating rightsizing recommendations.

Type: Array of [EffectivePreferredResource](#page-220-0) objects

### **savingsEstimationMode**

Describes the savings estimation mode applied for calculating savings opportunity for a resource.

Type: [InstanceSavingsEstimationMode](#page-254-0) object

Required: No

### **utilizationPreferences**

The resource's CPU and memory utilization preferences, such as threshold and headroom, that are used to generate rightsizing recommendations.

**A** Note

This preference is only available for the Amazon EC2 instance resource type.

Type: Array of [UtilizationPreference](#page-345-0) objects

Required: No

### **See Also**

- [AWS](https://docs.aws.amazon.com/goto/SdkForCpp/compute-optimizer-2019-11-01/EffectiveRecommendationPreferences) SDK for C++
- [AWS](https://docs.aws.amazon.com/goto/SdkForJavaV2/compute-optimizer-2019-11-01/EffectiveRecommendationPreferences) SDK for Java V2
- AWS SDK for [Ruby](https://docs.aws.amazon.com/goto/SdkForRubyV3/compute-optimizer-2019-11-01/EffectiveRecommendationPreferences) V3

# **EnrollmentFilter**

Describes a filter that returns a more specific list of account enrollment statuses. Use this filter with the [GetEnrollmentStatusesForOrganization](#page-117-0) action.

### **Contents**

### **name**

The name of the filter.

Specify Status to return accounts with a specific enrollment status (for example, Active).

Type: String

Valid Values: Status

Required: No

#### **values**

The value of the filter.

The valid values are Active, Inactive, Pending, and Failed.

Type: Array of strings

Required: No

### **See Also**

- [AWS](https://docs.aws.amazon.com/goto/SdkForCpp/compute-optimizer-2019-11-01/EnrollmentFilter) SDK for C++
- [AWS](https://docs.aws.amazon.com/goto/SdkForJavaV2/compute-optimizer-2019-11-01/EnrollmentFilter) SDK for Java V2
- AWS SDK for [Ruby](https://docs.aws.amazon.com/goto/SdkForRubyV3/compute-optimizer-2019-11-01/EnrollmentFilter) V3

# <span id="page-226-0"></span>**EstimatedMonthlySavings**

Describes the estimated monthly savings amount possible, based on On-Demand instance pricing, by adopting Compute Optimizer recommendations for a given resource.

For more information, see Estimated monthly savings and savings [opportunities](https://docs.aws.amazon.com/compute-optimizer/latest/ug/view-ec2-recommendations.html#ec2-savings-calculation) in the *AWS Compute Optimizer User Guide*.

### **Contents**

### **currency**

The currency of the estimated monthly savings.

Type: String

Valid Values: USD

Required: No

### **value**

The value of the estimated monthly savings.

Type: Double

Required: No

### **See Also**

- [AWS](https://docs.aws.amazon.com/goto/SdkForCpp/compute-optimizer-2019-11-01/EstimatedMonthlySavings) SDK for C++
- [AWS](https://docs.aws.amazon.com/goto/SdkForJavaV2/compute-optimizer-2019-11-01/EstimatedMonthlySavings) SDK for Java V2
- AWS SDK for [Ruby](https://docs.aws.amazon.com/goto/SdkForRubyV3/compute-optimizer-2019-11-01/EstimatedMonthlySavings) V3

# **ExportDestination**

Describes the destination of the recommendations export and metadata files.

### **Contents**

### **s3**

An object that describes the destination Amazon Simple Storage Service (Amazon S3) bucket name and object keys of a recommendations export file, and its associated metadata file.

Type: [S3Destination](#page-330-0) object

Required: No

### **See Also**

- [AWS](https://docs.aws.amazon.com/goto/SdkForCpp/compute-optimizer-2019-11-01/ExportDestination) SDK for C++
- [AWS](https://docs.aws.amazon.com/goto/SdkForJavaV2/compute-optimizer-2019-11-01/ExportDestination) SDK for Java V2
- AWS SDK for [Ruby](https://docs.aws.amazon.com/goto/SdkForRubyV3/compute-optimizer-2019-11-01/ExportDestination) V3

# <span id="page-228-0"></span>**ExternalMetricsPreference**

Describes the external metrics preferences for EC2 rightsizing recommendations.

### **Contents**

### **source**

Contains the source options for external metrics preferences.

Type: String

Valid Values: Datadog | Dynatrace | NewRelic | Instana

Required: No

### **See Also**

- [AWS](https://docs.aws.amazon.com/goto/SdkForCpp/compute-optimizer-2019-11-01/ExternalMetricsPreference) SDK for C++
- [AWS](https://docs.aws.amazon.com/goto/SdkForJavaV2/compute-optimizer-2019-11-01/ExternalMetricsPreference) SDK for Java V2
- AWS SDK for [Ruby](https://docs.aws.amazon.com/goto/SdkForRubyV3/compute-optimizer-2019-11-01/ExternalMetricsPreference) V3

# <span id="page-229-0"></span>**ExternalMetricStatus**

Describes Compute Optimizer's integration status with your chosen external metric provider. For example, Datadog.

### **Contents**

### **statusCode**

The status code for Compute Optimizer's integration with an external metrics provider.

Type: String

```
Valid Values: NO_EXTERNAL_METRIC_SET | INTEGRATION_SUCCESS | 
DATADOG_INTEGRATION_ERROR | DYNATRACE_INTEGRATION_ERROR | 
NEWRELIC_INTEGRATION_ERROR | INSTANA_INTEGRATION_ERROR | 
INSUFFICIENT_DATADOG_METRICS | INSUFFICIENT_DYNATRACE_METRICS | 
INSUFFICIENT_NEWRELIC_METRICS | INSUFFICIENT_INSTANA_METRICS
```
Required: No

### **statusReason**

The reason for Compute Optimizer's integration status with your external metric provider.

Type: String

Required: No

### **See Also**

- [AWS](https://docs.aws.amazon.com/goto/SdkForCpp/compute-optimizer-2019-11-01/ExternalMetricStatus) SDK for C++
- [AWS](https://docs.aws.amazon.com/goto/SdkForJavaV2/compute-optimizer-2019-11-01/ExternalMetricStatus) SDK for Java V2
- AWS SDK for [Ruby](https://docs.aws.amazon.com/goto/SdkForRubyV3/compute-optimizer-2019-11-01/ExternalMetricStatus) V3

# **Filter**

Describes a filter that returns a more specific list of recommendations. Use this filter with the [GetAutoScalingGroupRecommendations](#page-72-0) and [GetEC2InstanceRecommendations](#page-85-0) actions.

You can use EBSFilter with the [GetEBSVolumeRecommendations](#page-79-0) action, LambdaFunctionRecommendationFilter with the [GetLambdaFunctionRecommendations](#page-121-0) action, and JobFilter with the [DescribeRecommendationExportJobs](#page-22-0) action.

# **Contents**

### **name**

The name of the filter.

Specify Finding to return recommendations with a specific finding classification. For example, Underprovisioned.

Specify RecommendationSourceType to return recommendations of a specific resource type. For example, Ec2Instance.

Specify FindingReasonCodes to return recommendations with a specific finding reason code. For example, CPUUnderprovisioned.

Specify InferredWorkloadTypes to return recommendations of a specific inferred workload. For example, Redis.

You can filter your EC2 instance recommendations by tag:key and tag-key tags.

A tag:key is a key and value combination of a tag assigned to your recommendations. Use the tag key in the filter name and the tag value as the filter value. For example, to find all recommendations that have a tag with the key of Owner and the value of TeamA, specify tag:Owner for the filter name and TeamA for the filter value.

A tag-key is the key of a tag assigned to your recommendations. Use this filter to find all of your recommendations that have a tag with a specific key. This doesn't consider the tag value. For example, you can find your recommendations with a tag key value of Owner or without any tag keys assigned.

Type: String

Valid Values: Finding | FindingReasonCodes | RecommendationSourceType | InferredWorkloadTypes

Required: No

### **values**

The value of the filter.

The valid values for this parameter are as follows, depending on what you specify for the name parameter and the resource type that you wish to filter results for:

- Specify Optimized or NotOptimized if you specify the name parameter as Finding and you want to filter results for Auto Scaling groups.
- Specify Underprovisioned, Overprovisioned, or Optimized if you specify the name parameter as Finding and you want to filter results for EC2 instances.
- Specify Ec2Instance or AutoScalingGroup if you specify the name parameter as RecommendationSourceType.
- Specify one of the following options if you specify the name parameter as FindingReasonCodes:
	- **CPUOverprovisioned** The instance's CPU configuration can be sized down while still meeting the performance requirements of your workload.
	- **CPUUnderprovisioned** The instance's CPU configuration doesn't meet the performance requirements of your workload and there is an alternative instance type that provides better CPU performance.
	- **MemoryOverprovisioned** The instance's memory configuration can be sized down while still meeting the performance requirements of your workload.
	- **MemoryUnderprovisioned** The instance's memory configuration doesn't meet the performance requirements of your workload and there is an alternative instance type that provides better memory performance.
	- **EBSThroughputOverprovisioned** The instance's EBS throughput configuration can be sized down while still meeting the performance requirements of your workload.
	- **EBSThroughputUnderprovisioned** The instance's EBS throughput configuration doesn't meet the performance requirements of your workload and there is an alternative instance type that provides better EBS throughput performance.
	- **EBSIOPSOverprovisioned** The instance's EBS IOPS configuration can be sized down while still meeting the performance requirements of your workload.
- **EBSIOPSUnderprovisioned** The instance's EBS IOPS configuration doesn't meet the performance requirements of your workload and there is an alternative instance type that provides better EBS IOPS performance.
- **NetworkBandwidthOverprovisioned** The instance's network bandwidth configuration can be sized down while still meeting the performance requirements of your workload.
- **NetworkBandwidthUnderprovisioned** The instance's network bandwidth configuration doesn't meet the performance requirements of your workload and there is an alternative instance type that provides better network bandwidth performance. This finding reason happens when the NetworkIn or NetworkOut performance of an instance is impacted.
- **NetworkPPSOverprovisioned** The instance's network PPS (packets per second) configuration can be sized down while still meeting the performance requirements of your workload.
- **NetworkPPSUnderprovisioned** The instance's network PPS (packets per second) configuration doesn't meet the performance requirements of your workload and there is an alternative instance type that provides better network PPS performance.
- **DiskIOPSOverprovisioned** The instance's disk IOPS configuration can be sized down while still meeting the performance requirements of your workload.
- **DiskIOPSUnderprovisioned** The instance's disk IOPS configuration doesn't meet the performance requirements of your workload and there is an alternative instance type that provides better disk IOPS performance.
- **DiskThroughputOverprovisioned** The instance's disk throughput configuration can be sized down while still meeting the performance requirements of your workload.
- **DiskThroughputUnderprovisioned** The instance's disk throughput configuration doesn't meet the performance requirements of your workload and there is an alternative instance type that provides better disk throughput performance.

Type: Array of strings

# **See Also**

- [AWS](https://docs.aws.amazon.com/goto/SdkForCpp/compute-optimizer-2019-11-01/Filter) SDK for C++
- [AWS](https://docs.aws.amazon.com/goto/SdkForJavaV2/compute-optimizer-2019-11-01/Filter) SDK for Java V2
- AWS SDK for [Ruby](https://docs.aws.amazon.com/goto/SdkForRubyV3/compute-optimizer-2019-11-01/Filter) V3

# **GetRecommendationError**

Describes an error experienced when getting recommendations.

For example, an error is returned if you request recommendations for an unsupported Auto Scaling group, or if you request recommendations for an instance of an unsupported instance family.

### **Contents**

### **code**

The error code.

Type: String

Required: No

### **identifier**

The ID of the error.

Type: String

Required: No

#### **message**

The message, or reason, for the error.

Type: String

Required: No

### **See Also**

- [AWS](https://docs.aws.amazon.com/goto/SdkForCpp/compute-optimizer-2019-11-01/GetRecommendationError) SDK for C++
- [AWS](https://docs.aws.amazon.com/goto/SdkForJavaV2/compute-optimizer-2019-11-01/GetRecommendationError) SDK for Java V2
- AWS SDK for [Ruby](https://docs.aws.amazon.com/goto/SdkForRubyV3/compute-optimizer-2019-11-01/GetRecommendationError) V3

# <span id="page-236-0"></span>**Gpu**

Describes the GPU accelerators for the instance type.

# **Contents**

### **gpuCount**

The number of GPUs for the instance type.

Type: Integer

Required: No

### **gpuMemorySizeInMiB**

The total size of the memory for the GPU accelerators for the instance type, in MiB.

Type: Integer

Required: No

# **See Also**

- [AWS](https://docs.aws.amazon.com/goto/SdkForCpp/compute-optimizer-2019-11-01/Gpu) SDK for C++
- [AWS](https://docs.aws.amazon.com/goto/SdkForJavaV2/compute-optimizer-2019-11-01/Gpu) SDK for Java V2
- AWS SDK for [Ruby](https://docs.aws.amazon.com/goto/SdkForRubyV3/compute-optimizer-2019-11-01/Gpu) V3

# <span id="page-237-0"></span>**GpuInfo**

Describes the GPU accelerator settings for the instance type.

# **Contents**

### **gpus**

Describes the GPU accelerators for the instance type.

Type: Array of [Gpu](#page-236-0) objects

Required: No

# **See Also**

- [AWS](https://docs.aws.amazon.com/goto/SdkForCpp/compute-optimizer-2019-11-01/GpuInfo) SDK for C++
- [AWS](https://docs.aws.amazon.com/goto/SdkForJavaV2/compute-optimizer-2019-11-01/GpuInfo) SDK for Java V2
- AWS SDK for [Ruby](https://docs.aws.amazon.com/goto/SdkForRubyV3/compute-optimizer-2019-11-01/GpuInfo) V3

# **InferredWorkloadSaving**

The estimated monthly savings after you adjust the configurations of your instances running on the inferred workload types to the recommended configurations. If the inferredWorkloadTypes list contains multiple entries, then the savings are the sum of the monthly savings from instances that run the exact combination of the inferred workload types.

### **Contents**

### **estimatedMonthlySavings**

An object that describes the estimated monthly savings amount possible by adopting Compute Optimizer recommendations for a given resource. This is based on the On-Demand instance pricing.

Type: [EstimatedMonthlySavings](#page-226-0) object

Required: No

### **inferredWorkloadTypes**

The applications that might be running on the instance as inferred by Compute Optimizer.

Compute Optimizer can infer if one of the following applications might be running on the instance:

- AmazonEmr Infers that Amazon EMR might be running on the instance.
- ApacheCassandra Infers that Apache Cassandra might be running on the instance.
- ApacheHadoop Infers that Apache Hadoop might be running on the instance.
- Memcached Infers that Memcached might be running on the instance.
- NGINX Infers that NGINX might be running on the instance.
- PostgreSql Infers that PostgreSQL might be running on the instance.
- Redis Infers that Redis might be running on the instance.
- Kafka Infers that Kafka might be running on the instance.
- SQLServer Infers that SQLServer might be running on the instance.

Type: Array of strings

Valid Values: AmazonEmr | ApacheCassandra | ApacheHadoop | Memcached | Nginx | PostgreSql | Redis | Kafka | SQLServer

Required: No

# **See Also**

- [AWS](https://docs.aws.amazon.com/goto/SdkForCpp/compute-optimizer-2019-11-01/InferredWorkloadSaving) SDK for C++
- [AWS](https://docs.aws.amazon.com/goto/SdkForJavaV2/compute-optimizer-2019-11-01/InferredWorkloadSaving) SDK for Java V2
- AWS SDK for [Ruby](https://docs.aws.amazon.com/goto/SdkForRubyV3/compute-optimizer-2019-11-01/InferredWorkloadSaving) V3

# **InstanceEstimatedMonthlySavings**

An object that describes the estimated monthly savings possible by adopting Compute Optimizer's Amazon EC2 instance recommendations. This is based on the Savings Plans and Reserved Instances pricing discounts.

### **Contents**

### **currency**

The currency of the estimated monthly savings.

Type: String

Valid Values: USD | CNY

Required: No

### **value**

The value of the estimated monthly savings.

Type: Double

Required: No

### **See Also**

- [AWS](https://docs.aws.amazon.com/goto/SdkForCpp/compute-optimizer-2019-11-01/InstanceEstimatedMonthlySavings) SDK for C++
- [AWS](https://docs.aws.amazon.com/goto/SdkForJavaV2/compute-optimizer-2019-11-01/InstanceEstimatedMonthlySavings) SDK for Java V2
- AWS SDK for [Ruby](https://docs.aws.amazon.com/goto/SdkForRubyV3/compute-optimizer-2019-11-01/InstanceEstimatedMonthlySavings) V3

# **InstanceRecommendation**

Describes an Amazon EC2 instance recommendation.

### **Contents**

### **accountId**

The AWS account ID of the instance.

Type: String

Required: No

### **currentInstanceGpuInfo**

Describes the GPU accelerator settings for the current instance type.

Type: [GpuInfo](#page-237-0) object

Required: No

### **currentInstanceType**

The instance type of the current instance.

Type: String

Required: No

### **currentPerformanceRisk**

The risk of the current instance not meeting the performance needs of its workloads. The higher the risk, the more likely the current instance cannot meet the performance requirements of its workload.

Type: String

Valid Values: VeryLow | Low | Medium | High

Required: No

### **effectiveRecommendationPreferences**

An object that describes the effective recommendation preferences for the instance.

Type: [EffectiveRecommendationPreferences](#page-222-0) object

### Required: No

### **externalMetricStatus**

An object that describes Compute Optimizer's integration status with your external metrics provider.

Type: [ExternalMetricStatus](#page-229-0) object

Required: No

### **finding**

The finding classification of the instance.

Findings for instances include:

- **Underprovisioned** —An instance is considered under-provisioned when at least one specification of your instance, such as CPU, memory, or network, does not meet the performance requirements of your workload. Under-provisioned instances may lead to poor application performance.
- **Overprovisioned** —An instance is considered over-provisioned when at least one specification of your instance, such as CPU, memory, or network, can be sized down while still meeting the performance requirements of your workload, and no specification is underprovisioned. Over-provisioned instances may lead to unnecessary infrastructure cost.
- **Optimized** —An instance is considered optimized when all specifications of your instance, such as CPU, memory, and network, meet the performance requirements of your workload and is not over provisioned. For optimized resources, AWS Compute Optimizer might recommend a new generation instance type.

### **A** Note

The valid values in your API responses appear as OVER\_PROVISIONED, UNDER\_PROVISIONED, or OPTIMIZED.

### Type: String

Valid Values: Underprovisioned | Overprovisioned | Optimized | NotOptimized

### **findingReasonCodes**

The reason for the finding classification of the instance.

Finding reason codes for instances include:

- **CPUOverprovisioned** The instance's CPU configuration can be sized down while still meeting the performance requirements of your workload. This is identified by analyzing the CPUUtilization metric of the current instance during the look-back period.
- **CPUUnderprovisioned** The instance's CPU configuration doesn't meet the performance requirements of your workload and there is an alternative instance type that provides better CPU performance. This is identified by analyzing the CPUUtilization metric of the current instance during the look-back period.
- **MemoryOverprovisioned** The instance's memory configuration can be sized down while still meeting the performance requirements of your workload. This is identified by analyzing the memory utilization metric of the current instance during the look-back period.
- **MemoryUnderprovisioned** The instance's memory configuration doesn't meet the performance requirements of your workload and there is an alternative instance type that provides better memory performance. This is identified by analyzing the memory utilization metric of the current instance during the look-back period.

### **A** Note

Memory utilization is analyzed only for resources that have the unified CloudWatch agent installed on them. For more information, see Enabling memory [utilization](https://docs.aws.amazon.com/compute-optimizer/latest/ug/metrics.html#cw-agent) with the Amazon [CloudWatch](https://docs.aws.amazon.com/compute-optimizer/latest/ug/metrics.html#cw-agent) Agent in the *AWS Compute Optimizer User Guide*. On Linux instances, Compute Optimizer analyses the mem\_used\_percent metric in the CWAgent namespace, or the legacy MemoryUtilization metric in the System/ Linux namespace. On Windows instances, Compute Optimizer analyses the Memory % Committed Bytes In Use metric in the CWAgent namespace.

- **EBSThroughputOverprovisioned** The instance's EBS throughput configuration can be sized down while still meeting the performance requirements of your workload. This is identified by analyzing the VolumeReadBytes and VolumeWriteBytes metrics of EBS volumes attached to the current instance during the look-back period.
- **EBSThroughputUnderprovisioned** The instance's EBS throughput configuration doesn't meet the performance requirements of your workload and there is an alternative

instance type that provides better EBS throughput performance. This is identified by analyzing the VolumeReadBytes and VolumeWriteBytes metrics of EBS volumes attached to the current instance during the look-back period.

- **EBSIOPSOverprovisioned** The instance's EBS IOPS configuration can be sized down while still meeting the performance requirements of your workload. This is identified by analyzing the VolumeReadOps and VolumeWriteOps metric of EBS volumes attached to the current instance during the look-back period.
- **EBSIOPSUnderprovisioned** The instance's EBS IOPS configuration doesn't meet the performance requirements of your workload and there is an alternative instance type that provides better EBS IOPS performance. This is identified by analyzing the VolumeReadOps and VolumeWriteOps metric of EBS volumes attached to the current instance during the look-back period.
- **NetworkBandwidthOverprovisioned** The instance's network bandwidth configuration can be sized down while still meeting the performance requirements of your workload. This is identified by analyzing the NetworkIn and NetworkOut metrics of the current instance during the look-back period.
- **NetworkBandwidthUnderprovisioned** The instance's network bandwidth configuration doesn't meet the performance requirements of your workload and there is an alternative instance type that provides better network bandwidth performance. This is identified by analyzing the NetworkIn and NetworkOut metrics of the current instance during the look-back period. This finding reason happens when the NetworkIn or NetworkOut performance of an instance is impacted.
- **NetworkPPSOverprovisioned** The instance's network PPS (packets per second) configuration can be sized down while still meeting the performance requirements of your workload. This is identified by analyzing the NetworkPacketsIn and NetworkPacketsIn metrics of the current instance during the look-back period.
- **NetworkPPSUnderprovisioned** The instance's network PPS (packets per second) configuration doesn't meet the performance requirements of your workload and there is an alternative instance type that provides better network PPS performance. This is identified by analyzing the NetworkPacketsIn and NetworkPacketsIn metrics of the current instance during the look-back period.
- **DiskIOPSOverprovisioned** The instance's disk IOPS configuration can be sized down while still meeting the performance requirements of your workload. This is identified by analyzing the DiskReadOps and DiskWriteOps metrics of the current instance during the look-back period.
- **DiskIOPSUnderprovisioned** The instance's disk IOPS configuration doesn't meet the performance requirements of your workload and there is an alternative instance type that provides better disk IOPS performance. This is identified by analyzing the DiskReadOps and DiskWriteOps metrics of the current instance during the look-back period.
- **DiskThroughputOverprovisioned** The instance's disk throughput configuration can be sized down while still meeting the performance requirements of your workload. This is identified by analyzing the DiskReadBytes and DiskWriteBytes metrics of the current instance during the look-back period.
- **DiskThroughputUnderprovisioned** The instance's disk throughput configuration doesn't meet the performance requirements of your workload and there is an alternative instance type that provides better disk throughput performance. This is identified by analyzing the DiskReadBytes and DiskWriteBytes metrics of the current instance during the look-back period.

### **(i)** Note

For more information about instance metrics, see List the available [CloudWatch](https://docs.aws.amazon.com/AWSEC2/latest/UserGuide/viewing_metrics_with_cloudwatch.html) metrics for your [instances](https://docs.aws.amazon.com/AWSEC2/latest/UserGuide/viewing_metrics_with_cloudwatch.html) in the *Amazon Elastic Compute Cloud User Guide*. For more information about EBS volume metrics, see Amazon [CloudWatch](https://docs.aws.amazon.com/AWSEC2/latest/UserGuide/using_cloudwatch_ebs.html) metrics for Amazon [EBS](https://docs.aws.amazon.com/AWSEC2/latest/UserGuide/using_cloudwatch_ebs.html) in the *Amazon Elastic Compute Cloud User Guide*.

### Type: Array of strings

Valid Values: CPUOverprovisioned | CPUUnderprovisioned | MemoryOverprovisioned | MemoryUnderprovisioned | EBSThroughputOverprovisioned | EBSThroughputUnderprovisioned | EBSIOPSOverprovisioned | EBSIOPSUnderprovisioned | NetworkBandwidthOverprovisioned | NetworkBandwidthUnderprovisioned | NetworkPPSOverprovisioned | NetworkPPSUnderprovisioned | DiskIOPSOverprovisioned | DiskIOPSUnderprovisioned | DiskThroughputOverprovisioned | DiskThroughputUnderprovisioned | GPUUnderprovisioned | GPUOverprovisioned | GPUMemoryUnderprovisioned | GPUMemoryOverprovisioned

### **idle**

Describes if an Amazon EC2 instance is idle.

Type: String

Valid Values: True | False

Required: No

### **inferredWorkloadTypes**

The applications that might be running on the instance as inferred by Compute Optimizer.

Compute Optimizer can infer if one of the following applications might be running on the instance:

- AmazonEmr Infers that Amazon EMR might be running on the instance.
- ApacheCassandra Infers that Apache Cassandra might be running on the instance.
- ApacheHadoop Infers that Apache Hadoop might be running on the instance.
- Memcached Infers that Memcached might be running on the instance.
- NGINX Infers that NGINX might be running on the instance.
- PostgreSql Infers that PostgreSQL might be running on the instance.
- Redis Infers that Redis might be running on the instance.
- Kafka Infers that Kafka might be running on the instance.
- SQLServer Infers that SQLServer might be running on the instance.

### Type: Array of strings

Valid Values: AmazonEmr | ApacheCassandra | ApacheHadoop | Memcached | Nginx | PostgreSql | Redis | Kafka | SQLServer

Required: No

### **instanceArn**

The Amazon Resource Name (ARN) of the current instance.

Type: String

#### **instanceName**

The name of the current instance.

Type: String

Required: No

#### **instanceState**

The state of the instance when the recommendation was generated.

Type: String

Valid Values: pending | running | shutting-down | terminated | stopping | stopped

Required: No

### **lastRefreshTimestamp**

The timestamp of when the instance recommendation was last generated.

Type: Timestamp

Required: No

### **lookBackPeriodInDays**

The number of days for which utilization metrics were analyzed for the instance.

Type: Double

Required: No

### **recommendationOptions**

An array of objects that describe the recommendation options for the instance.

Type: Array of [InstanceRecommendationOption](#page-249-0) objects

Required: No

#### **recommendationSources**

An array of objects that describe the source resource of the recommendation.

### Type: Array of [RecommendationSource](#page-325-0) objects

Required: No

#### **tags**

A list of tags assigned to your Amazon EC2 instance recommendations.

Type: Array of [Tag](#page-340-0) objects

Required: No

### **utilizationMetrics**

An array of objects that describe the utilization metrics of the instance.

Type: Array of [UtilizationMetric](#page-341-0) objects

Required: No

### **See Also**

- [AWS](https://docs.aws.amazon.com/goto/SdkForCpp/compute-optimizer-2019-11-01/InstanceRecommendation) SDK for C++
- [AWS](https://docs.aws.amazon.com/goto/SdkForJavaV2/compute-optimizer-2019-11-01/InstanceRecommendation) SDK for Java V2
- AWS SDK for [Ruby](https://docs.aws.amazon.com/goto/SdkForRubyV3/compute-optimizer-2019-11-01/InstanceRecommendation) V3

# <span id="page-249-0"></span>**InstanceRecommendationOption**

Describes a recommendation option for an Amazon EC2 instance.

### **Contents**

### **instanceGpuInfo**

Describes the GPU accelerator settings for the recommended instance type.

Type: [GpuInfo](#page-237-0) object

Required: No

### **instanceType**

The instance type of the instance recommendation.

Type: String

Required: No

### **migrationEffort**

The level of effort required to migrate from the current instance type to the recommended instance type.

For example, the migration effort is Low if Amazon EMR is the inferred workload type and an AWS Graviton instance type is recommended. The migration effort is Medium if a workload type couldn't be inferred but an AWS Graviton instance type is recommended. The migration effort is VeryLow if both the current and recommended instance types are of the same CPU architecture.

Type: String

Valid Values: VeryLow | Low | Medium | High

Required: No

### **performanceRisk**

The performance risk of the instance recommendation option.

Performance risk indicates the likelihood of the recommended instance type not meeting the resource needs of your workload. Compute Optimizer calculates an individual performance risk score for each specification of the recommended instance, including CPU, memory, EBS throughput, EBS IOPS, disk throughput, disk IOPS, network throughput, and network PPS. The performance risk of the recommended instance is calculated as the maximum performance risk score across the analyzed resource specifications.

The value ranges from  $\theta$  - 4, with  $\theta$  meaning that the recommended resource is predicted to always provide enough hardware capability. The higher the performance risk is, the more likely you should validate whether the recommendation will meet the performance requirements of your workload before migrating your resource.

Type: Double

Valid Range: Minimum value of 0. Maximum value of 4.

Required: No

### **platformDifferences**

Describes the configuration differences between the current instance and the recommended instance type. You should consider the configuration differences before migrating your workloads from the current instance to the recommended instance type. The [Change the](https://docs.aws.amazon.com/AWSEC2/latest/UserGuide/ec2-instance-resize.html)  [instance](https://docs.aws.amazon.com/AWSEC2/latest/UserGuide/ec2-instance-resize.html) type guide for Linux and Change the instance type guide for [Windows](https://docs.aws.amazon.com/AWSEC2/latest/WindowsGuide/ec2-instance-resize.html) provide general guidance for getting started with an instance migration.

Platform differences include:

- **Hypervisor** The hypervisor of the recommended instance type is different than that of the current instance. For example, the recommended instance type uses a Nitro hypervisor and the current instance uses a Xen hypervisor. The differences that you should consider between these hypervisors are covered in the Nitro [Hypervisor](http://aws.amazon.com/ec2/faqs/#Nitro_Hypervisor) section of the Amazon EC2 frequently asked questions. For more information, see [Instances](https://docs.aws.amazon.com/AWSEC2/latest/UserGuide/instance-types.html#ec2-nitro-instances) built on the Nitro System in the *Amazon EC2 User Guide for Linux*, or [Instances](https://docs.aws.amazon.com/AWSEC2/latest/WindowsGuide/instance-types.html#ec2-nitro-instances) built on the Nitro System in the *Amazon EC2 User Guide for Windows*.
- **NetworkInterface** The network interface of the recommended instance type is different than that of the current instance. For example, the recommended instance type supports enhanced networking and the current instance might not. To enable enhanced networking for the recommended instance type, you must install the Elastic Network Adapter (ENA) driver or the Intel 82599 Virtual Function driver. For more information, see [Networking](https://docs.aws.amazon.com/AWSEC2/latest/UserGuide/instance-types.html#instance-networking-storage)

and storage [features](https://docs.aws.amazon.com/AWSEC2/latest/UserGuide/instance-types.html#instance-networking-storage) and Enhanced [networking](https://docs.aws.amazon.com/AWSEC2/latest/UserGuide/enhanced-networking.html) on Linux in the *Amazon EC2 User Guide for Linux*, or [Networking](https://docs.aws.amazon.com/AWSEC2/latest/WindowsGuide/instance-types.html#instance-networking-storage) and storage features and Enhanced [networking](https://docs.aws.amazon.com/AWSEC2/latest/WindowsGuide/enhanced-networking.html) on Windows in the *Amazon EC2 User Guide for Windows*.

- **StorageInterface** The storage interface of the recommended instance type is different than that of the current instance. For example, the recommended instance type uses an NVMe storage interface and the current instance does not. To access NVMe volumes for the recommended instance type, you will need to install or upgrade the NVMe driver. For more information, see [Networking](https://docs.aws.amazon.com/AWSEC2/latest/UserGuide/instance-types.html#instance-networking-storage) and storage features and [Amazon](https://docs.aws.amazon.com/AWSEC2/latest/UserGuide/nvme-ebs-volumes.html) EBS and NVMe on Linux [instances](https://docs.aws.amazon.com/AWSEC2/latest/UserGuide/nvme-ebs-volumes.html) in the *Amazon EC2 User Guide for Linux*, or [Networking](https://docs.aws.amazon.com/AWSEC2/latest/WindowsGuide/instance-types.html#instance-networking-storage) and storage features and Amazon EBS and NVMe on Windows [instances](https://docs.aws.amazon.com/AWSEC2/latest/WindowsGuide/nvme-ebs-volumes.html) in the *Amazon EC2 User Guide for Windows*.
- **InstanceStoreAvailability** The recommended instance type does not support instance store volumes and the current instance does. Before migrating, you might need to back up the data on your instance store volumes if you want to preserve them. For more information, see How do I back up an [instance](https://aws.amazon.com/premiumsupport/knowledge-center/back-up-instance-store-ebs/) store volume on my Amazon EC2 instance to [Amazon](https://aws.amazon.com/premiumsupport/knowledge-center/back-up-instance-store-ebs/) EBS? in the *AWS Premium Support Knowledge Base*. For more information, see [Networking](https://docs.aws.amazon.com/AWSEC2/latest/UserGuide/instance-types.html#instance-networking-storage) and storage features and Amazon EC2 [instance](https://docs.aws.amazon.com/AWSEC2/latest/UserGuide/InstanceStorage.html) store in the *Amazon EC2 User Guide for Linux*, or see [Networking](https://docs.aws.amazon.com/AWSEC2/latest/WindowsGuide/instance-types.html#instance-networking-storage) and storage features and Amazon EC2 [instance](https://docs.aws.amazon.com/AWSEC2/latest/WindowsGuide/InstanceStorage.html) store in the *Amazon EC2 User Guide for Windows*.
- **VirtualizationType** The recommended instance type uses the hardware virtual machine (HVM) virtualization type and the current instance uses the paravirtual (PV) virtualization type. For more information about the differences between these virtualization types, see Linux AMI [virtualization](https://docs.aws.amazon.com/AWSEC2/latest/UserGuide/virtualization_types.html) types in the *Amazon EC2 User Guide for Linux*, or [Windows](https://docs.aws.amazon.com/AWSEC2/latest/WindowsGuide/windows-ami-version-history.html#virtualization-types) AMI [virtualization](https://docs.aws.amazon.com/AWSEC2/latest/WindowsGuide/windows-ami-version-history.html#virtualization-types) types in the *Amazon EC2 User Guide for Windows*.
- **Architecture** The CPU architecture between the recommended instance type and the current instance is different. For example, the recommended instance type might use an Arm CPU architecture and the current instance type might use a different one, such as x86. Before migrating, you should consider recompiling the software on your instance for the new architecture. Alternatively, you might switch to an Amazon Machine Image (AMI) that supports the new architecture. For more information about the CPU architecture for each instance type, see Amazon EC2 [Instance](http://aws.amazon.com/ec2/instance-types/) Types.

### Type: Array of strings

Valid Values: Hypervisor | NetworkInterface | StorageInterface | InstanceStoreAvailability | VirtualizationType | Architecture
#### **projectedUtilizationMetrics**

An array of objects that describe the projected utilization metrics of the instance recommendation option.

#### **A** Note

The Cpu and Memory metrics are the only projected utilization metrics returned. Additionally, the Memory metric is returned only for resources that have the unified CloudWatch agent installed on them. For more information, see [Enabling](https://docs.aws.amazon.com/compute-optimizer/latest/ug/metrics.html#cw-agent) Memory Utilization with the [CloudWatch](https://docs.aws.amazon.com/compute-optimizer/latest/ug/metrics.html#cw-agent) Agent.

Type: Array of [UtilizationMetric](#page-341-0) objects

Required: No

#### **rank**

The rank of the instance recommendation option.

The top recommendation option is ranked as 1.

Type: Integer

Required: No

#### **savingsOpportunity**

An object that describes the savings opportunity for the instance recommendation option. Savings opportunity includes the estimated monthly savings amount and percentage.

Type: [SavingsOpportunity](#page-333-0) object

Required: No

#### **savingsOpportunityAfterDiscounts**

An object that describes the savings opportunity for the instance recommendation option that includes Savings Plans and Reserved Instances discounts. Savings opportunity includes the estimated monthly savings and percentage.

Type: [InstanceSavingsOpportunityAfterDiscounts](#page-255-0) object

Required: No

# **See Also**

- [AWS](https://docs.aws.amazon.com/goto/SdkForCpp/compute-optimizer-2019-11-01/InstanceRecommendationOption) SDK for C++
- [AWS](https://docs.aws.amazon.com/goto/SdkForJavaV2/compute-optimizer-2019-11-01/InstanceRecommendationOption) SDK for Java V2
- AWS SDK for [Ruby](https://docs.aws.amazon.com/goto/SdkForRubyV3/compute-optimizer-2019-11-01/InstanceRecommendationOption) V3

# **InstanceSavingsEstimationMode**

Describes the savings estimation mode used for calculating savings opportunity for Amazon EC2 instances.

# **Contents**

#### **source**

Describes the source for calculating the savings opportunity for Amazon EC2 instances.

Type: String

```
Valid Values: PublicPricing | CostExplorerRightsizing | CostOptimizationHub
```
Required: No

### **See Also**

- [AWS](https://docs.aws.amazon.com/goto/SdkForCpp/compute-optimizer-2019-11-01/InstanceSavingsEstimationMode) SDK for C++
- [AWS](https://docs.aws.amazon.com/goto/SdkForJavaV2/compute-optimizer-2019-11-01/InstanceSavingsEstimationMode) SDK for Java V2
- AWS SDK for [Ruby](https://docs.aws.amazon.com/goto/SdkForRubyV3/compute-optimizer-2019-11-01/InstanceSavingsEstimationMode) V3

# <span id="page-255-0"></span>**InstanceSavingsOpportunityAfterDiscounts**

Describes the savings opportunity for instance recommendations after applying the Savings Plans and Reserved Instances discounts.

Savings opportunity after discounts represents the estimated monthly savings you can achieve by implementing Compute Optimizer recommendations.

### **Contents**

#### **estimatedMonthlySavings**

An object that describes the estimated monthly savings possible by adopting Compute Optimizer's Amazon EC2 instance recommendations. This is based on pricing after applying the Savings Plans and Reserved Instances discounts.

Type: [InstanceEstimatedMonthlySavings](#page-240-0) object

Required: No

#### **savingsOpportunityPercentage**

The estimated monthly savings possible as a percentage of monthly cost after applying the Savings Plans and Reserved Instances discounts. This saving can be achieved by adopting Compute Optimizer's EC2 instance recommendations.

Type: Double

Required: No

# **See Also**

- [AWS](https://docs.aws.amazon.com/goto/SdkForCpp/compute-optimizer-2019-11-01/InstanceSavingsOpportunityAfterDiscounts) SDK for C++
- [AWS](https://docs.aws.amazon.com/goto/SdkForJavaV2/compute-optimizer-2019-11-01/InstanceSavingsOpportunityAfterDiscounts) SDK for Java V2
- AWS SDK for [Ruby](https://docs.aws.amazon.com/goto/SdkForRubyV3/compute-optimizer-2019-11-01/InstanceSavingsOpportunityAfterDiscounts) V3

# **JobFilter**

Describes a filter that returns a more specific list of recommendation export jobs. Use this filter with the [DescribeRecommendationExportJobs](#page-22-0) action.

You can use EBSFilter with the [GetEBSVolumeRecommendations](#page-79-0) action, LambdaFunctionRecommendationFilter with the [GetLambdaFunctionRecommendations](#page-121-0) action, and Filter with the [GetAutoScalingGroupRecommendations](#page-72-0) and [GetEC2InstanceRecommendations](#page-85-0) actions.

# **Contents**

#### **name**

The name of the filter.

Specify ResourceType to return export jobs of a specific resource type (for example, Ec2Instance).

Specify JobStatus to return export jobs with a specific status (e.g, Complete).

Type: String

Valid Values: ResourceType | JobStatus

Required: No

#### **values**

The value of the filter.

The valid values for this parameter are as follows, depending on what you specify for the name parameter:

- Specify Ec2Instance or AutoScalingGroup if you specify the name parameter as ResourceType. There is no filter for EBS volumes because volume recommendations cannot be exported at this time.
- Specify Queued, InProgress, Complete, or Failed if you specify the name parameter as JobStatus.

Type: Array of strings

Required: No

# **See Also**

- [AWS](https://docs.aws.amazon.com/goto/SdkForCpp/compute-optimizer-2019-11-01/JobFilter) SDK for C++
- [AWS](https://docs.aws.amazon.com/goto/SdkForJavaV2/compute-optimizer-2019-11-01/JobFilter) SDK for Java V2
- AWS SDK for [Ruby](https://docs.aws.amazon.com/goto/SdkForRubyV3/compute-optimizer-2019-11-01/JobFilter) V3

# <span id="page-258-0"></span>**LambdaEffectiveRecommendationPreferences**

Describes the effective recommendation preferences for Lambda functions.

# **Contents**

#### **savingsEstimationMode**

Describes the savings estimation mode applied for calculating savings opportunity for Lambda functions.

Type: [LambdaSavingsEstimationMode](#page-273-0) object

Required: No

# **See Also**

- [AWS](https://docs.aws.amazon.com/goto/SdkForCpp/compute-optimizer-2019-11-01/LambdaEffectiveRecommendationPreferences) SDK for C++
- [AWS](https://docs.aws.amazon.com/goto/SdkForJavaV2/compute-optimizer-2019-11-01/LambdaEffectiveRecommendationPreferences) SDK for Java V2
- AWS SDK for [Ruby](https://docs.aws.amazon.com/goto/SdkForRubyV3/compute-optimizer-2019-11-01/LambdaEffectiveRecommendationPreferences) V3

# <span id="page-259-0"></span>**LambdaEstimatedMonthlySavings**

Describes the estimated monthly savings possible for Lambda functions by adopting Compute Optimizer recommendations. This is based on Lambda functions pricing after applying Savings Plans discounts.

### **Contents**

#### **currency**

The currency of the estimated monthly savings.

Type: String

Valid Values: USD | CNY

Required: No

#### **value**

The value of the estimated monthly savings.

Type: Double

Required: No

# **See Also**

- [AWS](https://docs.aws.amazon.com/goto/SdkForCpp/compute-optimizer-2019-11-01/LambdaEstimatedMonthlySavings) SDK for C++
- [AWS](https://docs.aws.amazon.com/goto/SdkForJavaV2/compute-optimizer-2019-11-01/LambdaEstimatedMonthlySavings) SDK for Java V2
- AWS SDK for [Ruby](https://docs.aws.amazon.com/goto/SdkForRubyV3/compute-optimizer-2019-11-01/LambdaEstimatedMonthlySavings) V3

# <span id="page-260-0"></span>**LambdaFunctionMemoryProjectedMetric**

Describes a projected utilization metric of an AWS Lambda function recommendation option.

### **Contents**

#### **name**

The name of the projected utilization metric.

Type: String

Valid Values: Duration

Required: No

#### **statistic**

The statistic of the projected utilization metric.

Type: String

Valid Values: LowerBound | UpperBound | Expected

Required: No

#### **value**

The values of the projected utilization metrics.

Type: Double

Required: No

### **See Also**

- [AWS](https://docs.aws.amazon.com/goto/SdkForCpp/compute-optimizer-2019-11-01/LambdaFunctionMemoryProjectedMetric) SDK for C++
- [AWS](https://docs.aws.amazon.com/goto/SdkForJavaV2/compute-optimizer-2019-11-01/LambdaFunctionMemoryProjectedMetric) SDK for Java V2
- AWS SDK for [Ruby](https://docs.aws.amazon.com/goto/SdkForRubyV3/compute-optimizer-2019-11-01/LambdaFunctionMemoryProjectedMetric) V3

# <span id="page-262-0"></span>**LambdaFunctionMemoryRecommendationOption**

Describes a recommendation option for an AWS Lambda function.

## **Contents**

#### **memorySize**

The memory size, in MB, of the function recommendation option.

Type: Integer

Required: No

#### **projectedUtilizationMetrics**

An array of objects that describe the projected utilization metrics of the function recommendation option.

Type: Array of [LambdaFunctionMemoryProjectedMetric](#page-260-0) objects

Required: No

#### **rank**

The rank of the function recommendation option.

The top recommendation option is ranked as 1.

Type: Integer

Required: No

#### **savingsOpportunity**

An object that describes the savings opportunity for the Lambda function recommendation option. Savings opportunity includes the estimated monthly savings amount and percentage.

Type: [SavingsOpportunity](#page-333-0) object

Required: No

#### **savingsOpportunityAfterDiscounts**

An object that describes the savings opportunity for the Lambda recommendation option which includes Saving Plans discounts. Savings opportunity includes the estimated monthly savings and percentage.

#### Type: [LambdaSavingsOpportunityAfterDiscounts](#page-274-0) object

Required: No

# **See Also**

- [AWS](https://docs.aws.amazon.com/goto/SdkForCpp/compute-optimizer-2019-11-01/LambdaFunctionMemoryRecommendationOption) SDK for C++
- [AWS](https://docs.aws.amazon.com/goto/SdkForJavaV2/compute-optimizer-2019-11-01/LambdaFunctionMemoryRecommendationOption) SDK for Java V2
- AWS SDK for [Ruby](https://docs.aws.amazon.com/goto/SdkForRubyV3/compute-optimizer-2019-11-01/LambdaFunctionMemoryRecommendationOption) V3

# **LambdaFunctionRecommendation**

Describes an AWS Lambda function recommendation.

## **Contents**

#### **accountId**

The AWS account ID of the function.

Type: String

Required: No

#### **currentMemorySize**

The amount of memory, in MB, that's allocated to the current function.

Type: Integer

Required: No

#### **currentPerformanceRisk**

The risk of the current Lambda function not meeting the performance needs of its workloads. The higher the risk, the more likely the current Lambda function requires more memory.

Type: String

Valid Values: VeryLow | Low | Medium | High

Required: No

#### **effectiveRecommendationPreferences**

Describes the effective recommendation preferences for Lambda functions.

Type: [LambdaEffectiveRecommendationPreferences](#page-258-0) object

Required: No

#### **finding**

The finding classification of the function.

Findings for functions include:

- **Optimized** The function is correctly provisioned to run your workload based on its current configuration and its utilization history. This finding classification does not include finding reason codes.
- **NotOptimized** The function is performing at a higher level (over-provisioned) or at a lower level (under-provisioned) than required for your workload because its current configuration is not optimal. Over-provisioned resources might lead to unnecessary infrastructure cost, and under-provisioned resources might lead to poor application performance. This finding classification can include the MemoryUnderprovisioned and MemoryUnderprovisioned finding reason codes.
- **Unavailable** Compute Optimizer was unable to generate a recommendation for the function. This could be because the function has not accumulated sufficient metric data, or the function does not qualify for a recommendation. This finding classification can include the InsufficientData and Inconclusive finding reason codes.

#### **A** Note

Functions with a finding of unavailable are not returned unless you specify the filter parameter with a value of Unavailable in your GetLambdaFunctionRecommendations request.

#### Type: String

```
Valid Values: Optimized | NotOptimized | Unavailable
```
Required: No

#### **findingReasonCodes**

The reason for the finding classification of the function.

#### **A** Note

Functions that have a finding classification of Optimized don't have a finding reason code.

Finding reason codes for functions include:

- **MemoryOverprovisioned** The function is over-provisioned when its memory configuration can be sized down while still meeting the performance requirements of your workload. An over-provisioned function might lead to unnecessary infrastructure cost. This finding reason code is part of the NotOptimized finding classification.
- **MemoryUnderprovisioned** The function is under-provisioned when its memory configuration doesn't meet the performance requirements of the workload. An underprovisioned function might lead to poor application performance. This finding reason code is part of the NotOptimized finding classification.
- **InsufficientData** The function does not have sufficient metric data for Compute Optimizer to generate a recommendation. For more information, see the [Supported](https://docs.aws.amazon.com/compute-optimizer/latest/ug/requirements.html) resources and [requirements](https://docs.aws.amazon.com/compute-optimizer/latest/ug/requirements.html) in the *AWS Compute Optimizer User Guide*. This finding reason code is part of the Unavailable finding classification.
- **Inconclusive** The function does not qualify for a recommendation because Compute Optimizer cannot generate a recommendation with a high degree of confidence. This finding reason code is part of the Unavailable finding classification.

Type: Array of strings

Valid Values: MemoryOverprovisioned | MemoryUnderprovisioned | InsufficientData | Inconclusive

Required: No

#### **functionArn**

The Amazon Resource Name (ARN) of the current function.

Type: String

Required: No

#### **functionVersion**

The version number of the current function.

Type: String

Required: No

#### **lastRefreshTimestamp**

The timestamp of when the function recommendation was last generated.

Type: Timestamp

Required: No

#### **lookbackPeriodInDays**

The number of days for which utilization metrics were analyzed for the function.

Type: Double

Required: No

#### **memorySizeRecommendationOptions**

An array of objects that describe the memory configuration recommendation options for the function.

Type: Array of [LambdaFunctionMemoryRecommendationOption](#page-262-0) objects

Required: No

#### **numberOfInvocations**

The number of times your function code was applied during the look-back period.

Type: Long

Required: No

#### **tags**

A list of tags assigned to your Lambda function recommendations.

Type: Array of [Tag](#page-340-0) objects

Required: No

#### **utilizationMetrics**

An array of objects that describe the utilization metrics of the function.

Type: Array of [LambdaFunctionUtilizationMetric](#page-271-0) objects

Required: No

# **See Also**

- [AWS](https://docs.aws.amazon.com/goto/SdkForCpp/compute-optimizer-2019-11-01/LambdaFunctionRecommendation) SDK for C++
- [AWS](https://docs.aws.amazon.com/goto/SdkForJavaV2/compute-optimizer-2019-11-01/LambdaFunctionRecommendation) SDK for Java V2
- AWS SDK for [Ruby](https://docs.aws.amazon.com/goto/SdkForRubyV3/compute-optimizer-2019-11-01/LambdaFunctionRecommendation) V3

# **LambdaFunctionRecommendationFilter**

Describes a filter that returns a more specific list of AWS Lambda function recommendations. Use this filter with the [GetLambdaFunctionRecommendations](#page-121-0) action.

You can use EBSFilter with the [GetEBSVolumeRecommendations](#page-79-0) action, JobFilter with the [DescribeRecommendationExportJobs](#page-22-0) action, and Filter with the [GetAutoScalingGroupRecommendations](#page-72-0) and [GetEC2InstanceRecommendations](#page-85-0) actions.

### **Contents**

#### **name**

The name of the filter.

Specify Finding to return recommendations with a specific finding classification (for example, NotOptimized).

Specify FindingReasonCode to return recommendations with a specific finding reason code (for example, MemoryUnderprovisioned).

You can filter your Lambda function recommendations by tag:key and tag-key tags.

A tag:key is a key and value combination of a tag assigned to your Lambda function recommendations. Use the tag key in the filter name and the tag value as the filter value. For example, to find all Lambda function recommendations that have a tag with the key of Owner and the value of TeamA, specify tag:Owner for the filter name and TeamA for the filter value.

A tag-key is the key of a tag assigned to your Lambda function recommendations. Use this filter to find all of your Lambda function recommendations that have a tag with a specific key. This doesn't consider the tag value. For example, you can find your Lambda function recommendations with a tag key value of Owner or without any tag keys assigned.

Type: String

Valid Values: Finding | FindingReasonCode

Required: No

#### **values**

The value of the filter.

The valid values for this parameter are as follows, depending on what you specify for the name parameter:

- Specify Optimized, NotOptimized, or Unavailable if you specify the name parameter as Finding.
- Specify MemoryOverprovisioned, MemoryUnderprovisioned, InsufficientData, or Inconclusive if you specify the name parameter as FindingReasonCode.

Type: Array of strings

Required: No

### **See Also**

- [AWS](https://docs.aws.amazon.com/goto/SdkForCpp/compute-optimizer-2019-11-01/LambdaFunctionRecommendationFilter) SDK for C++
- [AWS](https://docs.aws.amazon.com/goto/SdkForJavaV2/compute-optimizer-2019-11-01/LambdaFunctionRecommendationFilter) SDK for Java V2
- AWS SDK for [Ruby](https://docs.aws.amazon.com/goto/SdkForRubyV3/compute-optimizer-2019-11-01/LambdaFunctionRecommendationFilter) V3

# <span id="page-271-0"></span>**LambdaFunctionUtilizationMetric**

Describes a utilization metric of an AWS Lambda function.

### **Contents**

#### **name**

The name of the utilization metric.

The following utilization metrics are available:

- Duration The amount of time that your function code spends processing an event.
- Memory The amount of memory used per invocation.

Type: String

Valid Values: Duration | Memory

Required: No

#### **statistic**

The statistic of the utilization metric.

The Compute Optimizer API, AWS Command Line Interface (AWS CLI), and SDKs return utilization metrics using only the Maximum statistic, which is the highest value observed during the specified period.

The Compute Optimizer console displays graphs for some utilization metrics using the Average statistic, which is the value of Sum / SampleCount during the specified period. For more information, see Viewing resource [recommendations](https://docs.aws.amazon.com/compute-optimizer/latest/ug/viewing-recommendations.html) in the *AWS Compute Optimizer User Guide*. You can also get averaged utilization metric data for your resources using Amazon CloudWatch. For more information, see the Amazon [CloudWatch](https://docs.aws.amazon.com/AmazonCloudWatch/latest/monitoring/WhatIsCloudWatch.html) User Guide.

Type: String

Valid Values: Maximum | Average

Required: No

#### **value**

The value of the utilization metric.

Type: Double

Required: No

# **See Also**

- [AWS](https://docs.aws.amazon.com/goto/SdkForCpp/compute-optimizer-2019-11-01/LambdaFunctionUtilizationMetric) SDK for C++
- [AWS](https://docs.aws.amazon.com/goto/SdkForJavaV2/compute-optimizer-2019-11-01/LambdaFunctionUtilizationMetric) SDK for Java V2
- AWS SDK for [Ruby](https://docs.aws.amazon.com/goto/SdkForRubyV3/compute-optimizer-2019-11-01/LambdaFunctionUtilizationMetric) V3

# <span id="page-273-0"></span>**LambdaSavingsEstimationMode**

Describes the savings estimation used for calculating savings opportunity for Lambda functions.

# **Contents**

#### **source**

Describes the source for calculation of savings opportunity for Lambda functions.

Type: String

```
Valid Values: PublicPricing | CostExplorerRightsizing | CostOptimizationHub
```
Required: No

# **See Also**

- [AWS](https://docs.aws.amazon.com/goto/SdkForCpp/compute-optimizer-2019-11-01/LambdaSavingsEstimationMode) SDK for C++
- [AWS](https://docs.aws.amazon.com/goto/SdkForJavaV2/compute-optimizer-2019-11-01/LambdaSavingsEstimationMode) SDK for Java V2
- AWS SDK for [Ruby](https://docs.aws.amazon.com/goto/SdkForRubyV3/compute-optimizer-2019-11-01/LambdaSavingsEstimationMode) V3

# <span id="page-274-0"></span>**LambdaSavingsOpportunityAfterDiscounts**

Describes the savings opportunity for Lambda functions recommendations after applying Savings Plans discounts.

Savings opportunity represents the estimated monthly savings after applying Savings Plans discounts. You can achieve this by implementing a given Compute Optimizer recommendation.

### **Contents**

#### **estimatedMonthlySavings**

The estimated monthly savings possible by adopting Compute Optimizer's Lambda function recommendations. This includes any applicable Savings Plans discounts.

Type: [LambdaEstimatedMonthlySavings](#page-259-0) object

Required: No

#### **savingsOpportunityPercentage**

The estimated monthly savings possible as a percentage of monthly cost by adopting Compute Optimizer's Lambda function recommendations. This includes any applicable Savings Plans discounts.

Type: Double

Required: No

### **See Also**

- [AWS](https://docs.aws.amazon.com/goto/SdkForCpp/compute-optimizer-2019-11-01/LambdaSavingsOpportunityAfterDiscounts) SDK for C++
- [AWS](https://docs.aws.amazon.com/goto/SdkForJavaV2/compute-optimizer-2019-11-01/LambdaSavingsOpportunityAfterDiscounts) SDK for Java V2
- AWS SDK for [Ruby](https://docs.aws.amazon.com/goto/SdkForRubyV3/compute-optimizer-2019-11-01/LambdaSavingsOpportunityAfterDiscounts) V3

# <span id="page-275-0"></span>**LicenseConfiguration**

Describes the configuration of a license for an Amazon EC2 instance.

### **Contents**

#### **instanceType**

The instance type used in the license.

Type: String

Required: No

#### **licenseEdition**

The edition of the license for the application that runs on the instance.

Type: String

Valid Values: Enterprise | Standard | Free | NoLicenseEditionFound

Required: No

#### **licenseModel**

The license type associated with the instance.

Type: String

Valid Values: LicenseIncluded | BringYourOwnLicense

Required: No

#### **licenseName**

The name of the license for the application that runs on the instance.

Type: String

Valid Values: SQLServer

#### Required: No

#### **licenseVersion**

The version of the license for the application that runs on the instance.

Type: String

Required: No

#### **metricsSource**

The list of metric sources required to generate recommendations for commercial software licenses.

Type: Array of [MetricSource](#page-285-0) objects

Required: No

#### **numberOfCores**

The current number of cores associated with the instance.

Type: Integer

Required: No

#### **operatingSystem**

The operating system of the instance.

Type: String

Required: No

### **See Also**

- [AWS](https://docs.aws.amazon.com/goto/SdkForCpp/compute-optimizer-2019-11-01/LicenseConfiguration) SDK for C++
- [AWS](https://docs.aws.amazon.com/goto/SdkForJavaV2/compute-optimizer-2019-11-01/LicenseConfiguration) SDK for Java V2
- AWS SDK for [Ruby](https://docs.aws.amazon.com/goto/SdkForRubyV3/compute-optimizer-2019-11-01/LicenseConfiguration) V3

# **LicenseRecommendation**

Describes a license recommendation for an EC2 instance.

### **Contents**

#### **accountId**

The AWS account ID of the license.

Type: String

Required: No

#### **currentLicenseConfiguration**

An object that describes the current configuration of an instance that runs on a license.

Type: [LicenseConfiguration](#page-275-0) object

Required: No

#### **finding**

The finding classification for an instance that runs on a license.

Findings include:

- InsufficentMetrics When Compute Optimizer detects that your CloudWatch Application Insights isn't enabled or is enabled with insufficient permissions.
- NotOptimized When Compute Optimizer detects that your EC2 infrastructure isn't using any of the SQL server license features you're paying for, a license is considered not optimized.
- Optimized When Compute Optimizer detects that all specifications of your license meet the performance requirements of your workload.

Type: String

Valid Values: InsufficientMetrics | Optimized | NotOptimized

Required: No

#### **findingReasonCodes**

The reason for the finding classification for an instance that runs on a license.

Finding reason codes include:

- Optimized All specifications of your license meet the performance requirements of your workload.
- LicenseOverprovisioned A license is considered over-provisioned when your license can be downgraded while still meeting the performance requirements of your workload.
- InvalidCloudwatchApplicationInsights CloudWatch Application Insights isn't configured properly.
- CloudwatchApplicationInsightsError There is a CloudWatch Application Insights error.

Type: Array of strings

Valid Values: InvalidCloudWatchApplicationInsightsSetup | CloudWatchApplicationInsightsError | LicenseOverprovisioned | Optimized

Required: No

#### **lastRefreshTimestamp**

The timestamp of when the license recommendation was last generated.

Type: Timestamp

Required: No

#### **licenseRecommendationOptions**

An array of objects that describe the license recommendation options.

Type: Array of [LicenseRecommendationOption](#page-282-0) objects

Required: No

#### **lookbackPeriodInDays**

The number of days for which utilization metrics were analyzed for an instance that runs on a license.

Type: Double

Required: No

#### **resourceArn**

The ARN that identifies the Amazon EC2 instance.

Type: String

Required: No

#### **tags**

A list of tags assigned to an EC2 instance.

Type: Array of [Tag](#page-340-0) objects

Required: No

# **See Also**

- [AWS](https://docs.aws.amazon.com/goto/SdkForCpp/compute-optimizer-2019-11-01/LicenseRecommendation) SDK for C++
- [AWS](https://docs.aws.amazon.com/goto/SdkForJavaV2/compute-optimizer-2019-11-01/LicenseRecommendation) SDK for Java V2
- AWS SDK for [Ruby](https://docs.aws.amazon.com/goto/SdkForRubyV3/compute-optimizer-2019-11-01/LicenseRecommendation) V3

# **LicenseRecommendationFilter**

Describes a filter that returns a more specific list of license recommendations. Use this filter with the GetLicenseRecommendation action.

### **Contents**

#### **name**

The name of the filter.

Specify Finding to return recommendations with a specific finding classification.

Specify FindingReasonCode to return recommendations with a specific finding reason code.

You can filter your license recommendations by tag:key and tag-key tags.

A tag:key is a key and value combination of a tag assigned to your license recommendations. Use the tag key in the filter name and the tag value as the filter value. For example, to find all license recommendations that have a tag with the key of Owner and the value of TeamA, specify tag:Owner for the filter name and TeamA for the filter value.

A tag-key is the key of a tag assigned to your license recommendations. Use this filter to find all of your license recommendations that have a tag with a specific key. This doesn't consider the tag value. For example, you can find your license recommendations with a tag key value of Owner or without any tag keys assigned.

Type: String

Valid Values: Finding | FindingReasonCode | LicenseName

Required: No

#### **values**

The value of the filter.

The valid values for this parameter are as follows, depending on what you specify for the name parameter:

• If you specify the name parameter as Finding, then specify Optimized, NotOptimized, or InsufficentMetrics.

• If you specify the name parameter as FindingReasonCode, then specify Optimized, LicenseOverprovisioned, InvalidCloudwatchApplicationInsights, or CloudwatchApplicationInsightsError.

Type: Array of strings

Required: No

# **See Also**

- [AWS](https://docs.aws.amazon.com/goto/SdkForCpp/compute-optimizer-2019-11-01/LicenseRecommendationFilter) SDK for C++
- [AWS](https://docs.aws.amazon.com/goto/SdkForJavaV2/compute-optimizer-2019-11-01/LicenseRecommendationFilter) SDK for Java V2
- AWS SDK for [Ruby](https://docs.aws.amazon.com/goto/SdkForRubyV3/compute-optimizer-2019-11-01/LicenseRecommendationFilter) V3

# <span id="page-282-0"></span>**LicenseRecommendationOption**

Describes the recommendation options for licenses.

## **Contents**

#### **licenseEdition**

The recommended edition of the license for the application that runs on the instance.

Type: String

Valid Values: Enterprise | Standard | Free | NoLicenseEditionFound

Required: No

#### **licenseModel**

The recommended license type associated with the instance.

Type: String

Valid Values: LicenseIncluded | BringYourOwnLicense

Required: No

#### **operatingSystem**

The operating system of a license recommendation option.

Type: String

Required: No

#### **rank**

The rank of the license recommendation option.

The top recommendation option is ranked as 1.

Type: Integer

Required: No

LicenseRecommendationOption API Version 2019-11-01 267

#### **savingsOpportunity**

Describes the savings opportunity for recommendations of a given resource type or for the recommendation option of an individual resource.

Savings opportunity represents the estimated monthly savings you can achieve by implementing a given Compute Optimizer recommendation.

#### **Important**

Savings opportunity data requires that you opt in to Cost Explorer, as well as activate **Receive Amazon EC2 resource recommendations** in the Cost Explorer preferences page. That creates a connection between Cost Explorer and Compute Optimizer. With this connection, Cost Explorer generates savings estimates considering the price of existing resources, the price of recommended resources, and historical usage data. Estimated monthly savings reflects the projected dollar savings associated with each of the recommendations generated. For more information, see [Enabling](https://docs.aws.amazon.com/cost-management/latest/userguide/ce-enable.html) Cost Explorer and Optimizing your cost with Rightsizing [Recommendations](https://docs.aws.amazon.com/cost-management/latest/userguide/ce-rightsizing.html) in the *Cost Management User Guide*.

#### Type: [SavingsOpportunity](#page-333-0) object

Required: No

### **See Also**

- [AWS](https://docs.aws.amazon.com/goto/SdkForCpp/compute-optimizer-2019-11-01/LicenseRecommendationOption) SDK for C++
- [AWS](https://docs.aws.amazon.com/goto/SdkForJavaV2/compute-optimizer-2019-11-01/LicenseRecommendationOption) SDK for Java V2
- AWS SDK for [Ruby](https://docs.aws.amazon.com/goto/SdkForRubyV3/compute-optimizer-2019-11-01/LicenseRecommendationOption) V3

# **MemorySizeConfiguration**

The memory size configurations of a container.

## **Contents**

#### **memory**

The amount of memory in the container.

Type: Integer

Required: No

#### **memoryReservation**

The limit of memory reserve for the container.

Type: Integer

Required: No

### **See Also**

- [AWS](https://docs.aws.amazon.com/goto/SdkForCpp/compute-optimizer-2019-11-01/MemorySizeConfiguration) SDK for C++
- [AWS](https://docs.aws.amazon.com/goto/SdkForJavaV2/compute-optimizer-2019-11-01/MemorySizeConfiguration) SDK for Java V2
- AWS SDK for [Ruby](https://docs.aws.amazon.com/goto/SdkForRubyV3/compute-optimizer-2019-11-01/MemorySizeConfiguration) V3

# <span id="page-285-0"></span>**MetricSource**

The list of metric sources required to generate recommendations for commercial software licenses.

# **Contents**

### **provider**

The name of the metric source provider.

Type: String

Valid Values: CloudWatchApplicationInsights

Required: No

#### **providerArn**

The ARN of the metric source provider.

Type: String

Required: No

# **See Also**

- [AWS](https://docs.aws.amazon.com/goto/SdkForCpp/compute-optimizer-2019-11-01/MetricSource) SDK for C++
- [AWS](https://docs.aws.amazon.com/goto/SdkForJavaV2/compute-optimizer-2019-11-01/MetricSource) SDK for Java V2
- AWS SDK for [Ruby](https://docs.aws.amazon.com/goto/SdkForRubyV3/compute-optimizer-2019-11-01/MetricSource) V3

# **PreferredResource**

The preference to control which resource type values are considered when generating rightsizing recommendations. You can specify this preference as a combination of include and exclude lists. You must specify either an includeList or excludeList. If the preference is an empty set of resource type values, an error occurs. For more information, see Rightsizing [recommendation](https://docs.aws.amazon.com/compute-optimizer/latest/ug/rightsizing-preferences.html) [preferences](https://docs.aws.amazon.com/compute-optimizer/latest/ug/rightsizing-preferences.html) in the *AWS Compute Optimizer User Guide*.

#### **A** Note

- This preference is only available for the Amazon EC2 instance and Auto Scaling group resource types.
- Compute Optimizer only supports the customization of Ec2InstanceTypes.

### **Contents**

#### **excludeList**

The preferred resource type values to exclude from the recommendation candidates. If this isn't specified, all supported resources are included by default. You can specify up to 1000 values in this list.

Type: Array of strings

Required: No

#### **includeList**

The preferred resource type values to include in the recommendation candidates. You can specify the exact resource type value, such as m5.large, or use wild card expressions, such as m5. If this isn't specified, all supported resources are included by default. You can specify up to 1000 values in this list.

Type: Array of strings

Required: No

#### **name**

The type of preferred resource to customize.

#### *A* Note

Compute Optimizer only supports the customization of Ec2InstanceTypes.

Type: String

Valid Values: Ec2InstanceTypes

Required: No

# **See Also**

- [AWS](https://docs.aws.amazon.com/goto/SdkForCpp/compute-optimizer-2019-11-01/PreferredResource) SDK for C++
- [AWS](https://docs.aws.amazon.com/goto/SdkForJavaV2/compute-optimizer-2019-11-01/PreferredResource) SDK for Java V2
- AWS SDK for [Ruby](https://docs.aws.amazon.com/goto/SdkForRubyV3/compute-optimizer-2019-11-01/PreferredResource) V3
# **ProjectedMetric**

Describes a projected utilization metric of a recommendation option, such as an Amazon EC2 instance. This represents the projected utilization of a recommendation option had you used that resource during the analyzed period.

Compare the utilization metric data of your resource against its projected utilization metric data to determine the performance difference between your current resource and the recommended option.

## **A** Note

The Cpu, Memory, GPU, and GPU\_MEMORY metrics are the only projected utilization metrics returned when you run the [GetEC2RecommendationProjectedMetrics](#page-93-0) action. Additionally, these metrics are only returned for resources with the unified CloudWatch agent installed on them. For more information, see Enabling Memory Utilization with the [CloudWatch](https://docs.aws.amazon.com/compute-optimizer/latest/ug/metrics.html#cw-agent) [Agent](https://docs.aws.amazon.com/compute-optimizer/latest/ug/metrics.html#cw-agent) and Enabling NVIDIA GPU utilization with the [CloudWatch](https://docs.aws.amazon.com/compute-optimizer/latest/ug/metrics.html#nvidia-cw-agent) Agent.

# **Contents**

#### **name**

The name of the projected utilization metric.

The following projected utilization metrics are returned:

• Cpu - The projected percentage of allocated EC2 compute units that would be in use on the recommendation option had you used that resource during the analyzed period. This metric identifies the processing power required to run an application on the recommendation option.

Depending on the instance type, tools in your operating system can show a lower percentage than CloudWatch when the instance is not allocated a full processor core.

• Memory - The percentage of memory that would be in use on the recommendation option had you used that resource during the analyzed period. This metric identifies the amount of memory required to run an application on the recommendation option.

Units: Percent

## **A** Note

The Memory metric is only returned for resources with the unified CloudWatch agent installed on them. For more information, see Enabling Memory [Utilization](https://docs.aws.amazon.com/compute-optimizer/latest/ug/metrics.html#cw-agent) with the [CloudWatch](https://docs.aws.amazon.com/compute-optimizer/latest/ug/metrics.html#cw-agent) Agent.

- GPU The projected percentage of allocated GPUs if you adjust your configurations to Compute Optimizer's recommendation option.
- GPU\_MEMORY The projected percentage of total GPU memory if you adjust your configurations to Compute Optimizer's recommendation option.

## **A** Note

The GPU and GPU\_MEMORY metrics are only returned for resources with the unified CloudWatch Agent installed on them. For more information, see [Enabling NVIDIA GPU](https://docs.aws.amazon.com/compute-optimizer/latest/ug/metrics.html#nvidia-cw-agent) utilization with the [CloudWatch](https://docs.aws.amazon.com/compute-optimizer/latest/ug/metrics.html#nvidia-cw-agent) Agent.

## Type: String

```
Valid Values: Cpu | Memory | EBS READ OPS PER SECOND |
EBS_WRITE_OPS_PER_SECOND | EBS_READ_BYTES_PER_SECOND | 
EBS_WRITE_BYTES_PER_SECOND | DISK_READ_OPS_PER_SECOND | 
DISK_WRITE_OPS_PER_SECOND | DISK_READ_BYTES_PER_SECOND | 
DISK_WRITE_BYTES_PER_SECOND | NETWORK_IN_BYTES_PER_SECOND | 
NETWORK_OUT_BYTES_PER_SECOND | NETWORK_PACKETS_IN_PER_SECOND | 
NETWORK_PACKETS_OUT_PER_SECOND | GPU_PERCENTAGE | GPU_MEMORY_PERCENTAGE
```
Required: No

## **timestamps**

The timestamps of the projected utilization metric.

Type: Array of timestamps

Required: No

## **values**

The values of the projected utilization metrics.

Type: Array of doubles

Required: No

# **See Also**

- [AWS](https://docs.aws.amazon.com/goto/SdkForCpp/compute-optimizer-2019-11-01/ProjectedMetric) SDK for C++
- [AWS](https://docs.aws.amazon.com/goto/SdkForJavaV2/compute-optimizer-2019-11-01/ProjectedMetric) SDK for Java V2
- AWS SDK for [Ruby](https://docs.aws.amazon.com/goto/SdkForRubyV3/compute-optimizer-2019-11-01/ProjectedMetric) V3

# <span id="page-291-0"></span>**RDSDatabaseProjectedMetric**

Describes the projected metrics of an Amazon RDS recommendation option.

To determine the performance difference between your current Amazon RDS and the recommended option, compare the metric data of your service against its projected metric data.

# **Contents**

### **name**

The name of the projected metric.

Type: String

```
Valid Values: CPU | Memory | EBSVolumeStorageSpaceUtilization 
| NetworkReceiveThroughput | NetworkTransmitThroughput | 
EBSVolumeReadIOPS | EBSVolumeWriteIOPS | EBSVolumeReadThroughput | 
EBSVolumeWriteThroughput | DatabaseConnections
```
Required: No

### **timestamps**

The timestamps of the projected metric.

Type: Array of timestamps

Required: No

#### **values**

The values for the projected metric.

Type: Array of doubles

Required: No

# **See Also**

- [AWS](https://docs.aws.amazon.com/goto/SdkForCpp/compute-optimizer-2019-11-01/RDSDatabaseProjectedMetric) SDK for C++
- [AWS](https://docs.aws.amazon.com/goto/SdkForJavaV2/compute-optimizer-2019-11-01/RDSDatabaseProjectedMetric) SDK for Java V2
- AWS SDK for [Ruby](https://docs.aws.amazon.com/goto/SdkForRubyV3/compute-optimizer-2019-11-01/RDSDatabaseProjectedMetric) V3

# **RDSDatabaseRecommendedOptionProjectedMetric**

Describes the projected metrics of an Amazon RDS recommendation option.

To determine the performance difference between your current Amazon RDS and the recommended option, compare the metric data of your service against its projected metric data.

# **Contents**

## **projectedMetrics**

An array of objects that describe the projected metric.

Type: Array of [RDSDatabaseProjectedMetric](#page-291-0) objects

Required: No

## **rank**

The rank identifier of the RDS instance recommendation option.

Type: Integer

Required: No

### **recommendedDBInstanceClass**

The recommended DB instance class for the Amazon RDS.

Type: String

Required: No

# **See Also**

- [AWS](https://docs.aws.amazon.com/goto/SdkForCpp/compute-optimizer-2019-11-01/RDSDatabaseRecommendedOptionProjectedMetric) SDK for C++
- [AWS](https://docs.aws.amazon.com/goto/SdkForJavaV2/compute-optimizer-2019-11-01/RDSDatabaseRecommendedOptionProjectedMetric) SDK for Java V2
- AWS SDK for [Ruby](https://docs.aws.amazon.com/goto/SdkForRubyV3/compute-optimizer-2019-11-01/RDSDatabaseRecommendedOptionProjectedMetric) V3

# <span id="page-295-0"></span>**RDSDBInstanceRecommendationOption**

Describes the recommendation options for an Amazon RDS instance.

# **Contents**

## **dbInstanceClass**

Describes the DB instance class recommendation option for your Amazon RDS instance.

Type: String

Required: No

### **performanceRisk**

The performance risk of the RDS instance recommendation option.

Type: Double

Valid Range: Minimum value of 0. Maximum value of 4.

Required: No

### **projectedUtilizationMetrics**

An array of objects that describe the projected utilization metrics of the RDS instance recommendation option.

Type: Array of [RDSDBUtilizationMetric](#page-307-0) objects

Required: No

#### **rank**

The rank identifier of the RDS instance recommendation option.

Type: Integer

Required: No

### **savingsOpportunity**

Describes the savings opportunity for recommendations of a given resource type or for the recommendation option of an individual resource.

Savings opportunity represents the estimated monthly savings you can achieve by implementing a given Compute Optimizer recommendation.

## **Important**

Savings opportunity data requires that you opt in to Cost Explorer, as well as activate **Receive Amazon EC2 resource recommendations** in the Cost Explorer preferences page. That creates a connection between Cost Explorer and Compute Optimizer. With this connection, Cost Explorer generates savings estimates considering the price of existing resources, the price of recommended resources, and historical usage data. Estimated monthly savings reflects the projected dollar savings associated with each of the recommendations generated. For more information, see [Enabling](https://docs.aws.amazon.com/cost-management/latest/userguide/ce-enable.html) Cost Explorer and Optimizing your cost with Rightsizing [Recommendations](https://docs.aws.amazon.com/cost-management/latest/userguide/ce-rightsizing.html) in the *Cost Management User Guide*.

## Type: [SavingsOpportunity](#page-333-0) object

Required: No

## **savingsOpportunityAfterDiscounts**

Describes the savings opportunity for Amazon RDS recommendations or for the recommendation option.

Savings opportunity represents the estimated monthly savings after applying Savings Plans discounts. You can achieve this by implementing a given Compute Optimizer recommendation.

Type: [RDSInstanceSavingsOpportunityAfterDiscounts](#page-312-0) object

Required: No

# **See Also**

- [AWS](https://docs.aws.amazon.com/goto/SdkForCpp/compute-optimizer-2019-11-01/RDSDBInstanceRecommendationOption) SDK for C++
- [AWS](https://docs.aws.amazon.com/goto/SdkForJavaV2/compute-optimizer-2019-11-01/RDSDBInstanceRecommendationOption) SDK for Java V2

## • AWS SDK for [Ruby](https://docs.aws.amazon.com/goto/SdkForRubyV3/compute-optimizer-2019-11-01/RDSDBInstanceRecommendationOption) V3

# **RDSDBRecommendation**

Describes an Amazon RDS recommendation.

# **Contents**

## **accountId**

The AWS account ID of the Amazon RDS.

Type: String

Required: No

### **currentDBInstanceClass**

The DB instance class of the current RDS instance.

Type: String

Required: No

### **currentStorageConfiguration**

The configuration of the current RDS storage.

Type: [DBStorageConfiguration](#page-189-0) object

Required: No

## **effectiveRecommendationPreferences**

Describes the effective recommendation preferences for Amazon RDS.

Type: [RDSEffectiveRecommendationPreferences](#page-309-0) object

Required: No

### **engine**

The engine of the RDS instance.

Type: String

Required: No

### **engineVersion**

The database engine version.

Type: String

Required: No

## **idle**

This indicates if the RDS instance is idle or not.

Type: String

Valid Values: True | False

Required: No

## **instanceFinding**

The finding classification of an Amazon RDS instance.

Findings for Amazon RDS instance include:

- **Underprovisioned** When Compute Optimizer detects that there's not enough resource specifications, an Amazon RDS is considered under-provisioned.
- **Overprovisioned** When Compute Optimizer detects that there's excessive resource specifications, an Amazon RDS is considered over-provisioned.
- **Optimized** When the specifications of your Amazon RDS instance meet the performance requirements of your workload, the service is considered optimized.

## Type: String

Valid Values: Optimized | Underprovisioned | Overprovisioned

Required: No

### **instanceFindingReasonCodes**

The reason for the finding classification of an Amazon RDS instance.

Type: Array of strings

Valid Values: CPUOverprovisioned | NetworkBandwidthOverprovisioned | EBSIOPSOverprovisioned | EBSThroughputOverprovisioned |

CPUUnderprovisioned | NetworkBandwidthUnderprovisioned | EBSThroughputUnderprovisioned | NewGenerationDBInstanceClassAvailable | NewEngineVersionAvailable

Required: No

### **instanceRecommendationOptions**

An array of objects that describe the recommendation options for the Amazon RDS instance.

Type: Array of [RDSDBInstanceRecommendationOption](#page-295-0) objects

Required: No

### **lastRefreshTimestamp**

The timestamp of when the Amazon RDS recommendation was last generated.

Type: Timestamp

Required: No

## **lookbackPeriodInDays**

The number of days the Amazon RDS utilization metrics were analyzed.

Type: Double

Required: No

#### **resourceArn**

The ARN of the current Amazon RDS.

The following is the format of the ARN:

arn:aws:rds:{region}:{accountId}:db:{resourceName}

Type: String

Required: No

### **storageFinding**

The finding classification of Amazon RDS storage.

Findings for Amazon RDS instance include:

- **Underprovisioned** When Compute Optimizer detects that there's not enough storage, an Amazon RDS is considered under-provisioned.
- **Overprovisioned** When Compute Optimizer detects that there's excessive storage, an Amazon RDS is considered over-provisioned.
- **Optimized** When the storage of your Amazon RDS meet the performance requirements of your workload, the service is considered optimized.

## Type: String

Valid Values: Optimized | Underprovisioned | Overprovisioned

Required: No

## **storageFindingReasonCodes**

The reason for the finding classification of Amazon RDS storage.

Type: Array of strings

Valid Values: EBSVolumeAllocatedStorageUnderprovisioned | EBSVolumeThroughputUnderprovisioned | EBSVolumeIOPSOverprovisioned | EBSVolumeThroughputOverprovisioned | NewGenerationStorageTypeAvailable

Required: No

### **storageRecommendationOptions**

An array of objects that describe the recommendation options for Amazon RDS storage.

Type: Array of [RDSDBStorageRecommendationOption](#page-305-0) objects

Required: No

### **tags**

A list of tags assigned to your Amazon RDS recommendations.

Type: Array of [Tag](#page-340-0) objects

Required: No

### **utilizationMetrics**

An array of objects that describe the utilization metrics of the Amazon RDS.

## Type: Array of [RDSDBUtilizationMetric](#page-307-0) objects

Required: No

# **See Also**

- [AWS](https://docs.aws.amazon.com/goto/SdkForCpp/compute-optimizer-2019-11-01/RDSDBRecommendation) SDK for C++
- [AWS](https://docs.aws.amazon.com/goto/SdkForJavaV2/compute-optimizer-2019-11-01/RDSDBRecommendation) SDK for Java V2
- AWS SDK for [Ruby](https://docs.aws.amazon.com/goto/SdkForRubyV3/compute-optimizer-2019-11-01/RDSDBRecommendation) V3

# **RDSDBRecommendationFilter**

Describes a filter that returns a more specific list of Amazon RDS recommendations. Use this filter with the [GetECSServiceRecommendations](#page-102-0) action.

# **Contents**

### **name**

The name of the filter.

Specify Finding to return recommendations with a specific finding classification.

You can filter your Amazon RDS recommendations by tag:key and tag-key tags.

A tag:key is a key and value combination of a tag assigned to your Amazon RDS recommendations. Use the tag key in the filter name and the tag value as the filter value. For example, to find all Amazon RDS service recommendations that have a tag with the key of Owner and the value of TeamA, specify tag:Owner for the filter name and TeamA for the filter value.

A tag-key is the key of a tag assigned to your Amazon RDS recommendations. Use this filter to find all of your Amazon RDS recommendations that have a tag with a specific key. This doesn't consider the tag value. For example, you can find your Amazon RDS service recommendations with a tag key value of Owner or without any tag keys assigned.

Type: String

Valid Values: InstanceFinding | InstanceFindingReasonCode | StorageFinding | StorageFindingReasonCode | Idle

Required: No

## **values**

The value of the filter.

Type: Array of strings

Required: No

# **See Also**

- [AWS](https://docs.aws.amazon.com/goto/SdkForCpp/compute-optimizer-2019-11-01/RDSDBRecommendationFilter) SDK for C++
- [AWS](https://docs.aws.amazon.com/goto/SdkForJavaV2/compute-optimizer-2019-11-01/RDSDBRecommendationFilter) SDK for Java V2
- AWS SDK for [Ruby](https://docs.aws.amazon.com/goto/SdkForRubyV3/compute-optimizer-2019-11-01/RDSDBRecommendationFilter) V3

# <span id="page-305-0"></span>**RDSDBStorageRecommendationOption**

Describes the recommendation options for Amazon RDS storage.

# **Contents**

## **rank**

The rank identifier of the RDS storage recommendation option.

Type: Integer

Required: No

## **savingsOpportunity**

Describes the savings opportunity for recommendations of a given resource type or for the recommendation option of an individual resource.

Savings opportunity represents the estimated monthly savings you can achieve by implementing a given Compute Optimizer recommendation.

## **Important**

Savings opportunity data requires that you opt in to Cost Explorer, as well as activate **Receive Amazon EC2 resource recommendations** in the Cost Explorer preferences page. That creates a connection between Cost Explorer and Compute Optimizer. With this connection, Cost Explorer generates savings estimates considering the price of existing resources, the price of recommended resources, and historical usage data. Estimated monthly savings reflects the projected dollar savings associated with each of the recommendations generated. For more information, see [Enabling](https://docs.aws.amazon.com/cost-management/latest/userguide/ce-enable.html) Cost Explorer and Optimizing your cost with Rightsizing [Recommendations](https://docs.aws.amazon.com/cost-management/latest/userguide/ce-rightsizing.html) in the *Cost Management User Guide*.

Type: [SavingsOpportunity](#page-333-0) object

Required: No

## **savingsOpportunityAfterDiscounts**

Describes the savings opportunity for Amazon RDS storage recommendations or for the recommendation option.

Savings opportunity represents the estimated monthly savings after applying Savings Plans discounts. You can achieve this by implementing a given Compute Optimizer recommendation.

Type: [RDSStorageSavingsOpportunityAfterDiscounts](#page-315-0) object

Required: No

## **storageConfiguration**

The recommended storage configuration.

Type: [DBStorageConfiguration](#page-189-0) object

Required: No

# **See Also**

- [AWS](https://docs.aws.amazon.com/goto/SdkForCpp/compute-optimizer-2019-11-01/RDSDBStorageRecommendationOption) SDK for C++
- [AWS](https://docs.aws.amazon.com/goto/SdkForJavaV2/compute-optimizer-2019-11-01/RDSDBStorageRecommendationOption) SDK for Java V2
- AWS SDK for [Ruby](https://docs.aws.amazon.com/goto/SdkForRubyV3/compute-optimizer-2019-11-01/RDSDBStorageRecommendationOption) V3

# <span id="page-307-0"></span>**RDSDBUtilizationMetric**

Describes the utilization metric of an Amazon RDS.

To determine the performance difference between your current Amazon RDS and the recommended option, compare the utilization metric data of your service against its projected utilization metric data.

## **Contents**

### **name**

The name of the utilization metric.

Type: String

```
Valid Values: CPU | Memory | EBSVolumeStorageSpaceUtilization 
| NetworkReceiveThroughput | NetworkTransmitThroughput | 
EBSVolumeReadIOPS | EBSVolumeWriteIOPS | EBSVolumeReadThroughput | 
EBSVolumeWriteThroughput | DatabaseConnections
```
Required: No

### **statistic**

The statistic of the utilization metric.

The Compute Optimizer API, AWS Command Line Interface (AWS CLI), and SDKs return utilization metrics using only the Maximum statistic, which is the highest value observed during the specified period.

The Compute Optimizer console displays graphs for some utilization metrics using the Average statistic, which is the value of Sum / SampleCount during the specified period. For more information, see Viewing resource [recommendations](https://docs.aws.amazon.com/compute-optimizer/latest/ug/viewing-recommendations.html) in the *AWS Compute Optimizer User Guide*. You can also get averaged utilization metric data for your resources using Amazon CloudWatch. For more information, see the Amazon [CloudWatch](https://docs.aws.amazon.com/AmazonCloudWatch/latest/monitoring/WhatIsCloudWatch.html) User Guide.

Type: String

Valid Values: Maximum | Minimum | Average

Required: No

### **value**

The value of the utilization metric.

Type: Double

Required: No

# **See Also**

- [AWS](https://docs.aws.amazon.com/goto/SdkForCpp/compute-optimizer-2019-11-01/RDSDBUtilizationMetric) SDK for C++
- [AWS](https://docs.aws.amazon.com/goto/SdkForJavaV2/compute-optimizer-2019-11-01/RDSDBUtilizationMetric) SDK for Java V2
- AWS SDK for [Ruby](https://docs.aws.amazon.com/goto/SdkForRubyV3/compute-optimizer-2019-11-01/RDSDBUtilizationMetric) V3

# <span id="page-309-0"></span>**RDSEffectiveRecommendationPreferences**

Describes the effective recommendation preferences for Amazon RDS.

# **Contents**

## **cpuVendorArchitectures**

Describes the CPU vendor and architecture for Amazon RDS recommendations.

Type: Array of strings

Valid Values: AWS\_ARM64 | CURRENT

Required: No

## **enhancedInfrastructureMetrics**

Describes the activation status of the enhanced infrastructure metrics preference.

A status of Active confirms that the preference is applied in the latest recommendation refresh, and a status of Inactive confirms that it's not yet applied to recommendations.

For more information, see Enhanced [infrastructure](https://docs.aws.amazon.com/compute-optimizer/latest/ug/enhanced-infrastructure-metrics.html) metrics in the *AWS Compute Optimizer User Guide*.

Type: String

Valid Values: Active | Inactive

Required: No

### **lookBackPeriod**

The number of days the utilization metrics of the Amazon RDS are analyzed.

Type: String

Valid Values: DAYS\_14 | DAYS\_32 | DAYS\_93

Required: No

## **savingsEstimationMode**

Describes the savings estimation mode preference applied for calculating savings opportunity for Amazon RDS.

## Type: [RDSSavingsEstimationMode](#page-313-0) object

Required: No

# **See Also**

- [AWS](https://docs.aws.amazon.com/goto/SdkForCpp/compute-optimizer-2019-11-01/RDSEffectiveRecommendationPreferences) SDK for C++
- [AWS](https://docs.aws.amazon.com/goto/SdkForJavaV2/compute-optimizer-2019-11-01/RDSEffectiveRecommendationPreferences) SDK for Java V2
- AWS SDK for [Ruby](https://docs.aws.amazon.com/goto/SdkForRubyV3/compute-optimizer-2019-11-01/RDSEffectiveRecommendationPreferences) V3

# <span id="page-311-0"></span>**RDSInstanceEstimatedMonthlySavings**

Describes the estimated monthly savings possible for Amazon RDS instances by adopting Compute Optimizer recommendations. This is based on Amazon RDS pricing after applying Savings Plans discounts.

# **Contents**

## **currency**

The currency of the estimated monthly savings.

Type: String

Valid Values: USD | CNY

Required: No

## **value**

The value of the estimated monthly savings for Amazon RDS instances.

Type: Double

Required: No

# **See Also**

- [AWS](https://docs.aws.amazon.com/goto/SdkForCpp/compute-optimizer-2019-11-01/RDSInstanceEstimatedMonthlySavings) SDK for C++
- [AWS](https://docs.aws.amazon.com/goto/SdkForJavaV2/compute-optimizer-2019-11-01/RDSInstanceEstimatedMonthlySavings) SDK for Java V2
- AWS SDK for [Ruby](https://docs.aws.amazon.com/goto/SdkForRubyV3/compute-optimizer-2019-11-01/RDSInstanceEstimatedMonthlySavings) V3

# <span id="page-312-0"></span>**RDSInstanceSavingsOpportunityAfterDiscounts**

Describes the savings opportunity for Amazon RDS instance recommendations after applying Savings Plans discounts.

Savings opportunity represents the estimated monthly savings after applying Savings Plans discounts. You can achieve this by implementing a given Compute Optimizer recommendation.

# **Contents**

## **estimatedMonthlySavings**

The estimated monthly savings possible by adopting Compute Optimizer's Amazon RDS instance recommendations. This includes any applicable Savings Plans discounts.

Type: [RDSInstanceEstimatedMonthlySavings](#page-311-0) object

Required: No

## **savingsOpportunityPercentage**

The estimated monthly savings possible as a percentage of monthly cost by adopting Compute Optimizer's Amazon RDS instance recommendations. This includes any applicable Savings Plans discounts.

Type: Double

Required: No

# **See Also**

- [AWS](https://docs.aws.amazon.com/goto/SdkForCpp/compute-optimizer-2019-11-01/RDSInstanceSavingsOpportunityAfterDiscounts) SDK for C++
- [AWS](https://docs.aws.amazon.com/goto/SdkForJavaV2/compute-optimizer-2019-11-01/RDSInstanceSavingsOpportunityAfterDiscounts) SDK for Java V2
- AWS SDK for [Ruby](https://docs.aws.amazon.com/goto/SdkForRubyV3/compute-optimizer-2019-11-01/RDSInstanceSavingsOpportunityAfterDiscounts) V3

# <span id="page-313-0"></span>**RDSSavingsEstimationMode**

Describes the savings estimation mode used for calculating savings opportunity for Amazon RDS.

# **Contents**

## **source**

Describes the source for calculating the savings opportunity for Amazon RDS.

Type: String

```
Valid Values: PublicPricing | CostExplorerRightsizing | CostOptimizationHub
```
Required: No

# **See Also**

- [AWS](https://docs.aws.amazon.com/goto/SdkForCpp/compute-optimizer-2019-11-01/RDSSavingsEstimationMode) SDK for C++
- [AWS](https://docs.aws.amazon.com/goto/SdkForJavaV2/compute-optimizer-2019-11-01/RDSSavingsEstimationMode) SDK for Java V2
- AWS SDK for [Ruby](https://docs.aws.amazon.com/goto/SdkForRubyV3/compute-optimizer-2019-11-01/RDSSavingsEstimationMode) V3

# <span id="page-314-0"></span>**RDSStorageEstimatedMonthlySavings**

Describes the estimated monthly savings possible for Amazon RDS storage by adopting Compute Optimizer recommendations. This is based on Amazon RDS pricing after applying Savings Plans discounts.

# **Contents**

### **currency**

The currency of the estimated monthly savings.

Type: String

Valid Values: USD | CNY

Required: No

## **value**

The value of the estimated monthly savings for Amazon RDS storage.

Type: Double

Required: No

# **See Also**

- [AWS](https://docs.aws.amazon.com/goto/SdkForCpp/compute-optimizer-2019-11-01/RDSStorageEstimatedMonthlySavings) SDK for C++
- [AWS](https://docs.aws.amazon.com/goto/SdkForJavaV2/compute-optimizer-2019-11-01/RDSStorageEstimatedMonthlySavings) SDK for Java V2
- AWS SDK for [Ruby](https://docs.aws.amazon.com/goto/SdkForRubyV3/compute-optimizer-2019-11-01/RDSStorageEstimatedMonthlySavings) V3

# <span id="page-315-0"></span>**RDSStorageSavingsOpportunityAfterDiscounts**

Describes the savings opportunity for Amazon RDS storage recommendations after applying Savings Plans discounts.

Savings opportunity represents the estimated monthly savings after applying Savings Plans discounts. You can achieve this by implementing a given Compute Optimizer recommendation.

# **Contents**

## **estimatedMonthlySavings**

The estimated monthly savings possible by adopting Compute Optimizer's Amazon RDS storage recommendations. This includes any applicable Savings Plans discounts.

Type: [RDSStorageEstimatedMonthlySavings](#page-314-0) object

Required: No

## **savingsOpportunityPercentage**

The estimated monthly savings possible as a percentage of monthly cost by adopting Compute Optimizer's Amazon RDS storage recommendations. This includes any applicable Savings Plans discounts.

Type: Double

Required: No

# **See Also**

- [AWS](https://docs.aws.amazon.com/goto/SdkForCpp/compute-optimizer-2019-11-01/RDSStorageSavingsOpportunityAfterDiscounts) SDK for C++
- [AWS](https://docs.aws.amazon.com/goto/SdkForJavaV2/compute-optimizer-2019-11-01/RDSStorageSavingsOpportunityAfterDiscounts) SDK for Java V2
- AWS SDK for [Ruby](https://docs.aws.amazon.com/goto/SdkForRubyV3/compute-optimizer-2019-11-01/RDSStorageSavingsOpportunityAfterDiscounts) V3

# **ReasonCodeSummary**

A summary of a finding reason code.

# **Contents**

### **name**

The name of the finding reason code.

Type: String

Valid Values: MemoryOverprovisioned | MemoryUnderprovisioned

Required: No

#### **value**

The value of the finding reason code summary.

Type: Double

Required: No

# **See Also**

- [AWS](https://docs.aws.amazon.com/goto/SdkForCpp/compute-optimizer-2019-11-01/ReasonCodeSummary) SDK for C++
- [AWS](https://docs.aws.amazon.com/goto/SdkForJavaV2/compute-optimizer-2019-11-01/ReasonCodeSummary) SDK for Java V2
- AWS SDK for [Ruby](https://docs.aws.amazon.com/goto/SdkForRubyV3/compute-optimizer-2019-11-01/ReasonCodeSummary) V3

# **RecommendationExportJob**

Describes a recommendation export job.

Use the [DescribeRecommendationExportJobs](#page-22-0) action to view your recommendation export jobs.

Use the [ExportAutoScalingGroupRecommendations](#page-27-0) or [ExportEC2InstanceRecommendations](#page-40-0) actions to request an export of your recommendations.

# **Contents**

## **creationTimestamp**

The timestamp of when the export job was created.

Type: Timestamp

Required: No

## **destination**

An object that describes the destination of the export file.

Type: [ExportDestination](#page-227-0) object

Required: No

### **failureReason**

The reason for an export job failure.

Type: String

Required: No

### **jobId**

The identification number of the export job.

Type: String

Required: No

### **lastUpdatedTimestamp**

The timestamp of when the export job was last updated.

Type: Timestamp

Required: No

## **resourceType**

The resource type of the exported recommendations.

Type: String

```
Valid Values: Ec2Instance | AutoScalingGroup | EbsVolume | LambdaFunction | 
NotApplicable | EcsService | License | RdsDBInstance
```
Required: No

### **status**

The status of the export job.

Type: String

Valid Values: Queued | InProgress | Complete | Failed

Required: No

# **See Also**

- [AWS](https://docs.aws.amazon.com/goto/SdkForCpp/compute-optimizer-2019-11-01/RecommendationExportJob) SDK for C++
- [AWS](https://docs.aws.amazon.com/goto/SdkForJavaV2/compute-optimizer-2019-11-01/RecommendationExportJob) SDK for Java V2
- AWS SDK for [Ruby](https://docs.aws.amazon.com/goto/SdkForRubyV3/compute-optimizer-2019-11-01/RecommendationExportJob) V3

# **RecommendationPreferences**

Describes the recommendation preferences to return in the response of a [GetAutoScalingGroupRecommendations](#page-72-0), [GetEC2InstanceRecommendations,](#page-85-0) [GetEC2RecommendationProjectedMetrics,](#page-93-0) [GetRDSDatabaseRecommendations,](#page-138-0) and [GetRDSDatabaseRecommendationProjectedMetrics](#page-133-0) request.

# **Contents**

## **cpuVendorArchitectures**

Specifies the CPU vendor and architecture for Amazon EC2 instance and Auto Scaling group recommendations.

For example, when you specify AWS\_ARM64 with:

- A [GetEC2InstanceRecommendations](#page-85-0) or [GetAutoScalingGroupRecommendations](#page-72-0) request, Compute Optimizer returns recommendations that consist of Graviton instance types only.
- A [GetEC2RecommendationProjectedMetrics](#page-93-0) request, Compute Optimizer returns projected utilization metrics for Graviton instance type recommendations only.
- A [ExportEC2InstanceRecommendations](#page-40-0) or [ExportAutoScalingGroupRecommendations](#page-27-0) request, Compute Optimizer exports recommendations that consist of Graviton instance types only.

Type: Array of strings

Valid Values: AWS\_ARM64 | CURRENT

Required: No

# **See Also**

- [AWS](https://docs.aws.amazon.com/goto/SdkForCpp/compute-optimizer-2019-11-01/RecommendationPreferences) SDK for C++
- [AWS](https://docs.aws.amazon.com/goto/SdkForJavaV2/compute-optimizer-2019-11-01/RecommendationPreferences) SDK for Java V2
- AWS SDK for [Ruby](https://docs.aws.amazon.com/goto/SdkForRubyV3/compute-optimizer-2019-11-01/RecommendationPreferences) V3

# **RecommendationPreferencesDetail**

Describes a recommendation preference.

# **Contents**

## **enhancedInfrastructureMetrics**

The status of the enhanced infrastructure metrics recommendation preference.

When the recommendations page is refreshed, a status of Active confirms that the preference is applied to the recommendations, and a status of Inactive confirms that the preference isn't yet applied to recommendations.

For more information, see Enhanced [infrastructure](https://docs.aws.amazon.com/compute-optimizer/latest/ug/enhanced-infrastructure-metrics.html) metrics in the *AWS Compute Optimizer User Guide*.

Type: String

Valid Values: Active | Inactive

Required: No

### **externalMetricsPreference**

An object that describes the external metrics recommendation preference.

If the preference is applied in the latest recommendation refresh, an object with a valid source value appears in the response. If the preference isn't applied to the recommendations already, then this object doesn't appear in the response.

Type: [ExternalMetricsPreference](#page-228-0) object

Required: No

### **inferredWorkloadTypes**

The status of the inferred workload types recommendation preference.

When the recommendations page is refreshed, a status of Active confirms that the preference is applied to the recommendations, and a status of Inactive confirms that the preference isn't yet applied to recommendations.

Type: String

Valid Values: Active | Inactive

Required: No

## **lookBackPeriod**

The preference to control the number of days the utilization metrics of the AWS resource are analyzed. If the preference isn't set, this object is null.

Type: String

Valid Values: DAYS\_14 | DAYS\_32 | DAYS\_93

Required: No

#### **preferredResources**

The preference to control which resource type values are considered when generating rightsizing recommendations. This object resolves any wildcard expressions and returns the effective list of candidate resource type values. If the preference isn't set, this object is null.

Type: Array of [EffectivePreferredResource](#page-220-0) objects

Required: No

### **resourceType**

The target resource type of the recommendation preference to create.

The Ec2Instance option encompasses standalone instances and instances that are part of Auto Scaling groups. The AutoScalingGroup option encompasses only instances that are part of an Auto Scaling group.

Type: String

Valid Values: Ec2Instance | AutoScalingGroup | RdsDBInstance

Required: No

### **savingsEstimationMode**

Describes the savings estimation mode used for calculating savings opportunity.

Only the account manager or delegated administrator of your organization can activate this preference.

Type: String

Valid Values: AfterDiscounts | BeforeDiscounts

Required: No

## **scope**

An object that describes the scope of the recommendation preference.

Recommendation preferences can be created at the organization level (for management accounts of an organization only), account level, and resource level. For more information, see Activating enhanced [infrastructure](https://docs.aws.amazon.com/compute-optimizer/latest/ug/enhanced-infrastructure-metrics.html) metrics in the *AWS Compute Optimizer User Guide*.

Type: [Scope](#page-335-0) object

Required: No

## **utilizationPreferences**

The preference to control the resource's CPU utilization threshold, CPU utilization headroom, and memory utilization headroom. If the preference isn't set, this object is null.

## **A** Note

This preference is only available for the Amazon EC2 instance resource type.

Type: Array of [UtilizationPreference](#page-345-0) objects

Required: No

# **See Also**

- [AWS](https://docs.aws.amazon.com/goto/SdkForCpp/compute-optimizer-2019-11-01/RecommendationPreferencesDetail) SDK for C++
- [AWS](https://docs.aws.amazon.com/goto/SdkForJavaV2/compute-optimizer-2019-11-01/RecommendationPreferencesDetail) SDK for Java V2
## • AWS SDK for [Ruby](https://docs.aws.amazon.com/goto/SdkForRubyV3/compute-optimizer-2019-11-01/RecommendationPreferencesDetail) V3

# **RecommendationSource**

Describes the source of a recommendation, such as an Amazon EC2 instance or Auto Scaling group.

# **Contents**

### **recommendationSourceArn**

The Amazon Resource Name (ARN) of the recommendation source.

Type: String

Required: No

#### **recommendationSourceType**

The resource type of the recommendation source.

Type: String

```
Valid Values: Ec2Instance | AutoScalingGroup | EbsVolume | LambdaFunction | 
EcsService | License | RdsDBInstance | RdsDBInstanceStorage
```
Required: No

# **See Also**

- [AWS](https://docs.aws.amazon.com/goto/SdkForCpp/compute-optimizer-2019-11-01/RecommendationSource) SDK for C++
- [AWS](https://docs.aws.amazon.com/goto/SdkForJavaV2/compute-optimizer-2019-11-01/RecommendationSource) SDK for Java V2
- AWS SDK for [Ruby](https://docs.aws.amazon.com/goto/SdkForRubyV3/compute-optimizer-2019-11-01/RecommendationSource) V3

# **RecommendationSummary**

A summary of a recommendation.

# **Contents**

#### **accountId**

The AWS account ID of the recommendation summary.

Type: String

Required: No

#### **currentPerformanceRiskRatings**

An object that describes the performance risk ratings for a given resource type.

Type: [CurrentPerformanceRiskRatings](#page-185-0) object

Required: No

#### **inferredWorkloadSavings**

An array of objects that describes the estimated monthly saving amounts for the instances running on the specified inferredWorkloadTypes. The array contains the top five savings opportunites for the instances that run inferred workload types.

Type: Array of [InferredWorkloadSaving](#page-238-0) objects

Required: No

#### **recommendationResourceType**

The resource type that the recommendation summary applies to.

Type: String

```
Valid Values: Ec2Instance | AutoScalingGroup | EbsVolume | LambdaFunction | 
EcsService | License | RdsDBInstance | RdsDBInstanceStorage
```
Required: No

#### **savingsOpportunity**

An object that describes the savings opportunity for a given resource type. Savings opportunity includes the estimated monthly savings amount and percentage.

Type: [SavingsOpportunity](#page-333-0) object

Required: No

#### **summaries**

An array of objects that describe a recommendation summary.

Type: Array of [Summary](#page-339-0) objects

Required: No

## **See Also**

- [AWS](https://docs.aws.amazon.com/goto/SdkForCpp/compute-optimizer-2019-11-01/RecommendationSummary) SDK for C++
- [AWS](https://docs.aws.amazon.com/goto/SdkForJavaV2/compute-optimizer-2019-11-01/RecommendationSummary) SDK for Java V2
- AWS SDK for [Ruby](https://docs.aws.amazon.com/goto/SdkForRubyV3/compute-optimizer-2019-11-01/RecommendationSummary) V3

# **RecommendedOptionProjectedMetric**

Describes a projected utilization metric of a recommendation option.

## **A** Note

The Cpu and Memory metrics are the only projected utilization metrics returned when you run the [GetEC2RecommendationProjectedMetrics](#page-93-0) action. Additionally, the Memory metric is returned only for resources that have the unified CloudWatch agent installed on them. For more information, see Enabling Memory Utilization with the [CloudWatch](https://docs.aws.amazon.com/compute-optimizer/latest/ug/metrics.html#cw-agent) Agent.

# **Contents**

### **projectedMetrics**

An array of objects that describe a projected utilization metric.

Type: Array of [ProjectedMetric](#page-288-0) objects

Required: No

#### **rank**

The rank of the recommendation option projected metric.

The top recommendation option is ranked as 1.

The projected metric rank correlates to the recommendation option rank. For example, the projected metric ranked as 1 is related to the recommendation option that is also ranked as 1 in the same response.

Type: Integer

Required: No

#### **recommendedInstanceType**

The recommended instance type.

Type: String

Required: No

RecommendedOptionProjectedMetric **API Version 2019-11-01 313** 

# **See Also**

- [AWS](https://docs.aws.amazon.com/goto/SdkForCpp/compute-optimizer-2019-11-01/RecommendedOptionProjectedMetric) SDK for C++
- [AWS](https://docs.aws.amazon.com/goto/SdkForJavaV2/compute-optimizer-2019-11-01/RecommendedOptionProjectedMetric) SDK for Java V2
- AWS SDK for [Ruby](https://docs.aws.amazon.com/goto/SdkForRubyV3/compute-optimizer-2019-11-01/RecommendedOptionProjectedMetric) V3

# **S3Destination**

Describes the destination Amazon Simple Storage Service (Amazon S3) bucket name and object keys of a recommendations export file, and its associated metadata file.

## **Contents**

### **bucket**

The name of the Amazon S3 bucket used as the destination of an export file.

Type: String

Required: No

#### **key**

The Amazon S3 bucket key of an export file.

The key uniquely identifies the object, or export file, in the S3 bucket.

Type: String

Required: No

#### **metadataKey**

The Amazon S3 bucket key of a metadata file.

The key uniquely identifies the object, or metadata file, in the S3 bucket.

Type: String

Required: No

# **See Also**

- [AWS](https://docs.aws.amazon.com/goto/SdkForCpp/compute-optimizer-2019-11-01/S3Destination) SDK for C++
- [AWS](https://docs.aws.amazon.com/goto/SdkForJavaV2/compute-optimizer-2019-11-01/S3Destination) SDK for Java V2

## • AWS SDK for [Ruby](https://docs.aws.amazon.com/goto/SdkForRubyV3/compute-optimizer-2019-11-01/S3Destination) V3

# **S3DestinationConfig**

Describes the destination Amazon Simple Storage Service (Amazon S3) bucket name and key prefix for a recommendations export job.

You must create the destination Amazon S3 bucket for your recommendations export before you create the export job. Compute Optimizer does not create the S3 bucket for you. After you create the S3 bucket, ensure that it has the required permission policy to allow Compute Optimizer to write the export file to it. If you plan to specify an object prefix when you create the export job, you must include the object prefix in the policy that you add to the S3 bucket. For more information, see Amazon S3 Bucket Policy for Compute [Optimizer](https://docs.aws.amazon.com/compute-optimizer/latest/ug/create-s3-bucket-policy-for-compute-optimizer.html) in the *Compute Optimizer User Guide*.

## **Contents**

#### **bucket**

The name of the Amazon S3 bucket to use as the destination for an export job.

Type: String

Required: No

### **keyPrefix**

The Amazon S3 bucket prefix for an export job.

Type: String

Required: No

## **See Also**

- [AWS](https://docs.aws.amazon.com/goto/SdkForCpp/compute-optimizer-2019-11-01/S3DestinationConfig) SDK for C++
- [AWS](https://docs.aws.amazon.com/goto/SdkForJavaV2/compute-optimizer-2019-11-01/S3DestinationConfig) SDK for Java V2
- AWS SDK for [Ruby](https://docs.aws.amazon.com/goto/SdkForRubyV3/compute-optimizer-2019-11-01/S3DestinationConfig) V3

# <span id="page-333-0"></span>**SavingsOpportunity**

Describes the savings opportunity for recommendations of a given resource type or for the recommendation option of an individual resource.

Savings opportunity represents the estimated monthly savings you can achieve by implementing a given Compute Optimizer recommendation.

### **Important**

Savings opportunity data requires that you opt in to Cost Explorer, as well as activate **Receive Amazon EC2 resource recommendations** in the Cost Explorer preferences page. That creates a connection between Cost Explorer and Compute Optimizer. With this connection, Cost Explorer generates savings estimates considering the price of existing resources, the price of recommended resources, and historical usage data. Estimated monthly savings reflects the projected dollar savings associated with each of the recommendations generated. For more information, see [Enabling](https://docs.aws.amazon.com/cost-management/latest/userguide/ce-enable.html) Cost Explorer and Optimizing your cost with Rightsizing [Recommendations](https://docs.aws.amazon.com/cost-management/latest/userguide/ce-rightsizing.html) in the *Cost Management User Guide*.

## **Contents**

### **estimatedMonthlySavings**

An object that describes the estimated monthly savings amount possible by adopting Compute Optimizer recommendations for a given resource. This is based on the On-Demand instance pricing..

Type: [EstimatedMonthlySavings](#page-226-0) object

Required: No

### **savingsOpportunityPercentage**

The estimated monthly savings possible as a percentage of monthly cost by adopting Compute Optimizer recommendations for a given resource.

Type: Double

Required: No

# **See Also**

- [AWS](https://docs.aws.amazon.com/goto/SdkForCpp/compute-optimizer-2019-11-01/SavingsOpportunity) SDK for C++
- [AWS](https://docs.aws.amazon.com/goto/SdkForJavaV2/compute-optimizer-2019-11-01/SavingsOpportunity) SDK for Java V2
- AWS SDK for [Ruby](https://docs.aws.amazon.com/goto/SdkForRubyV3/compute-optimizer-2019-11-01/SavingsOpportunity) V3

# **Scope**

Describes the scope of a recommendation preference.

Recommendation preferences can be created at the organization level (for management accounts of an organization only), account level, and resource level. For more information, see [Activating](https://docs.aws.amazon.com/compute-optimizer/latest/ug/enhanced-infrastructure-metrics.html) enhanced [infrastructure](https://docs.aws.amazon.com/compute-optimizer/latest/ug/enhanced-infrastructure-metrics.html) metrics in the *AWS Compute Optimizer User Guide*.

## *(b)* Note

You cannot create recommendation preferences for Auto Scaling groups at the organization and account levels. You can create recommendation preferences for Auto Scaling groups only at the resource level by specifying a scope name of ResourceArn and a scope value of the Auto Scaling group Amazon Resource Name (ARN). This will configure the preference for all instances that are part of the specified Auto Scaling group. You also cannot create recommendation preferences at the resource level for instances that are part of an Auto Scaling group. You can create recommendation preferences at the resource level only for standalone instances.

# **Contents**

### **name**

The name of the scope.

The following scopes are possible:

- Organization Specifies that the recommendation preference applies at the organization level, for all member accounts of an organization.
- AccountId Specifies that the recommendation preference applies at the account level, for all resources of a given resource type in an account.
- ResourceArn Specifies that the recommendation preference applies at the individual resource level.

Type: String

Valid Values: Organization | AccountId | ResourceArn

Required: No

#### **value**

The value of the scope.

If you specified the name of the scope as:

- Organization The value must be ALL\_ACCOUNTS.
- AccountId The value must be a 12-digit AWS account ID.
- ResourceArn The value must be the Amazon Resource Name (ARN) of an EC2 instance or an Auto Scaling group.

Only EC2 instance and Auto Scaling group ARNs are currently supported.

Type: String

Required: No

# **See Also**

- [AWS](https://docs.aws.amazon.com/goto/SdkForCpp/compute-optimizer-2019-11-01/Scope) SDK for C++
- [AWS](https://docs.aws.amazon.com/goto/SdkForJavaV2/compute-optimizer-2019-11-01/Scope) SDK for Java V2
- AWS SDK for [Ruby](https://docs.aws.amazon.com/goto/SdkForRubyV3/compute-optimizer-2019-11-01/Scope) V3

# **ServiceConfiguration**

The Amazon ECS service configurations used for recommendations.

# **Contents**

## **autoScalingConfiguration**

Describes the Auto Scaling configuration methods for an Amazon ECS service. This affects the generated recommendations. For example, if Auto Scaling is configured on a service's CPU, then Compute Optimizer doesn't generate CPU size recommendations.

The Auto Scaling configuration methods include:

- TARGET\_TRACKING\_SCALING\_CPU If the Amazon ECS service is configured to use target scaling on CPU, Compute Optimizer doesn't generate CPU recommendations.
- TARGET TRACKING SCALING MEMORY If the Amazon ECS service is configured to use target scaling on memory, Compute Optimizer doesn't generate memory recommendations.

For more information about step scaling and target scaling, see [Step scaling policies for](https://docs.aws.amazon.com/autoscaling/application/userguide/application-auto-scaling-step-scaling-policies.html) [Application Auto Scaling](https://docs.aws.amazon.com/autoscaling/application/userguide/application-auto-scaling-step-scaling-policies.html) and Target tracking scaling policies for [Application](https://docs.aws.amazon.com/autoscaling/application/userguide/application-auto-scaling-target-tracking.html) Auto Scaling in the *Application Auto Scaling User Guide*.

Type: String

Valid Values: TargetTrackingScalingCpu | TargetTrackingScalingMemory

Required: No

#### **containerConfigurations**

The container configurations within a task of an Amazon ECS service.

Type: Array of [ContainerConfiguration](#page-183-0) objects

Required: No

#### **cpu**

The number of CPU units used by the tasks in the Amazon ECS service.

Type: Integer

Required: No

#### **memory**

The amount of memory used by the tasks in the Amazon ECS service.

Type: Integer

Required: No

## **taskDefinitionArn**

The task definition ARN used by the tasks in the Amazon ECS service.

Type: String

Required: No

# **See Also**

- [AWS](https://docs.aws.amazon.com/goto/SdkForCpp/compute-optimizer-2019-11-01/ServiceConfiguration) SDK for C++
- [AWS](https://docs.aws.amazon.com/goto/SdkForJavaV2/compute-optimizer-2019-11-01/ServiceConfiguration) SDK for Java V2
- AWS SDK for [Ruby](https://docs.aws.amazon.com/goto/SdkForRubyV3/compute-optimizer-2019-11-01/ServiceConfiguration) V3

# <span id="page-339-0"></span>**Summary**

The summary of a recommendation.

# **Contents**

## **name**

The finding classification of the recommendation.

Type: String

Valid Values: Underprovisioned | Overprovisioned | Optimized | NotOptimized

Required: No

### **reasonCodeSummaries**

An array of objects that summarize a finding reason code.

Type: Array of [ReasonCodeSummary](#page-316-0) objects

Required: No

#### **value**

The value of the recommendation summary.

Type: Double

Required: No

# **See Also**

- [AWS](https://docs.aws.amazon.com/goto/SdkForCpp/compute-optimizer-2019-11-01/Summary) SDK for C++
- [AWS](https://docs.aws.amazon.com/goto/SdkForJavaV2/compute-optimizer-2019-11-01/Summary) SDK for Java V2
- AWS SDK for [Ruby](https://docs.aws.amazon.com/goto/SdkForRubyV3/compute-optimizer-2019-11-01/Summary) V3

# <span id="page-340-0"></span>**Tag**

A list of tag key and value pairs that you define.

# **Contents**

## **key**

One part of a key-value pair that makes up a tag. A key is a general label that acts like a category for more specific tag values.

Type: String

Required: No

## **value**

One part of a key-value pair that make up a tag. A value acts as a descriptor within a tag category (key). The value can be empty or null.

Type: String

Required: No

# **See Also**

- [AWS](https://docs.aws.amazon.com/goto/SdkForCpp/compute-optimizer-2019-11-01/Tag) SDK for C++
- [AWS](https://docs.aws.amazon.com/goto/SdkForJavaV2/compute-optimizer-2019-11-01/Tag) SDK for Java V2
- AWS SDK for [Ruby](https://docs.aws.amazon.com/goto/SdkForRubyV3/compute-optimizer-2019-11-01/Tag) V3

# **UtilizationMetric**

Describes a utilization metric of a resource, such as an Amazon EC2 instance.

Compare the utilization metric data of your resource against its projected utilization metric data to determine the performance difference between your current resource and the recommended option.

## **Contents**

#### **name**

The name of the utilization metric.

The following utilization metrics are available:

• Cpu - The percentage of allocated EC2 compute units that are currently in use on the instance. This metric identifies the processing power required to run an application on the instance.

Depending on the instance type, tools in your operating system can show a lower percentage than CloudWatch when the instance is not allocated a full processor core.

Units: Percent

• Memory - The percentage of memory that is currently in use on the instance. This metric identifies the amount of memory required to run an application on the instance.

Units: Percent

## **A** Note

The Memory metric is returned only for resources that have the unified CloudWatch agent installed on them. For more information, see Enabling Memory [Utilization](https://docs.aws.amazon.com/compute-optimizer/latest/ug/metrics.html#cw-agent) with the [CloudWatch](https://docs.aws.amazon.com/compute-optimizer/latest/ug/metrics.html#cw-agent) Agent.

- GPU The percentage of allocated GPUs that currently run on the instance.
- GPU\_MEMORY The percentage of total GPU memory that currently runs on the instance.

## **A** Note

The GPU and GPU\_MEMORY metrics are only returned for resources with the unified CloudWatch Agent installed on them. For more information, see [Enabling NVIDIA GPU](https://docs.aws.amazon.com/compute-optimizer/latest/ug/metrics.html#nvidia-cw-agent) utilization with the [CloudWatch](https://docs.aws.amazon.com/compute-optimizer/latest/ug/metrics.html#nvidia-cw-agent) Agent.

• EBS\_READ\_OPS\_PER\_SECOND - The completed read operations from all EBS volumes attached to the instance in a specified period of time.

Unit: Count

• EBS\_WRITE\_OPS\_PER\_SECOND - The completed write operations to all EBS volumes attached to the instance in a specified period of time.

Unit: Count

• EBS\_READ\_BYTES\_PER\_SECOND - The bytes read from all EBS volumes attached to the instance in a specified period of time.

Unit: Bytes

• EBS\_WRITE\_BYTES\_PER\_SECOND - The bytes written to all EBS volumes attached to the instance in a specified period of time.

Unit: Bytes

• DISK\_READ\_OPS\_PER\_SECOND - The completed read operations from all instance store volumes available to the instance in a specified period of time.

If there are no instance store volumes, either the value is 0 or the metric is not reported.

• DISK\_WRITE\_OPS\_PER\_SECOND - The completed write operations from all instance store volumes available to the instance in a specified period of time.

If there are no instance store volumes, either the value is 0 or the metric is not reported.

• DISK\_READ\_BYTES\_PER\_SECOND - The bytes read from all instance store volumes available to the instance. This metric is used to determine the volume of the data the application reads from the disk of the instance. This can be used to determine the speed of the application.

If there are no instance store volumes, either the value is 0 or the metric is not reported.

• DISK\_WRITE\_BYTES\_PER\_SECOND - The bytes written to all instance store volumes available to the instance. This metric is used to determine the volume of the data the application writes onto the disk of the instance. This can be used to determine the speed of the application.

If there are no instance store volumes, either the value is 0 or the metric is not reported.

- NETWORK\_IN\_BYTES\_PER\_SECOND The number of bytes received by the instance on all network interfaces. This metric identifies the volume of incoming network traffic to a single instance.
- NETWORK OUT BYTES PER SECOND The number of bytes sent out by the instance on all network interfaces. This metric identifies the volume of outgoing network traffic from a single instance.
- NETWORK\_PACKETS\_IN\_PER\_SECOND The number of packets received by the instance on all network interfaces. This metric identifies the volume of incoming traffic in terms of the number of packets on a single instance.
- NETWORK\_PACKETS\_OUT\_PER\_SECOND The number of packets sent out by the instance on all network interfaces. This metric identifies the volume of outgoing traffic in terms of the number of packets on a single instance.

## Type: String

```
Valid Values: Cpu | Memory | EBS_READ_OPS_PER_SECOND | 
EBS_WRITE_OPS_PER_SECOND | EBS_READ_BYTES_PER_SECOND | 
EBS_WRITE_BYTES_PER_SECOND | DISK_READ_OPS_PER_SECOND | 
DISK_WRITE_OPS_PER_SECOND | DISK_READ_BYTES_PER_SECOND | 
DISK WRITE BYTES PER SECOND | NETWORK IN BYTES PER SECOND |
NETWORK_OUT_BYTES_PER_SECOND | NETWORK_PACKETS_IN_PER_SECOND | 
NETWORK_PACKETS_OUT_PER_SECOND | GPU_PERCENTAGE | GPU_MEMORY_PERCENTAGE
```
Required: No

## **statistic**

The statistic of the utilization metric.

The Compute Optimizer API, AWS Command Line Interface (AWS CLI), and SDKs return utilization metrics using only the Maximum statistic, which is the highest value observed during the specified period.

The Compute Optimizer console displays graphs for some utilization metrics using the Average statistic, which is the value of Sum / SampleCount during the specified period. For more

information, see Viewing resource [recommendations](https://docs.aws.amazon.com/compute-optimizer/latest/ug/viewing-recommendations.html) in the *AWS Compute Optimizer User Guide*. You can also get averaged utilization metric data for your resources using Amazon CloudWatch. For more information, see the Amazon [CloudWatch](https://docs.aws.amazon.com/AmazonCloudWatch/latest/monitoring/WhatIsCloudWatch.html) User Guide.

Type: String

Valid Values: Maximum | Average

Required: No

#### **value**

The value of the utilization metric.

Type: Double

Required: No

# **See Also**

- [AWS](https://docs.aws.amazon.com/goto/SdkForCpp/compute-optimizer-2019-11-01/UtilizationMetric) SDK for C++
- [AWS](https://docs.aws.amazon.com/goto/SdkForJavaV2/compute-optimizer-2019-11-01/UtilizationMetric) SDK for Java V2
- AWS SDK for [Ruby](https://docs.aws.amazon.com/goto/SdkForRubyV3/compute-optimizer-2019-11-01/UtilizationMetric) V3

# **UtilizationPreference**

The preference to control the resource's CPU utilization threshold, CPU utilization headroom, and memory utilization headroom.

### **(i)** Note

This preference is only available for the Amazon EC2 instance resource type.

# **Contents**

### **metricName**

The name of the resource utilization metric name to customize.

Type: String

Valid Values: CpuUtilization | MemoryUtilization

Required: No

#### **metricParameters**

The parameters to set when customizing the resource utilization thresholds.

Type: [CustomizableMetricParameters](#page-187-0) object

Required: No

# **See Also**

- [AWS](https://docs.aws.amazon.com/goto/SdkForCpp/compute-optimizer-2019-11-01/UtilizationPreference) SDK for C++
- [AWS](https://docs.aws.amazon.com/goto/SdkForJavaV2/compute-optimizer-2019-11-01/UtilizationPreference) SDK for Java V2
- AWS SDK for [Ruby](https://docs.aws.amazon.com/goto/SdkForRubyV3/compute-optimizer-2019-11-01/UtilizationPreference) V3

# <span id="page-346-0"></span>**VolumeConfiguration**

Describes the configuration of an Amazon Elastic Block Store (Amazon EBS) volume.

# **Contents**

### **rootVolume**

Contains the image used to boot the instance during launch.

Type: Boolean

Required: No

## **volumeBaselineIOPS**

The baseline IOPS of the volume.

Type: Integer

Required: No

#### **volumeBaselineThroughput**

The baseline throughput of the volume.

Type: Integer

Required: No

#### **volumeBurstIOPS**

The burst IOPS of the volume.

Type: Integer

Required: No

#### **volumeBurstThroughput**

The burst throughput of the volume.

Type: Integer

Required: No

#### **volumeSize**

The size of the volume, in GiB.

Type: Integer

Required: No

## **volumeType**

The volume type.

This can be gp2 for General Purpose SSD, io1 or io2 for Provisioned IOPS SSD, st1 for Throughput Optimized HDD, sc1 for Cold HDD, or standard for Magnetic volumes.

Type: String

Required: No

# **See Also**

- [AWS](https://docs.aws.amazon.com/goto/SdkForCpp/compute-optimizer-2019-11-01/VolumeConfiguration) SDK for C++
- [AWS](https://docs.aws.amazon.com/goto/SdkForJavaV2/compute-optimizer-2019-11-01/VolumeConfiguration) SDK for Java V2
- AWS SDK for [Ruby](https://docs.aws.amazon.com/goto/SdkForRubyV3/compute-optimizer-2019-11-01/VolumeConfiguration) V3

# **VolumeRecommendation**

Describes an Amazon Elastic Block Store (Amazon EBS) volume recommendation.

## **Contents**

### **accountId**

The AWS account ID of the volume.

Type: String

Required: No

#### **currentConfiguration**

An array of objects that describe the current configuration of the volume.

Type: [VolumeConfiguration](#page-346-0) object

Required: No

### **currentPerformanceRisk**

The risk of the current EBS volume not meeting the performance needs of its workloads. The higher the risk, the more likely the current EBS volume doesn't have sufficient capacity.

Type: String

Valid Values: VeryLow | Low | Medium | High

Required: No

### **effectiveRecommendationPreferences**

Describes the effective recommendation preferences for Amazon EBS volume.

Type: [EBSEffectiveRecommendationPreferences](#page-191-0) object

Required: No

#### **finding**

The finding classification of the volume.

Findings for volumes include:

- **NotOptimized** —A volume is considered not optimized when AWS Compute Optimizer identifies a recommendation that can provide better performance for your workload.
- **Optimized** —An volume is considered optimized when Compute Optimizer determines that the volume is correctly provisioned to run your workload based on the chosen volume type. For optimized resources, Compute Optimizer might recommend a new generation volume type.

Type: String

Valid Values: Optimized | NotOptimized

Required: No

#### **lastRefreshTimestamp**

The timestamp of when the volume recommendation was last generated.

Type: Timestamp

Required: No

#### **lookBackPeriodInDays**

The number of days for which utilization metrics were analyzed for the volume.

Type: Double

Required: No

#### **tags**

A list of tags assigned to your Amazon EBS volume recommendations.

Type: Array of [Tag](#page-340-0) objects

Required: No

#### **utilizationMetrics**

An array of objects that describe the utilization metrics of the volume.

Type: Array of [EBSUtilizationMetric](#page-197-0) objects

Required: No

#### **volumeArn**

The Amazon Resource Name (ARN) of the current volume.

Type: String

Required: No

## **volumeRecommendationOptions**

An array of objects that describe the recommendation options for the volume.

Type: Array of [VolumeRecommendationOption](#page-351-0) objects

Required: No

# **See Also**

- [AWS](https://docs.aws.amazon.com/goto/SdkForCpp/compute-optimizer-2019-11-01/VolumeRecommendation) SDK for C++
- [AWS](https://docs.aws.amazon.com/goto/SdkForJavaV2/compute-optimizer-2019-11-01/VolumeRecommendation) SDK for Java V2
- AWS SDK for [Ruby](https://docs.aws.amazon.com/goto/SdkForRubyV3/compute-optimizer-2019-11-01/VolumeRecommendation) V3

# <span id="page-351-0"></span>**VolumeRecommendationOption**

Describes a recommendation option for an Amazon Elastic Block Store (Amazon EBS) instance.

## **Contents**

### **configuration**

An array of objects that describe a volume configuration.

Type: [VolumeConfiguration](#page-346-0) object

Required: No

#### **performanceRisk**

The performance risk of the volume recommendation option.

Performance risk is the likelihood of the recommended volume type meeting the performance requirement of your workload.

The value ranges from  $0 - 4$ , with  $0$  meaning that the recommended resource is predicted to always provide enough hardware capability. The higher the performance risk is, the more likely you should validate whether the recommendation will meet the performance requirements of your workload before migrating your resource.

Type: Double

Valid Range: Minimum value of 0. Maximum value of 4.

Required: No

#### **rank**

The rank of the volume recommendation option.

The top recommendation option is ranked as 1.

Type: Integer

Required: No

#### **savingsOpportunity**

An object that describes the savings opportunity for the EBS volume recommendation option. Savings opportunity includes the estimated monthly savings amount and percentage.

Type: [SavingsOpportunity](#page-333-0) object

Required: No

## **savingsOpportunityAfterDiscounts**

An object that describes the savings opportunity for the Amazon EBS volume recommendation option with specific discounts. Savings opportunity includes the estimated monthly savings and percentage.

Type: [EBSSavingsOpportunityAfterDiscounts](#page-196-0) object

Required: No

# **See Also**

- [AWS](https://docs.aws.amazon.com/goto/SdkForCpp/compute-optimizer-2019-11-01/VolumeRecommendationOption) SDK for C++
- [AWS](https://docs.aws.amazon.com/goto/SdkForJavaV2/compute-optimizer-2019-11-01/VolumeRecommendationOption) SDK for Java V2
- AWS SDK for [Ruby](https://docs.aws.amazon.com/goto/SdkForRubyV3/compute-optimizer-2019-11-01/VolumeRecommendationOption) V3

# **Common Parameters**

The following list contains the parameters that all actions use for signing Signature Version 4 requests with a query string. Any action-specific parameters are listed in the topic for that action. For more information about Signature Version 4, see Signing AWS API [requests](https://docs.aws.amazon.com/IAM/latest/UserGuide/reference_aws-signing.html) in the *IAM User Guide*.

#### **Action**

The action to be performed.

Type: string

Required: Yes

#### **Version**

The API version that the request is written for, expressed in the format YYYY-MM-DD.

Type: string

Required: Yes

#### **X-Amz-Algorithm**

The hash algorithm that you used to create the request signature.

Condition: Specify this parameter when you include authentication information in a query string instead of in the HTTP authorization header.

Type: string

Valid Values: AWS4-HMAC-SHA256

Required: Conditional

### **X-Amz-Credential**

The credential scope value, which is a string that includes your access key, the date, the region you are targeting, the service you are requesting, and a termination string ("aws4\_request"). The value is expressed in the following format: *access\_key*/*YYYYMMDD*/*region*/*service*/ aws4\_request.

For more information, see Create a signed AWS API [request](https://docs.aws.amazon.com/IAM/latest/UserGuide/create-signed-request.html) in the *IAM User Guide*.

Condition: Specify this parameter when you include authentication information in a query string instead of in the HTTP authorization header.

Type: string

Required: Conditional

#### **X-Amz-Date**

The date that is used to create the signature. The format must be ISO 8601 basic format (YYYYMMDD'T'HHMMSS'Z'). For example, the following date time is a valid X-Amz-Date value: 20120325T120000Z.

Condition: X-Amz-Date is optional for all requests; it can be used to override the date used for signing requests. If the Date header is specified in the ISO 8601 basic format, X-Amz-Date is not required. When X-Amz-Date is used, it always overrides the value of the Date header. For more information, see Elements of an AWS API request [signature](https://docs.aws.amazon.com/IAM/latest/UserGuide/signing-elements.html) in the *IAM User Guide*.

Type: string

Required: Conditional

#### **X-Amz-Security-Token**

The temporary security token that was obtained through a call to AWS Security Token Service (AWS STS). For a list of services that support temporary security credentials from AWS STS, see AWS [services](https://docs.aws.amazon.com/IAM/latest/UserGuide/reference_aws-services-that-work-with-iam.html) that work with IAM in the *IAM User Guide*.

Condition: If you're using temporary security credentials from AWS STS, you must include the security token.

Type: string

Required: Conditional

#### **X-Amz-Signature**

Specifies the hex-encoded signature that was calculated from the string to sign and the derived signing key.

Condition: Specify this parameter when you include authentication information in a query string instead of in the HTTP authorization header.

Type: string

Required: Conditional

## **X-Amz-SignedHeaders**

Specifies all the HTTP headers that were included as part of the canonical request. For more information about specifying signed headers, see Create a signed AWS API [request](https://docs.aws.amazon.com/IAM/latest/UserGuide/create-signed-request.html) in the *IAM User Guide*.

Condition: Specify this parameter when you include authentication information in a query string instead of in the HTTP authorization header.

Type: string

Required: Conditional

# **Common Errors**

This section lists the errors common to the API actions of all AWS services. For errors specific to an API action for this service, see the topic for that API action.

#### **AccessDeniedException**

You do not have sufficient access to perform this action.

HTTP Status Code: 400

#### **IncompleteSignature**

The request signature does not conform to AWS standards.

HTTP Status Code: 400

#### **InternalFailure**

The request processing has failed because of an unknown error, exception or failure.

HTTP Status Code: 500

### **InvalidAction**

The action or operation requested is invalid. Verify that the action is typed correctly.

HTTP Status Code: 400

## **InvalidClientTokenId**

The X.509 certificate or AWS access key ID provided does not exist in our records.

HTTP Status Code: 403

### **NotAuthorized**

You do not have permission to perform this action.

HTTP Status Code: 400

#### **OptInRequired**

The AWS access key ID needs a subscription for the service.

HTTP Status Code: 403

#### **RequestExpired**

The request reached the service more than 15 minutes after the date stamp on the request or more than 15 minutes after the request expiration date (such as for pre-signed URLs), or the date stamp on the request is more than 15 minutes in the future.

HTTP Status Code: 400

### **ServiceUnavailable**

The request has failed due to a temporary failure of the server.

HTTP Status Code: 503

#### **ThrottlingException**

The request was denied due to request throttling.

HTTP Status Code: 400

#### **ValidationError**

The input fails to satisfy the constraints specified by an AWS service.

HTTP Status Code: 400